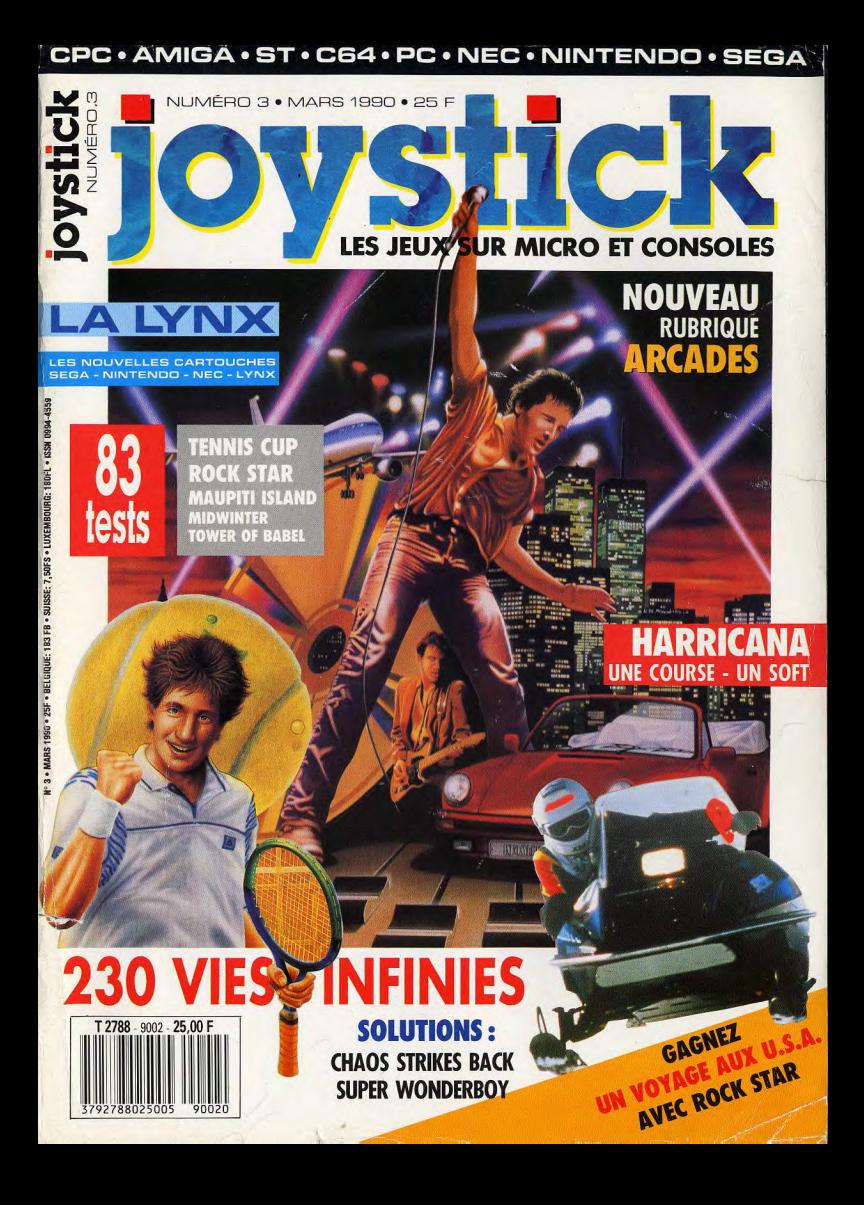

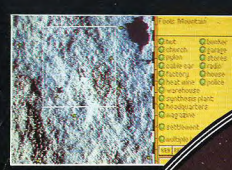

 $\sim$   $\sim$ 

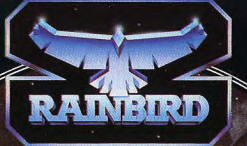

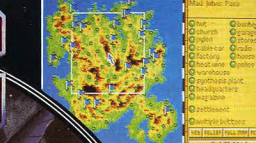

LES MAITRES DE LA STRATEGI

 $\sum_{i=1}^n \frac{1}{n} \sum_{j=1}^n \frac{1}{n}$ 

l' p

I

Pi fry Richard Rock

-:

# LE JEU D'ACTION AVENTURE

# DE LA DECENNIE EST ARRIVE

l'histoire de cette île ... Midwinter est détaillée. une superbe création Rainbird, d'un concept extrêmement original, qui  $\overline{\hspace{1cm}}$  Pour défendre votre île et combattre

qui est sous la menace soupçonniez même pas. d'envahisseurs ayant l'intention de<br>saisir votre sanctuaire.

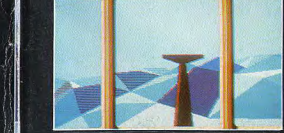

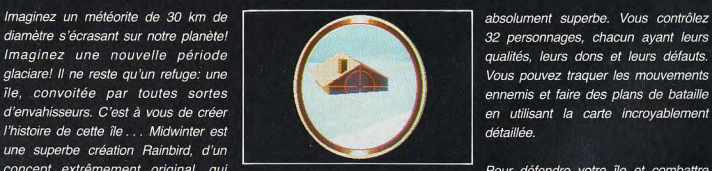

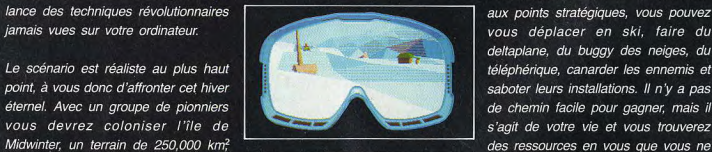

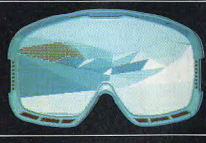

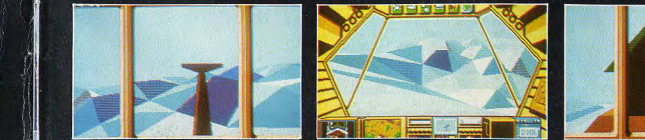

diamètre s'écrasant sur notre planète!  $\overline{\phantom{a}}$  32 personnages, chacun ayant leurs Imaginez une nouvelle période.  $\left| \right|$  aualités, leurs dons et leurs défauts. glaciare! Il ne reste qu'un refuge: une van de vous pouvez traquer les mouvements S ile, convoitée par toutes sortes en entre la production de la proponent de bataille d'envahisseurs. C'est à vous de créer en utilisant la carte incroyablement

lance des techniques révolutionnaires aux points stratégiques, vous pouvez jamais vues sur votre ordinateur. deltaplane, du buggy des neiges, du Le scénario est réaliste au plus haut téléphérique, canarder les ennemis et point, à vous donc d'affronter cet hiver sabote saboter leurs installations. Il n'y a pas <sup>1</sup>éternel. Avec un groupe de pionniers de chemin facile pour gagner, mais il Midwinter, un terrain de  $250,000$  km<sup>2</sup>

Midwinter est le jeu le plus complet ayant jamais existé, il a été créé pour Midwinter mêle action et stratégie votre voltaire votre plaisir. Soyez préparé à une d'une façon inégalée à ce jour, avec **rude et excitante bataille** contre les

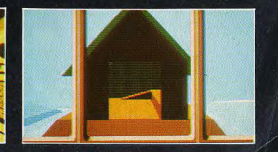

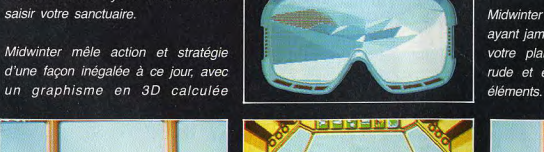

# $N^{\circ}3$ sommaire

#### Les infos...

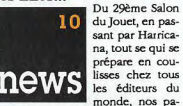

parazzi ont parcouru la galaxie, pour vous, et vous ont rapporté des scoop. des photos et tous les bruits de couloirs qui circulent.

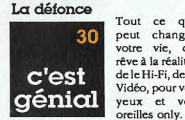

**Jeff Minter** Un auteur de 50 logiciels, hors du commun, et Tout ce qui peut changer probablement le arand votre vie, du I'un des tous meilleurs rêve à la réalité. **ZOO** de le Hi-Fi, de la joueurs d'arcade Vidéo, pour vos de tous les temps. Une interview de veux et vos

Atori se rebiffe

42

leuse bébête, et les tests des cartou-

ches, des cartes, des mini cartes sur

Nec, Sega, Nintendo, Lynx.

La Lynx va enva-

hir le marché de

la console, dans

une guerre sans

merci! Deécou-

vrez le concept

de cette fabu-

Michel Desangles qui est allé le rencontrer au fin fond du pays de Galles.

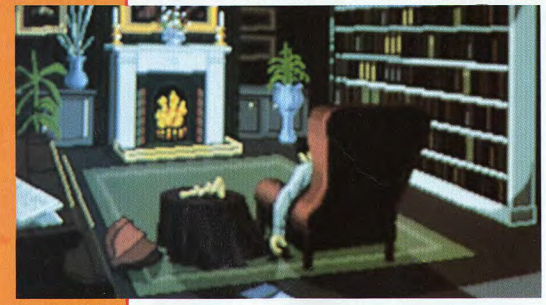

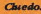

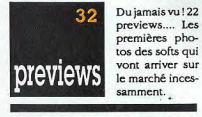

miroir aux

illusions

L'image en mouvement

Henri Legoy

vous fait décou-

vrir l'irréel, avec

les images de

synthèse, dans

toute leur

splendeur.

#### 230 vies infinies

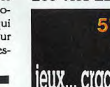

Après un séjour au Fitness club. les Danbiss et Danboss vous livrent meilleures bi-

douilles intergalactiques sur TOUS les ordinateurs et CONSOLES. Un nouvô venu dans l'équipe, MOULINEX vous fera partager dans -RECTO VERSO- les petits détails que vous avez raté dans vos jeux préférés.

les

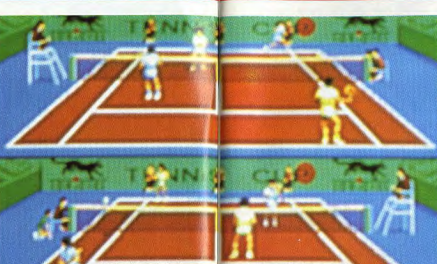

#### **Tennis Cub**

Retour à Camembertland. notre Tarzan a déniché toutes rue brik á les vitamines braque pour votre bécane adorée.

#### Une nouvelle rubrique est née

cade. La suite le mois prochain.

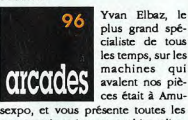

cialiste de tous les temps, sur les machines qui avalent nos pièces était à Amusexpo, et vous présente toutes les nouveautés en jeux et machines d'ar-

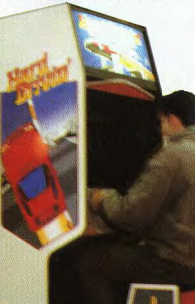

#### page 6 2 POUR 1 page 49 et aussi Deux softs pour le prix d'un ! Pour les lecteurs de Joystick exclusivement

**COURRIER** 

#### **CONCOURS**

page 27 Les gagnants du sondage et de nos 2 concours du premier numéro. bage 49 Rock Star vous fait gagner un voyage

aux USA bage 94

Blue Angels yous offre des lots de collection.

**SECOURS** page 82

Pour ne pas avoir la déprime.

#### RECTO VERSO

page 84 Tout ce que vous n'avez pas vu, que vous n'auriez jamais su.

#### **ABONNEMENT** page 86

Pourquoi dépenser plus, et faire la queue chez votre marchand de journaux ?

#### PETITES ANNONCES page 88

Tout le monde connaît.

#### TOP TEN EUROPÉEN page 104

Chaque mois, le top des jeux les mieux notés en Europe.

#### OYSTICK: 53 Avenue Gambetta 92400 Courbevoie La Défense, Tel (1) 47 89 59 54  $Pole$ ax : (1) 43 33 03 23.

OYSTICK est une publication mensuelle éditée par LE GROUPE SIPRESS, 177 rue aint Honoré, 75001 PARIS, Tel (1) 42 96 55 59. • SERVICE TELEMATIQUE: 3615 OYSTICK . SYSANIM : LAURENT . CENTRE SERVEUR: Azursoft **DIRECTEUR DE LA PUBLICATION: Marc ANDERSEN • REDACTEUR EN CHEF:** Jenri LEGOY . REDACTEUR EN CHEF ADJOINT: Michel DESANGLES . MANAGER et COORDINATION : Elisabeth SUTTON · MAQUETTE: Francois PLAS-AT . DIRECTION ARTISTIQUE: Pixel Press Studio . ILLUSTRATEURS: Bruno BELLAMY/Yacine . PUBLICITE: Marc ANDERSEN, Isabelle WEILL. REASSORT des anciens n° et ABONNEMENT : (1) 42 % 55 59 Huguette UZAN

DIRECTEUR DES VENTES: Promevente-Michel IATCA: 45 23 25 60) Terminal: EB6 HOTOGRAVURE: Efa · IMPRIMEUR: J.L. SA Sima Torcy · DISTRIBUTION: Transports Presse · Commission paritaire nº 70725 ISSN 0994-4559 Dépôt légal à parution TIRAGE DE CE NUMERO: 90000 exemplatres

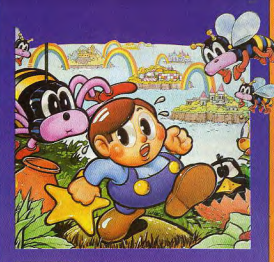

#### **DITO**

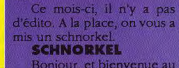

édito. A la place, on vous a Bonjour, et bienvenue au Schnorkel. C'est une nouvelle rubrique que l'on met au début d'un journal et qui

permet de présenter brièvement le contenu, en soulignant les rubriques importantes, et en annoncant les intentions de la rédaction. Tout bien réfléchi, ca ressemble. quand même drôlement à un édito. Allez. inutile de se cacher la vérité plus longtemps, c'en est un.

#### **EDITO**

Bonjour, et bienvenue dans l'édito, oh, oh, hisse et ho. Le journal que vous tenez entre les mains est le meilleur du monde. toutes catégories confondues. La preuverc'est le seul qui contienne un Top Ten, recensant les meilleurs jeux du mois, en tenant compte des notes données par tous les magazines européens. C'est le seul à vous proposer une rubrique sur les jeux d'arcade aussi bien faite. En plus, on l'inaugure avec le Salon des Jeux d'Arcade, le top des tops. C'est aussi le seul à vous proposer une rubrique qui s'appelle Recto Verso et qui traite de tout ce que vous ratez lorsque vous finissez un jeu en deux heures.

C'est aussi le seul à tenir compte de votre opinion: outre la rubrique Jeux d'Arcade que vous nous avez demandé à cor et à cri, vous vouliez une note supplémentaire dans les tests. C'est trop tard pour ce mois-ci, mais dès le mois prochain, on rajoute un truc génial dont je ne vous dis rien pour l'instant, parce que les espions des journaux du monde entier essayent de nous copier, alors faut pas déconner. On va pas leur livrer toutes nos bonnes idées sur un plateau.

Vous trouverez les résultats des concours et du sondage du numéro un, page 12. Non, page 27. Pardon, 53. Je ne sais pas. Cherchez. D'ailleurs, en feuilletant, vous trouverez encore deux nouveaux concours, d'Infomédia et d'Accolade respectivement. Ca n'arrête pas.

Pas de More de rire ce mois-ci, pour des raisons de place. Alors qu'il y a 150 pages! Vous allez nous prendre pour des bavards. C'est vrai. Mais on ne se refait pas.

JOYSTICK / MARS 1990 / 4

JOYSTICK / MARS 1990 / 5

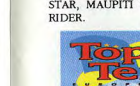

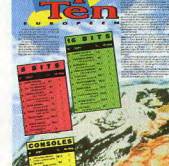

L'actualité à

chaud. l'avis de

nos testeurs.

vous saurez tout

des softs qui vont

sortir ou vien-

#### nent de sortir. Cocorico ce mois-ci avec de superbes réalisations: TENNIS CUP, ROCK STAR, MAUPITI ISLAND, EAGLE'S

# courrier

Commencons cette rubrique courrier par une remarque d'ordre général. Ne nous demandez pas si on peut brancher une imprimante Amstrad 2160 sur un Amiga 500, si le STE possède un blitter, si le disque du CPC 464 fonctionne en lecteur externe sur 6128. Nous ne pouvons pas vous répondre individuellement, et de plus, ca n'est pas notre rôle! Vous imaginez un peu la tête des mecs de Télé 7 Jours ou Télé Poche s'ils recevaient des lettres du style: "Ie ne capte pas bien la 3. j'ai des rayures sur mon poste..."? Le mieux à faire lorsque vous avez une question technique, c'est de demander à votre revendeur, qui est là pour ça et qui se fera d'autant plus une joie de vous répondre qu'en général une vente découle de la réponse. Merci.

Les trucs que vous publiez sont bons. mais il n'y a pas assez d'astuces pour les jeux anciens qui restent impossibles à finir. Patrick Giorgian

Mais si, il y a des astuces pour les anciens jeux: dans les anciens numéros! Rappelons que nous avons imprimé une liste de toutes les bidouilles, pokes, plans, astuces, soluces et cheat modes passé dans Joystick depuis plus d'un an. Il vous suffit de nous envoyer une enveloppe timbrée avec votre nom et votre adresse et nous vous renverrons cette liste par retour du courrier.

La fin de l'article de I.M. Destroy sur la NEC m'a fait marrer: "Alors, ST, Amiga ou NEC? Le choix n'est que trop simple et tourne forcément à l'avantage de la NEC PC Engine". Comment peut-on dire cela! La console NEC est une bien belle machine mais elle n'est destinée (en grande partie) qu'aux jeux d'action. Les simulateurs, les jeux d'aventure et surtout la programmation, les applications personnelles, le dessin, la musique, le traitement de textes sont impossible à pratiquer sur console, alors que l'ordinateur, par contre, peut a priori faire tout!

(Tu as oublié ton nom!)

Eb, ob, c'est de la manipulation! Relis les quelques phrases qui précèdent celle que tu cites: "Si vous voulez vous prendre la tête sur un bon jeu de tir, si vous n'êtes pas passionné de jeux d'aventures en texte, de tableurs, d'utilitaires ou de programmation, [...] alors oui, la NEC est pour vous". Il est vrai que les consoles ne peuvent pas tout faire. En revanche, elles coûtent très nettement moins cher qu'un ordinateur et sont d'une utilisation infiniment plus simple... De toute évidence, si tu as besoin d'un ordinateur pour travailler, il ne faut pas bésiter. Mais si tu n'allumes jamais ton ordinateur pour autre chose que pour jouer, autant prendre une console, car elle sait faire ca bien mieux que nos micros!

Voici une lettre de suggestions complétant le sondage concernant votre nouvelle formule de Joystick.

News: il faudrait les séparer un peu plus: il ne faudrait pas mélanger un nouveau jeu et un nouveau livre sur la même page, mais au contraire grouper les jeux, les livres, etc, quitte à faire de nouvelles rubriques. Previews: enlevez le mot "standard" (exem-

ple: pour Standard Amiga, gardez juste Amiga).

Courrier des lecteurs: trop court, les lecteurs vous envoient quand même plus de lettres que ca! More de rire: les blagues ne sont pas toujours

terribles. Miroir aux illusions: séparez le texte par un

intertitre entre chaque paragraphe. Tests: ne copiez pas sur certains magazines

avec vos pourcentages à la c... Je ne citerai aucun nom, suivez mon regard. Il faut mettre, à la place de ces pourcentages, des notes sur 20 comme pour les graphismes, le son et l'animation. Je n'aime pas les pourcentages: ça fait sondage et c'est toujours un nombre trop précis. Dans vos notes, il faudrait mettre un "s" à la fin de "Graphisme"

Brik à Braque: il faudrait mettre le prix de tous les produits. Les distributeurs mettent longtemps à répondre - voire ne répondent pas du tout - quand on leur écrit. C'est super, les concours! l'espère qu'il y en

aura au moins un par numéro. (Pas de nom non plus)

Soyez sympas, mettez votre nom. Ca évitera de mélanger les bafouilles. Bon... Tu es plutôt du genre exigeant, bein? Allons-y, commentaire point par point. Nous allons continuer à mélanger les news, autant te prévenir tout de suite. Pour plusieurs raisons: d'abord, il faut équilibrer les photos pour que le journal soit joli. Ensuite, si on groupe tous les bouquins sur une seule page, tu ne liras pas cette page sous prétexte que les bouquins ne t'intéressent pas. Alors que dans le tas, il y en a sûrement qui peuvent te brancher! Pour les previews: tu prends du Typex et tu repeins le mot "Standard" en blanc. Parce que nous, ca nous paraît assez logique, lors qu'on dit "Ca sort sur quel standard?" de répondre "Standard Amiga".

Pour le courrier des lecteurs, il est vrai qu'on pourrait en faire 20 pages, mais cela serait au détriment du reste du journal. Et on ne peut pas répondre à des questions techniques trop pointues, qui représentent quand même une bonne partie du courrier. Reste les lettres des râleurs dans ton genre, qui sont - il est vrai - les plus intéressantes. Pour More de rire: les blagues qui te font rire sont au premier degré. Les autres sont eu second degré. Relis-les, maintenant que tu as le mode d'emploi.

Pour le Miroir aux Illusions, d'accord. Tu vois, que tu as bien fait d'écrire! Pour les tests, si le pourcentage ressemble à un sondage, c'est que c'en est bien souvent un. Les testeurs se croisent dans la salle de rédaction et échangent leurs avis: "Moi, je lui donne 18 sur 20". "Moi, 17 seulement". Un troisième: "Moi. 15". Résultat: 16.66 sur 20. Ca have, non? Autant noter sur 100. Et puis si tu n'aimes pas ca, tu divises par 5 et tu obtiens la note sur 20. On ferait n'importe quoi pour faire plaisir au lecteur. Quant à ton histoire de "s" à la fin du mot "graphisme", il peut aussi bien s'appliquer au son (le son étant l'ensemble des sons) et à l'animation (qui est l'ensemble des animations). Le graphisme est donc l'ensemble des graphismes! CQFD!

Pour la Rue Brik à Braque, il arrive souvent que les produits dont nous parlons ne soient pas encore sortis et n'aient pas de prix défini. Nous nous efforcons de le spécifier lorsque nous le connaissons. Ceci dit, tu auras plus de résultat en appelant les distributeurs au'en les contactant par courrier. Ils sont comme tout le monde, débordés. Et ils parent au plus urgent: le téléphone. Finalement, tu pourras remarquer qu'il y a toujours plusieurs concours par numéro. Et beaucoup de gagnants! Ne désespérez pas, votre tour viendra...

Etant un passionné de jeux d'aventure, je recherche désespérement deux jeux: Invitation et Le Pacte de Loriciel, mais il sont sortis il y a deux ou trois ans et je ne les trouve nulle part.

Thrasher.

#### Téléphone à Loriciel: (1) 47 52 11 33.

le trouve Joystick super, et pas trop cher. Mais il y a une chose regrettable: ceux qui sont abonnés ont beaucoup de privilèges, et moi qui compte l'acheter tous les mois avec les 5 francs que j'ai tous les vendredis soirs, je n'aurai rien comme avantage. Vous devriez donner aux libraires des points qu'ils donneraient à chaque personne en achetant un. Et avec un certain nombre de points, nous aurions droit à quelque chose (un numéro gratuit, une disquette...).

 $\gamma_{\nu on}$ 

Sans vouloir entrer dans le détail du fonctionnement d'un journal, l'abonnement est très important pour nous. C'est pourquoi nous essayons de proposer quelque chose en plus à ceux qui s'abonnent, puisqu'ils nous rendent service. Mais tu peux toujours participer à tous les concours, tes parents accepteront sûrement de te passer un timbre par mois! Et pourquoi ne pas te faire offrir l'abonnement à l'occasion de ton anniversaire ou de ta fête? Et pourquoi pas faire promettre à tes parents qu'ils t'abonneront si tu obtiens 16 de movenne générale? Il y a toujours moyen de s'arranger...

**FAITES-NOUS PART DE VOS PROBLÈMES, CRITIQUES, SUGGESTIONS ET MÊME COMPLIMENTS EN ÉCRIVANT** À JOYSTICK

# LE FABULEUX CADEAU DE **JOYSTICK**

**ACHETEZ UN DE CES 4 SOFTS<br>ET RECEVEZ GRATUITEMENT L'UN DES TROIS AUTRES** 

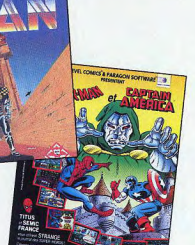

**A REVANCHE DU DR FATA** 

**REVANCHE DR FATALIS** 

CODE

40 ST

40 AM

40 P5

40 P3

40 AD

40 AC

40 CD

 $40SP$ 

**TITAN** 

Atari ST

PC 5 1/4

PC 3 1/2

Amstrad (

Amstrad C

Commode

Amiga

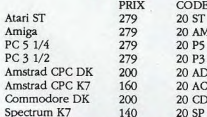

#### **PRIX** Atari ST 279 279 Amiga PC 5 1/4 279  $PC<sub>3</sub>1/2$ 279 Amstrad CPC DK 200 Amstrad CPC K7 160 Commodore DK  $200$ Spectrum K7 140

#### **BON DE COMMANDE**

A envoyer avec votre règlement par chèque à : JOYSTICK 2 POUR 1 53, ave Gambella 92400 Courbevoie La Défense

OUI ! le veux profiter du fabuleux cadeau de JOYSTICK. Je voudrais commander les jeux :

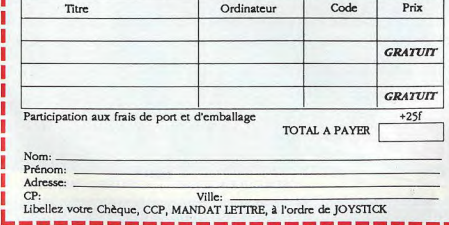

#### **WILD STREETS**

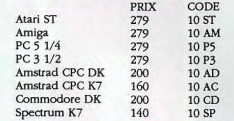

#### **GAZZA'S SUPER SOCCER**

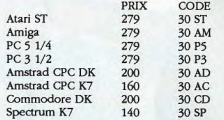

#### 2 POUR 1

Réservé aux lecteurs de **JOYSTICK** \*Expédition très rapide \*Fabuleuse économie **C'EST TRES FACILE** 

Vous choisissez le soft que vous voulez commander et vous choisissez, également. celui que vous voulez recevoir en cadeau, parmi les 4 proposés sur n'importe quel format. La seule condition, est que le prix indiqué sur le soft cadeau, ne soit pas<br>supérieur au prix du soft<br>acheté. Avez-vous déjà vu une<br>meilleure offre ? 2 softs pour le prix d'UN! 4 pour le prix de DEUX... **EXPEDITION** (par la poste sous 48h.) Sous réserve des stoks disponibles

**TVA INCLUSE.** 

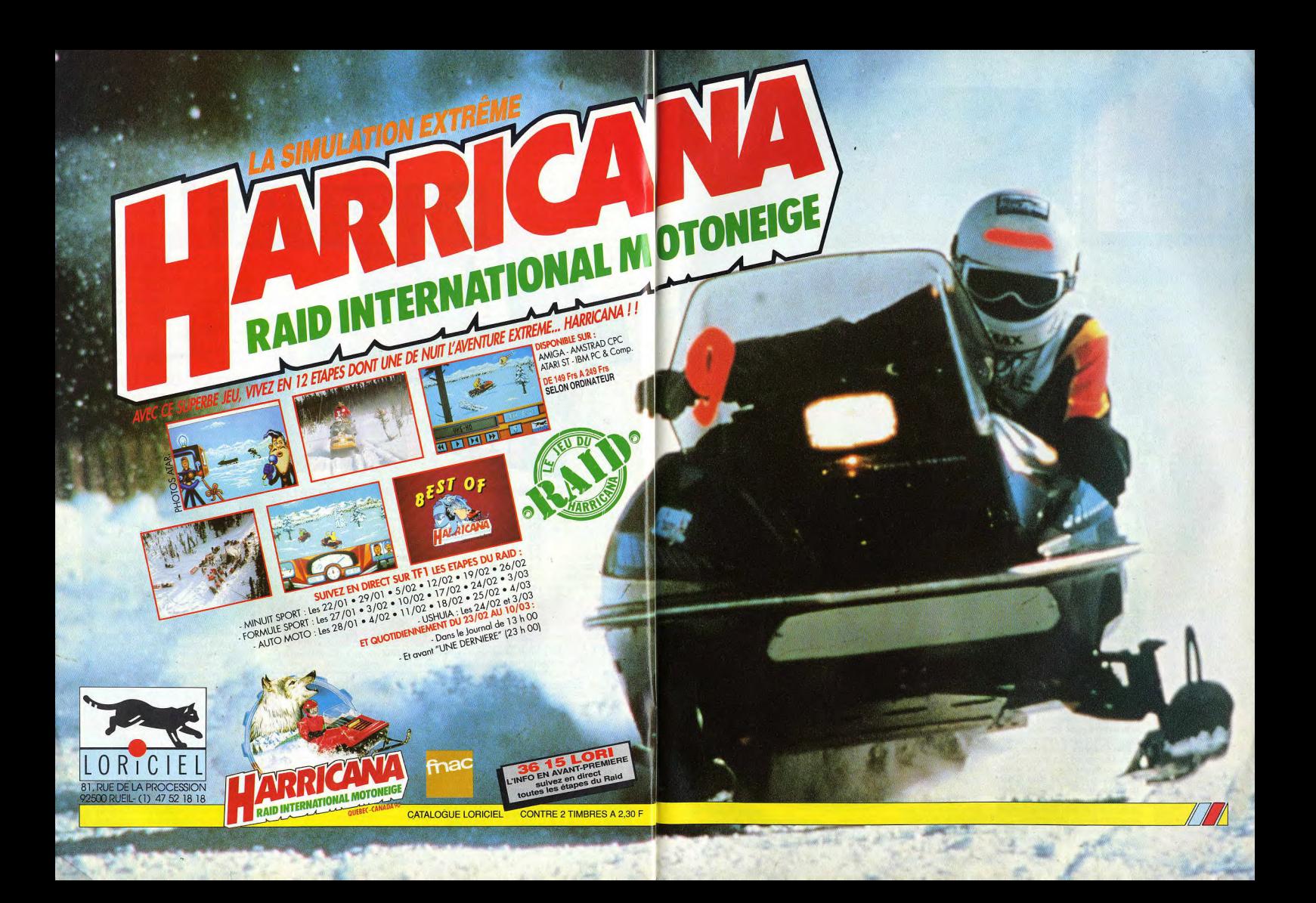

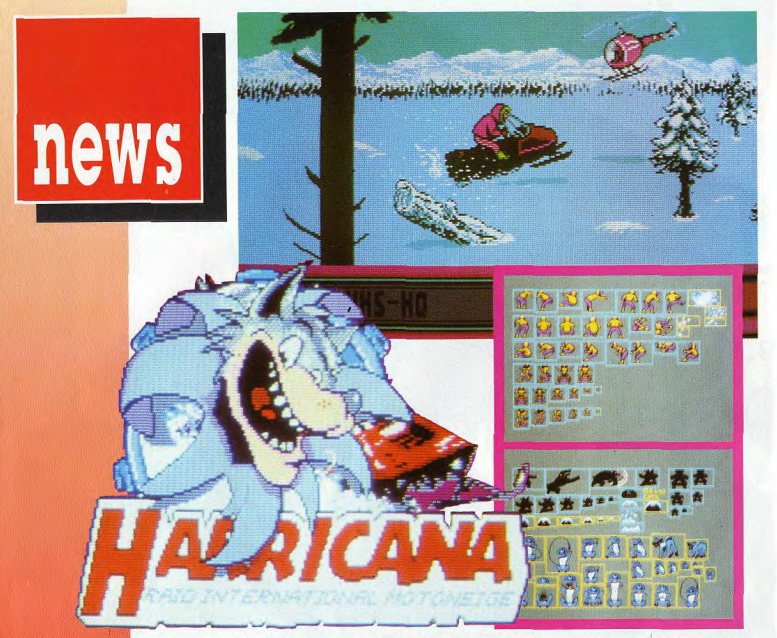

arricana, Harricana... Ca devrait bien vous dire quelque chose, non? Depuis le temps que c'est annoncé! Mais c'est vrai: votre téléviseur est branché sur votre ordinateur et vous ne savez rien de l'actualité. Laissez-nous vous expliquer en deux mots de quoi il retourne. Harricana, c'est comme qui dirait un Paris-Dakar qui commencerait à Montréal et qui finirait à Radisson. Entre les deux, pas de sable: de la neige et de la glace uniquement. L'idée originale est de René Metge et Nicolas Hulot: passer 12 jours en motoneige à relier ces deux points, par un froid qui peut aisément atteindre les 50 degrés, sans secours extérieur. La comparaison avec le Paris-Dakar n'est pas innocente. Dans l'un, des chaleurs extrêmes, dans l'autre, des froids mortels. L'isolement dans les deux cas, aucun dépannage possible en dehors des pièces qui ont été apportées par les concurrents...

Et pourquoi est-ce que Joystick s'intéresse au sport, brutalement? Très simple: d'abord, parce que René Metge a participé à l'élaboration de Turbo Cup, une simulation de course de Loriciel sortie en 88. Ensuite, parce que Loriciel va justement sortir un jeu reprenant fidèle-

vrai à la course, en la personne de son Directeur-Mentor, Laurant Weill. Parlons d'abord de la course ellemême. Elle va se dérouler dans le grand nord canadien du 23 février au 11 mars. Le grand nord cana-

ment le principe dien. d'Har $c'$ csi rica $n$ a, que le jour l'image même du est écudépart. Et puis lée... Mais c'est un pays fantastique, aussi parce que Lori-

ciel prend en charge toute l'informatisation de la course. Et finalement, parce que Loriciel participe pour de

JOYSTICK / MARS 1990 / 10

recouvert de neige six mois par an, peuplé d'animaux "exotiques": des ours, des loups, des caribous - caribou! - et des orignaux. Et des esquimaux, aussi, mais ce ne sont pas des animaux, bien qu'ils finissent tous les deux par "imaux". Pr les derniers indiens! Les équipes qui ont effectué la reconnaissance du parcours il y a six mois ont eu l'occasion de bivouaquer avec eux

Passer 12 jours dans le froid (heureusement pour les concurrents, ce ne sont pas douze jours ininterrompus!), ça ne se fait pas comme on va acheter du pain. Il faut non seulement du matériel - torches, nourriture

coûte que coûte. Pour cela, sept personnes travaillent d'arrache-pied depuis cinq mois - Bernard AURE (responsable du projet et programmeur). Jean-Pierre VITULLI et Olivier RICHEZ (respectivement programmeurs sur Amiga et sur CPC). Richard MARTENS, Ivan GAIDON et Philippe TESSON (graphistes), Michel WINO-GRADOFF (musique). Normalement, tout devrait bien se passer, puisqu'il est déià bien avancé - mais vous le savez peut-être mieux que nous, puisqu'à l'heure où le journal passe plus de temps à courir derrière sa moto que dessus), un papy fada, un super-rapide... Au début de la course, un présentateur annonce chaque concurrent: il donne aussi les résultats des étapes, le tout étant relavé par caméra vidéo. Avec le jeuest fournie une véritable carte du Québec, qui est fort utile pour vous retrouver si yous empruntez des chemins de traverse. Mais il existe aussi un autre moven de ne pas perdre: en cliquant sur une icône, un magnétoscope apparaît; il enregistre absolu-

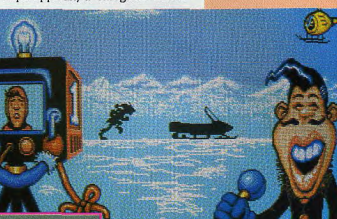

spéciale, vêtements spéciaux, piles, etc - mais aussi de l'entraînement. Moins 50 degrés! On a même vu une des équipes, composée de pompiers, qui s'entraînait en passant des heures dans des chambres froides.

L'entraînement n'est pas le souci principal de Laurant Weill, qui participe à la course. Ses deux principaux problèmes, ce sont d'une part le moral, d'autre part le logiciel qui doit être prêt à temps. Le moral, c'est important: il s'agit de s'embarquer deux semaines avec deux co-équipiers que l'on connaît peu, pour vivre avec eux des aventures qui vont forcément - même s'ils gagnent la course - dégénérer à un moment ou un autre, puisque la tension est intense dans ces périodes de stress. Et si, confie-t-il, je

motoneige? Que vont dire mes deux co-équi-

passe mon

temps à

tomber

d c

piers? Et comment vais-je réagir, si l'un d'eux craque?». Le logiciel, lui, doit absolument sortir le 23 février,

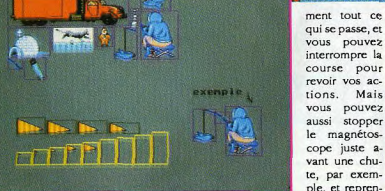

meilleurs en

 $fin$ 

de

se.

aui

 $s e$ .

ront alors

jugés sur leurs

performances au

long du parcours. Parmi les concur-

rents, on trouve des jumeaux tri-

cheurs, un brutal, un maladroit (qui

cour-

sortira, le jeu devrait être en vente.

Il reprend très exactement tous les éléments de la course. Il se déroule sur 12 jours, avec 60 participants. Au terme de chaque étape, le dernier arrivé est éliminé, pour ne garder que les six qui se passe, et **plus** seulement vous pouvez **véxerué** aux grands aventu interrompre la riers. Vous course pour bouvez, vous revoir vos acaussi, participer à tions. Mais ce grand raid... vous pouvez dans votre aussi stopper fauteuil! le magnétoscope juste avant une chute, par exemple, et repren-

Le Harricana n'est

dre le cours de l'action à partir de là!

De nombreux obstacles jonchent votre parcours: des ours en colère tentent de vous désarçonner, des caribous sont plantés au travers du chemin, et naturellement les sapins sont partout. 170 Ko de musique accompagnent votre progression. Un scrolling différentiel sur quatre plans crée l'impression de relief et le grand nombre d'étapes d'animation de chaque personnage confère à l'ensemble une fluidité très sympathique. Question maniabilité, pas de problème: c'est en gros la même technique de maniement que dans Turbo Cup. Que pourrait-on demander de plus? Des gadgets? Pas de problème: une boussole, un compteur de vitesse, un thermomètre, un baromètre, une montre, un indicateur de fatigue, un mode de pilotage automatique, un rétroviseur et un indicateur de position avec une carte. Arriverezvous à terminer la course avant les vrais concurrents? Vous le saurez dès le 23 février, à condition d'avoir un Amiga, un CPC, un ST ou un PC. Et des moufles.

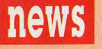

**ILS SONT FOUS CES GERMA** 

prolo d'ordinateur dont je ne connais pas grand chose, si ce SNOPRU. Une chose m'a sauté aux yeux! Pour une fois, n'est son aspect extérieur déroutant. En effet, l'unité centrale il sera difficile de s'asseoir dessus! est construite en forme de pyramide, le lecteur de disquette

La société munichoise Meadata vient de terminer un est une fente sur le côté, étrange. La machine s'appelle

## $\bullet$

AAA

Imaginez: vous êtes en train de fêter un contrat avec des potes, sur Bételgeuse, au troquet, bon, normal. Vous êtes à deux doigts du coma éthylique. Tu parles, le Gargle-Blaster Pangalactique, c'est le cocktail le plus mortel qu'on aie jamais vu à l'ouest d'Orion. Et puis bon, un pari stupide, une fausse manip, vous téléportez par erreur vos précieux documents sur la planète-poubelle de la galaxie, Startrash VII. Qui tire son nom du fait qu'elle possède sept pyramides, qui renferment des tonnes de déchets accumulés là depuis des années. Eh oui: va falloir les rechercher. C'est bien la première fois qu'un jeu se passe dans les poubelles. Et comme un malheur ne vient jamais seul, vos paperasses sont dans la septième pyramide, mais vous devez commencer par la première, après avoir été - temporairement - transformé en une balle en caoutchouc pour les besoins de la cause. Et en plus de ça, c'est pas marqué sur la jaquette, mais je suppose que vous devez avoir une drôle de gueule de bois. C'est le soft moral que vous proposera Rainbow Arts sur Amiga, Atari et C64 dès le mois prochain. Le nom: Startrash. La poubelle de l'espace (ace ace ace).

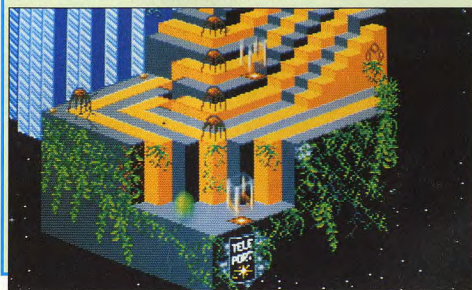

Palace Software prépare trois programmes d'ici<br>la fin de l'année, en plus de l'excellent Dragon's Breath: Complex, Voodoo's Nightmare et AAA. On ne peut pas dire grand chose dessus, sinon que AAA signifie Astounding Astral et que le Adventure, aventure astrale étongraphiste qui a travaillé dessus est le vanne dessus est le<br>peintre qui a réalisé des matte paintings pour High Spirits (c'est un film, bande de drogués!). De toutes façons, les deux premiers sortent cet été et le troisième normalement à Noël. On aura amplement le temps de vous en reparler d'ici-là

Cloud Kingdoms signifie "Les royaumes des nuages". Et en effet, votre petit personnage vit dans<br>un royaume au-dessus un royaume au-dessus<br>des nuages. Et le royaume est percé de trous. Et si votre personnage tombe dans les trous, il chute et meurt. C'est un jeu triste. Mais qui promet d'être mignon tout plein, et surtout qui rappellera quelque chose à chacun d'entre vous: le petit personage en question, c'est une boule, qui doit parcourir un labyrinthe en quête de pilules et de fruits, tout en essayant d'échapper aux méchants qui le poursuivent, et qui sont des boules également, mais rouges, afin de n'être pas confondues avec le héros. Oui, Pac-Man, c'est ça. Avec 32 niveaux, bourrés de nouux pièges, comme des bumpers, des aimants, Man, c'est ça. Avec 32<br>niveaux, bourrés de nou-<br>veaux pièges, comme des<br>bumpers, des aimans,<br>des trous noirs, de la<br>glace, de l'acide, et aussi glace, de l'acide, et aussi des trous noirs, de la des bonus, comme des pots de peinture, des godasses qui font rebondir, pois de peinture, des go-<br>dasses qui font rebondir,<br>rent, des ailes, des po-<br>tions, et ca deux heures. Et tout ça des ailes, des posort chez Logotron Enteret ça con in tainment, en avril, sur ST, Amiga, C64 et PC.

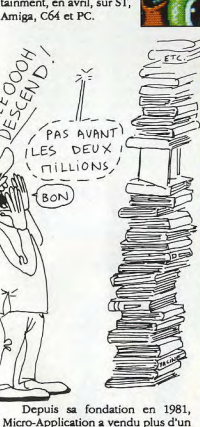

million de bouquins. Happy birth-

day.

**PROCES** 

Procès! C'est une sombre histoire qui oppose Lankhor, éditeur bien connu du Manoir de Mortevielle et de son successeur Maupiti Island, 3 lnfognmes. Voici les détails de l'affaire. 11 y a un an, Lankhor édite un produit nommé G.Nius. Ce produit, comme tous les produits Lankhor à l'époque, était distribué par 16/32 Diffusion. Or, au bout d'un moment, 16/32 s'apercevant qu'il nit du mal à vendre le produit seul, décide d'envendre une partie à Infogrames, supposéassurer la distribution à l'étranger. Cette vente porte sur des produits finis. Un an plus tard, alors que Lankhor s'est séparé de 16/32, Infogrames sont une compilation nommée Future Dreams dans laquelle figure G.Nius. Enquête faite, il s'avère que ce ne sont pas les produits originaux et qu'une nouvelle duplication a eu lieu - alors qu'Infogrames ne détient strictement aucun droit sur le produit. Lankhor fait un première tentative de conciliation, qui échoue, demande la saisie du produit - un peu tard, il s'en est déjà vendu beaucoup - tente une seconde fois la conciliation, qui échoue également, et intente maintenant un procès à Infogrames. Position de ce dernier: dans l'achat des produits à 16/32 était implicitement entendu le droit d'utiliser le produit de n'importe quelle façon. Position de Lankhor: il n'y a pas de «sous-entendus implicites» dans les relations commerciales; 16/32 n'avait que la distribution du produit et n'avait pas le droit de vendre une quelconque license d'utilisation. On doit maintenant attendre l'issue du procès, sachant que ça peut prendre un bon paquet de temps.

#### SHOCKING

Les Mglais ne sont décidément pas des gens comme nous. Vous ne connaissez probablement pas une très, très vieille blague de Mad Magazine, parue aux Flats-Unis au début des années 60: on voyait un chien à l'air triste qui avait un pistolet sur la tempe. Légende: si vous ne vous abonnez pas, nous tuons ce chien. Cette vanne a été pompée, textuellement, par l'Echo des Savanes il y a quatre ou cinq ans. Elle a été déclinée• dans le défunt Hebdogiciel à peu près à la même époque (Si vous ne vous abonnez pas, je vous bouffe le foie, j'appelle les flics, etc.). C'est dire si c'est devenu commun. Un Anglais, donc, a eu l'idée de pomper la chose à son tour, et il a mis un chaton avec la légende: Si vous ne renouvelez pas votre abonnement à notre serveur télématique, nous noyons ce chat». Ca a été interdit: cruauté envers les animaux, et vulgarité. Ben dis donc.

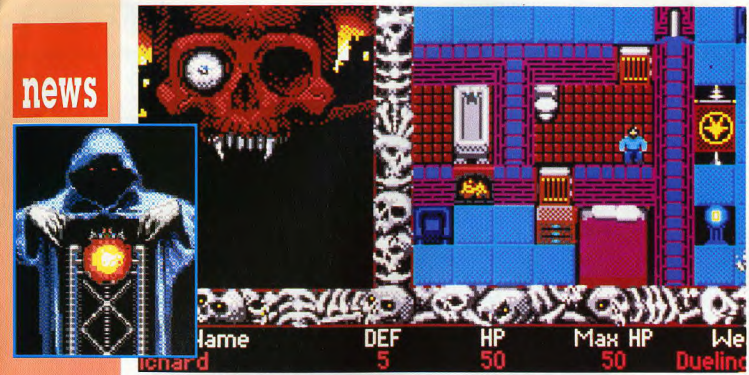

Encore une prévision de sortie d'Electronic Arts, qui met le paquet, en ce moment. Escape from Hell est à mi-chemin entre Gauntlet et

un jeu de rôle pour la présentation. Pour l'histoire, c'est complètement original: Satan a enlevé votre meilleur copain et votre petite amie (déjà, on se demande ce qu'ils faisaient ensemble).

Il suffit d'aller les chercher à travers trois des sent cercles de l'enfer. Mais en route, vous allez croiser tous ceux

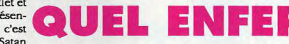

qui y sont, en enfer, justement. Et comme yous pouvez yous en douter. ce ne sont pas les plus gentils: Dante,

bien sûr, mais aussi Hitler, Staline, Bonnie and Clyde, Dr Jekyll, Al Capone, César, Horace... Ils vont même vous confier leur

histoire! Quel pied! Vous en saurez plus que les historiens. Si vous revenez, bien

sûr... Pour l'instant, seule une version PC est prévue, et encore, pas pour tout de suite.

#### RECONVERSION

Tout le monde y passe. Timothy Closs, le programmeur de "I, Ball", vient de passer sur 16 bits. Sa première production, c'est Kid Gloves, "les gants de Kid". Un jeu de plateforme, dans lequel on doit bien sûr ramasser des machins qui donnent droit à des trucs. Un exemple? Eh bien, il y a un machin qui donne droit à un truc. Mais ce n'est qu'un exemple, il y en a d'autres. Et c'est pas tout: on peut acheter des armes, jeter des sorts, ramasser des fruits (au bon vieux temps, on ramassait des caisses d'or. Depuis, on s'est aperçu que les usines qui raffinent l'or trouent la couche d'ozone, alors maintenant on ramasse des fruits). Logotron, l'éditeur, espère de tout son coeur que ce sera le Rick Dangerous de 1990. Parce que ça ressemble, dans le principe. C'est tout le mal qu'on lui souhaite. Sortie en mars sur ST et Amiga

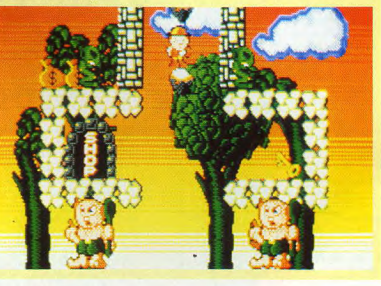

#### **ALLO**

Il n'y a plus de Gabonnais au téléphone... Veuillez renouveler votre appel ultérieurement ou acquitter une taxe supplémentaire pour<br>utiliser le réseau concurrent. Voilà, traduit maladroitement de l'américain, ce que les clients d'ATT (American Telephon and Telegraph) ont<br>entendu une journée durant dans leur combiné. Il semblerait que le logiciel de distribution des communications se soit pris les pieds dans une boucle infernale, due, non pas à un virus comme le prétendent les méchantes langues, mais à une ereur de programmation d'un opérateur mala-<br>droit comme le souligne la compagnie. ATT prétend par ailleurs que son réseau est mieux protégé que celui de la Défense Nationale locale. A Joystick, on se dit qu'ils prennent leurs clients pour des cons, parce qu'une erreur de logiciel qui plante le réseau, c'est comme tenter une expérience de suppression des sécurités dans une centrale nucléaire... A quoi servent les simulateurs?

#### **ANNEES 50**

Pour la première fois, un éditeur va sortir un board game sur ordinateur. Il s'agit de «Les aventuriers, le jeu de rôle des années 50-, dont l'habituel livret du maître de jeu est remplacé par une disquette. La version CPC est sortie, la version ST sort ce mois-ci et la version Amiga le mois prochain. La disquette est accompagnée d'une feuille de personnage, et contient le livr du joueur, celui du maître, deux scénarios, un guide des années 50 et un programme de création de personnages. Pour l'instant, ce produit n'est pas distribué en magasin et vous ne pouvez vous le procurer qu'auprès de l'éditeur lui-même: Stonehenge Productions, 20 rue Condorcet, 75009 Paris, tel: (1) 42 81 18 18.

#### **BABA**

Très fort! US Gold lance le premier jeu New Age (pour les ceusses qui ont toujours un mêtro de retard, New Age, ça veut dire ·babacool des années 90-). Ca s'appelle E-Motion et ça sort en avril sur ST, Amiga et CPC. Il s'agira de provoquer des réactions en chaîne entre différents atomes colorés, ce qui force - comme vous le savez certainement - des électrons à s'échapper, ces électrons s'agglutinent à d'autres, forment de nouveaux atomes et c'est reparti pour un tour. Graphismes en ray-tracing réalisés sur Archimedes, inspiration très nette de Tetris, musique cooool, ça promet.

#### **CESAR**

Electronic Arts devrait sortir "Cesar", ou peut-être "Emperor of Rome", le titre n'est pas défini, dans trois ou quatre mois. C'est un jeu de stratégie absolument étonnant, et complètement prenant: vous êtes le premier des Cesar et vous devez conquérir le monde (ou du moins, ce qu'on en connaissait à l'époque). Si vous vous débrouillez bien, vous pouvez assurer la domination romaine pendant plusieurs centaines, voire milliers d'années. A quoi ressemblerait le monde si les romains étaient toujours les maîtres? Patience, vous le saurez bientôt.

 $17<sup>°</sup>$ LES JOUETS S'EHOOLEHT

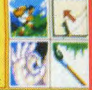

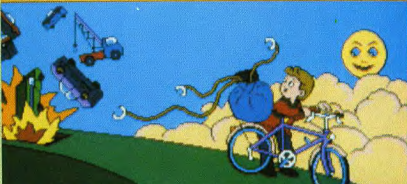

#### **RODY ET MASTICO II**

Lánkhor va bientôt sortir la suite de Rody et Mastico, pour les petits. Une nouvelle aventure, avec des fées et des escargots géants, où les moins de huit ans vont pouvoir se faire raconter l'histoire par un petit robot (digit vocale), repeindre tous les paysages et apprendre tout un tas de trucs par le biais de Pordinateur

 $x = 112$   $y = 101$  S2 x32 LE PC EST FLORISSANT? MAIS JE VIENS D'ENTENDRE QUE MARCHAIS ETAIT DANS LA MERDE!

Pour la première fois, le jeu était présent au Forum PC, grâce à Microprose et à Innelec, associés pour le meilleur et pour le pire dans une entreprise qui paraît déjà promise à un gros succès : le marché du jeu est florissant sur PC aux Etats-Unis et en Europe. Il croît de jour en jour.

#### JOYSTICK / MARS 1990 / 15

**TRAITRISE** 

Betrayal est le prochain jeu de

Rainbird. C'est un jeu de stratégie

dans lequel vous devrez asservir des

villes, cultiver des terres et déclarer

des guerres, diplomatiquement si

possible. Sortie incessante sur toutes

les machines sauf CPC (c'est pas de

ma faute).

news

Quand on yous dit que de plus en plus de jeux sont faits pour PC uniquement! Tiens, David Wolf - Secret Agent, PC only. Les autres, allez vous faire cuire un oeuf. En plus, c'est un très bon soft: des tas de petits jeux à l'intérieur d'une sorte de film digitalisé qui sert de lien entre chaque séquence d'action. La première, c'est une course-poursuite en deltaplane (et en 3D pleine): armé d'un flingue, vous devez tirer sur vos poursuivants. La seconde. une course-poursuite en bagnole (et en 3D pleine). La troisième, c'est une course-poursuite en parachute (en 3D). La quatrième, c'est une course-poursuite à bord d'un Stealth Fighter (3D). La date de sortie n'est pas encore prévue, mais c'est Dynamix qui l'édite.

**Araza** 

Se athrica

HEATSEEKER AWAY!

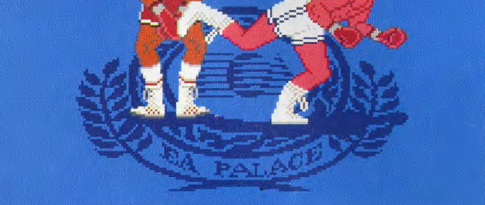

Voilà Electronic Arts qui se met à faire des jeux immoraux! Low Blow, qui ne va sortir que sur PC pour l'instant, est un jeu de boxe dans lequel il est vivement recommandé de tricher, sous peine de se faire écharper la tronche par un adversaire moins honnête. Notons

que cet adversaire sera joué soit par un de vos amis, soit par l'ordinateur. Il y a même une salle d'entraînement dans laquelle il est possible de s'entraîner à porter des coups bas! Quelle ignominie de la part d'un éditeur pourtant si distingué d'habitude.

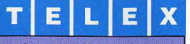

**Space Harrier I ressort, muni** cette fois des dix tableaux supplémentaires qui lui faisaient défaut C'est maintenant une version strictement identique à la version d'arcade de Sega que vous pourrez vous procurer, avec les vingt tableaux en tout, chez Elite.

Retard chez Psygnosis: Matrix Marauders est repoussé sine die. Ce ne sont pas les seuls éditeurs à subir ces retards, puisque Skidz est égalament repoussé aux calendes grecques.

Monty Mole, la taupe folle. revient en avril dans Impossamole. Transformée en Super-Taupe, armée de lasers et autres intruments dentaires, elle devra parcourir des labyrinthes infestés de personnages tous plus haineux les uns que les autres, Sur CPC, ST et Amiga.

Titan, le casse-briques de chez Titus, ressort en version STE, après voir été complètement reprogrammé. Il tire parti de toutes les capacités supplémentaires de l'Atari STE; c'est même le premier jeu à être conçu entièrement pour cette machine.

Toutes les filiales Atari sc concentrent sur la Lynx, puisque non seulement Atari France l'exposait au Salon du Jouet, mais Atari UK l'exposait également au British Toy and Hobby Fair fin janvier, et Atari US au New York Toy Fair mi-février.

Psygnosis sortira en principe 20 jeux cette année, contre 8 l'an dernier.

Lord Clive Sinclair vient d'annoncer la sortie prochaine de la... C15, la grande soeur de la C5. une sorte de voiture électrique à pédale. Qui avait fait un flop monstrueux il y a quelques années. Le moins qu'on puisse dire. c'est qu'il est obstiné.

Encore un émule de Tétris: Pete Johnson, l'auteur de Wizball et l'adaptateur d'Arkanoïd, prépare un jeu nommé Perplexion qui en est nettement inspiré. Mais il ne sortira probablement pas avant septembre.

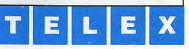

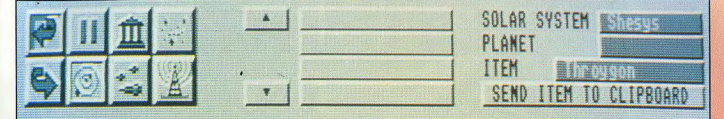

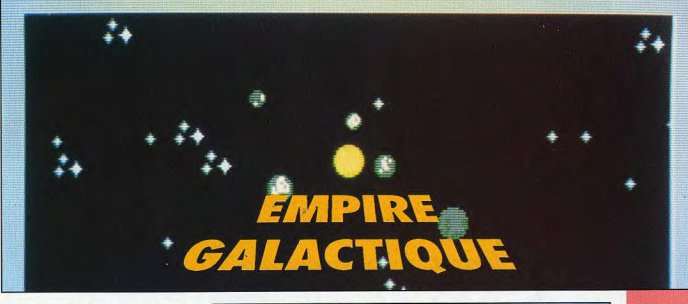

Mars sera un bon mois, puisqu'il verra la sortie d'Imperium d'Electronic Arts. C'est un jeu de stratégie dont le but est simple: devenir empereur de la galaxie ou tout du moins vivre 1000 ans. Car grâce à une potion particulière, le Nostrum, on peut augmenter sa durée de vie. Bon plan, cette potion. D'autant qu'elle a un effet secondaire pas désagréable du tout: elle rend vos sujets fidèles. Naturellement, elle ne se trouve pas partout et vous aurez probablement à lutter pour vous en procurer.

En fait, tout se déroule autour de cette potion. Pour envahir les planètes où on en trouve, il faut réunir des armées (intergalactiques), conclure des traités avec les planètes voisines, se méfier de ses propres lieutenants (il y a toujours des traîtres), transférer des populations entières, veiller à éviter la révolte de ses sujets, etc. Et en plus, il y a des élections tous les 50 ans. Il faut donc organiser des campagnes électorales. Et ca coûte de l'argent...

L'interface graphique est absolu-

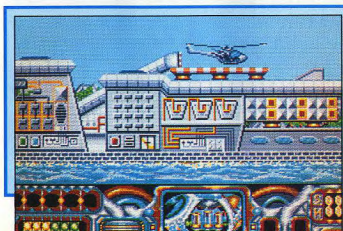

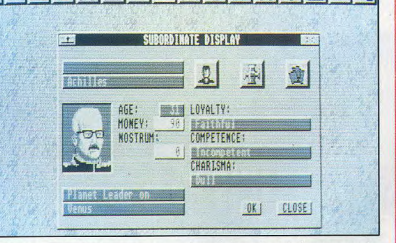

ment superbe. On dirait presque un NeXT, c'est dire. D'ailleurs, les graphismes ont été réalisés par le dessinateur de Hound of Shadow.

Plusieurs stratégies sont possibles (la technique -je casse tout sur mon passage, la technique -je vais sourire, ça plaît aux honnêtes gens-, la technique -je vais droguer tout le monde pour qu'ils votent pour moi-...), et chacune a autant de chance de réussir que les autres.

 $i \sqrt{N}$ 

Ca sort sur Amiga et ST le mois prochain (test complet dans le prochain numéro) et un peu plus tard sur **PC...** 

#### FULGURO-POING

Si la Terre est un jour attaquée par des extra-terrestres, les seuls qui sauront réagir, ce sont les fans de jeux vidéo. Un coup de Fulguro-Amiga, une giclée d'Atari-Laser, prends toujours ça! Pour vous entraîner un peu mieux, Rainbow Arts vous proposera dès le mois prochain un jeu nommé Dyter 07, dans lequel vous êtes l'un des rares survivants d'une telle attaque. En pilotant votre hélicoptère, vous devez à la fois détruire vos assaillants (polymorphes et vicieux) sur terre, air et mer, et envahir les îles proches grâce à votre armée de robots auto-reproducteurs. C'est à la fois un jeu d'action et de stratégie. Qui sort sur ST, Amiga et C64. En Mars.

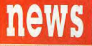

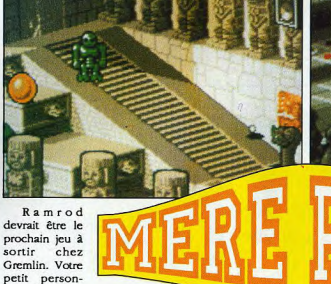

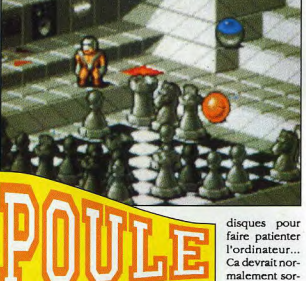

petit personnage doit absolument jouer aux jeux d'arcades

proposés par l'ordinateur, sinon celui-ci se vexe et le vire. Il doit pour

cela aller chercher des pièces disséminées un peu partout, mettre des

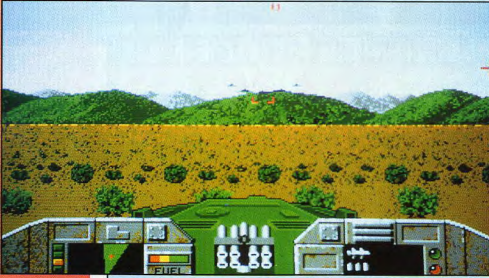

Voici quelques photos de Heavy Metal sur Amiga, qui sort bientôt chez **US Gold.** 

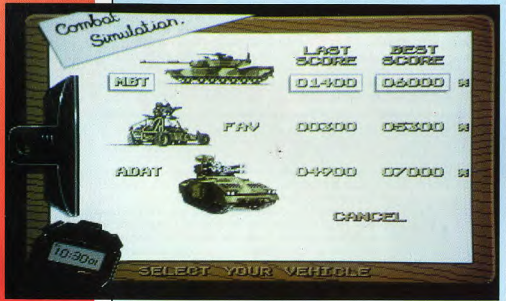

ST et Amiga.

Après le 1, puis le 2, voici le... LE., 3! Bravo, on applaudit bien fort la bête qui pédale encore plus vite que vite, puisqu'elle va 50 fois plus vite que le 2 et, cramponnez vous à vos baskets, 1000 fois, oui! mille fois plus vite que le 1 sorti en 76! La prouesse tient aux composants utilisés qui sont à base d'arsénure de gallium, un mélange détonnant apparemment!

annoncé depuis tellement longtemps

que ça peut encore être retardé) sur

tir en mars

(mais c'est

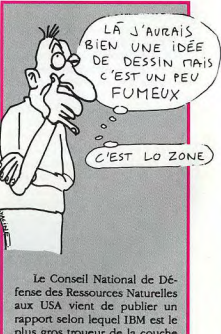

plus gros troueur de la couche d'ozone, avec son usine de San José en Californie. Malgré ça, les bureaux d'IBM sont toujours réservés aux non-fumeurs. Hypocrites.

#### **CORRESPONDANTE**

Dans les milieux bien informés, on s'autorise à penser que le Kickstart 1.4 serait sur le point d'aboutir. Caractéristiques: accès disques accélérés. résolution écran de 1024x768 en 256 teintes... Pour les autres nouveautés, attendez que j'ai la tonalité avec les US, et je demande à ma correspondante préférée.

#### **CHOISIS TON CAMP!**

Alors gu'US Gold. Titus. Grandslam et Mirrorsoft (ce dernier devrait sortir Back to the Future II et Speedball) ont signé des contrats pour développer sur Sega, Ocean, Activision et Mindscape semblent se tourner du côté de Nintendo. Confirmation dans quelques semaines.

#### **CHANGEMENT D'ADRESSE**

Music Logiciel a changé d'adresse. Charles Callet yous accueillera désormais dans ses nouveaux locaux: Parc Tolstoï, 1 rue Pascal, 69100 Villeurbanne, Tel: 78 68 05 05, Fax: 78 68 81 77. Rappelons qu'il est l'auteur des musiques des Passagers du Vent, de Shufflepuck Café, de North and South, de Fred, de Drakkhen, rien que ça. Et qu'il peut faire n'importe quelle musique sur simple demande, en fournissant également les routines d'exploitation. Un homme-orchestre...

#### **IBM ET SIEMENS VONT EN BATEAU**

En s'alliant avec le constructeur allemand, Big Blue fait un pas en avant dans le plan de recherche électronique européen, JESSI. Pour l'instant, le couple souhaite développer une nouvelle puce de 64 mégabits qui serait construite dans les labos d'IBM. Mais faut pas se leurrer, ce qui branche plus le constructeur américain, c'est d'être dans le secret des européens et de de pouvoir se mèler de ce qui nous regarde, afin de ne pas se faire larguer par une Europe bien dynamique.

#### **JE ME CONSOLE AVEC MA TELE**

C'est maintenant certain: NEC va sortir une version portable de la PC Engine. Un écran LCD couleur très légèrement plus petit que celui de la Lynx, et une compatibilité totale avec les jeux NEC existants, ce sont deux des atouts de la machine. Mais à 2000 francs, la barre est un peu haute. C'est pourquoi NEC a l'intention de le vendre à 2500 francs avec un tuner intégré. Pour ce prix, vous aurez donc une télé miniature et une console de jeu portable. Ca devient intéressant, non?

#### **UN MILLION DE LYNX**

Atari et Atari Games viennent de signer un contrat (ben non, c'est pas la même boîte) pour adapter les jeux du second sur la console Lynx du premier. Cela inclut STUN Runner et Hard Drivin'. Atari aimerait bien vendre - plus exactement fabriquer, on verra après pour ce qui est de la vente - un million de Lynx en 1990.

#### CRIME h de D NATION

Une loi est en projet au parlement britannique, qui établit que tout crime télématique originaire de ou dirigé contre la Grande-Bretagne sera désormais jugé en Grande-Bretagne. L'élément nouveau. c'est "dirigé contre". C'est-à-dire que si quelqu'un appelle de n'importe où pour "craquer" un serveur anglais, une extradition sera exigée par l'Angleterre. Les peines pour simplement "entrer dans un serveur privé pour jeter un coup d'oeil sans autorisation" - c'est-à-dire sans causer de dégâts - sont passées à six mois de prison et 20.000 francs d'amende. On ne rigole plus avec ce genre de choses. Surtout que récemment, le procès des trois Allemands qui avaient livré des mots de passe au KGB a formellement établi leur culpabilité. On ne connaît pas encore la peine qu'ils encourent, mais l'un des trois s'est suicidé en prison il y a six mois.

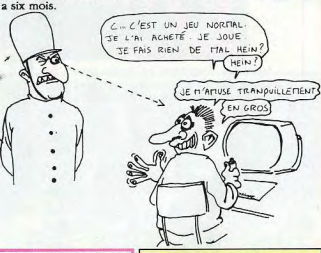

#### **DU POGNON A SE FAIRE**

ACER, un fabricant de compatibles PC, offre un million et demi de dollars c'est très sérieux - à quiconque sera capable de programmer un jeu de go sur ordinateur, capable de battre le champion du monde. Clôture en l'an 2000, ca vous laisse 10 ans pour bosser vos algorithmes. Il est généralement reconnu que c'est impossible. Mais si

le coeur vous en dit...

#### **LICENCIEMENTS**

Contrairement à ce qu'on peut croire ou nous faire croire de ce côté ci de la planète, tout n'est pas aussi ensoleillé en Californie. En particulier chez la pomme, qui va programmer un dégraissage de ses effectifs au cours du printemps à venir. Un mauvais vent souffle dans la Silicon Valley et si Apple prend froid, une grande partie de la population va se mettre à tousser, car la légende dit que dans la vallée, chaque famille a au moins l'un de ses membres chez Apple...

**TAPEZ** 36.15 JOYSTICK **POUR GAGNER 20 SOFTS OFFERTS PAR MICROIDS** 

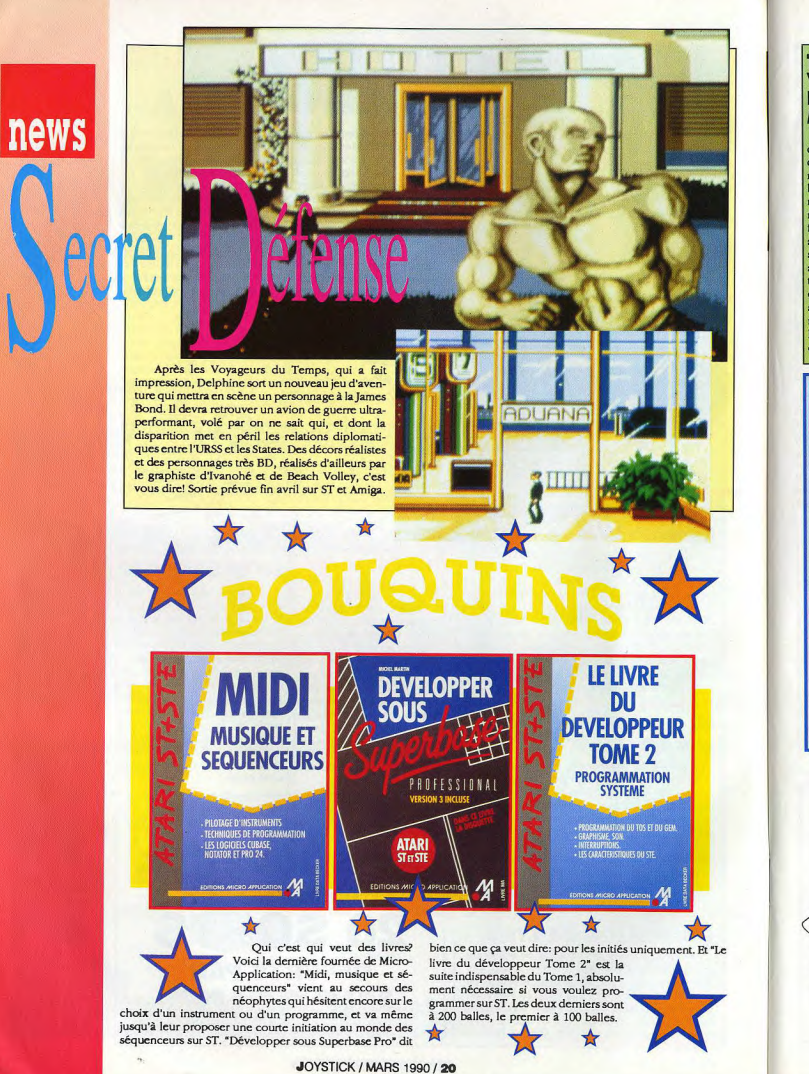

**THE SPY WHO LOVED ME** Domark, possédant les droits

d'adaptation de James Bond, voudrait bien sortir un jeu, mais malheureusement. le prochain film ne sortira pas avant deux ans. Ils se sont rabattus sur un ancien épisode, et tenez-vous bien. c'est le meilleur de la série: L'espion qui m'aimait! Génial! Je l'ai vu 23 fois! Dépêchez-vous!

Voici deux nouveaux joysticks chez Spectravidéo. Ce sont peut-être les plus laids du monde. Le noir s'appelle Junior Stick et le beige, Jet Fighter. Mais est-ce bien l'esthétique qui compte?

*Joystick*<br> *made* by<br> *pectravideo* 

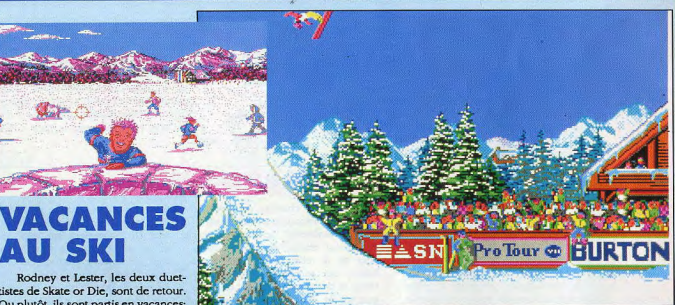

Rodney et Lester, les deux duettistes de Skate or Die, sont de retour. Ou plutôt, ils sont partis en vacances; au ski, pour être plus précis. Et ils ont batie aérienne, les batailles de boules bien l'intention de tout essayer: le de neige, la course de fond, et même Snowboard, qui est à la neige ce que une course sur des pneus. Ca ne

le Skateboard est au goudron, l'acro- sortira pour l'instant que sur PC, avec

des versions C64 et Amiga prévues pour le courant de l'année. Ca s'appelle Ski or Die, et c'est édité par Electronic Arts.

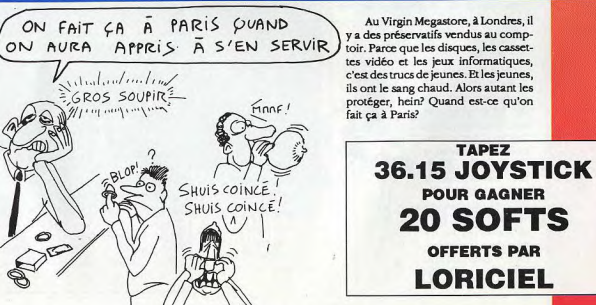

Au Virgin Megastore, à Londres, il v a des préservatifs vendus au comptoir. Parce que les disques, les cassettes vidéo et les jeux informatiques, c'est des trucs de jeunes. Et les jeunes, ils ont le sang chaud. Alors autant les protéger, hein? Quand est-ce qu'on fait ca à Paris?

**TAPEZ** 

**POUR GAGNER** 

**OFFERTS PAR** 

**LORICIEL** 

C'était déjà presque sûr, ça l'est maintenant tout à fait: Titus développe sur Sega. Et pas qu'un peu, puisque ils ont investi plus de 8 millions de francs (800 briques, comme dit René) pour pouvoir se lancer sur ce marché (pourquoi autant? Parce qu'il faut payer les cartouches d'avance et que c'est pas donné, parce qu'il faut prévoir de la pub dans tous les pays, etc). Le premier titre sera Fire and Forget II.

comme nous l'annoncions dans le précédent numéro: il sortira à la fois sur Sega et sur tous les autres standards au mois d'avril. Vous serez équipé d'une voiture volante hyper-rapide, armée d'un canon. et vous serez chargé d'éliminer un convoi militaire petit à petit, jusqu'à remonter au véhicule lance-missile qui ouvre le convoi et qui sera naturellement le plus difficile à

Notre espion, videur de poubelles intérimaire, infiltré dans les plinthes des bureaux ANSTRAD de Sèvres, nous a confirmé, au conditionnel et sous toutes réserves, que la société était sur le point d'envahir le marché avec un produit performant qui, selon son porte-parole, serait le choc de cette fin de siècle. Cette console donc, puisqu'il s'agit d'une console, serait capable d'avaler les disquettes 3 pouces, tournant sur les CBC de la gamme et permettrait à tous les possesseurs de ces disquettes de changer de machine sans avoir à reconstituer une logithèque faramineuse. Le progrés sera également réalisé dans les cartouches de la taille d'une demi carte bleue, qui seront utilisables recto verso et des deux côtés, ce qui permettrait de mettre quatre jeux conventionnels dessus, mais surtout et de préférence, d'y stocker des images et de la musique, pour composer des jeux, comme jamais nous n'avons pu en avoir. Les éditeurs francais intéressés par une licence d'exploita-

tion, convoqués par la société, se sont vu intimer l'ordre de programmer exclusivement sur cette machine, d'abandonner tout contact avec les autres constructeurs fabriquant des machines concurrentes. Le prix de cette console toumerait aux alentours de 4490F et serait disponible début avril, en principe. Ces infos sont à prendre avec des pincettes, puisqu'en plus de vider les poubelles, notre taupe vide également les flacons... Ce qui laisse planer un doute.

#### **BUG**

news

Robert Morris. l'auteur d'un virus qui a contaminé plus de 5000 machines aux Etats-Unis, à la fois dans des laboratoires et à l'armée, a été déclaré coupable. La défense a plaidé en expliquant qu'il voulait faire un virus inoffensif, mais qu'il avait fait une erreur de programmation. Déplorable. Peine pour l'instant inconnue.

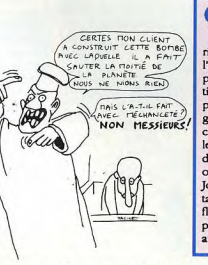

#### **CHRONO**

Atari Business Computer - vous savez qu'Atari s'est divisé en deux entités, l'une grand public, l'autre professionnelle, ABC étant la partie pro participe au Challenger's Trophy du Figaro qui se tiendra au mois de juin prochain. C'est une compétition inter-entreprise qui se déroule en Dordogne et dans laquelle on trouvera des épreuves de course, de marche, d'escalade, etc. Atari assurera le chronométrage et l'informatisation du service de presse. C'est d'autant plus dégueulasse qu'ils ont refusé de participer au Challenger's Trophy de Joystick, qui comptait des épreuves de manger des tas de nouilles en un minimum de temps, de tir aux fléchettes sur une photo de Florent Pagny et de planter des disques durs le plus vite possible. Ca, au moins, c'était une compétition originale.

#### VENIJS

Venus sera un shoot'em up préventif. car Gremlin pose le problème de la pollution. L'homme à fait disparaître les insectes à cause des produits chimiques. il a donc été obligé d'en fabriquer des faux, qui chopent un virus, se révoltent et deviennent dangereux. Enfourchez votre AMIGA, à bord d'une mouche géante et métallique, vous allez devoir tout détruire au Bégon Vert. Pffffft

UN STIMULANT CARDIAQUE AH ILS EN ONT DE BONNES DES FOIS A JOYSTICK!

AH AH

AH

AH

QUELQUES DIZAINES FAUT PAS DECONNER DΕ SA COUTERA CUE MOVELOVES DIZAINES DE **MILLES** RANG.

Le NeXT, le dernier ordinateur de Steve Jobs, fondateur d'Apple en 1978, est désormais disponible en France... pour les développeurs. Si vous êtes intéressé, vous pouvez contacter Realsoft, 32-36 avenue de l'Europe, BP 94, 78143 Vélizy-Villacoublay. On vous donnera le prix le mois prochain (pour vous laisser le temps d'acheter un stimulant cardiaque).

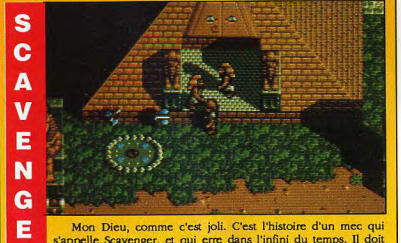

s'appelle Scavenger, et qui erre dans l'infini du temps. Il doit résoudre une énigme à chaque époque afin de retourner chez lui, mais entre nous, il a peu de chances d'y parvenir. Ca sort en mai sur ST et Amiga chez Hewson.

#### **CONGRA-TULATIONS** Tous les ans, au mois de

décembre, se tient en Angleterre une grande réunion exclusivement réservée aux membres de la profession, durant laquelle sont décernés des prix; un peu comme les Oscars ou les Césars. Voici les gagnants de cette année. Meilleure compagnie: Océan. Meilleur programmeur: Bullfrog (pour Populous). Jeu le<br>plus original: Populous. Meilleurs graphismes: Fiendish Freddy's Big Top O'Fun. Meilleure musique: Xenon 2. Meilleure adaptation, arcade exclue (8 et 16 bits): Batman. Meilleure simulation: Falcon. Meilleure adaptation d'arcade sur 16 bits: Operation Thunderbolt. Sur 8 bits: Chase H.Q. Meilleur jeu d'arcade: Kick Off.<br>Meilleur budget: Super Gridrunner (Llamasoft). Meilleur jeu d'aventure: Indiana Jones. Meilleur jeu étranger: Les voyageurs du temps. Meilleure pub: Fiendish Freddy's Big Top O'Fun. Meilleur programme de jeu 8 bits: Les incorruptibles. A l'année prochaine.

**TAPEZ** 36.15 JOYSTICK **POUR GAGNER 20 SOFTS OFFERTS PAR U.S. GOLD** 

news

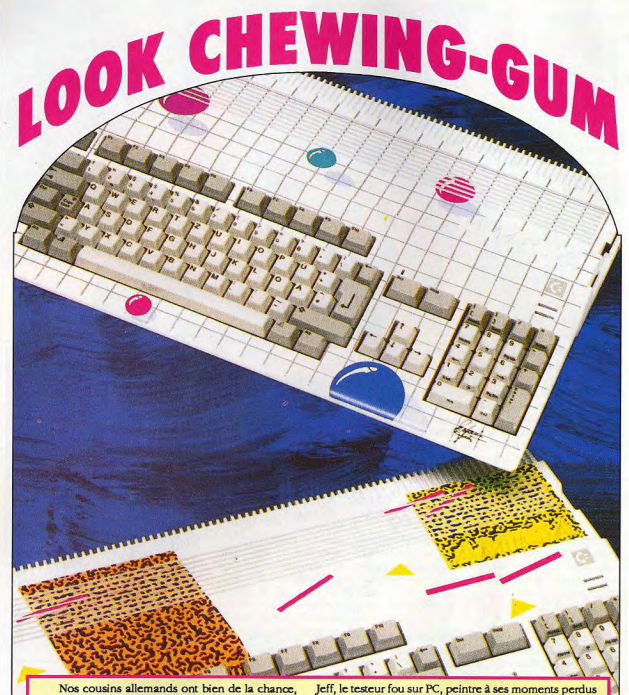

puisqu'on leur propose des machines lookées super new chewing gum art salle de bain design. Ils ont même la double chance puisque c'est une série limitée et qu'ils ne seront pas obligés d'en acheter un comme ça. Au fait, nouveau concours JOYSTICK: Peignez votre ordinateur! Envoyez nous une photo et le plus beau sera récompensé.

sur une chaîne de télé nationale et designer de casques moto -balle de tennis», -fesses de porc- etc... vous recommande de démonter votre ordinateur avant de commencer à peindre... Quoi? Ca vous étonne? Ben oui, il faut éviter les coulures dans le drive ou sur l'alim, ça ferait désordre!

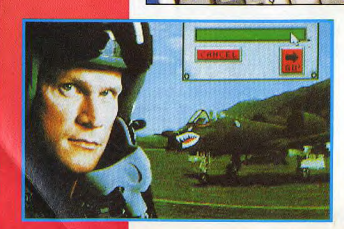

#### **AULATEUR DE VOL POUR CEUX QUI N'AIMENT PAS CA**

L'A10 Thunderbolt est un avion de l'armée américaine, dont le but principal est de détruire des tanks. C'est aussi un jeu de Dynamix, pour l'instant sur PC uniquement; pas exactement un simulateur de vol, car le but n'est pas tant de décoller et de manoeuvrer chaque petit bouton du cockpit que de voler juste pour s'amuser, ou pour remplir une mission. La plupart des images statiques sont numérisées, y compris le cockpit lui-même. Ca devrait sortir d'ici quelques mois...

JOYSTICK / MARS 1990 / 24

Do you wanna be a ...?

Concept ROCK STAIRTM le premier SOFT OPÉRA Logiciel livré avec la cassette<br>audio des 9 musiques originales Sont également disponibles : le compact disc, le video dip (en VHS),<br>tee-shirt, la casquettes, et les goodies. Rock Line = 68.84 23 03

Are you ready to Rock'n Roll Etes-vous prêts à faire vibrer le public<br>avec une sono de 20 000 Watts ?

m

Etes-vous prêts à enregister le Hit<br>qui plafonnera dans les Tops ?

Etes-vous prêts à éviter les pièges de<br>tous les "requins" du show-business ?

Etes-vous prêts à inonder le marché<br>avec vos disques ?

ule réponse est "YEAH..." Si votre se ous êtes ROCK!

ez à la conquête du monde<br>vec quelques musiques en<br>poche, et découvrez le fabuleux univers de

OXEK STAI

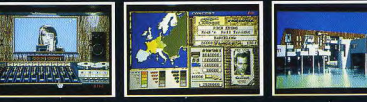

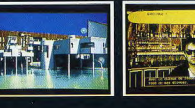

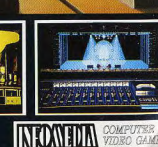

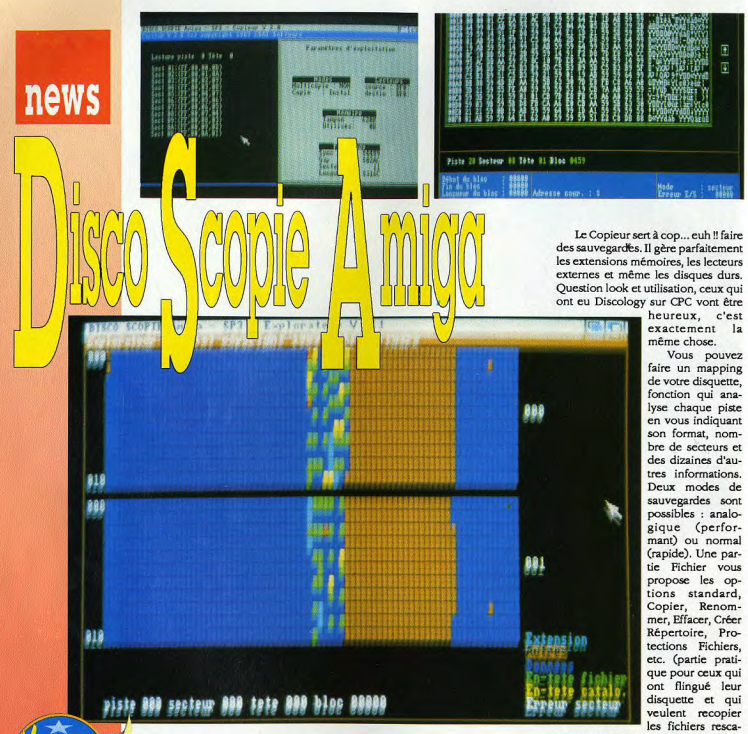

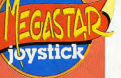

programmes, un éditeur, un copieur et un exploreur qui vous permettront de bidouiller un maximum toutes vos disquettes. Vous connaissez le fameux Discology ? Et bien c'est la -même chose mais sur Amiga ! Plus simple d'utilisation, c'est pas possible !

isco-Scopie est un triple

utilitaire de disquettes sur

Amiga. Il possède trois

L'éditeur sert à éditer les disquettes, c'est-à-dire à lire le contenu d'une disquette et à l'afficher à l'écran sous deux modes : hexadécimal et Ascii en même temps. Vous pouvez donc l'utiliser sur un DF0; ou un DF1: Un mode -lecture- qui vous permet de verrouiller le mode écriture afin de ne pas endommager le contenu de la

disquette par une mauvaise manipulation. Vous pouvez donc choisir votre mode de lecture, par pistes ou par blocs. Vous disposez d'un tampon mémoire, qui permet de copier des blocs pour les replacer ailleurs, ou les sauvegarder sur une autre disquette en tant que fichier (i'en connais qui vont s'éclater !!!) Une autre fonction vous permet de rechercher une chaîne de caractères Ascii ou une chaîne hexadécimale sur toute la disquette, sur un fichier, etc. (amis patcheurs, voici l'utilitaire qu'il vous faut pour utiliser nos patches ! Qu'on se le dise !). Pour finir, diverses options vous permettront de vérifier le contenu des fichiers de votre disquette genre «Lire Image», -Ecouter Son-, -Décoder piste-, etc.

pés sur une autre sans se prendre la tête avec le Workbench (excusezmoi pour le langage !).

L'Exploreur sert à explorer une disquette (héhéhé). Il vous permet de visualiser les secteurs occupés d'une disquette, localiser un fichier, récupérer des fichiers effacés (ca, c'est vraiment le pied !!!). Vous pouvez aussi analyser une disquette pour localiser les en-têtes de fichiers, catalogues, données, secteurs endommagés, etc. Mon verdict : soft à posséder absolument. C'est l'utilitaire indispensable pour compenser les failles du Workbench et utiliser les bidouilles de JEUX CRACK-. Profitez de l'offre spéciale Joystick et allez voir en page 90. Esat Software : 57, rue du Tondu,

33000 Bordeaux. Tél.: 56 96 35 23

Vous avez été des milliers à nous avoir écrit, le mois dernier, et à avoir participé à nos deux concours et au sondage Joystick. Et yous avez bien fait ! Un grand bravo à tous les gagnants, et que les autres ne soient pas trop décus.. Les concours arrivent en masse. Reportez-vous, ce mois-ci, à la page, euhhhhh... un peu plus loin, et participez aux concours BLUE ANGELS et ROCK STAR.

#### **TURBO OUT RUN**

LES BONNES REPONSES ETAIENT: FERRARI, ETATS UNIS, et NEW YORK. 1er prix à Marc CANLERS-

LEANDRI qui gagne la FERRA-**RI TELEGUIDEE** 

DARET Francois, ROY Pierre-Emmanuel, LAUBIGNAT Mathieu et GLOWACKI Sebastien, gagnent un sac à dos et 2 Jeux US GOLD. CHEVALLIER Olivier. HE-ROUIN Bertrand, BERARD Ghislain.LE OUEMENT Francois-Gilles, PAGOTTO Christophe, MARTIN Florent, CHOMETON Paul, HURET Frederc, RABOUAN Daniel et DIAZ Sébastien, gagnent TURBO OUT RUN pour leur bé-

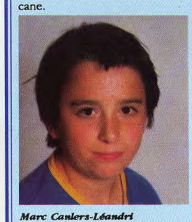

IRÉ !

Jean-Louis Gassée, ex-directeur de la section Recherche et Développements d'Apple Corp., aurait été viré en même temps qu'un bon paquet d'employés. Le bon paquet d'employés, c'est pour des raisons d'économie, et Jean-Louis Gassée, c'est pour des raisons inconnues...

**OCEAN** LES BONNES REPONSES ETAIENT : ROY ADAMS, NANCY, **OUT FLIOTT NESS** 

ler prix à MANFREDINI Francis qui gagne le véritable jeu d'Arcade CABAL en mallette portative!

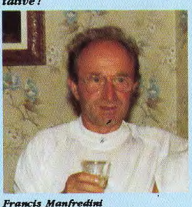

MEURISSE Yohan, BALQUER Yann, DOUMERG Romuald et FLE-CHAIS Antoine, gagnent un sac à dos et 2 Jeux OCEAN.

LIZIERE Fabrice, BERET Vincent, CAYRE Nicolas, PINART Pascal, CANTALOUBE Nicolas, SCHULLER Eric, DOMIN Olivier, MAZERA Didier, WAEYAERT Stephane et RI-CHARD Jean luc, gagnent un Jeu Ocean pour leur bécane préférée.

#### **SONDAGE**

**IOYSTICK** remercie les 3000 lecteurs qui ont répondu a notre sondage. Nous sayons maintenant qui vous êtes, et ce que vous souhaitez. Grâce à vous, nous avons déjà apporté les premières modifications dans ce numéro, les autres suivront très bientôt... Encore un "tit peu de patience...

#### 100 gagnants ont été tirés au sort:

ALEKSANDROWICZ Jérémie, AN-TOINE Olivier, BENTEJAC Alain, BER-

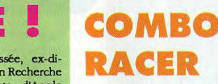

Une simulation de sidecars, pourquoi pas? C'est ce que nous propose Gremlin pour le mois d'avril. Cambo Racer, sur ST et AMIGA pourra se jouer à deux simultanément, normal pour un side-car!

TIAUX Sébastien, BIBARD Jérôme, BI-ZAC Christophe, BLANGIER Stéphane, BONNET Eric, BOUR Arnaud, BOUYS-SI Frédéric, BRION Vincent, BROC Laurent, CAPELLE François, CAPO-RALE Francois, CARBONARI Bruno, CARRION Sébastien, CHANAL Bruno. CLEMENT Olivier, CLEMENTE Rudy, COUASNON Thierry, COUTIN Didier, **CZARISSE Thibaut** DEMAURIO Augélien. DESIARDINS Tean-Marc. DE-VILLEZ lérôme. DI DOMENICO Gilles. DUCROCO François, DUFFAY Didier, DURAND Jean-Marc, EL GUEOUALRI Cédric, ESTEVEZ Robert, FEUILLET Camille, FILY Sébastien, FIORENTINI Nicolas FORET Patrick EREUMILLON Vincent, GARCIA David, GRYMON-PRE François-Marc, GUILLERAY Jérôme, HAROSTEGUY Adrien, HILAIRE Sylvain, KIEFFELJ Jean-Francois, KIM-MES Bruno, KRIFAH Cédric, LACEN Tahar, LAGRANGE Christophe, LA-MOURE Jean, LE BOURGOCQ Yves, LE DOUAIRON Jérôme, LECCIA Laurent, LEGRAS Wilfreid, LEJEUNE Ludovic. LEROUX David, LEROUX Stéphane, LETOURNEUX Luc, LOFERME Julien, LOUIS François Bertrand, MAI-SONNEUVE Sylvain, MARCHAND Anthony, MARIE Fabrice, MARQUES Christophe, MARTINEZ Alain, MARTI-NEZ Stéphane, MEDINA Stéphane, MENNECIER Franck, MENNESSON Stéphane, MESLIER Gilles, MEYER Jeannot, MOUSSARON Stéphane, NA-VARRO Jean, NESSON Sébastien, NOYE Fabrice, OLLIVIER Michael, OP-SOMER Xavier, ORSAT Olivier, ORTE-GA José, OUANANIAN Bertrand, PATENOTTE Grégory, PELTIER Sylvain, PERE Laurent, PIERSON Fabien, PIFFRE Emmanuel, PIGNOL Eric, PINA Fabien, PORSET Gabriel, RAVIER Gaël, RIGAUD Cédric, ROBERT Steve, RORIVE Corinne, RUSSO Eric, SA-DOUS Hélène, SAVIGNY Caroline, SOLON Benjamin, SOVAK Sabri, SWITTAI Michael, SZWAICER Richard. VERA Bruno, VINCENT David, VIN-

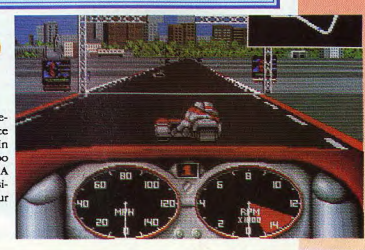

TAR Paul, VIOLET Régis

## news

Le 29ème **Salon International** du Jouet de Paris s'est tenu au **Parc des Expositions** de **Villepinte** du 31 ianvier au 6 février. regroupant tous les professionnels du jouet et le grand public. **Outre la** foule, le

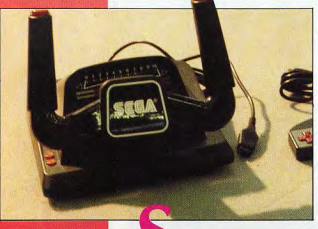

vacarme, les bousculades et le piétinement, il y avait là le sujet de prédilection de l'électronique grand public: les consoles

de jeux!

ega/Virgin était présent. La Mega Drive (la nouvelle console 16 bits) y faisait sa première apparition officielle, précédée par une grande campagne de publicité dans les magazines professionnels du jouet. Une quinzaine de jeux étaient en démonstration; le stand était axé sur la console et sur Thunderblade, un jeu d'arcade. La commercialisation de la Mega Drive a finalement été annoncée pour septembre aux alentours de 2000 à 2500 francs. Plus de vingt jeux seront alors disponibles, à un prix n'excédant pas 350 francs. Par la suite, de nombreux périphériques seront disponibles:

modem, CD-Rom, clavier et tablette graphique. Ce qui prouve que contrairement à la 8 bits, le port d'extension risque bien de servir, cette foisci. Pourtant, outre les extensions précitées, aucun pistolet ou lunettes 3D ne sont envisagés. Est-ce parce qu'une 16 bits se doit d'être plus sérieuse? Dossier complet sur cette merveille le mois prochain.

Retour à la Master System (la vieille 8 bits), avec pas moins de 12 cartouches prévues dans les prochains mois, dont certaines sont déjà testées dans ce numéro. Deux nouveaux joysticks ont fait leur apparition à l'occasion du salon: le Handle Controller, un manche à balai pouvant servir de volant ou de guidon et très utile pour les simulations, qui devrait être commercialisé dans les 300 à 350 francs; et le SG Commander, bien plus classique puisqu'il ressemble aux manettes de la console mais avec un tir automatique (Auto-Fire) réglable pour chaque bouton indépendamment. Son prix devrait avoisiner les 150 francs. Nous vous en reparlerons très prochainement.

Et puis une bonne nouvelle, Sega devrait baisser ses prix en ce qui concerne la console et ses cartouches. Ca ne veut pas dire que les périphériques aussi, malheureusement.

Gameboy sera disponible dès le mois de mai avec une paire d'écouteurs au prix de 600 francs environ, les jeux coûtant 150 francs. Il y aura quelques accessoires optionnels: le câble VideoLink qui permet de jouer à deux simultanément, un adaptateur secteur, des piles rechargeables et une sacoche de transport. Du côté de la NES, la pas-portable, 30 nouveaux jeux seront mis en vente cette année et deux nouvelles présentations vont voir le jour, remplacant l'ancienne. La première comprend une console simple et livrée sans cartouche mais ne coûtant que 690 francs, et la

Page de gauche : La gamme des jeux Nintendo. Le Joystich de Sega.

Grafx (la PC Engine II), pourvue de l'unique jeu disponible pour l'instant. Rien de nouveau de côté-là, si ce n'est son prix de vente qui vient d'être fixé à 3500 francs. Elle sera commercialisée en septembre, elle aussi, le temps que quelques cartouches sortent. Par contre, des extensions sont prévues: un socle nommé Power Console qui lui permettra de se connecter à un CD Rom, à un siège hydraulique, à un volant, de lui rajouter un clavier, etc. Et le tout arrivera cn., 1992!

Du côté de la PC Engine, 10 nouveautés seront prochainement

commercialisée, et l'adaptateur pour 5 joysticks devrait coûter 350 francs. alors que le X-HE2, l'adaptateur 2 joysticks, coûtera entre 250 et 300 francs Le CD-Rom 2 et son boîtier de connexion devrait approcher les 4000 francs. Concluons avec Atari: nous ne

parlerons pas de la Lynx, déjà amplement évoquée ailleurs dans le journal; signalons simplement que la VCS 2600. l'ancêtre des consoles de jeu. était présente également. Elle n'en finit pas de finir, et c'est bien triste. Mais une dizaine de cartouches nouvelles sont pourtant annoncées...

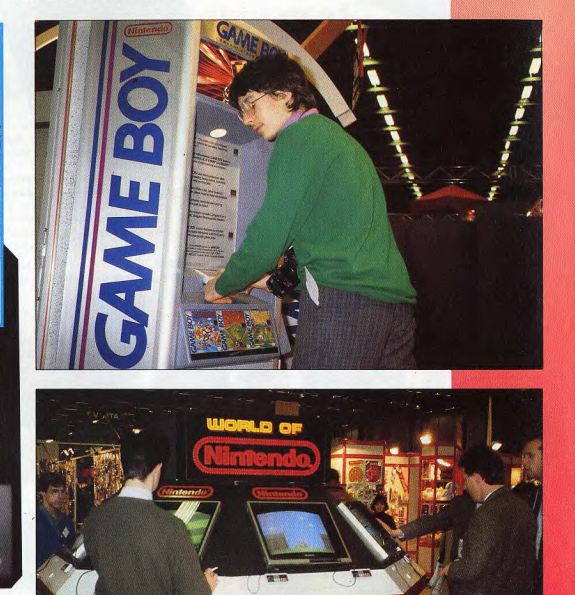

#### Le Mega Drive Sega.

Et Nintendo/Bandaï, comment vont-ils? Bien, merci, puisqu'ils présentaient la Gameboy (la fameuse et désormais bien palpable console de poche équipée d'un écran LCD noir et blanc), accompagnée de l'inévitable Tetris qui est vendu avec. 5 nouveaux jeux étaient également présents, ainsi qu'un mur d'écrans secondé d'un meuble interactif présentant les jeux disponibles aux USA. La

deuxième, nommée Action Set, comprenant un pistolet et deux cartouches pour le prix de la configuration actuelle, à savoir 990 francs. On remarquera que c'est probablement l'échec du Robot qui l'a fait disparaître en France... Aucune Super Famicom en vue: ici, on s'occupe du grand public, pas des initiés!

Et NEC/Visuel+, où qu'y sont? Là, au coin, regarde. Avec une Super

JOYSTICK / MARS 1990 / 29

#### **SONY KV E291 OB**

Sony fait des téléviseurs tellement beaux qu'on peut les regarder même éteints ! Le petit dernier comporte, dans sa partie élevée, un caisson de basse (sans jeu de mot). Un conseil : achetez toujours un téléviseur équipé de DEUX prises péritel; une pour Canal+, l'autre pour le micro. Ce modèle en a deux...

**PRIX TTC: Environ 10,000f** 

#### YAMAHA YST-7

C'est au prix d'une miniaturisation extrême que Yamaha a fait le plus petit ampli tuner qualité hifi. 2X6 Watts, trois sorties qui permettent d'intégrer au système un baladeur, un CD) portable et même une petite télé, un nouveau concept qui va faire des petits.

PRIX TTC: 2700 f environ.

Les enceintes proposent rarement un système sonore de qualité avec les graves, à moins de claquer un max, mais alors vraiment un max. JBL a conçu un système de basse qui, au départ, devait compléter ces fameuses PRO III. A l'arrivée ce système «subwoofer» (terme technique à utiliser en société, ça en jette...) convient à bon nombre de systèmes et même aux systèmes vidéo. Avec un encombrement minimum qui ne gâche rien. PRIX TTC: L'ensemble avec les enceintes PRO III, environ 5000f

#### **JVC HR-D S30 MS**

IVC est l'inventeur du VHS, ce qui lui donne souvent une longueur d'avance sur ses concurrents. Avec ce modèle là, rien à dire, il s'agit du must dans sa catégorie: Hi-Fi, trois têtes, HQ, montage double (pour ceux qui en ont deux), télécommande programmable, j'arrête d'énumérer, je fatigue... PRIX TTC: 7990 f (un prix justifié devant la bête)

#### **MAXELL UD II.** XL II-S, MX

C'EST GENTA

SONY

**The Contract of Street** 

**JBL SB-1** 

**CASSETTE** 

**TOURNEE** 

«Moi je file un rencard à

ceux qui n'ont plus rien... Octobre 85, Coluche donne

**D'ENFOIRES** 

naissance aux Restos du coeur.

D'autres ont pris la relève. Canal+ a

filmé la superbe tournée d'enfoirés et

rajouté les meilleurs moments de Coluche

sur son antenne. Michel Denisot, entre les

ceux qui distribuent 250 000 repas durant cet hiver.

PRIX TTC 139 f. entièrement reversé au profit des Restos du coeur.

chansons, explique et montre la vie de

**VIDEO** 

Pourquoi vous parler de cassettes audio? Pour deux raisons, la première c'est qu'elles sont toutes nouvelles et vachement bonnes, la deuxième, et c'est ça qui est nouveau. Maxell propose des cassettes de

90 qui font 100! Ils ont tiré sur la bande et gagné 10 minutes afin, qu'ils disent, d'enregistrer un compact sans oublier les derniers morceaux. Mais où vont-ils chercher tout ça? PRIX TTC: de 30 à 60f selon les modèles

#### **SONY RM-E 80**

De la taille d'une grosse télécommande, le RM-E 80 est, en fait, une unité de montage vidéo qui fonctionne avec tous les formats. D'un côté vous branchez un caméscope, de l'autre un magnétoscope, et ne conservez que les meilleures séquences, dans l'ordre de votre choix. Compteur de bande, mémorisation, repérage de séquence, le montage à la portée de tous! PRIX TTC: environ 1200F

#### **MITSURISHI HS C 40**

**EMMANUEL LAPIERRE** 

Maloré une orande diversité des fonctions, ce camescope haut de gamme, digne des pros, propose une automatisation qui permet à l'amateur de se prendre pour Lelouch dès sa première cassette... Format S-VHS, Zoom X8, F1.4, Macro, poids 1,6 kg, etc, etc... Le must, jusqu'au prochain. Tout va si vite...

PRIX TTC: 16 950 f quand même...(Plus valise. superbe:  $950<sub>f</sub>$ )

 $SMSB$ 

#### **COFFRET BALADEUR MEMOREX**

Depuis le temps qu'ils fournissent des cassettes pour les autres, il était temps que Memorex se lance dans le hardware et propose un coffret complètement complet avec, tenez vous bien, un baladeur lecteur de cassette radio stéréo avec égaliseur graphique, un casque d'écoute, un chargeur avec quatre piles rechargeables et deux cassettes audio DBS 90. Le prix? incrovable... Prix TTC:  $390 f111$ 

**MOSAÏQUE OCEÁNIC 5Jr VR 7610** 

Demain, le nombre de chaînes de télé sera tel que même le plus acharné des zappeurs risque de se fatiguer à chercher le bon canal. Dès aujourd'hui, avec son magnétoscope VR 7610, Océanic propose la Mosaïque: un système génial qui permet de visionner 9 chaînes à la fois! Ceci grâce à un microprocesseur (nos plus fidèles lecteurs savent ce que c'est, les autres...) qui mémorise chaque canal à tour de rôle et le reporte dans sa fenêtre. Pour voir la télé à plusieurs sans se chamailler. PRIX TTC: Pas encore fixé, c'est tout nouveau.

NDR: Sur le câble, il existe un canal regroupant toutes les chaînes ou presque, appelé canal Mosique...

# previews

#### AMIGA . EDITEUR : UBI SOFT **NIGHT HUNTER**

Dans Night Hunter, vous incarnez le comte Dracula lui-même, oui oui, celui avec les grandes dents, et vous devez retrouver cinq médaillons pour devenir maître du monde. Un château, un cimetière et une campagne lugubre et nocturne sont vos décors. Transformation en chauve-souris ou loup-garou, pompage de sang à gogo, Ubi Soft a remis au goût du jour cette vieille légende<br>sur Amiga avec de très jolis graphismes.

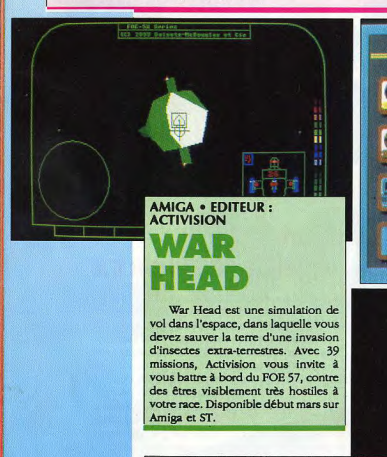

**AMIGA . EDITEUR : VIRGIN-MASTERTRONIC CLUEDO MASTER DETECTIVE** 

L'association Virgin-Mastertronic nous gratifie une nouvelle fois d'un soft très classique mais abordable: Cluedo. Ce jeu célèbre, parait réussi. Les graphismes sont efficaces et très colorés. A suivre... à la loupe sur AMIGA.

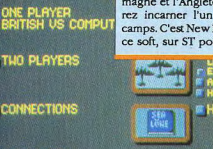

**AVED GAME** 

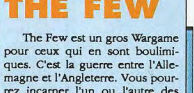

553,443

**ST · EDITEUR : NEW DEAL** 

rez incarner l'un ou l'autre des camps. C'est New Deal qui va sortir ce soft, sur ST pour l'instant.

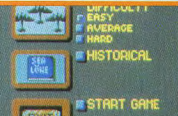

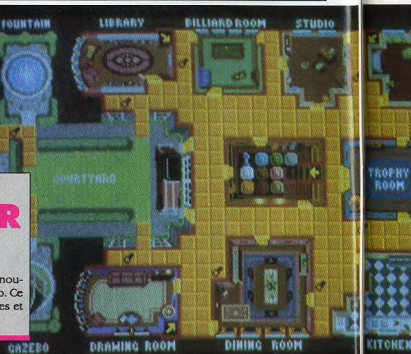

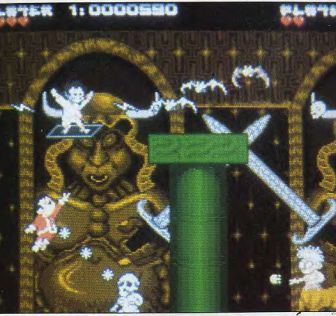

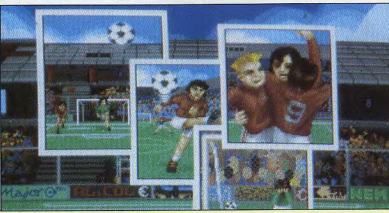

#### AMIGA . EDITEUR : C.D.S. **EUROPEAN SUPERLEAGUE**

C'est une simulation de gestion d'une équipe de football supervisée par C.D.S.. Les graphismes sont superbes. Ca a l'air très très bien, bref, ce soft gagne déià à être connu sur Amiga en tous les cas.

**CONSERVATOR!** 

**CENTRACE HOUSE** 

#### **PLODOS 2: 0000590**

#### **ST · EDITEUR : ACKERLIGHT HE LAST RAIDERS OF WIND**

Pour retrouver les forces du vent, volées par les sorciers d'Azahar, vous allez devoir, seul ou à deux, affronter différents monstres imaginaires, à bord de votre tapis volant. C'est de l'arcade avec scroll horizontal, c'est très joliment réalisé, Ackerlight oblige. Vous y jouerez très bientôt sur ST et AMIGA.

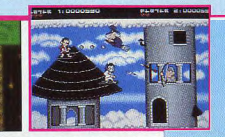

#### **ST · EDITEUR : INFOMEDIA** EXPLORA III

On ne présente plus Explora, qui a fait la célébrité d'Infomédia. Cette fois vous évoluez dans une grande ville. où yous devez sauver l'humanité des griffes d'une dangereuse secte. Flânerie dans le métro, en bus, visite de musées, négociations avec différents commerçants, voyages dans le temps, etc. Des graphismes superbes, un peu d'animation et un scénario tordu, voilà de quoi sera composé Explora III. Une grande aventure en perspective sur ST.

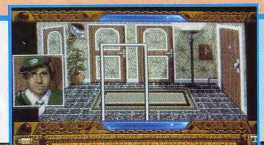

**March 1999** 

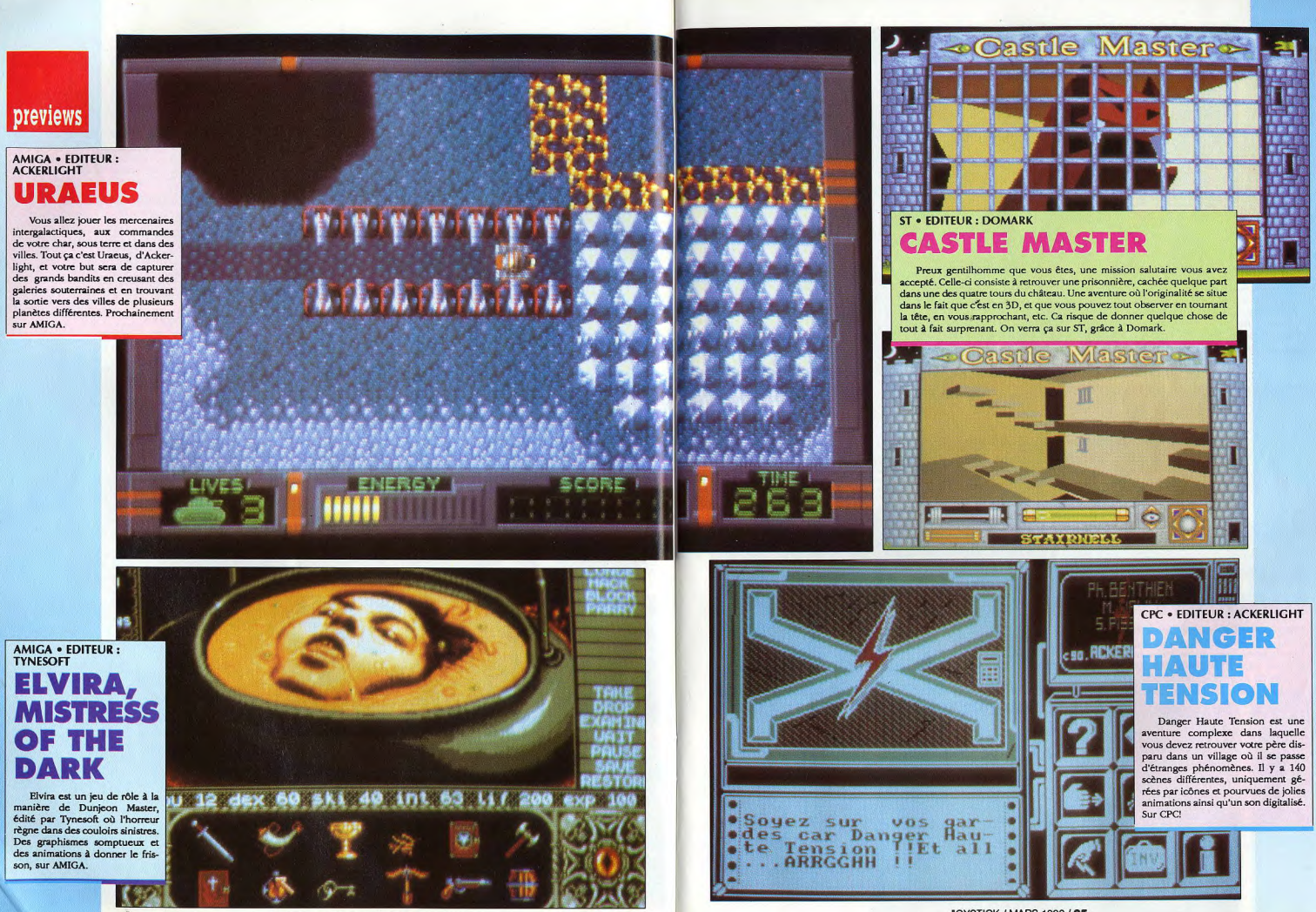

JOYSTICK / MARS 1990 / 34

#### previews

#### **AMIGA FEDERATION QUEST ONE BSS JANE SEYMOUR**

**HANIGER** 

Un vaisseau de recherche biologique qui devait ramener des aliens sur terre afin de les<br>étudier a perdu le contact avec la terre. Vous êtes envoyé là-bas pour savoir ce qui c'est passé. Aventure à travers les dédales du vaisseau, combats contre une trentaine d'aliens différents. énigme à résoudre et possibilité de programmer certains robots du vaisseau, c'est ce que vous propose US Gold sur Amiga.

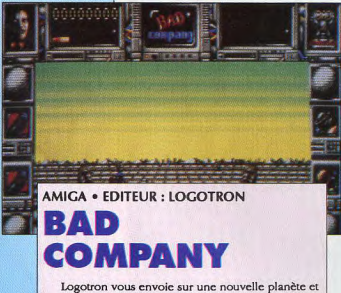

vous devez tirer et détruire tous les aliens qui arrivent sur vous. Extrêmement rapide et bien animé, ce jeu ne sert à rien sinon à vous défouler. C'est déjà ça. Bad Company est sur AMIGA très bientôt.

## **AMIGA . EDITEUR : NEW LINE SOFTWARE**

New Line met au goût du jour les vieilles légendes, en envoyant la Lampe d'Aladin jouer les cow-boys dans l'espace. Ce jeu sur Amiga est en scrolling horizontal, vous dirigez la lampe qui doit détruire des séries de boules, billes, cylindres, et autres ustensiles qui explosent dans un bruit de vaisselle cassée.

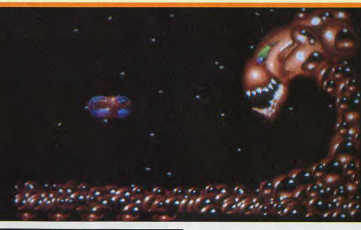

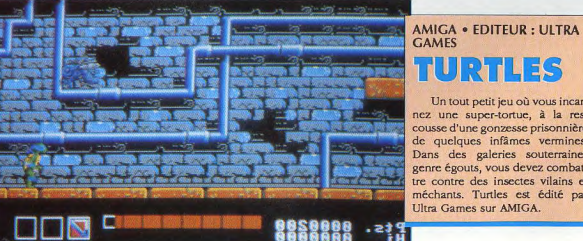

## URTHES

Un tout petit jeu où vous incarnez une super-tortue, à la rescousse d'une gonzesse prisonnière de quelques infâmes vermines. Dans des galeries souterraines genre égouts, vous devez combattre contre des insectes vilains et méchants. Turtles est édité par Ultra Games sur AMIGA.

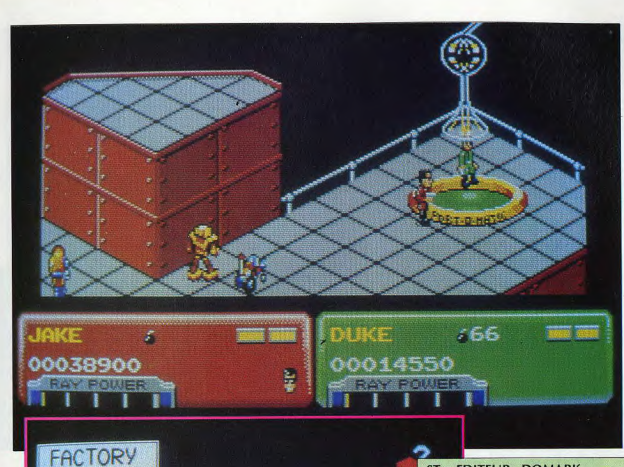

# **ST · EDITEUR : DOMARK**

Des petits sprites très bien animés gigotent sur des étages vus de haut en plongée (voir photo si pas compren-FACTOR dre). Vous êtes au milieu de tous ces robots que vous devez détruire au plus vite et au laser. A chaque niveau, il faut trouver le moyen de passer au suivant, pour arriver tout en CANAL M haut. Si vous n'êtes pas encore mort, un niveau dans un labyrinthe vous donnera des points et des cheveux blancs, puis on recommencera en plus dur. C'est rigolo et c'est **REPTILO** rapide, c'est Planète X et c'est édité par Domark, début mai.

#### **AMIGA . EDITEUR CYBERSTYLE** WORL  $\exists$ .

MAP OF PLANET X

**CTADT** 

C'est l'histoire d'une boule qui, dans un tableau plein de petits carrés différents, doit jeter son carré, le faire rebondir afin qu'il s'écrase sur un carré correspondant. Ce dernier disparaît et laisse la place à un nouveau carré, différent. C'est carrément mignon et ça se joue seul ou à deux. Wobler sort sur AMIGA chez Cyberstyle, très bientôt.

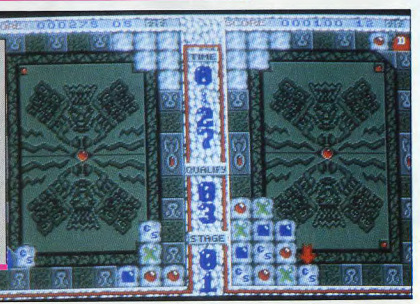

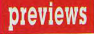

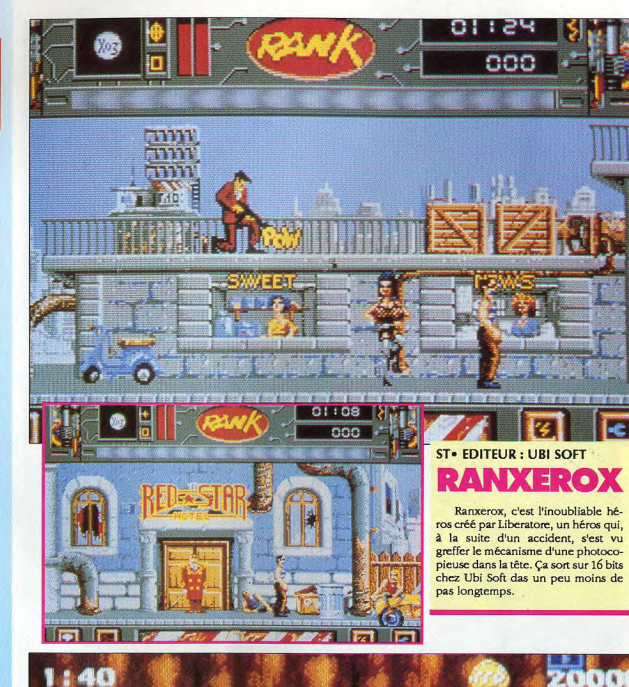

#### **ST · EDITEUR : DOMARK** KLAX

Un tapis roulant vu de face, des palettes de couleurs arrivant vers vous, et un but: les empiler les unes sur les autres afin d'assembler trois couleurs identiques horizontalement, verticalement ou diagonale-<br>ment. C'est Domark qui nous offrira cela, ça s'appellera Klax et ça demandera pas mal d'adresse à notre avis. Vous avez jusqu'au mois d'avril pour vous préparer, sur ST.

**COLORED** 

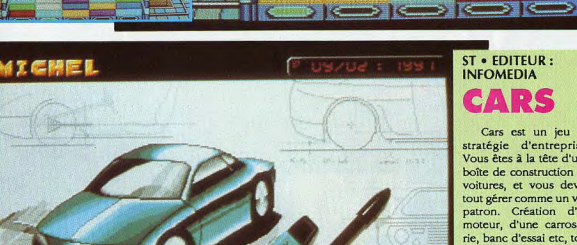

**CONCEPTION** 

**ST · EDITEUR: INFOMEDIA** 

**Wi-2/wave** 

÷

Ū

2.27145165  $\pi$  MOO

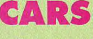

Cars est un jeu de stratégie d'entreprise. Vous êtes à la tête d'une boîte de construction de voitures, et vous devez tout gérer comme un vrai patron. Création d'un moteur, d'une carrosserie, banc d'essai etc, tout rentre en compte, comme pour de la vraie. Infomédia reprend le principe de Rock Star, sur e monde automobile, c'est sur ST très bientôt.

n.cun

**ST . EDITEUR : US GOLD** G

**PERTIT** 

Vous pouvez jouer seul ou à deux, et incarnez Ben ou Andy, les deux flics chargés d'éliminer le vilain docteur K. qui règne en dictateur sur une ville du futur. Vous devrez poser trois bombes par terre, par niveau, sur 16 niveaux, en tuant quiconque se<br>présentera devant vous. Crack Down est un bon jeu d'arcade, vu de haut avec un scrolling multi-directionnel. Edité par US Gold, ce soft sera disponible en avril.

#### $ST -$ **BLACK TIGER**

Black Tiger est un jeu de combat moyenâgeux, où, en gros, vous incarnez un guerrier qui est chargé de<br>retrouver des Sages transformés en pierre et de tuer les trois dragons qui ont anéanti votre pays. Vous devez lutter contre eux, trouver leur grotte, acheter des armes et vous battre, vous battre, vous battre, vous battre.... Black Tiger sort sur ST

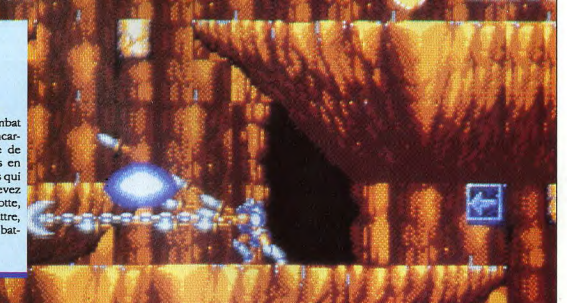

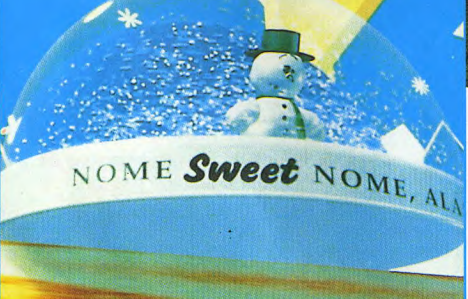

«Knickknack», de John Lasseter, utilise à fond la carte Renderman

Un nouveau pas vient encore d'être franchi dans le domaine de l'irréel. Un pas de fourmi, aux yeux de l'opinion publique, mais un pas de géant pour les pros comme vous.

phisme des héros synthétiques a atteint le niveau qui nous permet d'apercevoir les bases de ce qui pourrait être la Tour de Babel de notre future Humanité. Car cette année, le mouvement du corps, les déplacements de personnages ainsi que leurs silhouettes ont été représentés et mis en valeur de la meilleure façon qui soit. Avec, par exemple: Eurythmy- de Susan Amkraut et Michael Girard, de l'Ohio State University dont on vous a déja parlé il y a quelques temps, Dozo and the Logos- de Kleizer et Walczack, mettant en scène une chanteuse, danseuse, au physique plus que prometteur, dont l'agréable mouvement ondulatoire nous saute à la ceinture presqu'aussi violemment que les premières images du clip de la chanteuse de Cold Cut: Yazz. Le but est atteint: le spectateur vibre et oublie

n effet, l'anthropomor-

en 88: Sextone for Président du californien John Grower, travaillant pour Kleiser et Walczack, voit soudain une tribune de conférence électorale, occupée par un personnage. torse nu, musclé, bonne mine, cadré en plan américain, dont la voix débite un slogan qui plairait à Roger Rabbit: - Le pouvoir aux personnages de synthèse!», aux Toons en quelque sorte! Mais de tout cela, se dégage une autre évidence. Pixar, qui nous avait tant surpris avec son Tintov, le bébé, casseur de jouet, fait un virage à 180° du réalisme, larguant tous ses concurrents, confrères, imitateurs, en nous promenant dans un nouvel univers de joujoux et de babioles en plastique. Alors que tout le monde a cni voir dans le bébé, le nouveau héros qui allait nous conduire sur la voie royale de la simulation, Pixar nous indique que le progrès et la recherche doivent se faire, dans un

le miroir tez encore plus, s'il vallo molivement La réussite de ce film passe par la aux illusions dextérité de l'animation, capable de nous faire sentir le poids des choses, et de les faire évoluer dans différentes

père noël, par

exemple, est une

véritable cochon-

nerie à reproduire

en peinture, et l'est

vous vous en dou-

pravités. Un must à voir et à apprécier sans modération. Autre choc dans l'absence d'émotion avec le colossal -Paris 1789-, dont les qualités ne sont plus à vanter. Cette promenade est tellement parfaite dans son rendu, que l'on peut s'imaginer utiliser ces images comme base de données pour composer un décor, dans lequel pourraient évoluer tous nos

> $C$  contre: Paris 1789».

Visite

**Henri** 

Legoy

auidée :

**En vignette:** Sextone for Presidents, de John Grower. C Wavefront **Technologies** Inc. Keiser-Walczack.

CI-dessous: «Eurythmy», se **Susan Amkraut** et Michael Girard

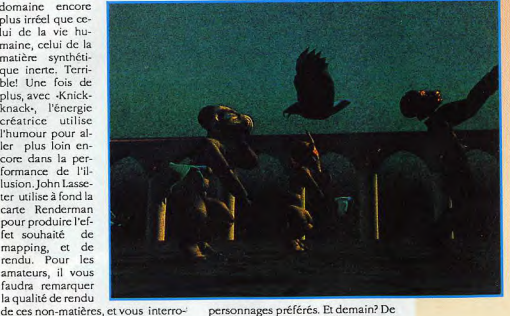

personnages préférés. Et demain? De quoi le progrès sera-t-il fait? D'images en 3D, mais en relief!!! Oui. En stéréoscopie! Oh oui....

JOYSTICK / MARS 1990 / 41

ger sur la complexité de ce qu'il y a

à l'écran. Le plastique transparent,

qui sert de boite à neige pour le petit

uveme

domaine encore plus irréel que ceui de la vie humaine, celui de la

matière synthéti-

que inerte. Terri-

ble! Une fois de

plus, avec -Knick-

knack-, l'énergie

créatrice utilise

l'humour pour al-

ler plus loin en-

core dans la per-

formance de l'il-

lusion. John Lasse-

ter utilise à fond la

carte Renderman

pour produire l'ef-

fet souhaité de

mapping, et de

rendu. Pour les

amateurs, il vous

faudra remarquer

la qualité de rendu

qu'il est collé devant une image

calculée, tellement bien calculée

d'ailleurs, que sa puissance occulte

le pouvoir de réflexion du cobaye,

qui, les yeux embués demande au

responsable du stand: «Pouvez vous

remonter la cassette, une fois, j'ai pas

bien vu le décor! Merxci!... Et le dé-

monstrateur, bon enfant, de faire

replay, afin que l'environnement du

plan large, (une planisphère étendue

sur un cyclo, style fond de décor

d'émission baba cool) lui tourne

autour des yeux. Certains cadrages

sont intéressants d'ailleurs, puis-

qu'ils nous permettent de découvrir

la scène et son plancher, le micro et

son pied, la chanteuse et son short de

cycliste... Humm... on avait autre fois

déja vu un essai un peu court avec les

Suprèmes, à qui notre seul reproche

était qu'elles soient un peu mécani-

ques.... Autre exemple, un peu plus

ancien puisque présenté au Siggraph

En attendant la nouvelle PC-Engine portable (entièrement compatible avec la PCI), qui sera disponible au Japon et aux States dans 4 ou 5 mois, voici que les Américains et en particulier Atari se rebiffent. Voyant que les Japonais allaient leur en mettre plein les mirettes avec leurs: PC-Engine Super Grafx (Nec), Famicon (Nintendo), Megadrive (Sega), j'en passe et des meilleures... Jack Tramiel le PDG d'Atari vient de lancer sur le marché une console d'un concept et d'une réalisation totalement révolutionnaire: la Lynx.

YNS

**A ATARI** 

renverser l'écran (en appuyant sur les touches "restart" et "option 2" simultanément). A l'heure actuelle, six titres sont disponibles aux Etats-Unis (California Games Ilivré avec la machine], Blue Lightning, Impossible Mission. Monster Démolition. Gates of Zendacon. Time Ouest & Treasure Chests). A peine plus volumineuse qu'un Technophone à

#### **GATES OF ZENDOCON EDITEUR: EPYX**

Capturé par les druides de l'araignée géante Zendocon, yous devez yous échapper de sa gigantesque toile, parsemée d'univers mortels. Le jeu se déroule suivant un impressionnant scrolling horizontal, qui pour ne rien gâcher monte et descend. L'action bien qu'un peu lente est très attractive. A la fin de chaque stage, on vous délivre un mot de passe

qui vous permet de vous retrouver au dernier stage. Au fur et à mesure de votre progression, plusieurs options pourront vous être proposées, ce qui agrémente considérablement la jouabilité de ce jeu. Gates of Zendocon, pour un premier shoot'em up sur Lynx est une réussite comment seront les prochains, je n'ose même pas y penser. J.M. Destroy

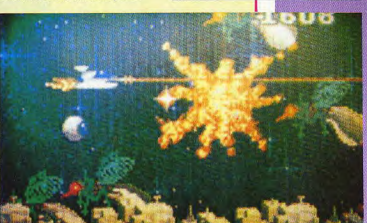

consoles.

GRAPHISME: 18 · ANIMATION: 15 · SON: 18 **VERDICT: 86%** LYNXTEST

# **ELECTROCOP**

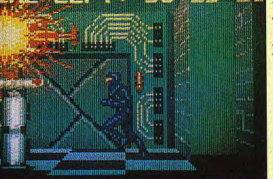

(carte 8 megabits) **EDITEUR: EPYX** 

Cette fois ci votre mission consiste à aller délivrer la fille du président qui a été enlevée par des robots devenus fous à lier. La scène commence sur un gigantesque ensemble automatisé, composé: de portes avec codes secrets

GRAPHISME: 16 . ANIMATION: 14 . SON: 17 **VERDICT: 80%** 

que vous devez découvrir, de sols électrifiés, des armes cachées etc... Tout le jeu est représenté en perspective et se déroule selon un scrolling horizontal, un peu saccadé. Le graphisme est un peu fouillis, car

trop d'objets sont représentés à l'écran qui lui, est trop petit. Le jeu en lui même, est suffisamment riche pour vous faire vivre de longues heures de recherches intenses. Un soft à n'utiliser que si votre Lynx est alimentée sur secteur car ça dure longtemps!!

**J.M. Destroy** 

J Mical, un des créateurs de l'Amiga récemment passé chez Atari, est aussi le concepteur de la Lynx. Cette situation est assez paradoxale, puisque le développement de ces derniers se fait sur des Amigas (Jack doit en être vert de rage!). Contrairement à la Gameboy (la première console portable, testée dans le numéro 2 de Joystick), la Lynx possède un écran LCD cou-

**BY S** 

leur rétro éclairé (c'est à dire que vous pourrez jouer sous les couvertures) d'une qualité encore jamais vue. Mais, il semble que les techniciens d'Atari aient réglé le problème avec brio, puisque jamais un écran si petit, n'a donné de tels résultats. Les caractéristiques de la Lynx sont impressionnantes. Architecturée autour d'un microprocesseur 6502C (le même que la PCI) cadencé à environ

4 Mhz, la Lynx est capable de gérer, 1024 sprites en même temps (à titre de comparaison la PC Engine Super Grafx n'en gère que 128). Sa palette comporte 4096 couleurs (comme un Amiga ou en Atari STE), mais seulement 16 sont affichables simultanément. La résolution graphique peut sembler faible, puisqu'elle n'est que de 160 sur 102, mais lorsque l'on connait les dimensions de l'écran. 9 cm en diagonale, celle-ci s'avère tout à fait satisfaisante, et la met au niveau d'un Atari ST sur un écran télé (les pixels étant bien évidemment bien plus petits sur l'écran de la Lynx). Comme pour la Gameboy (Nintendo), le son, basé sur une technologie 32 bits, est excellent, puisque la Lynx possède 4 voies sur 8 octaves. Il est également possible de brancher un casque (de Walkman par exemple), et le son vous sera transmis en mono et pas en stéréo (contrairement aux bruits qui courent).. Par le biais d'un connecteur situé à l'arrière de la bête appelé Comlynx, vous pouvez connecter jusqu'à huit Lynx ensemble. A deux, par exemple, et dans l'épreuve du surf ou du skate dans California Games, yous verrez votre adversaire sur votre écran, ce qui est hyper fendard! Les techniciens d'Atari ont même poussé le vice jusqu'à créer une console qui satisfera les droitiers et les gauchers: il est possible de

Quartz, sorte de Visiophone à télé commande futuriste, ses dimensions 26x9,5x3,5 ne lui permettent pas de se glisser dans toutes les poches. Par ailleurs, la Lynx possède un incroyable appétit d'énergie. Elle vous vide 6 piles Alcalines en moins de 3 heures, ce qui pourrait revenir extrêmement cher, si il n'y avait pas de connecteur pour une alimentation sur secteur. Il est également dommage que la Lynx ne puisse pas se connecter à un moniteur ou à un téléviseur. Aux Etats-Unis, la Lynx est vendue approximativement 1200 fr. En France, la console est en démonstration chez AMIE (à Paris) où des commandes sont d'ores et déjà possibles. Sachez toutefois, que sur notre territoire la Lynx sera officiellement importée par Atari France, et que son prix devrait tourner aux alentours des 1500 fr. Les softs en cartouches d'une capacité mémoire pouvant aller jusqu'à huit mégabits (c'est-à-dire 8x1 méga octet: 8 fois la mémoire centrale d'un 1040 ST) avoisineront eux les 250-300 fr. A l'heure actuelle, personne ne peut dire si l'année 1990 sera l'ère des Japonais ou d'Atari, mais une chose est sûre, grâce à Atari Corp., il nous est maintenant possible d'avoir dans une poche un compatible PC: le Portfolio, et dans l'autre une console

J M Destroy.

de jeu: La Lynx.

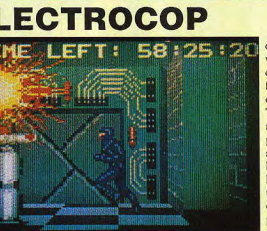

# LYNXTEST

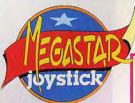

#### **CALIFORNIA GAMES** (cartouche 8 megabits)

#### **FDITFUR · FPYX**

Livré avec la machine Cal. Games (Oh Yeahh!), est tout ce qu'il y a d'étonnant. Au programme quatre épreuves: le BMX (vélo tout terrain), le Surf, le Skate et pour terminer le Footbag. Tous ces jeux sont dotés d'une animation et d'un graphisme à faire pâlir tous ces gros ordinateurs encombrants. Dans l'épreuve de Skate (Halfpipe), il y a même un effet de zoom, comme nous n'en avions encore jamais vu. De plus, chaque épreuve a sa musique, ce qui n'est pas pour gâcher les choses!! Au dire de Danboss, Cal. games (Oh Yeaahh!) est sur Lynx, la meilleure version de ce jeu, et je yeux bien le croire, c'est suffisamment rare pour que je le souligne. J.M. Destroy

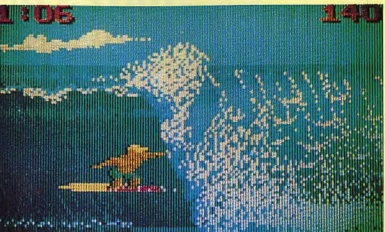

GRAPHISME: 18 . ANIMATION: 20 . SON: 18 **VERDICT: 93%** 

**ROCK-ON** 

**EDITEUR: BIG CLUB** 

LYNXTEST

#### **BLUE LIGHTNING**

#### **EDITEUR: EPYX**

Vous prenez l'After Burner des Arcades, vous réduisez ses dimensions au vingtième, vous le transfêrez sur Lynx et cela vous donne Blue Lightning. De tous les jeux que nous avons pu testé sur Lynx, c'est incontestablement le meilleur. L'impression de 3D est hyper bien rendue. A faible altitude, vous avez vraiment l'impression que le relief va vous tomber en plein dessus. Le nombre d'avions et de missiles adversaires (les sprites) est tout bonnement incroyable. Ce jeu dépasse de loin tout ce qui avait été fait auparavant, sur n'importe quel micro ludique. Quand je pense que l'écran ne fait que 9 Cm en diagonale, c'est fou. Du jamais vu... J.M. Destroy **GRAPHISME: 19 · ANIMATION: 18 · SON: 19** VERDICT: 97%

NXTEST

**TITRET** 

JOYSTICK / MARS 1990 / 44

# Items Laser

Reprenant le même principe que le célèbre R\*type, Rock on est un jeu de tir à scrolling horizontal. Ce jeu n'apporte pas grand chose part rapport à ces grands frères. Si parfois, on est surpris par la taille de certains sprites, on n'est pas totalement convaincu par la réalisation. Le maniement du vaisseau lui même n'est pas très aisé, car de deux choses l'une, soit on se déplace franchement trop vite (un coup de manette vers la droite ou vers la gauche et on se retrouve de l'autre côté de l'écran), soit on se déplace trop lentement (on appuie sur le Stick pendant une minute, et on avance seulement de quelques pixels). Au départ, ce jeu est donc un peu frustrant, mais avec de la persévérance, vous serez récompensés, car les derniers niveaux sont nettement supérieurs. (on s'en serait douté, NDLR). J.M. Destroy

#### GRAPHISME: 16 . ANIMATION: 16 . SON: 14 VERDICT: 75% PCENGINETEST

### **PACLAND**

#### **EDITEUR: NAMCOT**

Dans Pacland, vous dirigez votre petit Pacman dans un univers très enfantin. Les graphismes peuvent surprendre car ils sont sans aucune recherche, un enfant de dix ans aurait pu mieux faire. A travers 32 niveaux, yous devez éviter tous les obstacles et les fantômes qui se dresseront sur votre route. Une super gomme (comme dans les premières versions de Pacman) et hop! deux coups de mâchoire et plus de fantômes. La bande sonore présente tout au long du jeu est agréable et met parfaitement dans l'ambiance. Le scrolling horizontal est parfait sans cependant être original (pas de scrolls différentiels), l'animation est fluide et Pacman répond bien aux commandes du joystick.

Avant d'être converti sur PC Engine Pacland existait déjà sur les bornes d'arcade et tous les détails de cette version ont été remarquablement respectés sur la console. Un jeu à conseiller à tous les nostalgiques et même aux autres. I.M. Destroy

**GRAPHISME: 10 · ANIMATION: 17 · SON: 17 VERDICT: 84%** 

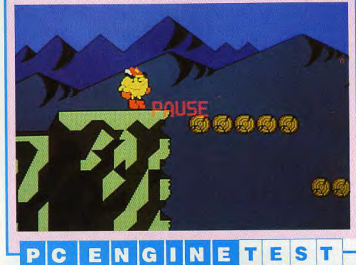

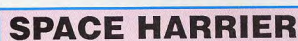

**EDITEUR: NEC AVENUE** 

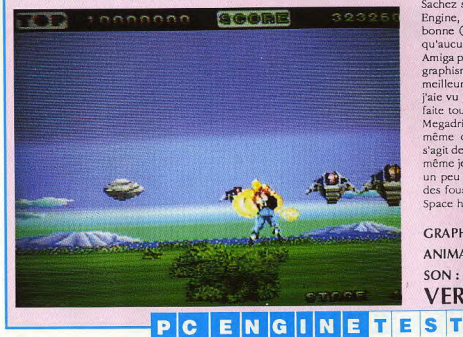

#### **HONEY SKY EDITEUR: FACE**

Dans le sens où Honey Sky est un shoot'em up, il reste dans la plus pure tradition des jeux sur PC Engine, mais là où il s'écarte de cette tradition, c'est lorsque l'on s'apercoit que la qualité de sa réalisation n'est pas fantastique. En effet, l'originalité n'est pas de mise (simple scrolling vertical), le concept non plus (tirer sur des aliens!), la seule chose de vraiment sympathique demeure la musique, qui est très agréable et à elle seule, nous donne envie de continuer la partie pour passer aux niveaux suivants. En tout, il y a cinq niveaux, ce qui si vous savez compter donne 6 musiques (n'oublions pas la musique de fin!). Un petit jeu, agréable sans plus....

**I.M. Destroy** GRAPHISME: 14 . ANIMATION: 15  $SON:18$ VERDICT: 75%

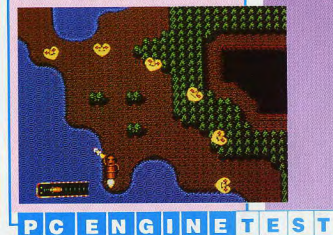

On ne va pas épiloguer et converser 107 ans sur Space Harrier, je suppose que vous en avez déjà suffisamment entendu parler. Sachez simplement que sur la PC Engine, la musique est hyper bonne (le son étant d'une pureté qu'aucune autre version sur micro, Amiga par exemple, n'a égalé). Les graphismes sont corrects. C'est la meilleure version de ce soft que l'aie vu jusqu'à présent, exception faite toutefois de la version Sega Megadrive. Précisons tout de même que sur cette dernière, il s'agit de Space Harrier II, qui est le même jeu que Space Harrier, mais un peu retravaillé et mis au goût des fous de jeux rapides en 3D!!!! Space harrier, j'adore!!! J.M. Destroy **GRAPHISME: 15 ANIMATION: 17** 

**VERDICT: 82%** 

 $SON:18$ 

JOYSTICK / MARS 1990 / 45

consoles

#### **TAITO MOTORBIKE RACING**

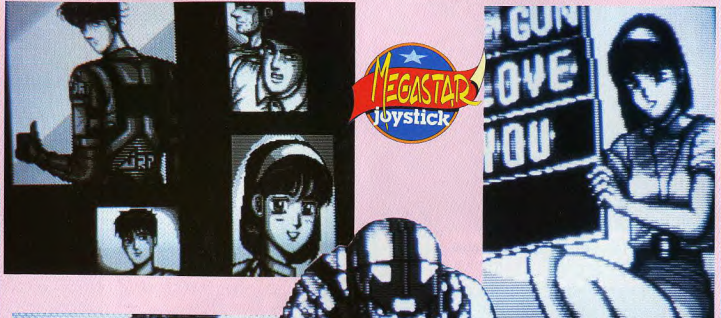

#### **EDITEUR: TAITO**

Après plusieurs courses de voitures telles que F1 pilot. F1 Dream. Victory Run, voici la première course de motos sur PC Engine. Une fois la présentation spectaculaire faite (images digitalisées animées), le jeu peut commencer. Dans un premier temps vous devrez déterminer toutes les caractéristiques de votre véhicule: le type de votre moteur, le style de boîte de vitesses (manuelle ou automatique), la dureté des pneumatiques (en GRAPHISME: 18 · ANIMATION: 18 · SON: 16 VERDICT: 90%

PCENGINETEST

fonction des conditions climatiques), etc... Bien évidemment un choix d'une dizaine de courses est à votre disposition. Avant de participer au championnat. Vous devez d'abord faire vos preuves, l'épreuve de qualification est là pour ça. Le graphisme et l'animation sont irréprochables. Votre moto est maniable est répond bien au stick (comprenez joystick), l'effet de vitesse est bien rendu. J.M. Destroy

## **SON SON II**

#### EDITEUR : NEC AVENUE SOUS LICENCE CAPCOM

Voici un petit jeu bien sympathique ma foi. Vous dirigez un petit bonhomme, selon un scrolling multi-directionnel. Armé d'un espèce de Yoyo horizontal, vous devez tirer sur tout ce qui bouge. Chaque fois que vous abattez un monstre, celui ci vous donne des fruits que vous devez ramasser, votre capital argent sera de ce fait considérablement augmenter. Par la suite, vous pouvez vendre vos produits à la marchande du coin, et, lui acheter des armes ou des points de vie supplémentaires. La réalisation de ce soft est irréprochable, et on n'a qu'à regarder le graphisme des différents personnages pour se rendre compte que ce jeu n'est pas tout à fait Occidental. La bande sonore présente tout au long de l'action est origi-

nale et s'adapte bien au style du jeu. En définitive, Son Son II est un bon jeu qui ravira les amateurs du genre. J.M. Destroy

> **GRAPHISME: 16 ANIMATION: 17 SON: 17 VERDICT:**  $82%$

#### **GALAGA 88**

#### **FDITEUR: NAMCOT.**

Galaxian, un des tout premiers jeu d'Arcade, vous connaissez? Eh bien, Galaga 88, est une version rajeunie de ce vieux jeu qui faisait fureur il y a bien maintenant 7 ou 8 ans. Sachez simplement que ce jeu est la parfaite conversion de la machine de café, que ca bouge bien, que les explosions sont super belles, et que la musique est très originale, pour ce style de jeu (un genre de charleston remixé synthé). Un soft qui nous démontre une fois de plus que les choses simples sont souvent les meilleures.... **J.M. Destroy** 

#### GRAPHISME: 17 . ANIMATION: 17 . SON: 17 **VERDICT: 88%**

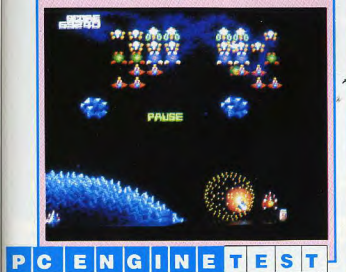

#### **SLAP SHOT**

Malgré un titre un peu étrange, il s'agit, en fait, d'une simulation de hockey sur glace! l'imagine que le -slap- vient du bruit que fait la palette au moment où frappe l'adversaire en plein visage, alors qu'il venait juste de perdre son casque. Sa tronche explose alors, en kaléjdoscope de sang sur la glace. Mais, arrêtons là la poésie pour en revenir à des réalités plus précises. Les règles du hockey, vous les connaissez c'est les mêmes qu'au foot, sauf qu'il y a moins de joueurs et que c'est pas du gazon mais de la glace. A part ça, il faut balancer l'adversaire le plus méchamment possible contre la balustrade, lui faire des croche-pieds avec sa crosse et, accessoirement marquer des buts. Et là, c'est plus facile d'en prendre que d'en mettre. Malgré un choix qui aurait dû me favoriser outrageusement, (j'avais pris une équipe vachement forte contre des minables refilés à la console), impossible de planter un but. Ca la fiche mal pour un super testeur! Mais cet imbécile de gardien, chaque fois que je coursais un adversaire, se foutait

#### systématiquement du côté opposé au tireur adverse! Parce que, lorsque vous dirigez un joueur dans un sens, le gardien va dans le même! Petit défaut lourd de conséquence si on essaie de trop se défendre avant de s'occuper de la cage. Hormis cela, la visibilité du jeu est excellente, malgré

G

quelques sprites qui s'emmêlent parfois les pinceaux et scintillent désagréablement. Heureusement ce problème n'est pas toujours présent et, on peut toujours rêver, sera corrigé sur la version défini-Misoju

#### JOYSTICK / MARS 1990 / 47

#### **ASSAULT CITY** Dans la seconde moitié du 21ème siècle, les robots

sont devenus les compléments indispensables de la vie de l'homme. Ils le remplacent tant et si bien que le système central de contrôle déclenche, chose promise depuis belle lurette, une révolte des robots. L'ordre a donc été donné à chaque robot de détruire tout ce qui ressemble à un être humain... Vous êtes parmi les survivants, et après un test d'aptitude chargé d'évaluer votre potentiel, on vous envoie reconquérir la ville qui défile devant vos yeux. Des cibles apparaissent de tous les coins de l'écran et le maniement du joystick, un peu lent mais cela semble voulu, vous oblige à une grande attention. Des capsules régénératrices permettent de reprendre des forces. Mais il faut parfois faire l'impasse sur elles pour mieux nettover l'écran. Un jeu de tir sympa, aux belles couleurs, mais dont la durée de vie semble limitée, ce qui, au prix où sont les cartouches, est tout de même bien embêtant, vous en conviendrez aisément, l'imagine. Mais l'imagine beaucoup, peutêtre...

Misoiu

consoles

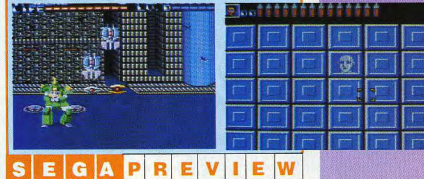

SPLANDSPHANDSPHANDSPHANDSPHAN

PREVIEW

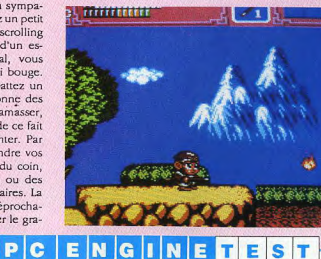

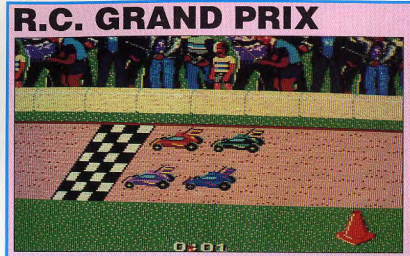

-Allo, SEGA Japon? Ici SEGA France... -SEGA quoi?-

-SEGA France! Pour fêter la dernière décennie, vous n'auriez pas un super-jeu pour nos chères têtes blondes<sup>2</sup> Mais bien sûr, excusez-nous de

ne pas vous avoir reconnu, c'est pas de notre faute, un si petit marché! Je vous envoie le demier jeu qu'a fait notre plus illustre programmeur! Plus beau tu meurs! D'ailleurs, après l'avoir montré ici, il est parti se faire hara-kiri tellement on a rigolé! Il est très récent, sa mort remonte seule-

SEGAPREVIEW

logue n'a peut-être existé que dans mon imagination, mais je cherche une explication logique parcequ'alors sinon c'est grave! Essayer de nous refiler un jeu de course de voitures sans la 3D, avec des options si faibles que la deux chevaux, à coté, ressemble à une Ferrari! Après chaque course et suivant l'argent gagné, un magasin d'accessoires permet d'augmenter le potentiel de la machine, sans que cela ne soit vraiment flagrant sur la course suivante, les trois voitures pilotées par la console suivant rigoureusement le même parcours sans surprise! Au bout de quelques courses, le coup de main attrapé trop facilement, le morne décor défile devant nos veux attristés, laissant le sentiment que rien, non rien, ne peut plus arriver... Bon, ca n'est qu'une preview, mais attendons la version définitive... Misofu

ment à dix ans! Savonara!-Non, Joystick n'a placé aucun micro chez Virgin Loisirs, et ce dia-

## **TO THE EARTH**

#### **EDITEUR: NINTENDO**

consoles

La terre n'était plus qu'une proie facile pour tous les envahisseurs extraterrestres, depuis que l'escadron d'élite avait été anéanti. Vous êtes seul face à l'immensité cosmique, et à une armée de monstres sanguinaires. Armé de votre Light Gun, vous devez détruire tous les vaisseaux cosmiques qui vous passeront sous le nez. Si l'histoire est complètement craignos, la réalisation est honnête, les engins ennemis speedent à la vitesse lumière, ce qui rend le jeu hyper difficile surtout avec le Light Gun. Pour vous donner un ordre d'idée, à deux centimètres de l'écran, je ne suis pas arrivé au troisième niveau. En définitive. To the Earth est un jeu bien réalisé mais qui lasse très rapidement.

#### J.M. Destroy **GRAPHISME: 15 · ANIMATION: 18**  $SON:12$ **VERDICT: 70%**

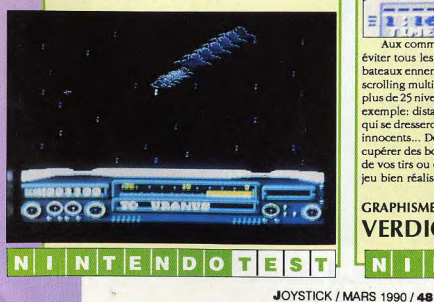

#### **COBRA TRIANGLE EDITEUR: NINTENDO**

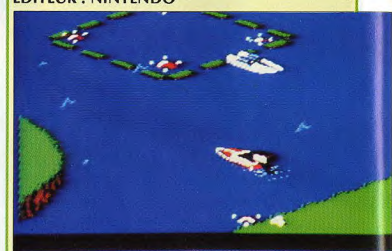

#### **MARKATHE SPEED MISSILE I** ELITE ENTIRE THE ANNUAL PROPERTY

Aux commandes d'un off shore un peu modifié, il vous faudra éviter tous les pièges qui se dresseront devant vous: tourbillons, bateaux ennemis, bombes... Le jeu se déroule selon un magnifique scrolling multi-directionnel, rappelant celui de R.C. Pro-Am, et sur plus de 25 niveaux. Les missions sont nombreuses, vous devrez par exemple: distancer vos adversaires, détruire les monstres marins qui se dresseront sur votre chemin, protéger un groupe de nageurs innocents... De plus, au cours de votre mission vous pourrez récupérer des bonus. Ils vous permettront d'améliorer la puissance de vos tirs ou encore d'accroître la vitesse de votre hors-bord. Un jeu bien réalisé, original. Une réussite...

J.M. Destroy **GRAPHISME: 17 · ANIMATION: 17 · SON: 15 VERDICT: 86%** NTENDOTE

# MEGA CONCOURS **TIMMINIANIANIA**

## GAGNEZ UN SEJOUR A NEW YORK, UN SYNTHETISEUR YAMAHA DSR 2000 ET DE NOMBREUX AUTRES LOTS

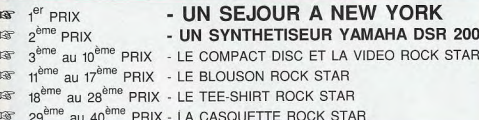

#### **EXTRAITS DU REGLEMENT:**

Le concours ROCK STAR est ouvert à tous à raison d'un seul bulletin par personne. Comment participer :<br>Retourner avant le 20 mai 1990, le coupon réponse situé en bas de page dûment complété en répondant aux

quatre questions et à la question subsidiaire. Les photocopies et les bulletins raturés ne sont pas acceptées. Le dépouillement aura lieu le 31 mai 1990 en présence d'un huissier.

Les gagnants seront ceux qui répondront correctement aux 4 questions et dont la réponse à la question Les gagnains se rapprochera le plus de la vérité. La question subsidiaire ainsi que le cachet de la poste<br>départageront les éventuels ex-aequos et détermineront l'attribution des prix. INFOMEDIA se réserve le droit de suspendre le présent concours sans préavis si des évènements

indépendants se sa volonté l'y conduisent. Règlement déposé chez Maître Halimi, Huissier de justice à Perpignan.

Détail du règlement contre enveloppe timbrée.

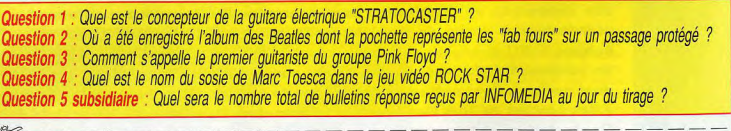

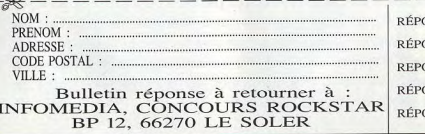

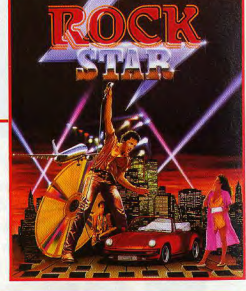

INTONTION

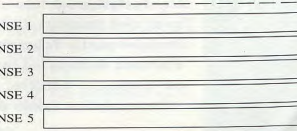

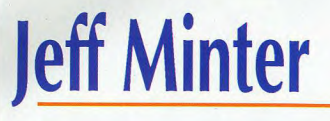

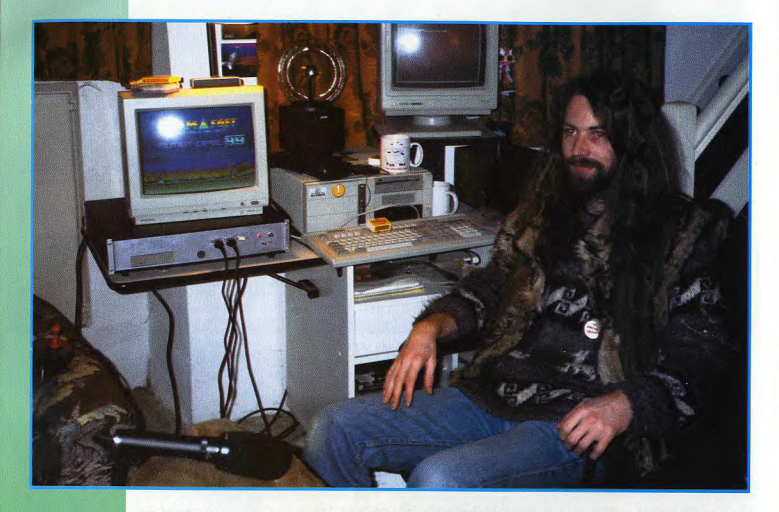

Jeff Minter est un auteur de logiciels absolument hors du commun. Il est l'auteur d'une série de Synthétiseurs de Lumière (nous testerons d'ailleurs la version Amiga de Trip-A-Tron dans notre prochain numéro), et de tout un tas de Jeux dont les caractéristiques principales sont la maniabilité extrême, l'originalité des armes, décors et autres héros, et une propension certaine à caser des lamas et des chameaux, mutants si possible, dans tous les coins. C'est au fin fond du pays de Galles que nous sommes allés le trouver. Là, à des kilomètres de l'habitation la plus proche, il élève deux moutons (des «tondeuses à gazon de Von Neumann autonomes et auto-réparatrices», comme Il dit) et espère acheter le champ d'à-côté pour y élever des lamas. En pénétrant dans sa demeure, on est confronté à trois machines d'arcade dont une en caisse entière, à des tonnes de consoles, de mini-Jeux Nintendo, à des posters de Pink Floyd partout et à un chat. Dans un coin, les scripts de Monty Python et une cassette de Koyaanisgatsi (le film de Godfrey Redgio avec une musique de Philip Glass). On le surnomme Yak, ce qui pourrait se traduire par La Tchatche. C'est probablement l'un des tous meilleurs joueurs d'arcade de tous les temps, II adore ça. Bref, un personnage tout à fait hors du commun, sincère, enthousiaste, passionnant, et passionné. Voici la retranscription fidèle de cette entrevue.

**JOYSTICK / MARS 1990 / 50** 

Joystick - Tu as écrit combien de<br>jeux?

Jeff Minter - Il y en a tant, je ne sais plus... 9 sur Vic-20, 12 ou 13 sur C64, 2 sur Atari 8 bits, 2 sur ST - sans compter les synthétiseurs de lumière, naturellement. Ca doit faire une bonne trentaine de jeux, en tout. Joy - Quelles études as-tu fait?

**JM** - Tai mon bac Anglais, Maths et Physique. J'ai fait des maths et de la physique à l'université, mais je me suis fait virer parce que je jouais trop avec les ordinateurs. Moi, je voulais vraiment Faire de l'informatique, mais comme je n'avais aucune formation. ils ne voulaient pas m'accepter dans cette discipline.

e Joy - Quelle a été la pan consacrée à la conception, et celle consacrée à la programmation, dans l'élaboration de Trip-A-Tron?

*JM -Je* pense que je passe plus de temps à programmer. En fait, je tâtonne, je programme quelque chose pendant trois jours, ça ne me plaît pas, et en une demi-heure je trouve autre chose qui me branche. Mais ça se passe souvent devant mon clavier. Joy- Tu n'es pas du genre à faire

des algorithmes?  $IM$  - Non, j'écris des routines, j'en

enlève. Au bout d'un moment, la silhouette se définit, je continue à travailler, et un jour le résultat est<br>satisfaisant. satisfaisant Joy - Ca t'arrive d'être presque au

bout de l'écriture d'un programme, et de décider de tout recommencer à zéro pour clarifier les choses?

1M -Plus ou moins, disons que je peux laisser tomber une semaine de boulot sans trop de remords. Tiens, c'est ce qui m'est arrivé pour la Konix: j'avais commencé des routines avec un prototype qui ne tournait pas à la vitesse réelle, et lorsque j'ai u le modèle définitif, je me *suis*  aperçu que mes routines n'étaient pas bonnes. J'ai donc recommencé deux semaines de travail. Et pour Colourspace II, donc! J'ai travaillé

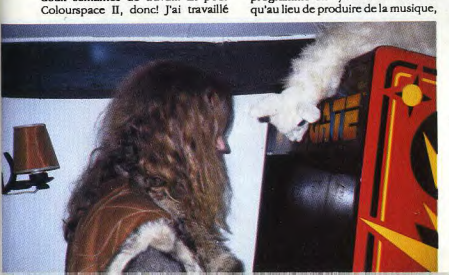

dessus pendant deux mois, ça devcnait de plus en plus confus, et puis j'en ai eu marre. J'ai décidé de commencer Trip-A-Tron à partir de zéro. C'est normal, Colourspace était le premier programme que j'avais écrit sur 16 bits. l'ai préféré ré-écrire l'ença produirais liées à la musique elle-même. Si i'v arvendre à des gens rivais, je pourrais en

semble avec l'expérience que j'avais

J'aimerais bien qu'on me dise:Voilà un paquet de pognon, tra-

Joy - Est-ce que tu vas continuer la série des synthétiseurs de lumière? *JM* - Oui, mais pas tout de suite. Il faut que je gagne un peu d'argent avant. Les synthétiseurs de-lumière, c'est quelque chose d'expérimental. Je resle un an à programmer et personne ne me paye pendant ce tempslà. J'aimerais bien qu'il y ait un type, genre David Gilmour, qui me dise: •J'aime bien re que tu fais, assieds-coi là pendant un an, voilà un paquet de pognon, travaille sur ton synthétiseur de lumière. Et je répondrais: < Oui msieur, avec plaisir!- et je développerais. Malheureusement, il faut que je paye la bouffe et les mensualités pour la maison, et la nourriture pour les moutons. Donc, pour l'instant, j'ai deux jeux en train, je vais aussi faire deux conversions sur Amiga de jeux qui sont sortis sur ST, et enfin un jeu devrait m'amener au milieu de l'ansur Amiga et ST en même temps. Ca née, et là j'aurai cinq ou six jeux qui me permettront de subvenir à mes besoins pendant un moment, et de travailler sur Trip-A-Tron. La prochaine étape, ce sera d'exploiter à fond l'interface Midi, pour en faire une sorte de boîte noire que les mu-<br>siciens pourront piloter avec leurs synthés, via des messages en System Exclusive, de la même façon qu'on programme un synthé normal. Sauf

acquise.

vaille!"

comme Jean-Michel Jarre, qui doit ne Jean-Michel Jarre, qui doit<br>rès impliqué dans la Midi. J'aimerais bien travailler en conjonction avec quelqu'un comme ça, pour oir l'opinion d'un véritable profes-

Tes synthétiseurs de lumière se vendent bien?

JM - Oui, mais d'une manière tout à fait différente d'un jeu. Un jeu, si tu a tait differente d'un jeu. Un jeu, si tu<br>as de la chance, il se vend beaucoup<br>pendant quelques semaines, et au<br>bout de trois mois, c'est fini. Les<br>pout de trois mois, pendant quelques semaines, et au bout de trois mois, c'est fini. Les synthés de lumière, ça se vend de façon régulière. II n'y a pas de pointe, comme pour les jeux. On vend aujourd'hui à peu près autant de Trip-A-Tron dans les salons informatiques qu'on en vendait lorsqu'il est sorti. Et ça peut durer des années. Ca ne se dévalue pas, à moins bien sûr que je ne sorte une nouvelle version. En plus, c'est le seul dans sa catégorie. Et on n'arrive pas un jour à la fin, comme dans un jeu. On ne peut pas dire qu'on a vu tous les écrans de Trip-A-Tron, ça n'aurait aucun sens. Je les amortis en deux ans, environ. Joy - Ce n'est donc pas une

entreprise désespérée.

JM - Non, mais c'est un investissement important, à la fois en temps et en argent puisqu'il faut payer l'impression des manuels, les emballa-

#### On passe le même temps a faire un jeu 16 bits - Pourquoi le faire payer le double

Joy - Pourquoi veux-tu absolument vendre tes jeux à 100 francs, plutôt qu'à 200 francs comme tout le monde?

 $JM$  - Mon prochain jeu, Photon Storm, qui sera édité par Atari, sera vendu à 200 francs. Mais je continue à penser que c'est pas normal. Un jeu comme Populous, qu'il soit vendu 200 francs, c'est normal, parce que beaucoup de gens ont passé beaucoup de temps dessus. Mais sur Commodore 64, je vendais mes jeux à 80 francs environ. Or, je ne passe pas plus de temps à écrire un jeu sur 16 bits que sur 8 bits. Alors, pourquoi est-ce que je ferais payer le double du prix?

Joy - L'inflation, peut-être? JM - Pour une infime part! Je com-

# le grand **ZOO**

Dompteur Michel Desangles

# **Jeff Minter**

prendrais qu'on fasse payer les jeux<br>100 francs, pour en tenir compte. mais ils ont doublé les prix, sous prétexte que c'est sur 16 bits! Trip-A-Tron, je le vends à 300 francs parce que ca m'a pris une année, il y a un boulot colossal dedans, un manuel énorme. Mais un Shoot'em Up, non! L'explication, remarque, c'est peutêtre que les revendeurs ne veulent pas vendre des jeux à 100 balles, ils ne font pas assez de marge.

Joy - Tu pourrais vendre un jeu 500 francs?

JM - Non, certainement pas. Hors de question. Un utilitaire, peut-être, mais pas un jeu. Les gens me prendraient pour un fou.

Joy - Que penses-tu du CDI, du  $CD-Rom<sup>2</sup>$ 

JM - C'est intéressant, mais il faudra attendre encore deux ou trois ans pour voir ce que ca donne. Je suis intéressé, mais il faut développer tellement de choses pour remplir un disque! Il faudra aussi employer de véritables musiciens pour faire la bande son, par exemple. En fait, ce sera probablement un boulot d'équipe.

#### Un jeu basé sur Dark Side Of The Moon, entièrement synchro

Joy - Y a-t-il d'autres développements futurs, dans le domaine hardware, que tu envisages, ou qui t'intéressent?

JM - L'extension de la mémoire: le disque optique ré-inscriptible qui contient un demi-Giga, c'est inévitable. Il me paraît évident aussi que c'est la direction que prendront les fabricants de consoles: il est plus facile de fabriquer un CD qu'une Rom (NDLR: dans un coin, il y a un PC Engine avec CD-Rom). J'adorerais faire un jeu sur CD Rom, qui serait basé sur un album - sur Dark Side of the Moon, en fait, et tout ce qui arriverait dans le jeu serait synchro avec la musique. Tu imagines? Avec en plus un synthétiseur de lumière. synchro avec le reste... J'avais 11 ans quand j'ai entendu pour la première fois Dark Side, et c'est de là qu'est venue l'idée du synthé de lumière.

Joy - Si tu pouvais travailler avec n'importe qui, dans quelque domaine que ce soit - musique, graphismes, programmation - qui choisiraistu?

 $JM$  - N'importe qui?

Joy - N'importe qui.

JM - Dave Gilmour. Et Roger Dean pour les graphismes (R. Dean est l'auteur des jaquettes de Psygno-

sis et des couvertures des albums de Yes, NDLR), Avec ces deux-là, ie pense qu'on pourrait faire un truc pas mal. Et je crois que je chercherais quelqu'un pour faire les routines mathématiques. Un jeu avec la musique de Pink Floyd, ça serait dément.

#### J'aime beaucoup ce que fait Waters en solo

Joy - Ouels albums de Pink Floyd  $nrfence to 2$ 

JM - C'est difficile d'en choisir un. Ca dépend de l'humeur. Mais celui que j'ai écouté le plus, je crois, c'est Wish You Were Here. Superbe. Joy - Le fait que Roger Waters ait

quitté le groupe, tu trouves que c'est toujours Pink Floyd?

JM - Quand il est parti, j'étais un peu inquiet; mais je suis allé les voir en concert un peu après, ils étaient excellents. Différents, c'est sûr. Plus planants. En fait, il s'est reproduit ce qu'il s'était déjà produit avec Svd Barrett: ils ont perdu leur chanteurcompositeur, mais ils s'en sortent bien à nouveau.

Joy - La différence, c'est que Barrett n'a fait qu'un album, il n'a pas eu le temps de marquer le groupe: alors que Waters a tout fait depuis, The Wall, Echoes..

JM - Oui, mais Dave Gilmour a toujours été très présent. C'est sa guitare qui fait le lien. Des morceaux comme Comfortably Numb (dans The Wall, NDLR) sont indéniablement écrits par Gilmour. Si j'avais le choix, il est certain que je préférerais voir Waters revenir dans le groupe, plutôt que les voir s'arrêter complètement. Mais j'aime beaucoup aussi ce que fait Waters en solo.

Joy - Même Radio KAOS?

JM - Oui, je l'adore. Joy - Est-ce que quelqu'un t'a

déjà proposé d'animer des concerts avec les synthétiseurs de lumière?

JM - J'ai été approché, mais pour  $MN$ 

DISTINCTIVE ENTERTAINMENT SOFTWARE

49 Mount Pleasant, Tadley, Hants

Designer

l'instant ca n'a rien donné. Apparemment. Vangelis les a vu, j'ai été en contact avec son agent, mais ça ne' s'est pas fait, je crois qu'ils ont pris autre chose. Mais je correspond actuellement avec Todd Rundgren, qui est un peu l'équivalent américain de Clapton, un excellent guitariste. Il est assez intéressé par l'idée d'utiliser des programmes inhabituels, du style Trip-A-Tron, des shows visuels qui se marient avec la musique. Il essave d'imposer Trip-A-Tron auprès de compagnies américaines. Normalement, je devrais exporter Trip-A-Tron aux USA dans peu de temps.

#### La séquence psychédélique a la fin de 2001

Joy - Ou'est-ce que tu aimes d'autre comme musique, à part les Floyd<sup>2</sup>

JM - Tout, j'ai des goûts assez éclectiques. Genesis, Yes, des choses comme ca. mais aussi le Heavy Rock. Guns'n'Roses, Jean-Michel Jarre, Vangelis, Tangerine Dream, Talking Heads.

Joy - Comme tu n'as pas de voisins, tu peux mettre la musique à fond, ici.

JM - Je vais me gêner. De temps en temps, à quatre heures du matin. je mets du Floyd à fond la caisse, à faire trembler les murs, et je joue à n'importe quoi. C'est génial.

Joy - Est-ce que tu aimes la science-fiction?

JM - Tu parles! J'adore ca. Joy - En bouquin, en film?

JM - Les deux. Dans les films, il peut y avoir des trucs nuls, mais les bons films de SF sont extraordinaires. Joy - Lesquels?

JM - J'ai adoré Dune, bien que beaucoup de gens n'aient pas aimé. C'est vrai que le bouquin est si complexe qu'il était difficile de s'y tenir. Blade Runner, aussi. Star Wars, les trucs comme ça. 2001, 2010...

Joy - Lequel de ces deux préfè- $-0.011$ 

JM - 2001, c'est évident. Surtout la séquence psychédélique à la fin. Mais 2010 a de très bons effets aussi. l'aime aussi Rencontres du troisième type, E.T...

Joy - Et quels auteurs lis-tu?

JM - Alfred Bester, Brian Aldiss... C'est d'après un de ses bouquins que j'ai appelé un de mes jeux Ancipital. William Gibson, bien sûr, et toute la veine cyberpunk. Mais je n'aime pas trop le space opéra. Je préfère la description d'un futur qui ressemble au présent, à quelques distorsions près. Philip K. Dick, par exemple.

Joy - Tu regardes la télé? JM - Pas de façon obsessionnelle, mais ça m'arrive.

Joy - Tu aimes Douglas Adams? JM - Oui, énormément. Joy - A ce propos, tu évoquais un

synthétiseur de texte-, qui serait capable de traiter du D. Adams et d'en créer à son tour. C'était une manière de parler ou c'est un de tes projets?

JM - J'ai des tas d'idées qui me viennent tout le temps. Je pense qu'il y a une alternative au jeu d'aventure classique, qui comporterait des textes marrants, peut-être aussi des graphismes, une sorte de gestionnaire d'environnement, en fait, qui changerait du jeu dans lequel tu commences à un bout et tu finis à l'autre, en ayant juste -gagné-. Il faudrait faire quelque chose qui te permette de faire n'importe quoi, de découvrir les liens entre les objets, d'apprendre, en fait. Quelque chose comme Racter, ou Eliza, des programmes qui te permettaient de discuter de n'importe quoi. Des fois, lorsque tu lançais le programme, il te posait des questions sur un truc que tu avais dit la fois précédente. Et il te donnait des réponses bizarres desquelles tu pouvais toujours trouver un sens. Bien sûr, ces programmes étaient limités, mais on peut faire mieux aujourd'hui. Ce principe, combiné avec les techniques d'hypertexte, une sorte de base de données gigantesque dans laquelle tu pourrais te frayer ton chemin, pourrait être intéressant. Quand j'ai parlé de ça, je n'ai pas vraiment réfléchi à la chose. C'est une idée comme ça, qui vient du fait que les jeux d'aventure actuels sont plutôt ennuyeux. Il faudrait s'écarter du principe d'actions séquentielles qui mènent à un résultat déterminé à l'avance. J'aimerais bien faire un truc dans le style d'Interphase, dans lequel tu zoomes sur la carte, tu cliques sur un pixel et un texte apparaît, mais en plus gros. J'attends que l'idée mûrisse, de même que l'idée de Colourspace a mûri des années avant que je sache exactement ce que je devais faire.

Joy - Mais ça veut dire que tu as la ferme intention de faire un jeu d'aventure un jour

JM - Oh oui, c'est certain. J'adore écrire, et je pense que je pourrais en faire quelque chose de vraiment différent de ce qui a été fait jusqu'à nrésent

#### **Je tanne ATARI pour** développer sur la LYNX

Joy - Sur quelles machines as-tu l'intention de développer dans le futur, à part sur la console Konix?

JM - Je commence à réaliser moimême mes adaptations sur Amiga. Je n'ai jamais programmé dessus, pour l'instant, et là je vais m'y mettre, pour développer des trucs originaux. Et j'adorerais développer sur la Lynx. Je suis en train de tanner Atari pour ça. C'est une machine fabuleuse.

Joy - Pourquoi as-tu besoin de les tanner? Ils ne veulent pas?

**IM** - Non, c'est simplement que pour l'instant il n'y a pas beaucoup de kits de développement disponibles. Et Atari UK ne connaît pas grand chose du problème, parce que c'est relativement nouveau pour eux, la Lynx. Alors à chaque fois que je vais les voir, je leur en reparle, histoire d'enfoncer le clou. Le but, c'est qu'ils associent complètement la Lynx avec moi, comme ca, dès qu'ils recevront un kit de développement, ils se diront: tiens, à propos, c'est pas ça que voulait Jeff Minter?

Joy - Je vois que tu en as une. JM - Oui, bien sûr. C'est génial. Tu as déià joué avec?

Joy - Oui, avec California Games. **JM** - Moi, j'ai Gates of Zendocon. Regarde. Je commence à un niveau difficile (suit une démonstration d'une habileté diabolique; au bout de cinq minutes, il n'a toujours pas été touché, et se résoud finalement à arrêter la machine à contrecoeur).

Joy - Si tu arrives à programmer sur la Lynx, quel jeu feras-tu? Un nouveau ou une adaptation d'un jeu que tu as déjà fait sur une autre machine?

JM - Je pense que je commencerais par une adaptation. Revenge of the Mutant Camels, probablement. Les graphismes sont superbes, ce serait parfaitement adapté à cette machine.

Joy - Tu l'as déjà écrit pour le 6502 (sur C64, NDLR), tu penses reprendre le source pour simplement l'adapter?

JOYSTICK / MARS 1990 / 53

JM - Non, je le ré-écrirais entièrement, sans utiliser une seule ligne de l'ancien programme. Parce qu'il faudrait que ce soit encore meilleur.

Joy - Mais tu es déjà en train d'adapter Mutants Camels sur Konix? JM - Non, c'est Attack of the Mutant Camels, pas Revenge. Je vais rajouter des niveaux, 200, je pense. Ca aussi, c'est une machine intéressante à programmer.

#### Le hardware de la **KONIX** est vraiment **bien**

Joy - Penses-tu que la console Konix peut avoir autant de succès que par exemple les consoles Sega? Ou'en attends-tu exactement?

JM - Je pense que ça peut marcher relativement bien. Je ne pense pas qu'elle puisse battre Nintendo, par exemple. Mais ils ont fait une erreur en ne la sortant pas à Noël dernier.

Joy - Il y a une nouvelle date de sortie prévue?

JM - Non, pas vraiment. J'ai entendu toutes sortes de rumeurs, mais rien n'est défini pour l'instant. Je ne sais pas s'ils vont essayer de la sortir en septembre prochain, ou attendre Noël encore une fois. Mais elle a des chances de marcher parce que techniquement, elle est largement supé-

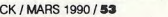

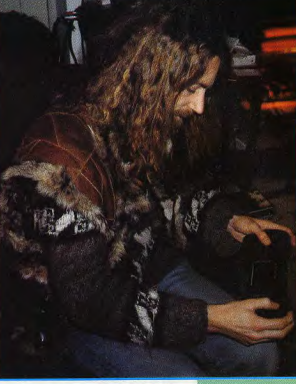

# **Jeff Minter**

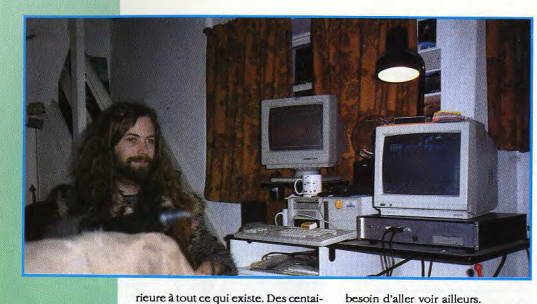

nes de couleurs à l'écran, des canaux sonores à ne plus savoir qu'en faire... Et puis, la plupart des consoles aujourd'hui fonctionnent dans un mode bizarre, avec des blocs qu'il faut définir, alors que la Konix est en bitmap, comme les machines Williams. Il est difficile d'imaginer une PC Engine tracer de la 3D vectorielle, par exemple. Sur la Konix, c'est facile. Et le volant-joystick qui est fourni avec est génial. C'est un peu le même que celui qui est proposé pour la PC Engine 2, sauf que la PC Engine 2 coûte 2000 balles, le joystick 2400 balles, ça monte à 4400 balles, alors que la Konix, tout compris, coûte dans les 2000 francs. J'espère simplement qu'elle sera commercialisée intelligemment. Parce que le hardware est vraiment très bien.

Joy - Est-ce que tu as l'intention de développer sur le SAM Coupé et sur l'Archimedes?

JM - Pas dans l'immédiat. J'ai déjà trop de travail, j'en suis à engager un autre programmeur. Je développe déjà sur trois machines, quatre si j'arrive à signer pour la Lynx. Pourtant, l'aimerais beaucoup découvrir d'autres machines, surtout l'Archimedes, mais si je passe mon temps à m'amuser sur des tas de machines pour trouver des astuces, je n'arriverai jamais à rien. C'est donc exclus dans un futur immédiat. Après, je verrai bien. Si l'Archie marche bien, je pourrais m'y mettre. Il ne faudrait pas me pousser beaucoup.

Joy - Pourquoi n'as-tu jamais développé sur Amstrad?

JM - Je n'ai jamais été très fan de la machine. Elle est bien, mais je m'amusais déjà avec le C64 à l'époque, qui avait un marché plus important, je n'ai donc pas éprouvé le

besoin d'aller voir ailleurs. La LYNX écrase la **GAMEROY** 

Joy - Ou'est-ce que tu penses du match Lynx-Gameboy? JM - La Lynx écrase la Gameboy,

complètement Joy - Même malgré la taille de la

 $Lvnx<sup>2</sup>$ JM - La taille, c'est un détail.

· Joy - Ca ne tient pas dans une poche

JM - Non, mais elle est assez petite pour qu'on puisse la transporter partout. C'est comme avoir un Amiga dans la main. La Gameboy est jolie, mais elle n'a même pas la moitié de la puissance d'un C64. Et elle est en noir et blanc, même pas rétroéclairée. On en peut pas jouer dans une pièce sombre. La Lynx a quelques inconvénients, comme par exemple la vitesse à laquelle les piles s'usent, et elle est plus grosse, mais l'écran est si parfait, lumineux, que le reste n'a que peu d'importance.

Joy - Quels sont les trois meilleurs programmes que tu aies iamais vu?

JM - Quelle que soit la machine? Star Raiders sur Atari 8 bits, qui est un programme outrageusement fantastique, j'y joue encore aujourd'hui alors que ça a été écrit en 1979 et en 8 Ko. la 3D est géniale, c'est fantastique. Elite, ensuite... Non, Virus, plutôt! Je ne dis pas qu'Elite n'est pas bien. mais Virus est tellement élégant... Facile à jouer, techniquement parfait. Je peux citer un jeu d'arcade? Defender, l'original. Il a fait complètement exploser les barrières des jeux vidéos. C'était le premier qui permettait de voler n'importe où, d'utiliser un scanner, d'avoir des smart-bombs (qui font exploser tous les ennemis à l'écran), qui avait une véritable mission, et le premier dans lequel les aliens semblaient avoir une intelligence autonome. Dans les jeux actuels, ont a beaucoup régressé par rapport à ca, malheureusement, les aliens accomplissent toujours le même traiet. Une fois que tu as appris où placer ton vaisseau, ca devient ennuveux. Dans Defender, même dans les premiers niveaux, les aliens sont complètement imprévisibles. Et c'est tellement maniable... J'ai l'impression que les techniques utilisées pour ce jeu ont été oubliées, perdues. Maintenant, on met des tas de graphismes, de la musique digitalisée, et roule!

#### Le meilleur jeu du monde: STAR RAIDERS Joy - Tu ne cites pas de jeux très

récents. Tu étais plus réceptif au début?

JM - C'est surtout qu'actuellement, tous les jeux se ressemblent: des images à la Bitmap Brothers... Joy - Mais Populous, par exem-

ple, c'est original, non? JM - C'est vrai, mais je parle de

jeux qui peuvent te tenir en haleine pendant des années. l'ai joué à Populous, c'est passionnant, mais je m'en suis lassé. Je le mettrais probablement dans les 10 meilleurs jeux, mais pas dans les trois meilleurs. Star Raiders, le fait que je puisse y jouer 11 ans après qu'il ait été écrit, c'est extraordinaire.

Joy - Tu aimerais écrire un jeu de stratégie? Comme Tetris, par exemple?

JM - Oui, c'est tout à fait possible. On me connaît surtout pour mes Shoot'em Ups, mais de temps en temps, je réagis et je fais quelque chose d'entièrement différent. Trip-A-Tron vient d'une de ces réactions.

Joy - Est-ce que tu aimerais travailler pour des grosses compagnies. autrement qu'en leur donnant simplement des softs en distribution?

JM - Oui, dans la mesure où il est clairement établi sur la pochette du jeu que j'en suis l'auteur. Le but que je me suis fixé, c'est de créer un style qu'on puisse reconnaître. Les gens qui achètent un de mes jeux, ils savent à quoi s'attendre. Quand on achète un jeu d'Ocean, on ne sait pas. Ce seraient mes deux conditions: avoir mon nom sur la pochette, et réaliser moi-même, ou du moins contrôler l'habillage général - dessin de la pochette, pubs, etc. De toutes façons, je vais y être forcé. Pour vendre, il faut passer par des grosses boîtes.

Toy - Et si Sega, ou Nintendo, te demandaient d'adapter un de tes jeux sur leurs consoles, mais en exigeant que tu modifies certaines parties?

 $IM - Ic$  ne suis pas imperméable aux suggestions, tant que je sens encore que le jeu reflète ce que j'ai voulu faire. Bien sûr, s'ils me demandaient de remplacer les chameaux par autre chose, c'est non. Ce ne serait plus mon jeu.

Joy - Est-ce que tu as déjà essavé de les contacter?

JM - Non, pas encore. Mais j'aimerais bien voir mes jeux sur consoles, ce serait assez adapté. D'autant que l'ai vu une pub dans un canard iaponais, ils vendaient des robotstransformers, des machins comme ca, et dans le tas, il y avait un mouton mutant, mi-mouton mi-robot. C'est la preuve qu'ils sont capables d'apprécier des trucs fous.

Le programmeur est bien le seul à ne pas avoir du fric plein les poches

**Iov** - Pourquoi tes produits ne sont-ils pas distribués normalement, via les voies habituelles?

JM - Eh bien, il y a beaucoup de raisons à cela. Nous sommes probablement une compagnie trop petite pour pouvoir désormais atteindre les gros distributeurs. Ils n'achètent pas nos produits parce qu'on ne fait pas assez de publicité. C'est pourquoi mes produits n'arrivent jamais dans les boutiques, les gens sont obligés de les commander par correspondance.

Joy - As-tu déjà essayé de vendre tes programmes, par exemple, à Virgin, ou à Ocean?

JM - Oui, pour la première fois, je vais être édité par Atari, sous leur nouveau label. Je verrais bien comment ca marche. Normalement, ils devraient être capables d'assurer une distribution bien meilleure que tout ce que je peux faire. Il est peu probable qu'ils acceptent jamais de distribuer mes synthétiseurs de lumière, mais pour les jeux, ca devrait coller. De toutes façons, on sera obligé de passer par d'autres gens pour pouvoir vendre.

Joy - Que penses-tu du piratage? JM - C'est pire maintenant que ça ne l'a jamais été sur C64. Sur Commodore, les gens faisaient pareil que maintenant, ils mettaient les jeux piratés sur disquette en rajoutant des intros, mais comme personne n'avait de lecteur de disquettes, c'était supportable. Aujourd'hui, il y a plus de

gens qui ont eu Grid Runner par le réseau pirate qu'en l'achetant dans un magasin, parce que ceux-ci ne veulent pas vendre des produits à bon marché. Mais je trouve qu'il est vraiment malhonnête pour un programmeur de pirater un autre programmeur. Si vous pouvez déplomber un jeu pour le mettre sur votre disque dur, bravo, vous connaissez bien la machine, vous maîtrisez la situation, c'est bien. Mais le distribuer délibérément, en lésant un autre programmeur, c'est du vol pur et simple. C'est comme rentrer chez quelqu'un, prendre un meuble et aller le donner à n'importe qui dans la rue. Les pirates pensent peut-être qu'ils causent du tort aux grosses compagnies, à des types qui s'en foutent plein les poches, mais le problème, c'est que c'est au programmeur qu'ils causent du tort, parce que le programmeur est bien le seul dans l'histoire à ne pas en avoir plein les poches, justement. Il m'arrive bien sûr qu'un copain me passe un jeu, ou un utilitaire. Mais si jamais je m'en sers vraiment, je vais acheter l'original. De cette façon, le type qui a écrit ce programme sera encouragé à en faire d'autres. Sinon, il pourrait décider d'abandonner Joy - Y a-t-il une parade?

JM - A part le CD-Rom, je n'en vois pas, non. Il n'existe pas de protection parfaite.

#### **Des combinaisons pour** évoluer dans une réali-

#### té virtuelle…

Joy - Ouels périphériques aimerais-tu voir apparaître? Des gants 3D, des casques?

 $IM$  - La connection neuronale directe.

Joy - Parlons des cinquante prochaines années!

JM - Ce qui me plairait le plus, ce serait des écrans TV géants. Et comme périphériques de contrôle, des combinaisons qui te permettraient d'évoluer dans une réalité virtuelle. Comme un exo-squelette. Joy - Tu n'écris qu'en assembleur?

 $JM$  - Oui.

Joy - Tu n'as même pas essayé autre chose?

JM - J'ai appris l'assembleur trois mois après avoir commencé par le Basic. C'était trop lent. Alors je me suis habitué à l'assembleur, et je ne vois pas l'intérêt de revenir à un langage plus évolué, ce serait une régression sur le plan de la vitesse d'exécution.

**Iov** - Quand as-tu commencé? IM - En 1979, sur un Pet Commodore au lycée. J'écrivais des jeux pour les copains.

 $Joy - Quel \t{a}ge as-tu?$ <br> $IM - 27 ans$ 

Toy - Est-ce que tu vas à l'étranger? As-tu fait le Pérou?

JM - Oui, j'y suis allé deux fois. C'est un endroit absolument fantastique. Et des lamas partout! Je suis allé en Bolivie et au Brésil, aussi, Aux USA, deux fois en Egypte...

Joy - En Inde?

IM - Non. jamais. Il y a encore des endroits où je ne suis jamais allé et que l'aimerais bien visiter, et l'Inde en fait partie. L'Australie aussi. Je suis allé en France, et en Allemagne, Mais en Allemagne, seulement dans des salons informatiques, je n'ai pas vu le pays. J'ai été en Grèce cet été: des kilomètres de plages, pas de programmation pendant deux semaines... Mais le Pérou est vraiment le plus beau des pays.

Joy - D'où te vient ce goût pour les animaux exotiques?

JM - Je ne sais pas. J'ai toujours aimé les chameaux, depuis que je suis à l'école. Et puis j'ai découvert les lamas, qui sont un peu la version sudaméricaine des chameaux. Ce sont de beaux animaux, non? Et ils ont des têtes bizarres.

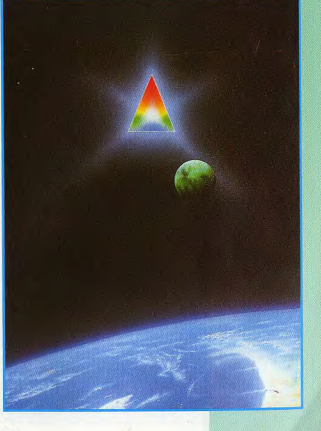

# **Jeff Minter**

programmes disponibles. Pour Atari<br>ST: Colours bace (£12.9% on domera

Comme vous pouvez le constater en les prix en livres sterling, celle-ci the Mutant Camels, Matrix, Laser<br>Matter ces lignes, the step and a prime in the comment of the matter of the Mutant Camels, and the Mutant Camels,<br>A (2.00), Batalyx (2.00), plus une com-<br>pilation à £9.45 regroupant Attach of

quinzaine de jours.

#### On ne dit pas:"Je voudrais un disque EMI". "On dit je voudrais un **Pink Floyd**

Joy - Tu te considères comme un hippie?

JM - Des gens le font pour moi. C'est quoi, un hippie? Si c'est quelqu'un qui aime Pink Floyd, qui a les cheveux longs et des vestes en peau de mouton, alors oui, Mais je n'essaye pas d'être autre chose que moimême. Je me sens bien comme ça. Pour certaines personnes, les hippies, ce sont des types qui restent assis toute la journée, à se droguer. Pour d'autres, ce sont, je sais pas... Des fous qui vont danser à Stonehenge les soirs de pleine lune. C'est trop vague.

Joy - Mais ça ne t'irrite pas qu'on t'étiquette de cette façon?

JM - Non, pas du tout, tant que ce n'est pas péjoratif. Si c'est le moyen que peuvent trouver certains pour me fourrer dans un coin de leur mémoire, très bien.

Joy - Comment expliques-tu que tu sois l'un des rares programmeurs connus?

JM - J'ai toujours pensé que c'était la meilleure façon de procéder. Monpremier programme, c'était une copie de Defender, et à partir de là j'ai décidé de ne plus faire que des choses originales. Je pense que l'informatique va se développer un peu comme l'industrie du disque. C'est important de développer un style personnel. Si quelqu'un entre dans un magasin, sans savoir quoi acheter, qu'il voit un de mes jeux et qu'il a aimé les précédents, il peut acheter en toute sécurité, il sait à quoi s'attendre. Mais avec les grosses boîtes, on ne sait pas qui programme. On<br>achète un jeu d'US Gold, par exemple. C'est une conversion, il n'y a pas de style à proprement parler. C'est pas de la mégalomanie de ma part, c'est simplement que j'ai envie de faire des choses et qu'il y a des gens qui aiment bien ces choses-là. C'est même honnête envers les gens qui

n'aiment pas ce que je fais, parce qu'ils savent qu'il vaut mieux ne pas acheter mes jeux. Ils sont prévenus. On n'imagine pas entrer dans une boutique et demander: «Je voudrais un disque EMI, s'il vous plaît-. On demande un Pink Floyd. Joy - Mais pourquoi les autres

programmeurs sont-ils moins con $n<sub>1</sub>$ 

JM - A cause des grosses compagnies, qui veulent mettre leur propre nom en gros sur la jaquette. Ils s'attendent peut-être à ce que les gens disent: - Oh, un jeu d'Ocean, ou d'US Gold, super!-. Mais pour les disques. on ne dit pas: - Oh, un disque d'EMI, super!». Chez EMI, il y a des groupes qu'on aime et d'autres qu'on n'aime pas. C'est la seule manière d'introduire de la diversité dans le milieu. l'ai l'impression qu'il y en a plus en France qu'ici, d'ailleurs. Vous avez moins de conversion d'arcade, de simulateurs de vol, par exemple.

#### Un clip fait avec Trip-A-**Tron**

Joy - Tu as fait une vidéo? JM - Oui, ça s'appelle Merak, je l'ai produite avec un musicien. Ce sont ses musiques et mes graphismes, ça dure 55 minutes. C'est comme un clip, sauf que tous les

graphismes sont faits avec Trip-A-Tron. l'ai utilisé entre deux et quatre ST qui passent par une table de mixage vidéo.

Joy - Tu as -joué- de Trip-A-Tron en direct, live, ou bien ce sont des séquences pré-programmées?

JM - Moitié moitié, en fait. Lorsqu'il fallait que ce soit synchro, plutôt que passer des heures à programmer, on allait au studio et je jouais en direct.

Joy - Tu la vends par correspondance uniquement?

JM - Oui, et sur les shows également. En général, je la passe sur le stand, et beaucoup de gens sont tellement étonnés qu'ils viennent l'acheter.

Joy - La version Amiga de Trip-A-Tron utilise-t-elle le mode Overscan? JM - Non, c'est une simple adaptation. Je ne l'ai pas faite moi-même. Et je n'avais pas assez d'argent pour lui demander de l'améliorer. La prochaine étape, pour mes synthétiseurs de lumière, sans parler de l'adaptation sur Parsec (une carte graphique ultra-puissante sur ST, NDLR), ce sera de développer sur Amiga d'abord et de porter sur ST ensuite.

Joy - Tu crois plus en la carte Parsec qu'au TT, par exemple?

JM - La Parsec est plus intéressante. C'est moins cher, très puissant, une vitesse de traitement de 50 Mhz... l'en ai une, là, mais je n'ai pas encore recu l'interface nécessaire pour la brancher sur mon ST. Mais les résultats sont impressionnants.

Le TT est très bien, mais il est cher. Et la résolution n'est pas aussi bonne que celle de la Parsec. Malgré le 68030 du TT, qui n'est qu'à 16 Mhz. Et qui n'est pas prévu pour faire des clippings de folie, ce qui est le but de la Parsec, Miam.

Joy - Tu joues de la musique?<br>JM - Non, je viens juste de commencer à apprendre la guitare (ici, échange de partitions des Floyd et des Beatles pendant une vingtaine de minutes, NDLR).

Joy - Tu pourrais -faire un boeufavec un autre programmeur, comme des groupes de musique le font, par exemple Mick Jagger et David Bowie qui le temps d'un concert chantent ensemble?

JM - Oui, bien sûr. I'ai même failli travailler avec Tony Crawther, le programmeur de Monty Mole et de Bombuzal, mais on n'a le temps ni l'un ni l'autre. Ca se fera peut-être un jour.

Joy - Tu pourrais faire un jeu qui serait distribué dans une compil de charité, comme les artistes qui donnent chacun une chanson pour un albumi

JM - Oui, j'adorerais faire un bon petit Shoot'em Up, avec des graphismes sympas, pour une bonne cause. Joy - Ton prochain jeu chez Atari

sort quand? JM - D'ici un ou deux mois,

normalement. Joy - Bonne chance. **TRUCS... POKES... ASTUCES... PLANS... SOLUCES... ARGH !... JEUX... CRACK** 

# **CAGNEZ Joystickeurs fous !!!**

 $400^{\text{F}}$  POUR<br>UN PLAN 300<sup>F</sup> FOUR UNE  $200^{\rm F}$ POUR UN  $50<sup>F</sup>$  POUR

Envoyez-nous vos SOLUCES, PLANS, VIES INFINIES, TRUCS, ASTUCES, BIDOUILLES inédits pour des Jeux ou des softs, quel que soit votre ordinateur et nous vous enverrons un chèque si votre trouvaille est publiée. Allez-y... Ce n'est pas la place qui nous manque !!! Et n'oubliez pas d'indiquer la marque de votre ordinateur.

**IOYSTICK Jeux Crack 53 avenue Gambetta** 92400 Courbevoie/La Défense

**UN SUPER JACK'S POKE DE 7350F** 

PARIS (Châpeau le mec!!!) (1200 F.), POTTIER (650 F.), Jean-Marc (500 F.), ROUSSEAU (600 F.), SIMOES, VOGEL & DOMINIQUE (400 F. à chacun), RAFFAELE, VILLOTEAU (300 F. à chacun), LAHERA, OBERHOLZ (250 F. à chacun), ALL, DU JENHOAT, LAURENT, PREMARTIN (200 F. à chacun), BARRET, CARRATIER, REBEYROTTE, XIRADAKIS (100 F. à chacun), ANONYME (C'est pas grave on est là), BAUDART, BERTIN, BIDOUILLEUR MASQUE, BLONDEAU, CHARBIT, DUBRAC, DUPE-VIGHETTI, DUSAUCHOY, GILLIER, GONZALES, GRIFFON, LOMBARD, LONG, MURAT, PAREDES, REYMOND, ROY SARABANDO, SARRAZIN, SAUVEL, SIDAMON PESSON, SKANE, THANH THIEN, VADAM, YGE (50 F. à chacun)

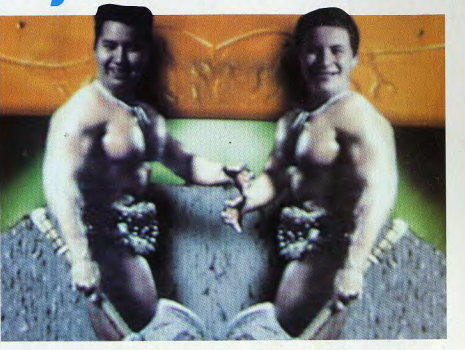

Amis de la bidouille, bonjour... ou bonsoir s'il est déjà tard. Nous voici revenus encore plus baraqués. Nous avons fait un peu de musculation pendant notre temps libre... autant vous dire qu'on ne l'a pas perdu (notre temps). Ce moisci, on vous en a donné encore pour tous les goûts... mentbe? fraise? chocolat? Au choix. On vous laisse en vous soubaitant de bien vous amuser en compagnie de votre micro ou console préféré. Rendez-vous le 23 mars pour un nouveau JEUX... CRACK encore plus mieux qu'avant. Enfin, on verra, parce qu'il est pas encore prêt. Atchao!

**DANBOSS & DANBISS** 

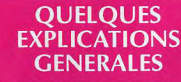

EDITEUR DE SECTEUR : Un éditeur de secteur est un utilitaire permettant de visualiser à l'écran le contenu d'une disquette et éventuellement de le modifier. Cet utilitaire sert, entre autres, à mettre des vies infinies à un jeu grâce à nos patchs.

PATCH : Un patch est une chaîne hexadécimale à rechercher et à remplacer (avec un éditeur de secteur) par une autre qui vous donnera des vies infinies ainsi que d'autres surprises.

LISTING : Un listing est un programme permettant (en ce qui concerne la rubrique Jeux...Crack) de charger un jeu et de le démarrer avec vies infinies, énergie infinie, fuel infini selon les cas.

POKE: Un poke est une instruction en basic permettant de changer la valeur d'un octet de la mémoire de l'ordinateur (Ou une valeur à rentrer avec une Multiface).

#### **IEUX... CRACK AMSTRAD CPC**

#### **METHODE D'UTILISATION DES LISTINGS POUR VIES INFINIES.**

sauvegarder sur une cassette ou une disquette vierge en tapant 'SAVE "Nom du Programme" (pas plus de 8 lettres pour ceux qui utilisent des disquettes sinon ça fait 'BOUM'). Pour les utiliser, mettre la disquette de jeu dans le lecteur de disquette et faire RUN, et le jeu démarrera avec les vies infinies

#### COMMENT PLACER UN POKE SANS MULTIFACE

Pour ceci il vous faut un jeu possédant un loader en basic (.BAS) chose très rare de nos jours! Grâce au programme qui suit vous allez pouvoir lister le loader protégé du jeu et placer votre poke juste avant le "CALL" situé généralement à la fin du listing. Ce programme est extrait de "Clefs pour Amstrad Tome 2" et publié avec l'aimable autorisation des éditions P.S.I.

Lancez le programme. Celui-ci s'installe puis s'efface de la mémoire, tapez CALL &A4ØØ et le chargement commence.

#### **NOTE IMPORTANTE:**

Ce programme est proposé en version 664 - 6128. Les possesseurs de 464 doivent modifier la valeur: 66 de la ligne 231 en 83 (Pour tous les possesseurs de claviers 'QWERTY' remplacez tous les 'ù' du listing par des barres de CPM (enfin vous voyez ce que je yeux  $dire$   $|||$ 

10 REM LECTURE PROGRAMME BASIC OPTION P 20 REM SUR DISQUETTE OU CASSETTE 30 REM DANIEL MARTIN LIEGE 1985 40 REM 50 MEMORY & 9FFF 6Ø CLS 70 INPUT"source Cassette ou Disque (C/D) "; S\$ 8Ø S\$=UPPERS(SS) 90 IF s\$="C" THEN ÙTAPE.IN : L=0 : GOTO 180 100 IF s\$<>"D" THEN GOTO 60 11Ø ùDISC 120 PRINT 130 INPUT "nom du fichier ";NS 140 L-LEN (NS) 150 FOR I=1 TO L 160 POKE &A430+I, ASC (MIDS (NS, I, 1)) 170 NEXT I 180 FOR I=&A400 TO &A428 190 READ AS 200 POKE I, VAL ("&"+A\$) 21Ø NEXT I 220 POKE & A401.L 230 DATA 06, 00, 21, 31, A4, 11, 00, A0, CD, 77, BC, 30, 18, C5 231 DATA 21, 70, 01, CD, 83, BC, C1, 21, 70, 01, 09, EB, 21, 66 236 DATA AE, 06, 04, 73, 23, 72, 23, 10, FA, CD, 7A, BC, C9 240 CLS: PRINT "Tapez CALL &A400": NEW

Si le fichier cassette est trop long, vous éprouverez quelques problèmes de chargement malheureusement insolubles.

#### Maintenant on va être vachement cool on va vous filer un listing pour faire la même chose mais sur K7. Nous remercions Didier VALLY pour son listing

10 REM Lecture de programmes protégés sur Cassette 20 REM Par Didier VALLY pour JOYSTICK 30 MODE 2:? "INSEREZ LA K7 AVEC A LIRE." 40 ?: ? "QUAND LE PROGRAMME SERA CHARGE FAIRE'LIST'" 50 PRINT: PRINT "APPUYEZ SUR UNE TOUCHE"

- 60 CALL &BB18:POKE &AC03, 174:POKE &AC02, 69
- 7Ø POKE &ACØ1, 5Ø:LOAD"!"
	-

#### **UTILISATION DES POKES AVEC LE MULTIFACE 2**

Cette petite boite noire plaquée au c. de votre AMSTRAD CPC est en Il suffit de taper les listings publiés dans JOYSTICK et de les | fait une petite merveille. Elle permet d'aller poker (entre autres) directement dans la mémoire de votre ordinateur à n'importe quel moment du jeu.

Voici la procédure d'utilisation.

- Une fois le jeu chargé normalement, presser le bouton magique rouge marqué STOP
- Appuyer sur la touche "T" - Appuyer sur la touche "H"
- Appuver sur la barre d'espace

- Rentrer la première valeur du poke (l'adresse mémoire) ex : dans poke &53fØ,&ØØ il s'agit de 53FØ

- Puis rentrer (à la suite) la deuxième valeur du poke ex : ØØ pour le poke ci-dessus  $Recation$ 

- ESCape
- Presser la touche "R"

Le tour est joué !!! Note importante : les valeurs sont à taper sur les chiffres situés en haut du clavier. Ne pas toucher au pavé numérique Recommencer la manoeuvre autant de fois qu'il y a de pokes.

Les jeux se bloquent parfois, quand la Multiface est branchée. Il vous faut alors faire un RESET clavier avant de lancer le jeu! Et oui si vous aviez la doc vous auriez su que la MULTIFACE II est complètement invisible (ou presque !!!) si vous faites un RESET avant de lancer vos jeux.

#### **UTILISATION DES PATCHS AVEC DISCOLOGY**

Qui ne connait pas cet utilitaire très pratique qui va vous permettre de poker sauvagement toutes vos disquettes de jeu. Pour cela il faut

Discology, un jeu, un JOYSTICK MAGAZINE (très important) et la chaîne à rechercher correspondant à votre jeu !

Une fois que vous êtes armé, allumez votre AMSTRAD et lancez Discology. Puis suivez les instructions: - Choisir Editeur

- Dans le menu "MODES", choisir "Edition disque" Faire trois fois Return (édition des pistes ØØ à 41)

- Dans le menu "FONCTIONS" choisir l'option "Rechercher" Appuyez sur la touche "H"

- Tapez les valeurs hexadécimales à rechercher (à la suite) - Appuyez sur Return. Discology va chercher pour vous la chaîne hexadécimale sur la disquette de jeu et va s'arrêter quand il l'aura trouvée.

Une fois la chaîne trouvée.

Valider le menu "Courant"

- Se déplacer avec le curseur et aller à l'endroit trouvé par Discology (lors de la rencontre, Discology vous indique sa position (le numéro du secteur et le numéro de la piste))

Taper ensuite les valeurs de remplacement comme indiqué dans le Magazine, Return

Valider le menu "Ecrire"

Recommencer cette manipulation autant de fois que nécessaire. N'oubliez pas de déprotéger votre disquette en écriture avant de faire la recherche. Une fois toutes les manipulations faites, votre jeu aura des vies infinies etc. Il est fortement conseillé de faire les bidouilles sur une copie de sauvegarde pour éviter tout risque de dégradation.

#### **JEUX... CRACK AMSTRAD CPC**

#### **BERVERLY HILLS COP**

10 REM Vies infinies sur BEVERLY HILLS COP 15 REM version Disk 20 REM Les vies fonctionnent 25 REM sur toutes les parties ! 30 REM © JOYSTICK 40 MEMORY & SFFF: MODE 1 50 FOR N=&A000 TO &A048:READ AS:A=VAL("&"+AS) 60 SUM=SUM+A:POKE N.A:NEXT 70 IF SUM<>6858 THEN ? "ERREUR DANS LES DATAS" : END 80 PRINT"1 - ENLEVER LA BIDOUILLE" 90 PRINT"2 - METTRE LA BIDOUILLE" 100 PRINT: INPUT"VOTRE CHOIX (1-2) ";C 110 PRINT: IF C=1 THEN POKE & AØØ9, & 3D 120 PRINT"INSEREZ LE DISK ET DEPROTEGEZ-LE" 130 CALL &BB06: CLS: CALL &A000: RUN"GO" 140 DATA CD, 1A, AØ, 3E, 4E, 32, 45, AØ, 3E, A7, 32, 26, 90, 32 150 DATA 71, 92, 32, 9D, 95, 32, 7E, 96, CD, 1A, AØ, C9, 21, 00 160 DATA 90.16.18.0E.C2.CD.3F.A0.21.00.92.16.0C.0E 170 DATA C2, CD, 3F, AØ, 21, ØØ, 94, 16, 1C, ØE, C5, CD, 3F, AØ 180 DATA 21, 00, 96, 16, 11, 0E, C8, 1E, 00, DF, 45, A0, C9, 66 

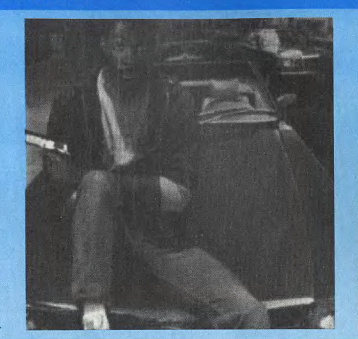

#### **DRAGON'S LAIR**

10 REM Vies infinies sur RETURN OF THE JEDI Disk 20 REM Version du pack 'STAR WARS TRILOGY' 30 REM © JOYSTICK 40 MEMORY & SFFF: MODE 1 50 FOR N=4A000 TO 4A02F:READ AS:A=VAL("&"+AS) 60 SUM=SUM+A:POKE N.A:NEXT 70 TF SUM<>4004 THEN ? "ERREUR DANS LES DATAS" : END 80 PRINT"1 - ENLEVER LA BIDOUILLE" 90 PRINT"2 - METTRE LA BIDOUILLE" 100 PRINT: INPUT "VOTRE CHOIX (1-2) ";C 110 PRINT: IF C-1 THEN POKE & A004, & 28 120 PRINT"INSEREZ LE DISK ET DEPROTEGEZ-LE" 130 CALL &BB06: CLS: CALL &A000: | CPM 140 DATA CD, 14, AØ, 3E, 18, 32, D1, 91, 32, 4C, 92, 3E, 4E, 32 150 DATA 2D, AØ, CD, 14, AØ, C9, 1E, ØØ, 16, Ø7, ØE, Ø3, 21, ØØ 160 DATA 90, DF, 2D, AØ, 1E, ØØ, 16, Ø9, ØE, Ø5, 21, ØØ, 92, DF 170 DATA 2D, AØ, C9, 66, C6, Ø7, ØØ, ØØ, ØØ, ØØ, ØØ, ØØ, ØØ, ØØ

**RETURN OF THE JEDI** 

#### **CRYSTAL CASTLES**

10 REM Vies infinies sur CRYSTAL CASTLES

- 20 REM version Disk © JOYSTICK
- 30 MEMORY & 7FFF: MODE 1: BORDER Ø: INK Ø, Ø: INK 1, 15 40 FOR N=&A200 TO &A23F:READ A\$:A=VAL("&"+A\$)
- 50 SUM-SUM+A:POKE N, A:NEXT:INK 2, 11:INK 3, 18
- 60 IF SUM<>5732 THEN ? "ERREUR DANS LES DATAS": END 70 PRINT"INSEREZ VOTRE ORIGINAL..."
- 75 CALL &BBØ6:CALL &A200
- 

80 DATA 06, 0B, 21, 2E, A2, 11, 00, CO, CD, 77, BC, 21, E8, 03 90 DATA CD, 83, BC, CD, 7A, BC, 21, E8, 03, 11, 52, 99, 3E, 55 100 DATA AE, 77, 23, 1B, 7A, B3, 3E, 55, 20, F6, 3E, B6, 32, 7C 110 DATA 92, C3, 00, 80, 43, 52, 59, 53, 54, 41, 4C, 2E, 53, 42 

#### 10 REM Vies infinies sur DRAGON'S LAIR version K7 20 REM Version du pack 'THRILL TIME' 30 REM @ JOYSTICK 40 MEMORY & 7FFF: MODE 1 50 FOR N-\$A000 TO \$A00F:READ A\$:A=VAL("&"+A\$) 60 SUM=SUM+A:POKE N, A:NEXT:POKE & A010, & 25 70 IF SUM<>1661 THEN ? "ERREUR DANS LES DATAS" : END 80 ?:? "INSEREZ VOTRE CASSETTE ORIGINALE..." 90 CALL &BB06: CLS: LOAD"!": CALL &A000 100 DATA 21,09, A0, 22, ØA, 82, C3, F4, 81, 3E, A7, 32, B7, 25

#### **EMPIRE STRIKES BACK**

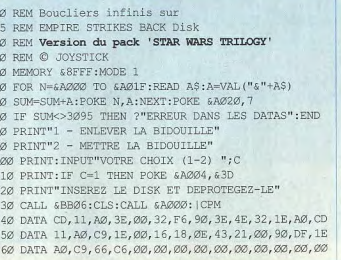

#### **IEUX... CRACK AMSTRAD CPC**

#### **NINJA WARRIORS**

10 REM Tout infini sur NINJA WARRIORS version disk 20 REM @ JOYSTICK

- 30 MEMORY & TEFF: MODE 1: POKE & A8A4, 6: POKE & BE66.1
- 40 FOR N=4A500 TO &A5FF:READ AS:A=VAL ("&"+AS) 50 SUM-SUM+A:POKE N.A:NEXT:POKE &BE78.&FF
- 60 IF SUM<>23536 THEN PRINT"ERREUR DANS LES DATAS": END
- 7Ø PRINT"INSEREZ VOTRE ORIGINAL...":CALL &BBØ6
- 80 MODE 2: INK 0.0: INK 1.0: CALL 6A500

90 DATA 0E, 07, CD, 0F, B9, 21, 00, C0, 54, 5D, 01, 00, 40, ED, B0, CD 100 DATA 03, B9, 3E, 46, 32, 6A, C6, 32, DA, C6, 21, 00, 40, E5, 16, 0B 110 DATA CD, F6, A5, E1, E5, 11, 00, 90, 01, 00, 0E, ED, B0, E1, 16, 09 120 DATA CD, F6, A5, 21, 00, 58, 16, 0A, CD, F6, A5, 21, 00, 40, 11, 00 130 DATA DØ, Ø1, ØØ, 30, ED, BØ, 21, ØØ, 40, 16, Ø3, CD, F6, A5, 21, ØØ 140 DATA 50, 11, 00, 01, 01, 00, 08, ED, BØ, EB, 16, 04, D5, CD, F6, A5 150 DATA D1, 01, 00, 18, 09, 14, 7A, FE, 09, 20, F1, 21, 00, D0, 11, 00 160 DATA CØ, Ø1, ØØ, 30, ED, BØ, 21, ØØ, 90, 11, ØØ, FØ, Ø1, ØØ, ØE, ED 170 DATA BØ, F3, 31, FF, A7, 3E, Ø1, Ø1, 9C, 7F, ED, 49, 21, Ø2, Ø1, 11 180 DATA 00,00,01,02,80,ED,B0,21,00,C0,11,00,80,01,02,26 190 DATA ED, BØ, 21, ØØ, E6, 11, ØØ, A8, Ø1, ØØ, 18, ED, BØ, 21, ØØ, CØ 200 DATA 11.01.00.01.00.3F.36.00.ED.B0.21.E6.A5.01.00.74 210 DATA 1E, 10, 7E, ED, 49, ED, 79, ØC, 23, 1D, 20, F6, 3E, C9, 32, 97 220 DATA 54, 3E, C3, 32, 99, 09, AF, 32, 91, 06, 32, AA, 06, 32, EF, 06 230 DATA 32.36.07.C3.40.00.54.57.58.4E.55.40.4D.54.44.5E 240 DATA 4C, 47, 5C, 5F, 56, 4B, 1E, 00, 0E, C1, E5, CD, 66, C6, E1, C9

#### **BUGGY BOY**

10 REM Temps infini sur BUGGY BOY version Disk

- 20 REM @ JOYSTICK
- 30 MEMORY & 9000: MODE 1
- 40 FOR N=&A000 TO &A019:READ A\$:A=VAL("&"+A\$)
- 50 SUM=SUM+A:POKE N, A:NEXT
- 60 IF SUM<>2640 THEN ? "ERREUR DANS LES DATAS": END 70 PRINT: PRINT"INSEREZ VOTRE DISQUETTE..."
- 80 CALL &BB06: CLS: LOAD "BUGGY": CALL &A000
- 90 DATA 21,00, BF, 22, 7E, 9B, EB, 21, 12, AØ, Ø1, 4Ø, ØØ, ED 100 DATA BØ, C3, ØØ, 9B, AF, 32, 6B, 58, C3, 88, 4C, ØØ, ØØ, ØØ

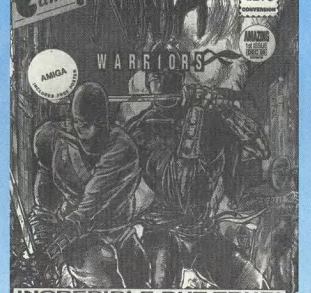

**INCREDIBLE BUT** 

#### **PUFFY'S SAGA**

- 10 REM Invincibilite sur PUFFY'S SAGA version disk 20 REM @ JOYSTICK
- 30 MEMORY & 7FFF: MODE 1: POKE & A8A4, 3
- 40 FOR N=49000 TO 4904B:READ AS:A-VALUST-AS)
- 50 SUM=SUM+A: POKE N, A: NEXT
- 60 IF SUM<>8117 THEN ? "ERREUR DANS LES DATAS": END 7Ø PRINT"INSEREZ VOTRE ORIGINAL..."
- 75 CALL &BBØ6:CALL &9000

80 DATA 21,00, A0, E5, 16, 17, 1E, 00, 0E, 42, DF, 3D, 90, F3 90 DATA E1, 11, 00, BB, 01, 00, 04, D5, C5, ED, B0, C1, E1, 11 100 DATA 89, FE, 7B, ED, 4F, ED, 5F, AE, AB, AA, 77, 1D, 14, 23 110 DATA ØB, 78, B1, 20, F2, 21, 40, 90, 11, 38, BD, Ø1, ØB, ØØ 120 DATA ED, BØ, C3, ØØ, BB, 66, C6, Ø7, 3E, C9, 32, 2B, 45, 32 130 DATA 4B, 45, C3, 20, FC, 00, 00, 00, 00, 00, 00, 00, 00, 00

#### **MOONWALKER**

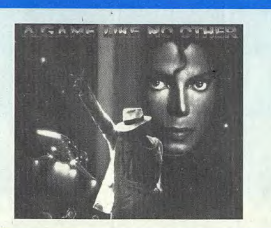

- 10 REM Vies infinies sur MOONWALKER version Disk 20 REM @ JOYSTICK
- 30 MEMORY & 7FFF: MODE 1: BORDER 0
- 40 FOR N=&A000 TO &A03F:READ AS:A=VAL("&"+AS)
- 50 SUM=SUM+A: POKE N, A: NEXT
- 60 IF SUM<>5402 THEN ? "ERREUR DANS LES DATAS" : END 70 ?"INSEREZ VOTRE ORIGINAL...":CALL &BB06:MODE Ø 80 POKE &A8A6, Ø:POKE &A8A7, Ø
- 85 LOAD"DISK", &8000: CALL &A000

90 DATA 3E, C3, 32, 38, BC, 21, 1C, AØ, 22, 39, BC, 21, ØØ, 80 100 DATA 11, 70, 01, 01, 00, 08, D5, ED, B0, C9, 44, 49, 53, 4B 110 DATA 21, 2C, AØ, 11, 40, 00, ED, 53, 54, 06, 01, 40, 00, ED 120 DATA BØ, C9, 21, 49, 00, 22, A6, 9F, C3, 00, 09, AF, 32, 39 130 DATA 77, 32, 4B, 77, C3, 00, 09, 00, 00, 00, 00, 00, 00, 00

#### **JEUX... CRACK AMSTRAD CPC**

#### **BILLY LA BANLIEUE II**

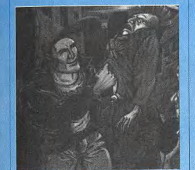

Pour tuer les ennemis avec un seul coup, recherchez la chaîne 3E ØC 32 9E 99 et remplacez la par 3E Ø1 32 9E 99.

Pour avoir l'énergie et l'argent infinis, recherchez la chaîne 35 3E FF BE CØ et remplacez la par ØØ 3E FF BE CØ.

#### $MACH$  3

Pour être invincible, remplacez 30 04 3C 32 5E par 30 04 ØØ 32 5E. Pour avoir les vies infinies,

remplacez 39 A7 CA E2 Ø1 par 39 A7 C3 E2 Ø1.

#### **5EME AXE**

Pour avoir tout infini, remplacez 38 47 C6 99 27 par 38 47 C6 9A 27.

#### **RALLY II**

Pour avoir l'énergie infinie remplacez 3D 32 9A 15 3E par

ØØ 32 9A 15 3E.

#### **ARCADE FLIGHT SIMULATOR**

remplacez la chaîne 3A DC 85 3D 32 par 3A DC 85 00 32.

#### **BLADE WARRIOR**

**SUPER HERO** 

**HITSOUAD** 

remplacez la chaîne 22 44 E6 ØF

Pour avoir des vies infinies,

par 6C A6 FE ØØ C9.

F2 par 21 B8 41 ØØ F2.

81 par 22 44 E6 ØF ØØ.

Pour être invincible, remplacez la chaîne 6C A6 FE ØØ C8 32 par 3A 27 25 A7 32.

#### **GREAT GURIANOS**

remplacez les octets 3A 85 7C 3D FE par 3A 85 7C ØØ FE.

Pour être immortel, remplacez les octets 9B B7 CB 67 CØ par 9B B7 CB 67 C9.

#### &C2 à l'adresse &Ø26 et remplacez y le 3D par un ØØ. Ou bien remplacez les octets 3A 4A ØØ 3D 32 par 3A 4A 00 A7 32. Pour avoir des vies infinies

&C2 à l'adresse &Ø71 et rempla-

cez y le 3D par un 00. Ou bien

remplacez les octets 3A 12 Ø2

sur la troisième partie (the storm

mansion), allez en piste 28 sec-

teur &C5 à l'adresse &19D et

remplacez y le 3D par un ØØ.

Ou bien remplacez les octets 3A

4A 00 3D 32 par 3A 4A 00 A7

sur la quatrième partie (inside

mansion), allez en piste 17 sec-

teur &C8 à l'adresse &Ø7E et

3A 4A ØØ 47 3D par 3A 4A ØØ

**SHUFFLEPUCK CAFE** 

Pour que les points de l'ad-

versaire soient affichés mais pas

comptés, allez en piste 25 sec-

teur 42 à l'adresse &17E, et

remplacez y les octets 3A Ø8 14

FE ØF C2 par 21 Ø8 14 36 ØØ C3.

47 A7

remplacez y le 3D par un ØØ.

Pour avoir des vies infinies

Ou bien remplacez les octets

Pour avoir des vies infinies

3D 28 par 3A 12 Ø2 A7 28.

Pour avoir de l'argent infini sur la version cassette transférée en disquette, remplacez les octets 30 77 2B 2B 70 par 30 00 sur la deuxième partie (the car 2B 2B 00 chase), allez en piste 12 secteur

#### **WAR MACHINE**

**PUB TRIVIA** 

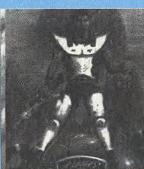

Pour avoir des vies infinies sur la version cassette transférée en disquette, remplacez les octets 3A 97 Ø1 3D 32 par 3A 97 Ø1  $00332.$ 

#### **STAR WARS**

Pour avoir des boucliers infinis sur la version du pack 'STAR WARS TRILOGY', allez en piste 11 secteur 47 a l'adresse &ØØ15 et remplacez y le 3D par un ØØ.

#### **EMPIRE STRIKES BACK**

Pour avoir des boucliers infinis sur la version du pack 'STAR WARS TRILOGY', allez en piste 24 secteur 43 a l'adresse &ØØF6 et remplacez v le 3D par un ØØ.

#### **BEVERLY HILLS COP**

Pour avoir des vies infinies sur la première partie (the warehouse), allez en piste 24 secteur

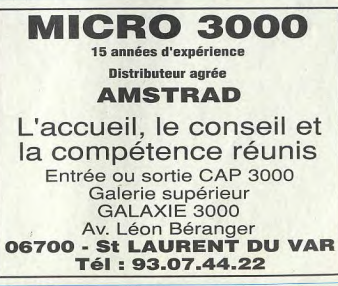

#### JOYSTICK / MARS / 61

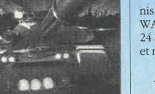

Pour avoir des vies infinies sur la version cassette transférée en disquette, remplacez les octets D6 Ø1 27 32 8D par D6 ØØ

remplacez les octets 3A 27 25 3D

Pour avoir des vies infinies. Pour avoir des vies infinies, remplacez la chaîne 21 B8 41 35

**THANATOS** 

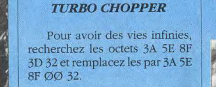

NINIA MASSACRE

Pour avoir du FUN et de<br>l'NRI infinie, recherchez la zone

2A 39 6B 19 CB et remplacez la

par 2A 39 6B 00 CB.

#### **3D FIGHT**

Pour avoir des vies infinies. remplacez les octets 21 82 15 7E 3D par 21 82 15 7E 00.

#### **CRYSTAL CASTLES**

Pour avoir des vies infinies. remplacez les octets DD 35 FD CA 46 par DD B6 FD CA 46.

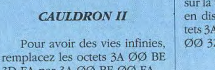

3D FA par 3A ØØ BE ØØ FA. **SUPER TANK SIMULATOR** 

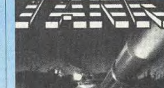

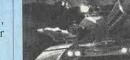

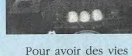

27 32 8D.

#### **DRAGON'S LAIR**

# Pour avoir les vies infinies.

Pour avoir des vies infinies,

#### **JEUX... CRACK AMSTRAD CPC**

**GREAT GURIANOS** 

**THANATOS** 

POKE & ØAB1 Ø

Pour être immortel :

**PUB TRIVIA** 

Pour avoir de l'argent infini

sur la version cassette transférée

**MOONWALKER** 

**WAR MACHINE** 

sur la version cassette transférée

Pour avoir des vies infinies :

Pour avoir des vies infinies

**POKE &Ø8F6,&C9** 

POKE &68DB.Ø

POKE &68DE.Ø

POKE &7739.0

POKE &36B3,Ø

en disquette

en disquette

#### **FRONTLINE**

Pour avoir des vies infinies : **POKE &F418.0** 

#### **HIGH EPIDEMY**

Pour avoir des vies infinies : POKE &4264.Ø

#### **RASTAN**

Pour être invulnérable : POKE & 1321.0 POKE &2399.0 POKE &239A,Ø POKE & 239B. Ø

#### **TWIN TURBO V8**

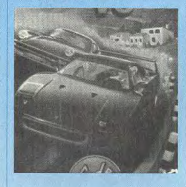

Pour avoir du temps infini : POKE &A55D,Ø Pour avoir des vies infinies : POKE & IBEE O POKE & IBEF, & 18

#### **SHADOW SKIMMER**

Pour avoir de l'énergie infinie POKE & 2E91, Ø

#### **MISSION**

Pour avoir de l'énergie infinie POKE &8578,Ø

#### **BACTRON**

Pour avoir de l'énergie infinie POKE & 9CFE.Ø

**CHUBBY GRISTLE** 

Pour avoir des vies infinies POKE &Ø8C2,Ø

#### **CRAZY CARS**

Pour avoir du temps infini POKE & 694B. Ø

**GLIDER RIDER** 

Pour désactiver les tourelles: POKE &4497,&C9

Pour avoir du temps infini : **POKE & 112B Ø** Pour avoir des bombes infinies. POKE &12DF.Ø Pour avoir de l'énergie infi $min$ 

POKE &1309.0

#### **GUNFRIGHT**

Pour être invincible POKE &Ø2DB,Ø Pour avoir des vies infinies : POKE & ØEE6.&A7

#### **VAMPIRE**

Energie infinie **POKE &2D51,&A7** POKE &2E5E,&A7 POKE & 1BFA.&A7 POKE & 2AOE & A7

#### **SPACE RACER**

Energie infinie **POKE &184E,Ø POKE &187A.O POKE &263B.Ø** POKE &263C,Ø POKE &ØDC4.Ø POKE &ØAE7.Ø

**3D FIGHT** Pour avoir des vies infinies

#### POKE & 13FE Ø **CRYSTAL CASTLES**

Pour avoir des vies infinies : POKE &927C,&B6

**CONTINENTAL CIRCUS** 

**CAULDRON 2** 

POKE &84CE,Ø

POKE &25B7,&A7

#### **SHUFFLEPUCK CAFE**

Pour que les points de l'adversaire soient affichés mais pas comptés POKE &25ØA,&21 POKE &25ØD.&36 POKE &25ØE,Ø

#### POKE &25ØF,&C3 **SUPER WONDERBOY**

**SUPER TANK** 

Pour avoir de l'énergie infi-,,,,,,,,,,,,,,,,,,, nie POKE &2755,Ø

#### Pour avoir du temps infini : POKE &ØB83.Ø

JOYSTICK / MARS / 62

**SIMULATOR** Pour avoir des vies infinies sur la version cassette transférée en disquette :

Pour avoir des vies infinies : POKE &37F6,Ø **DRAGON'S LAIR** 

**NINIA WARRIORS** Pour avoir des vies infinies : Pour avoir du temps infini : POKE &5497,&C9

nies POKE & 0691.0 Pour avoir des vies infinies POKE & Ø6AA.Ø Pour avoir de l'énergie infinie POKE &Ø6EF,Ø POKE & 0736.0

#### **PUFFY'S SAGA**

Pour avoir des armes infi-

**IEUX... CRACK** 

**AMSTRAD CPC** 

**SHUFFLEPUCK CAFE** 

**SUPER TANK** 

10 REM Vies infinies sur SUPERTANK version K7

40 FOR N=&A000 TO &A02A:READ AS:A=VAL("&"+AS)

70 ?:? "INSEREZ VOTRE CASSETTE ORIGINALE..."

80 CALL &BB06:CLS:LOAD"!":CALL &A000

60 IF SUM<>4556 THEN ? "ERREUR DANS LES DATAS" : END

90 DATA 2A, 38, BD, 22, 28, AØ, 3E, C3, 21, 8Ø, BE, 32, 37, BD

100 DATA 00,00,00,00,BD,EB,21,23,A0,01,40,00,C5,ED

110 DATA BØ, E1, E3, 11, ØØ, BB, C3, 4A, 3A, AF, 32, F6, 37, CF

**THANATOS** 

30 MEMORY & SFFF: MODE 1: INK Ø, Ø: INK 1, 18: BORDER Ø

40 FOR N=6A000 TO 6A01F:READ A\$:A=VAL("&"+A\$)

 $7\varnothing$  ?:? "INSEREZ VOTRE CASSETTE ORIGINALE..."

100 OUT (C), D:NEXT A: INK 2, 1:CLS

105 LOAD" ! BOOT": CALL & A000

50 SUM=SUM+A:POKE N, A:NEXT:RESTORE 130:INK 3,6

60 IF SUM<>2806 THEN ? "ERREUR DANS LES DATAS" : END

80 CALL &BB06:B=&BC00:C=&BD00:FOR A=1 TO 4:READ D\$

110 DATA 21, 12, AØ, 11, 80, BE, Ø1, 30, ØØ, ED, 53, 3B, 80, ED

120 DATA BØ, C3, ØØ, 8Ø, 3E, C9, 32, 48, 83, C3, A4, 5D, ØØ, ØØ

130 DATA 00,00,00,00,01,20,02,2B,06,18,07,1D,00,00

90 D-VAL ("&"+D\$): OUT (B), D:READ D\$: D=VAL ("&"+D\$)

10 REM Immortalite sur THANATOS version K7

20 REM @ JOYSTICK

20 REM @ JOYSTICK

JOYSTICK / MARS / 63

30 MEMORY & 3A00:MODE 1

50 SUM=SUM+A:POKE N, A:NEXT

10 REM Big cheat sur SHUFFLEPUCK CAFE version Disk

20 REM Les points de l'adversaire sont affiches

60 FOR N=&ACOO TO &AC3D:READ A\$:A=VAL("&"+AS)

130 PRINT"INSEREZ LE DISK ET DEPROTEGEZ-LE"

140 CALL &BB06: CLS: CALL &A000: RUN"SHUFFLE"

80 IF SUM<>5014 THEN ? "ERREUR DANS LES DATAS" : END

150 DATA CD, 21, AØ, 3E, 00, A7, 20, 05, 21, 31, AØ, 18, 03, 21

160 DATA 37, AØ, 11, 7E, 91, Ø1, Ø6, ØØ, ED, BØ, 3E, 4E, 32, 2E

170 DATA AØ, CD, 21, AØ, C9, 21, ØØ, 90, 16, 19, ØE, 42, 1E, ØØ

180 DATA DF, 2E, AØ, C9, 66, C6, Ø7, 21, Ø8, 14, 36, ØØ, C3, 3A

190 DATA 08, 14, FE, ØF, C2, ØØ, ØØ, ØØ, ØØ, ØØ, ØØ, ØØ, ØØ, ØØ

**SUPER STUNTMAN** 

10 REM Vies infinies sur SUPER STUNTMAN version K7

60 IF SUM<>4944 THEN ? "ERREUR DANS LES DATAS": END

90 DATA 2A, 38, BD, 22, 2B, AØ, 3E, C3, 21, 80, BE, 32, 37, BD

100 DATA 22, 38, BD, EB, 21, 23, AØ, Ø1, 40, ØØ, C5, ED, BØ, E1

110 DATA E3, 11, 00, BB, C3, 4A, 3A, AF, 32, A6, 6F, 32, DC, 8B

**SUPER WONDER BOY** 

30 MEMORY & TEFF: MODE 1: POKE & A8A4, 6: POKE & BE66, 1

60 IF SUM<>9539 THEN ? "ERREUR DANS LES DATAS" : END

90 DATA ØE.07, CD, ØF, B9, 21, ØØ, CØ, 54, 5D, Ø1, ØØ, 40, ED

100 DATA BØ, CD, Ø3, B9, 3E, 46, 32, 6A, C6, 32, DA, C6, 21, ØØ

110 DATA 01, 16, 08, CD, 61, A5, 21, 02, 19, 16, 09, CD, 61, A5

120 DATA 21, 00, 40, 16, 03, CD, 61, A5, 21, 00, 50, 11, 02, 20

130 DATA 01,00,08,ED,B0,EB,16,04,D5,CD,61,A5,D1,01

140 DATA 00, 18, 09, 14, 7A, FE, 08, 20, F1, 21, 00, 01, 11, 02

150 DATA 88.01.00.19.ED.B0.AF, 32, 57, 47, C3, 02, A0, 1E

160 DATA 00,0E, C1, E5, CD, 66, C6, E1, C9,00,00,00,00,00

70 PRINT"INSEREZ VOTRE ORIGINAL...":CALL &BBØ6

40 FOR N=&A500 TO &A56B:READ AS:A=VAL("&"+A\$)

50 SUM=SUM+A:POKE N, A:NEXT:POKE &BE78, &FF

80 MODE 2:INK Ø, Ø:INK 1, Ø:CALL & A500

10 REM Energie infinie sur SUPER WONDERBOY

40 FOR N=5A000 TO 6A02D:READ AS:A=VAL("6"+A\$)

70 2:2" INSEREZ VOTRE CASSETTE ORIGINALE..."

80 CALL &BB06:CLS:LOAD"!":CALL &A020

30 REM Mais pas comptes...

7Ø SUM=SUM+A:POKE N, A:NEXT

90 PRINT"1 - ENLEVER LA BIDOUILLE"

100 PRINT"2 - METTRE LA BIDOUILLE"

120 PRINT: IF C=1 THEN POKE & A004, 1

110 PRINT: INPUT"VOTRE CHOIX (1-2) "; C

401 REM @ JOYSTICK

20 REM @ JOYSTICK

30 MEMORY & 3A00:MODE 1

15 REM version disk

20 REM © JOYSTICK

50 SUM-SUM+A: POKE N, A: NEXT

50 MEMORY & SFFF: MODE 1

Pour être invincible POKE &252B.&C9

**POKE &254B,&C9** 

**BEVERLY HILLS COP** Pour avoir des vies infinies

ur la première partie :

**POKE & 1046 & 47** Pour avoir des vies infinies sur la deuxième partie :

POKE &1FF1,&A7 Pour avoir des vies infinies

sur la troisième partie **POKE &101D.&A7** Pour avoir des vies infinies

sur la quatrième partie : **POKE &12FE &A7** 

#### **WINGS OF FURY**

Pour avoir des vies infinies :

Pour avoir des armes infi-

**CHASE HO** 

Pour avoir du temps infini

Pour avoir des turbos infinis:

POKE &2Ø22.Ø

POKE &382Ø,Ø

POKE &Ø4D5.Ø

POKE & 0653.0

nies:

# **JEUX... CRACK AMSTRAD CPC**

#### **SHINOBI**

# **3000 BIDOUILLES**

*Vous recherchez... ASTUCES VIES INFINIES TRUCS PLANS* 

*JOYSTICK HEBDO À publié plus de 3000 Bidouilles* 

*Pour recevoir la liste complète, envoyez nous une enveloppe timbrée à votre nom, et ce sera le délire assuré...* 

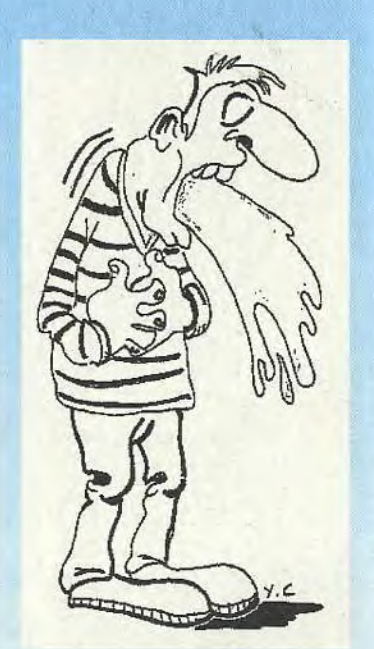

# er<br>DS

- 10 REM Vies infinies
- 15 REM pour GREAT GURIANOS version K7.
- 20 REM Version du pack 'THRILL T\_MF'
- 30 REM © JOYSTICK
- 40 MEMORY & 9FFF: MODE 1
- 50 FOR N=&A180 TO &A18F:READ A\$:A=VAL("&"+A\$)
- 60 SUM=SUM+A:POKE N,A:NEXT
- 70 IF SUM<>1542 THEN ?"ERREUR DANS LES DATAS":END
- 80 ?:?"INSÉREZ VOTRE CASSETTE ORIGINALE..."
- 90 CALL &BB06:CLS:LCAD"!":CALL &A180
- *100* DATA 21,89,A1,22,35,A1,C3,00,AO,AF,32,B1,OA,C3 110 DATA 00, *01,00,*00, *00,00,02*<sup>0</sup> *,00,00,00,00,00,00,00*

#### **WAR MACHINE**

*Nous avons passé il y a une dizaine d'années ce listing, à la seule différence, qu'il lui manquait à lui aussi quelques lignes !!! (Correction de la prochaine erreur dans 20 ans! Héhébé!))* 

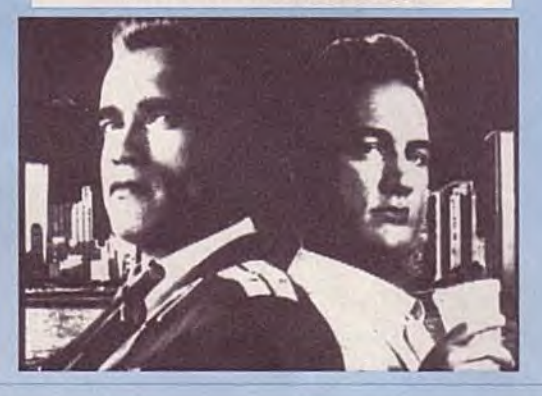

*physical manquait quelques lignes <i>particle dui manquait quelques lignes !!!*<br>*Let be bet Au bout d'un an!!) Nous avons passé l'année dernière (Héhéhé!AG bout d'un an!!)* 

10 ' VIES ET TEMPS INFINIS POUR SHINOBI

#### 20 ' AMSTRAD CPC 6128 DISK

- 30 ' (C) DAVID SIKA & JOYSTICK HEBDO
- 40 MODE 2:PRINT"PATIENTEZ ..
- 50 ADR=&2640:FOR *A=110* TO 350 *STEP* 10:0=0
- *60* FOR B`0 TC 20:READ BS:C=VAL( "&"+BS):D=D±C:POKE B+ADR,C:NEXT

- 10 REM Vies infinies sur WAR MACHINE **version** K7 20 REM © JOYSTICK
- 30 MEMORY &SFFF:MODE 1
- *40* FOR *N=&A000* TO &A71F:READ A\$:A=VAL("&"+A\$)
- 50 SUM=SUM+A:POKE N,A:NEXT:POKE &A020,64
- 60 IF SUM<>3784 THEN ?"ERREUR DANS LES DATAS":END
- 70 ?:?"INSEREZ VOTRE CASSETTE ORIGINALE..."
- 
- 80 CALL &BB06:CLS:LOAD"!",&9000:CALL *&A000*  90 DATA 21,00, 90, 11, 2B, 03, 01, C3, *00,* D5, C5, ED, B0, 21 100 DATA 1B, A0, 11, 80, BE, C1, ED, 53, BB, 03, ED, B0, C9, AF 110 DATA 32,33,36,C3, *00,*00,*00,00,00,00,00,00,00,00*

# **JEUX... CRACK AMSTRAD CPC**

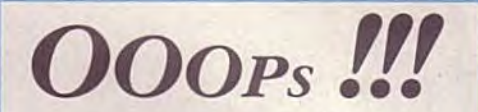

70 READ BS:IF D<>VAL("&"+BS) THEN PRINT"ERREUR EN LIGNE";A:END 80 ADR=ADR+21:NEXT

110 DATA 00, 21, 00, 26, 11, 00, A6, 01, 00, 03, ED, B0, 21, 87, A6, OE, FF, C3, 16, BD, AF, 73F 120 DATA F5,46,48,23,E5,CD,32,BC,E1,F1,3C,FE,10,20,F1,06,0D,48,CD,38,BC,A8F *130* DATA 1E,06,18,08,F3,1E,65,01,7E,FA,ED,59,06,F5,ED,78,IF,38,FB,ED,78,99h 140 DATA 1F,30,FB,1D,20,F1,F3,C9,3E,01,CD,OE,BC,21,3C,A8,CD,54,A6,CD,6E,All 150 DATA A6,3E,02,32,38,A8,C6,4A,32,33,A8,CD,F0,A6,3E,28,21,00,OD,CD,FA,8D3 160 DATA A6,3E,C9,32,OB,37,21,BC,A6, 1,76,37,01,06,*00,*ED, *30,* 18,AGE,3E,06, *67gî*  170 DATA *32,8B4 OD,O ,0.0,00`,,00,Q3û,00,00,02,00,C0,01,8E,7F,ED,49,P.F,C3,00,480*  180 DATA OD, 3E, 28, 18, 01, AF, 01, 01, BC, ED, 49, 04, ED, 79, C9, 3E, 10, 01, 54, 7F, ED, 771 190 DATA 79, ED, 49, 3D, F2, E7, A6, C9, ØE, C8, 21, 55, A8, 16, ØØ, C3, 58, A7, 4F, DD, 21, A4D 200 DATA 55,A8,DD,7E,00,B9,28,OA,DD,23,DD,23,DD,23,DD,23,18,FO,DD,56,01,97F *210* DATA DD,5E,02,DD,46,03,3E,ï9,93,B8,38,07,7B,80,3D,4F,C3,3E, *A7,QSE,* 18,799 220 DATA C5,F5,E5,D5,CD,3E,A7,D1,E1,F1,C1,5F,78,93,G7,7C,83,67,1E,O1,14,BD4 230 DATA 18, DA, 3E, 4C, 32, 33, A8, 3E, 06, 32, 38, A8, 79, 1D, 93, 32, E0, A7, 7B, 32, CB, 839 240 DATA A7, 1E,C1, 4B,C3, 59,A7, 59, 7A, 32, 2C,A8, 32, 35,A8, 22,8l,A7,7B,32,37,8AA 250 DATA A8,79,32,39,A8,11,2F,A8,CD,9B,A7,3A,4C,A8,B7,20,F4,11,29,A8,CD,9D3 260 DATA 85,A7,11,32,A8,21,3C,A8,18,1E,CD,96,A7,11,2D,A8,CD,9B,A7,21,4C,8BE 270 DATA A8,CE,6E,28,F3,C9,01,23,A8,18,OB,X61,OB,A8,21,4C,A8,18,03,Ø1,D4,76D *280* DATA A7,ED,43,CD,A7,1A,47,C5,13,lA,01,7E,FB,F5,ED,78,87,30,FB,FA,B3,BD1 290 DATA A7,F1,OC,ED,79,06,08,10,FE,C1,10,E6,0i,7E,FB,I.1,00,00,C3,D4,A7,9A6 300 DATA 0C, ED, 78,0D, 1B, ED, 78, F2, D4, A7, 7A, B3, C2, CF, A7, 11,00,00,0C, ED, 78, A52 310 DATA 77, ØD, 23, 1B, 7A, B3, CA, FE, A7, ED, 78, F2, ED, A7, E6, 2Ø, C2, E1, A7, C3, Ø8, C64 *320* DATA A8,CC,ED,78,CJD,ED,78,F2,FE,A7,E6,20,C2,FA,A7,21,4C,A8,ED,78,FE,D03 330 DATA CO3 38,FA,OC,ED,78,77,OD,23,3E,05,3D,20,FD,ED,78,E6,10,20,E9,C9,9D4 340 DATA ED,78,F2,23,A8,C9,03,OF,00,07,01,08,02,4A,00,09,00,00,O0,PO,00,45B 350 DATA *00,00,* 2A, FF, (D, 01, 03, 04, 09, *OA,ZC, PD, (nF, 02, 06, f8,* 12, l4, 18, *2C, 00,* 1F3

90 PRINT:PRINT""NSEREZ L'ORIGINAL DE SHINOBI ET TAPEZ UNE TOUCHE" *100* CALL &BBOO:CALL &BB06:C.ALL *&2640* 

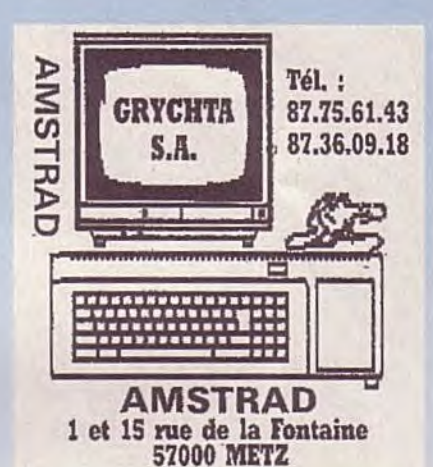

### **STARWARS**

10 REM Energie infinie sur DOUBLE DETENTE **version Disk**  20 REM (C) Joystick Hebdo par Patrice Maubert 30 MEMORY & A000: MODE 1 40 FOR N=&A0DC TO &A26D:READ A\$:A=VAL("&"+A\$) 50 SUM=SUM+A:POKE N,A:NEXT 60 IF SUM<>41666 THEN PRINT"ERREUR DANS LES DATAS":END 70 PRINT"INSEREZ VOTRE ORIGINAL. ..et une touche" 80 CALL &BB06: CLS: CALL & AØDC 90 DATA 1E,00,53,DF,F5, *AO,* F3,3E, *02,* 21, *00,* 20,CD,F8,A0,AF *100* DATA 32,96,55,32,9D,55,C3,00,20,63,C7,*07,* 4F,DD,21,66 110 DATA A2,DD,7E,00,B9,28,OA,DD,23,DD,23,DD,23,DD,23,18 120 DATA F0,DD,56,01,DD,5E,02,DD,46,03,3E,19,93,B8,38,07 130 DATA 7B,80,3D,4F,C3,3C,A1,OE,18,C5,F5,E5,D5,CD,3C,Al 140 DATA D1,E1,F1,C1,5F,78,93,47,7C,83,67,1E,01,14,18,DA 150 DATA 3E,4C,32,3E,A2,3E,06,32,43,A2,79,1D,93,32,E4,A1 160 DATA 7B,32,CF,A1,1E,23,4B,C3,57,A1,59,7A,32,37,A2,32 170 DATA 40,A2,22,85,A1,7B,32,42,A2,79,32,44,A2,11,3A,A2 180 DATA CD,9F,A1,3A,5D,A2,B7,20,F4,11,34,A2,CD,89,Ai,11 190 DATA 3A,A2,CD,9F,A1,11,3D,A2,21,00,CO,18,1E,CD,9A,A1 200 DATA 11,38, A2, CD, 9F, A1, 21, 5D, A2, CB, 6E, 28, F3, C9, 01, 27 210 DATA A2, 18, ØB, Ø1, ØF, A2, 21, 5D, A2, 18, Ø3, Ø1, D8, A1, ED, 43 220 DATA D1,A1,1A,47,C5,13,lA,0l,7E,FB,F5,ED,78,87,30,FB 230 DATA FA,B7,A1,F1,0C,ED,79,06, *X18,* 10,FE,C1,10,E6,01,7E 240 DATA FB, 11, 00, 00, C3, 0F, A2, 0C, ED, 78, 0D, 1B, ED, 78, F2, D8 250 DATA A1, 7A, B3, C2, D3, A1, 11, 00, 18, 0C, ED, 78, 77, 0D, 23, 1B 260 DATA 7A,B3,CA,02,A2,ED,78,F2,F1,Ai,E6,20,C2,E5,A1,C3 270 DATA CC,A2,OC,ED,78,OD,ED,78,F2,02,A2,E6,20,C2,FE,A1 280 DATA 21,5D,A2,ED,78,FE,C0,38,FA,OC,ED,78,77,OD,23,3E 290 DATA 05,3D,20,FD,ED,78,E6,10,20,E9,C9,ED,78,F2,27,A2 *300* DATA C9,44,49,53,C3,43,50,CD,03,OF,00,03,01,08,02,4A 310 DATA *00,E9,* 4C, eû,*03,00,* 23,06,23,2A,FF,19,06,*OF,03,00*  320 DATA 00,ø0,00,00,0ø,0ø,00,0ø,00,00,00,00,0ø,00,00,19 330 DATA BF , 20, 03, 0g, *fhm, 00,* 4 5, 02, 000, 00, 01, *03,* 01, 40, *o2, 05*  340 DATA 11, 3E, 00, 00,00,00, 0ø,00,00,00,00,00,00, 0,00, 00

#### **CAULDRON II**

10 REM Vies infinies sur CAULDRON II **version disk**  20 REM © JOYSTICK 30 MEMORY &7FFF:MODE 1 40 FOR N=&!2øø TO &A02B:READ A\$:A=VAL( "&"+A\$) 50 S1JM=5tjM+A:PQŒ N,A:NEXT 60 IF SUM<>4630 THEN ? "ERREUR DANS LES DATAS": END 70 PRINT"INSEREZ VOTRE ORIGINAL..." 75 CALL &BBØ6:CALL &AØØØ 80 DATA 06, 04, 21, 27, A0, 11, 00, CO, CD, 77, BC, EB, CD, 83 90 DATA BC,CD,7A,BC,21,B7,32,22,7C,A5,21,F2,C1,22

100 DATA 7E,A5,21,00,00,22,80,A5,C3,00,A5,44,49,53 110 DATA 43, *00,* 00,00,045,00,f60,00,00,00,00,00,00,0O

#### **DOUBLE DETENTE**

10 REM Boucliers infinis sur STARWARS **version Disk**  20 REM Version du pack 'STAR WARS TRILOGY' 30 REM © JOYSTICK 40 MEMORY &8FFF: MODE 1 50 FOR N=&A000 TO &AOlF:READ A\$:A=VAL( "&"+A\$) 60 SUM=SDM+A:POKE N,A:NEXT:POKE &A020,7 70 IF SUM<>2861 THEN ?"ERREUR DANS LES DATAS":END 80 PRINT"l - ENLEVER LA BIDOUILLE" 90 PRINT"2 - METTRE LA BIDOUILLE" 100 PRINT: INPUT"VOTRE CHOIX (1-2) ";C 110 PRINT:IF C=l THEN POKE &A004,&3D 120 PRINT"INSEREZ LE DISK ET DEPROTEGEZ-LE" 130 CALL &BB06:CLS:CALL *&AOOO:* ICPM 140 DATA CD,11,AO,3E,00,32,15,90,3E,4E,32,1E,A0,CD 150 DATA 11,AO,C9,1E,00,16,OB,DE,47,21,00,90,DF,1E 160 DATA AS ,C9, 56,06*,00,00, : ,*i .;,Lo,:O,S":i; ,2C, t7, t`?

## **JEUX... CRACK ATARI ST/STE**

## LES EDITEURS DE SECTEURS

Cet utilitaire sert à éditer une disquette. c'est à dire qu'il peut lire les morceaux de programme qui y sont inscrits.

## *- DISCO-SCOPIE -*

Voilà, maintenant il faut taper le listing et ensuite, le sauvegarder sous un nom ( de préférence celui du jeu, histoire de BASIC qui est fournit avec votre vous y retrouver pas comme DANBOSS). ensuite vous l'éxécuterez par l'instruction 'RUN', Après avoir mis la disquette' bien évidemment.

> Pour certains listings il faut utiliser une disquette vierge donc dans ces cas là, ne mettez surtout pas votre disquette\* mais une disquette vierge. Donc suivant le cas. le listing vous géné-

Modifier les octets, et appuyez sur la touche 'CLR HOME' ( surtout pas 'RETURN'). Allez dans le menu écriture.

Démarrer le soft en cliquant sur "SCOPIE.PRG". Une fois celui-ci chargé. insérez la disquette à patcher et allez dans le menu de lecture et sélectionner l'option "Recherche disque"... Vous verrez une jolie fenêtre apparaître dans laquelle vous trouverez le bouton 'Chaîne hexa'.

#### Cet utilitaire sert aussi à éditer une disquette, c'est à dire

Tout comme MUTIL, il est qu'il peut lire les morceaux de programme qui y sont inscrits.

Cliquez dessus et entrez votre chaîne. Une fois tapée, cliquez sur le bouton 'Valider'. L'ordinateur se met alors à rechercher sur la disquette la chaîne. Une fois trouvée, le message chaîne trouvée apparaît avec l'adresse de celle ci. Cliquez sur le bouton 'Éditer', et vous verrez apparaître une page d'édition. Cliquez sur le bouton 'insertion', un nouvel icône apparaît.

Cliquez sur le bouton 'Hexa'. Déplacez le curseur jusqu'à l'adresse qui vous a été donnée lors de la recherche.

assez répandu. et vous servira aussi à utiliser les patchs du canard le plus bô. Pour vous en servir. suivez le guide...

Selectionnez secteur et validez l'écriture.

La ruse du grand patcheur : Si vous n'arrivez pas à éditer une disquette à cause de sa protection ou plus précisemment celle du BOOT SECTEUR. vous pouvez formatter une disquette vierge en simple face 11 secteurs, et au lieu de mettre la disquette avec le jeu, vous metirez celle-ci juste le temps de lire la première piste et une fois fait. vous la remplacez par la disquette' du jeu. Si l'ordinateur vous dit "secteur non trouvé" ou un message du même genre, reéssayer en mettant 10 secteurs au formattage et si ça ne marche toujours pas essayez avec 9 secteurs. Si vous n'y arrivez toujours pas, soit vous n'avez pas de chance, soit votre éditeur de secteur n'est pas assez performant)

Voilà. maintenant votre disquette est patchée et vous pouvez éteindre votre bécane pour délirer avec les vies infinies de JOYSTICK.

Cet utilitaire sert à éditer une disquette, c'est à dire qu'il peut lire les morceaux de programme qui y sont inscrits.

> Pour les heureux possesseurs de Disco-Scopie, voici la méthode à suivre pour patcher vos disquettes.

*- DISK DOCTOR -* 

rera un fichier '.PRG' qui devra être éxécuté à partir du GEM où même qui sera dans un répertoire 'AUTO', auquel cas il ne faudra pas le lancer en double cliquant nais en rebootant, avec cette disquette..

Une fois la chaîne trouvée, remplacez les octets à rechercher par ceux à remplacer et appuyez sur le bouton 'EXIT. L'ordinateur vous dira que vous avez modifié quelque chose sans l'avoir sauvegardé et si vous voulez donc les enregistrer, il vous faudra répondre 'Yes'.

> • La disquette ne doit pas être forcément l'original!!!, mais de préférence une sauvegarde. Si vous détériorez la sauvegarde vous pourrez à nouveau faire une sauvegarde de l'original et recommencer...

Pour utiliser nos listings. il suffit de charger votre BASIC. et de le taper. Il y a évidemment différents basic, le GFA et le ST ATARI ST.

Charger DISK DOCTOR, mettre la disquette<sup>\*</sup> à éditer dans le lecteur Allez dans le menu "PILE",

LE GFA ne nécessite pas de humero devant chaque ligne et chaque instruction est sur une ligne.

Le ST BASIC nécessite des numéros de lignes. Il est possible de mettre plusieurs instructions sur la même ligne en les séparant avec le signe ':'.

Choisir l'option "OPEN DISK", Sélectionnez le drive.

Dans le menu "MOVE", choisir l'option "SEARCH". Entrer la chaîne hexadécimale a rechercher, et une fois la chaîne trouvée. modifier les valeurs.

Aller dans le menu "SEC-TOR" et choisir l'option "WRITE SECTOR TO DISK"

Voilà, maintenat éclatezvous!

#### *LE FLIC DE BEVERLY HILLS*

#### *METHODES POUR UTILISER LES LISTINGS*

#### *- MUTIL -*

' Vies infinies pour GROWTH à taper en GFA 3.0 ' par les DANBIOSS 1 PRINT "Inserez la disquette de GROWTH" PRINT " Et pressez une touche"  $\sim$ INP(2) FILES CLS DIM a% (&HEØØ)  $m$ %=VARPTR(a% $(0)$ ) r%=BIOS(4,0,L:m%,8,223,0) IF LPEEK(m%+&H18)=&H53790001 AND LPEEK(m%+&HEØ8)=&H53790001 DPOKE m%+&H18,&H6004 DPOKE m%+&HE08,&H6004 r%=BIOS(4,1,L:m%,8,223,0) PRINT "Vies infinies installées" ELSE IF LPEEK(m%+&H18)=&H60040001 AND LPEEK(m%+&HE08)=&H60040001 DPOKE m%+&H18,&H5379 DPOKE m%+&HE08,&H5379 r%=BIOS(4,1,L:m%,8,223,0) PRINT "Vies infinies désinstallées" ELSE PRINT "Ce n'est pas la disquette de GROWTH" END

Si vous êtes debutant,son fonctionnement est très simple. il taut bien évidemment charger MUTIL et ensuite, vous enleverez la disquette\* pour y introduire le soft à PATCHER (Octets à rechercher et à remplacer par d'autres pour faciliter le jeu, ou mettre des vies, du temps infini).

Ceci fait, vous selectionnerez l'option "éditer disquette" (sauf si on vous précise un nom de fichier , où vous devrez alors sélectionner l'option "éditer fichier" ). Vous verrez apparaître à l'écran, toute une suite d'octets.

Vous cliquerez sur le bouton 'SEARCH', et vous tapez la suite d'octets donnée dans le patch. ( A titre de renseignement il faut toujours que le nombre d'octets que vous avez tapé soit un chiffre pair sinon... BUG!!! )

Attendre que le lecteur de disquette soit éteint. sortir la disquette, la verrouiller en écriture. la remettre, et rebooter dessus ( sauf si il vous reste d'autres recherches à faire pour le même soft.).

#### *RA. T.*

Si vous voulez avoir toutes vos caractéristiques à 20, c'est très simple mais assez long. D'abord vous faites un personnage dont les trois premières caractéristiques sont à 20, puis vous mettez les dernières avec le même coefficient (2 par exemple. Vous sauvegardez ce personnage (n'oubliez par les armes.). Vous prenez ensuite un éditeur de secteurs et vous éditez le fichier PRG de la première disquette de B.A.T. Vous regardez dans la première ligne et vous verrez une série de paramètres, trois fois le signe = et trois fois un autre, il suffit de remplacer les trois derniers par le signe = et de sauvegarder. Et vous voici en possession d'un personnage avec toutes ses caractéristiques au maximum (vous en aurez bien besoin). (LOMBARD Philippe).

**ECO** 

Les molécules (0) du code génétique correspondent à

Animal: "gros ou maigre" Changement physique de l'animal

Grandeur de l'animal Changement physique de l'animal

Grosseur de l'animal Changement en gros animal

(de petit à gros) Rien Changement en plantes.

(XIRADAKIS Christophe).

#### **SKATEBALL**

Quand par hasard la balle est près d'un piège, (les clous, le désintégrateur); n'y allez pas, l'adversaire ira et s'écrasera sur le piège. ainsi il tuera tous ses remplaçants et vous passerez au level suivant.

(XIRADAKIS Christophe).

Dans la simulation de voiture, appuyez sur Q pour AZER-I'Y et A sur QWER7Y pour avoir un viseur au centre de l'écran. Ou si vous ne voulez pas tirer dessus, doublez les 3 camions. Au 3ème niveau, pour tirer à

travers les haies, il faut s'y coller, vous tirez et le tour est jouer. (BARET Julien).

#### GROWTH

ENDIF

#### **CHICAGO 30'S**

' Vies infinies pour CHICAGO 30'S à taper en GFA 3.0 ' par les DANBIOSS PRINT "Inserez la disouette de CHICAGO 30'S" PRINT " Et pressez une touche"  $\sim$ INP (2) DIM a%(&H200)  $m$ %=VARPTR(a% $(0)$ ) s%=48 adr%=m%+&H1B2 var1%=&H53790000 var2%=&H6Ø180000 REPEAT  $r$ %=BIOS(4, $\varnothing$ , L:m%, 1, s%,  $\varnothing$ ) UNTIL r%=0 IF LPEEK(adr%)=varl% LPOKE adr%,var2%  $r$ %=BIOS(4,1,L:m%,1,s%,Ø) PRINT "Vies infinies installées" ELSE IF LPEEK(adr%)=var2% LPOKE adr%, var1% r%=BIOS(4,1,L:m%,l,s%,0) PRINT "Vies infinies désinstallées" **ELSE** PRINT "Ce n'est pas le disk de CHICAGO 30'S" END ENDIF

# **JEUX... CRACK ATARI ST/STE**

#### **BIO CHALLENGE**

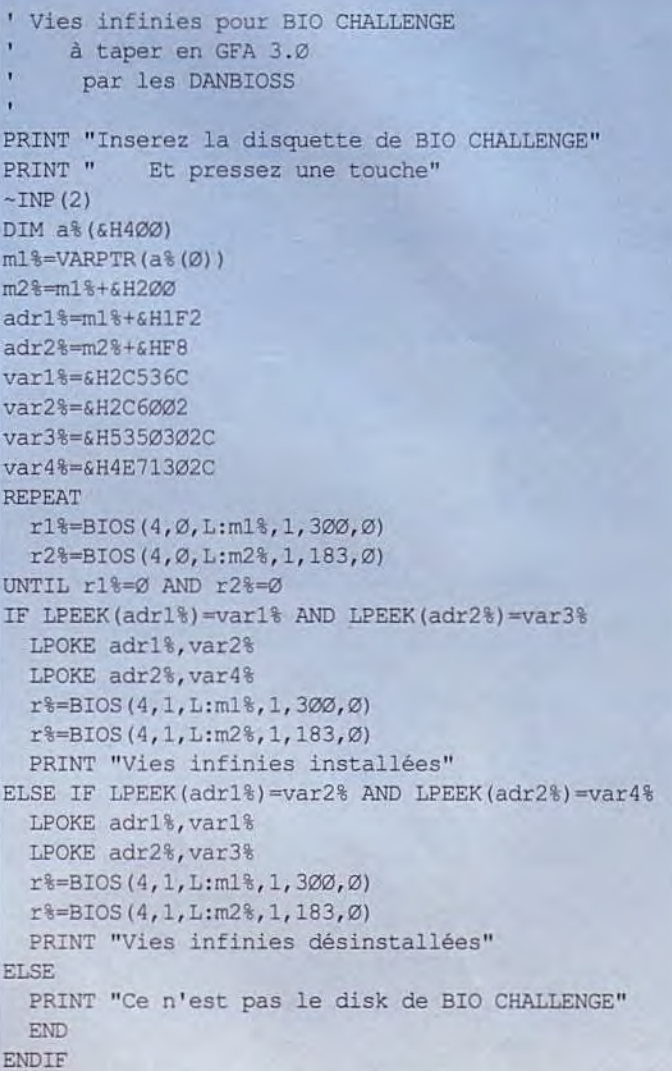

#### **TARGHAN**

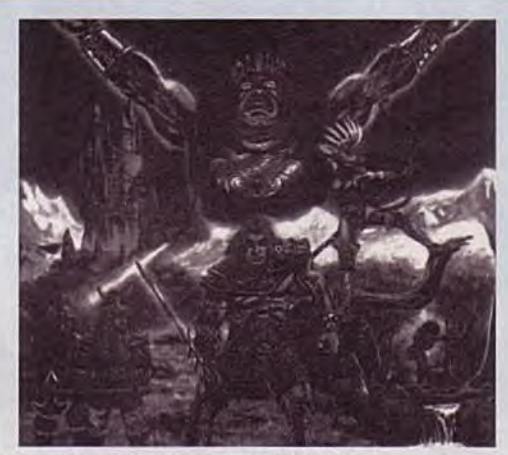

' Energie illimitée pour TARGHAN ' PAR PREMARTIN PATRICK en GFA Basic Open "U" , #Ø, "P.VAR" Seek #Ø, &H18D1 Out  $#0, 0$  $Close$   $#0$ 

# **JEUX... CRACK ATARI ST/STE**

**GHOSTBUSTERS II** 

teur de la disquette C ou D.

repérez à un endroit il y a un C

tout en haut pour le disk C et un

D pour le disk D. On les rempla-

cent par un B et quand le jeu

demande la disquette B ont met

le C ou D selon le niveau où l'on

(CARRATIER Mathieu).

**FREDDY HARDEST II** 

Pour avoir des vies infinies,

rechercher la chaîne : 5339

0000 4B77 et remplacez la par

(CARRATIER Mathieu).

CHASE H.Q.

Formatez une disquette en

10 secteurs 80 piste, simple face

afin de pouvoir éditer la dis-

quette avec la ruse du grand

patcheur, données dans le

tés, rechercher avec un éditeur

de secteurs, les octets 5379

ØØØØ 39FØ 6Ø32, et les rem-

placez par 4E71 4E71 4E71

tés, rechercher les octets 6700

FAB8 4EB9 ØØØ1 et les rempla-

cez par 4E71 4E71 4EB9 ØØØ1.

**ALTERED BEAST** 

Pour avoir des vies infinies,

appuyez sur "T" au moment de la

**NINJA WARRIORS** 

rechercher avec un éditeur de

secteurs les octets 536E Ø8A2

6100 0152 et les remplacer 4E71 4E71 6100 0152.

rechercher les octets : 536E Ø182

536E Ø186 et remplacez les par

rechercher les octets : 536C

4E71 4E71 536E Ø186.

Pour avoir le temps infini,

Pour avoir des shurikens,

Pour avoir des crédits infinis.

(BAUDART Renaud).

Pour avoir des crédits illimi-

Pour avoir des Turbos illimi-

5239 0000 4B77.

**COMMENT POKER.** 

(LAURENT).

présentation.

6032

veut aller!

Editer la 1ère piste, 1er sec-

#### **FIRST CONTACT**

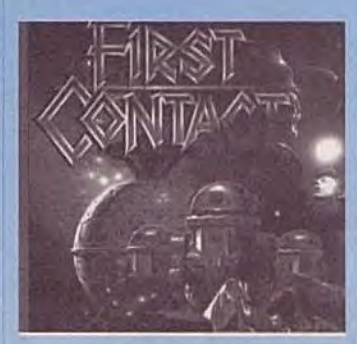

Pour éviter des problèmes, tirer que lorsque vous êtes en danger. Éviter de bousculer les aliens et enfermez les dans des chambres verrouillagles.

#### **SWITCHBLADE**

Tapez POOKY dans les high-scores, tenez enfoncées les touches 1, 2, 3, 4 ou 5, Cliquez alors sur END afin de sortir. Appuyez sur fire pour arriver à la scène d'ouverture. Les différents nombres vous donnent cinq points d'entrée différents dans le jeu.

#### **ROAD BLASTERS**

Lorsque la voiture est en ligne de départ, tapez LAVILLAS-TRANGIATO, puis pressez les touches suivantes afin d'obtenir divers effets:

- X : fait tourner la voiture S : passer au stage suivant F : remplir vôtre réservoir G : met fin à la partie O: utiliser armes spéciales 1: canon U2 2 : éléctro-boucliers
- 3 : nitro injecteurs

#### Accélérez jusqu'à 204 mph et pressez F1Ø afin d'activer la pause. Maintenant pressez 'fire'. Le jeu ralentira mais vous pourrez toujours contrôler la voiture, ceci en appuyant continuellement sur le fire et en vous déplaçant de gauche à droite, ce qui vous fera facilement franchir les barrages de police.

**CRAZY CARS** 

#### **ARCHIPELAGOS**

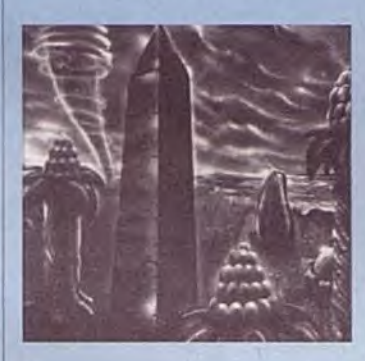

Familiariser avec ce qui vous entoure, dans la mesure ou savoir ou se trouvent les roches et l'Obélisque sont une très bonne garantie de finir le tableau.

Les roches ne peuvent être détruites que lorsque elles sont reliées à la terre de l'Obélisque. Vous devrez utiliser la carte afin de vous en rendre compte: les relais ne sont valables que lorsqu'ils sont adjacents. De plus, les relais de sable ne comptent pas.

Collectez le maximum de pods énergétique.

Pour conserver de l'énergie: établissez des relais entre les îles à l'endroit où elles sont le plus proches l'une de l'autre.

## **DISCO-SCOPIE ST Version 3.0**

# **LA GESTION INTÉGRALE DU DISQUE**

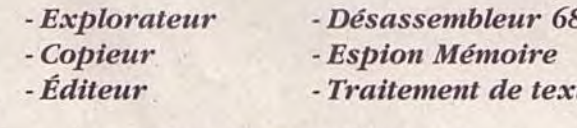

Prix public conseillé : 490F.

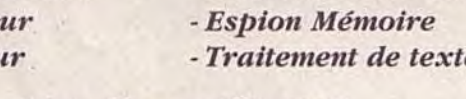

**ESAT SOFTWARE - 55 rue du Tondu - 33000 BORDEAUX** 

0030 39FC 0003 et remplacez-les par 4E71 4E71 39FC 0003. 8000 Pour être invulnérable mais invisible, rechercher les octets : 536C ØØ76 4E75 4A6E et remplacez-les par : 4E71 4E71 4E75 4A6E.

#### (LAURENT)

#### **NEVERMIND**

Pour bloquer le temps, rechercher les octets 5300 1140 0003 B03C et remplacez-les par 4E71 114Ø ØØØ3 BØ3C (LAURENT)

> **OPERATION THUNDERBOLT**

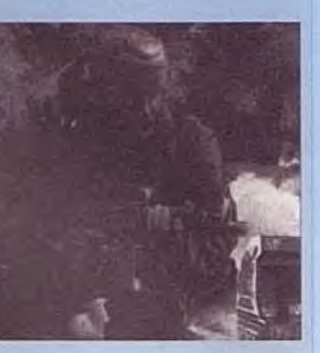

Pour pouvoir éditer la disquette, formatez en une en double face 1Ø secteurs 8Ø pis-

Pour avoir les balles infinies, rechercher les octets : 5368 ØØØ8 66Ø6 117C et remplacezles par : 4E71 4E71 66Ø6 117C (opération à effectuer deux fois).

Pour avoir les cartouches infinies, rechercher les octets : 5368 ØØØA 317C ØØ28 et remplacez-les par : 4E71 4E71 317C ØØ28 (opération à effectuer deux fois).

Pour avoir des grenades infinies, rechercher les octets : 5368 000C 117C 0006 et les remplacez-les par 4E71 4E71 117C 0006 (opération à effectuer deux fois).

Pour avoir de l'énergie infinie, rechercher les octets 3028 ØØØE 66ØE 21FC et là remplacer les par 6046 000E 660E 21FC. (opération à effectuer deux fois). (LAURENT)

**NERVERMIND** 

Quelques codes : - pour passer directement au Sème niveau : GMMRHG - pour passer directement au 15ème niveau : FMMRHF - pour passer directement au 25ème niveau : JMMRHJ (SKANE)

#### **FIGHTER BOMBER**

Pour avoir le temps accéléré, appuyez en même temps sur Alternate et T. C'est simple non! (BARET Julien).

#### **CYBERMIND**

' Vies infinies pour CYBERMIND ' uniquement pour 520 ST à taper en GFA 3.0 par les DANBIOSS PRINT "Inserez la disquette de CYBERMIND" PRINT " Et pressez une touche"  $~\sim$  INP (2) DIM a% (&H2ØØ)  $m\text{-}$ VARPTR (a% (Ø))  $s = 700$  $adr\frac{2}{3} = m\frac{2}{3} + \frac{2}{3}H102$ var1%=&H83ØE528Ø  $\text{var}2\text{8}=\text{e}H3$ car3%=&H6706 car4%=&H83ØE **REPEAT**  $r$ %=BIOS(4, Ø, L:m%, 1, s%, Ø) UNTIL r%=Ø IF LPEEK(adr%)=var1% LPOKE adr%, var2% DPOKE adr%+4, var4%  $r$ %=BIOS(4,1,L:m%,1,s%,Ø) PRINT "Vies infinies installées" ELSE IF LPEEK(adr%)=var2% LPOKE adr%, var1% DPOKE adr%+4, var3%  $r$ %=BIOS(4,1,L:m%,1,s%,Ø) PRINT "Vies infinies désinstallées" ELSE PRINT "Ce n'est pas la disquette de CYBERMIND" END ENDIF

' Vies infinies pour Altered Beast ' Par ALL à taper en GFA Basic Open "U", #1, "BEAST" Seek #1, &H3E3A For P1%=1 To 2 For J%=Ø To 5 Read Dn\$ AS=Chr\$ (Val ("&H"+Dn\$)) Bput #1, Varptr(A\$), 1 Next J% Seek #1, &H3EC6 Next P1% Close #1 Data 4E, 71, 4E, 71, 4E, 71 Data 4E, 71, 4E, 71, 4E, 71 Print "Vies infinies installées.".

JOYSTICK / MARS / 68

# **JEUX... CRACK ATARI ST/STE**

#### **GRID RUNNER**

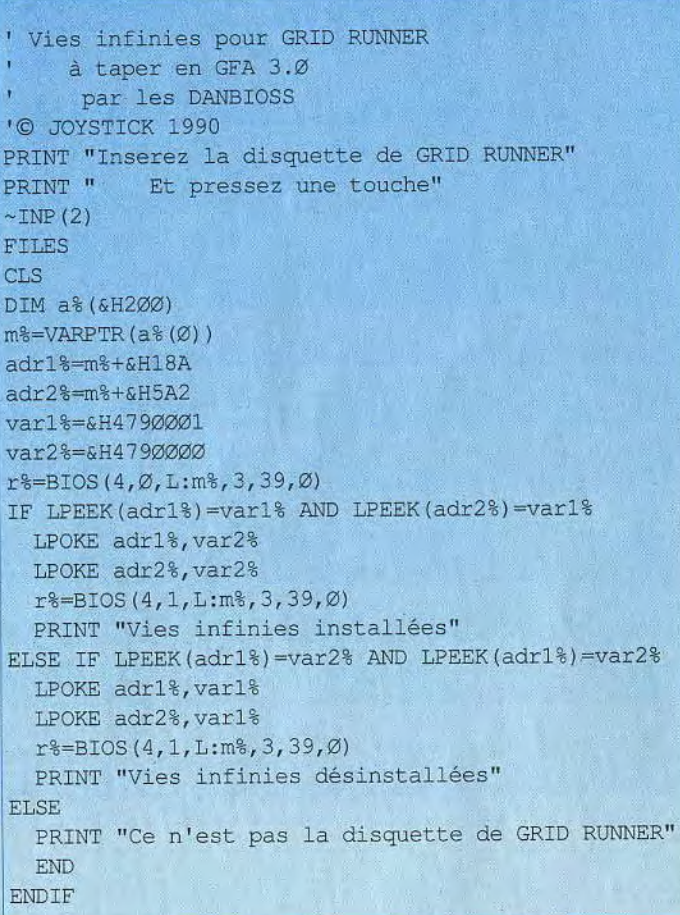

#### **ALTERED BEAST**

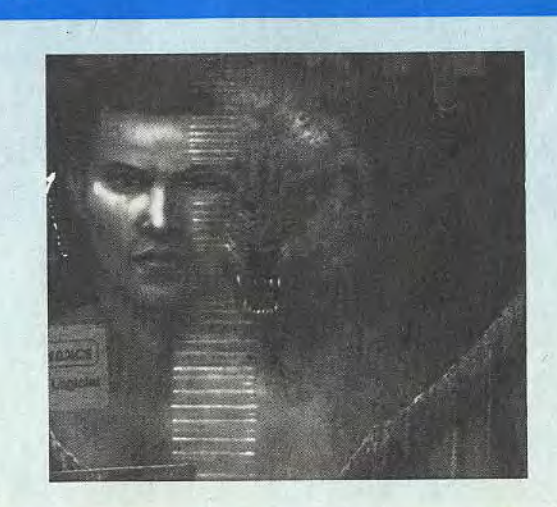

#### **IEUX... CRACK AMIGA**

#### **LES EDITEURS DE MEMOIRE**

Se servir d'un utilitaire, type C-MONITOR, et suivre les instructions données avec le truc.

#### **LES EDITEURS DE SECTEURS**

C'est un utilitaire qui sert à éditer une disquette, c'est à dire qu'il peut lire les morceaux de programme qui y sont inscrits.

Les heureux possesseurs d'éditeurs de secteurs, n'ont qu'à se réferer à la documentation car nous, au bureau,on n'en a pas ! C'est pas vrai, on vous baratine car on en a un, et même que la version qu'on a n'est pas définitive et nous attendons des nouvelles de ESAT SOFT-WARE, pour pouvoir vous en parler. Alors tous ceux qui ont des Editeurs de secteurs seraient super sympas de nous écrire en nous donnant le nom de leur utilitaire, son éditeur, etc, de façon à ce qu'on se le procure au plus vite et si vous avez des Editeurs de secteurs mais faisant partie du domaine public, envoyez les sur une disquette, on vous la renverra aussitôt ... cool les mecs ... cool !!!

#### **METHODE D'UTLISATION DES LISTINGS**

Pour utiliser nos listings, il suffit de charger votre basic, et de le taper. Il y a évidement différents basic, le GFA BASIC et le AMIGA BASIC qui est lui fournit avec votre AMIGA.

Le GFA BASIC ne nécessite pas de numero devant chaque ligne et chaque instruction est sur une ligne.

L'AMIGA BASIC nécessite des numéros de lignes et il est possible de mettre plusieurs instructions sur la même ligne en les séparant avec le signe !!.

Tapez le listing et sauvegardez le sous un nom ( de préférence celui du jeu, histoire de vous y retrouver, pas comme DANBOSS), ensuite vous l'éxécuterez par l'instruction 'RUN', après avoir mis la disquette\* bien évidemment. Pour certains listings il faut utiliser une disquette vierge et dans ce cas là ne mettez surtout pas votre disquette\* mais une disquette vierge. Donc suivant le cas, le listing vous générera un fichier qui devra être lancé à partir du cli ou même directement du WORKBENCH.

\* La disquette ne doit pas être forcément l'original!!!, mais de préférence une sauvegarde, car si vous détériorez la sauvegarde vous pourrez à nouveau faire une sauvegarde de l'original et recommencer...

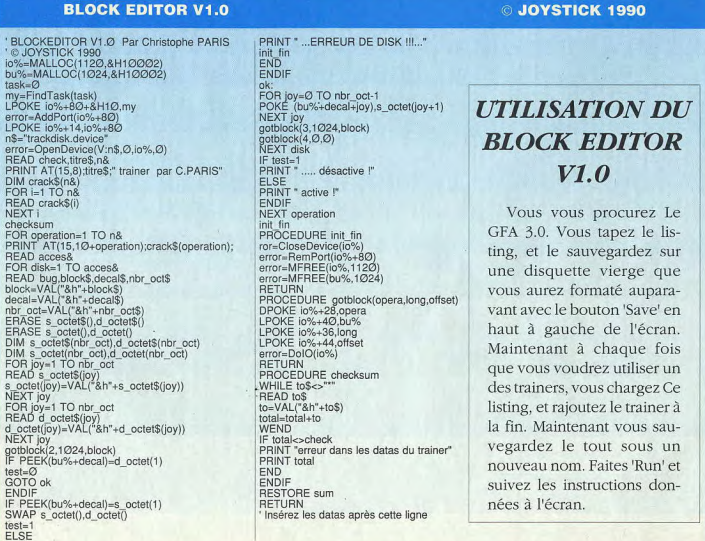

#### **JEUX... CRACK AMIGA**

#### **OPERATION THUNDERBOLT**

#### (BLOCK EDITOR V1.0)

OPERATION THUNDERBOLT Trainer par Christophe PARIS (c) Joystick 1990 DATA 225946, "OPERATION THUNDERBOLT", 4 DATA "les vies illimitées", "les munitions illimitées"

DATA "les cartouches illimitées", "les rockets illimitées" sum:

#### DATA 0002, 0,00006a00,00000072,0002,60,0E,66,0e

Ø, 02006a02, 020002A8, 0002, 60, 0E, 66, 0e **DATA** рата 0002.0.00006a00.00000104.0004.4E, 71, 4E, 71, 53, 68, 00, 0с Ø, 00006a00, 0000033a, 0004, 4E, 71, 4E, 71, 53, 68, 00, 0c **DATA** DATA 0002, 0, 00006a00, 000001ba, 0004, 4E, 71, 4E, 71, 53, 68, 00, 0a 0,00006a00,000003f0,0004,4E,71,4E,71,53,68,00,0a DATA DATA 0202, 0, 00006a20, 000001f4, 0204, 4E, 71, 4E, 71, 53, 68, 00, 08 Ø. 00006e00.00000002a, 0004, 4E, 71, 4E, 71, 53, 68, 00, 08, \* **DATA** 

Vous recherchez... **ASTUCES VIES INFINIES TRUCS PLANS** 

> **JOYSTICK HEBDO** À publié plus de 3000 **Bidouilles**

Pour recevoir la liste complète, envoyez nous une enveloppe timbrée à votre nom, et ce sera le délire assuré...

(BLOCK EDITOR V1.0)

#### **TIGER ROAD**

TIGER ROAD Trainer par Christophe PARIS (c) Joystick 1990 DATA 1724152, "TIGER ROAD", 1, "l'énergie illimitée"

 $_{\text{cvm}}$ .

DATA 0002, 0,00d2400,00000032,000a,31,7c,00,80,00,12,70,00,4e,75 DATA 4a, 68, 00, 18, 66, 00, 00, 12, 4a, 68

Ø.00d2400,00000130,0002,4e,71,53,10,\* nama

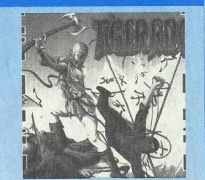

#### **CHASE H.Q.**

(BLOCK EDITOR V1.0)

' CHASE H.Q. Trainer par Christophe PARIS JOYSTICK (C) 1990 DATA 2556625, "CHASE H.Q.", 2, "le turbo illicite", "les crédits illimitées" sum:

DATA 0001, 0,000BD600,00000088,0006, 4E, 71, 4e, 71, 4e, 71, 53, 79, 00, 02, 8b, a8 DATA 0002, 0, 000d8c00, 00000040, 0006, 4E, 71, 4E, 71, 4E, 71, 53, 39, 00, 04, 45, 02 Ø, 00009400, 0000018E, 0006, 4E, 71, 4E, 71, 4e, 71, 53, 39, 00, 04, 45, 02, \* DATA

#### **BIONIC COMMANDO**

#### (BLOCK EDITOR V1.0)

BIONIC COMMANDO Trainer par Christophe PARIS (c) 1990 JOYSTICK DATA 1088716, "BIONIC COMMANDO", 2, "les vies illimitées", "le temps illimité" sum:

DATA 0002, 0, 0046400, 0000015E, 0004, 60, 00, 00, 18, 6a, 00, 00, 18 **DATA** Ø, 0046400, 00000016, 0002, e0, c7, d6, c7

DATA 0002, 0, 003e200, 00000078, 000A, 33, fc, 02, 00, 00, 00, cd, 40, 4e, 71

DATA 13, fc, 00, 02, 00, 00, 0b, a4, 4e, 75

DATA Ø.003e200,00000014,0004,c0,cb,0a,a9,e0,c7,ce,43,\*

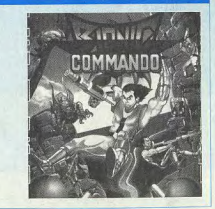
## **JEUX... CRACK AMIGA**

#### **BEACH VOLLEY**

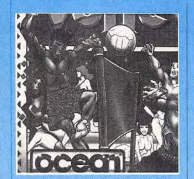

Tapez "DADDYBRACEY" pendant une partie. Maintenant pressez la touche F1 pour changer de Niveau. Il faut retaper "DADDYBRACEY" à chaque fois

#### **SAFARI HUNT**

Lorsque vous tirez sur la panthère ou tout autre animal sauvage, continuez de tirer sans arrêt afin de gagner un max de points (Pour vous faciliter la tâche, utiliser un 'autofire' (si vous en avez un!).

#### **GHOST HOUSE**

Si vous sautez près d'une bougie, un couteau volant apparaîtra Si vous passez devant un

fover de feu avec lampe, une flèche apparaîtra. Si vous sautez et touchez un

lustre, vous pourrez vous déplacer librement, sans être embêté. ceci jusqu'à ce que l'écran redevienne normal.

Si vous sautez sur 15 flèches volantes, l'écran fera un flasch jaune et vous pourrez gagner des points pour des flèches et des couteaux.

Sautez sur les couteaux volants et vous pourrez les utiliser périodiquement.

**HARD DRIVIN'** 

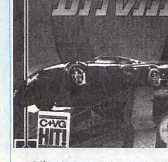

Sélectionnez vitesse automatique. Lorsque vous serez au niveau de la colline, passez en du 4ème sur le block 1422. Etant quatrième vitesse aussi vite que au block 142Ø je me mets en possible (utilisez les touches 1mode "HEX EDITION", le vais au 4 sur le clavier) et restez dans la début de la ligne \$Ø1Ø; les ocfile de droite. Lorsque vous attets 2-3-4 (en comptant que le teindrez le haut de la première premier octet de la ligne =1) colline, vôtre voiture devrait servent pour les facultés et le quitter la route durant une sesexe, i'v mets \$2080IA pour conde, et lorsque cela se produiavoir la compréhension, la récura. l'indicateur de vitesse se plapération et pour être mâle. çera sur 14Ø mph. Avant que vous n'atterissiez, pressez la touche N afin de mettre la voi-

-Les 4 octets suivants sont la valeur du trésor, i'v mets ture au point mort. \$3B9ACAØØ, les 4 octets suivants sont la valeur de l'expé-Vous serez maintenant en mesure de finir le parcours sans rience, j'v mets \$3B9ACAØØ.

-Ensuite, ie me positionne

- Je vais sur le 6ème octet de

la ligne \$Ø5Ø, ici je mets SFF,

c'est pour les points de vie, les 2

hexa, du niveau, i'v mets \$1818:

le niveau \$18 (ou 24) est le plus

des données à changer, car la

positions des personnages ne

sont plus les mêmes que pour le

1er personnage: l'astuce (par

exemple) est de compter leurs

positions par rapport à la pre-

mière lettre du nom du 1er per-

CLOWN-O-MANIA

sauts (Jump) ou de cercle (ra-

"HELP" et essayez de tirer ou de

de gagner 3 sauts et 3 cercles.

Recommencez autant de fois

que vous le voulez.

(SAUVEL Laurent).

Lorsque vous n'avez plus de

(YGE Sébastien).

(c'est pour la magie).

Pour finir le tout, je vais sur le

élevé

long.

JOYSTICK / MARS / 72

octets suivants sont la valeur en

glisser ou avoir à freiner. De plus, si vous arrivez à la fin du sur le 7ème octet de la ligne \$Ø4Ø, ici je mets 6 fois SFF, c'est temps limité, vous continuerez pour la force, la dextérité, l'inteld'aller à la même vitesse, même si le moteur commence à délirer. ligence, la résistance, l'instruc-Le fait de sélectionner le tion, la chance.

mode "neutral" à n'importe quel moment du jeu vous évitera de déraper et vous pourrez conserver vôtre vitesse sans avoir à vous soucier du temps. Rappellez-vous de selection-

ner la première vitesse juste avant que vous n'arriviez à la boucle, et en même temps que vous quittez cette boucle, accélerez et selectionnez "Neutral"

#### **NEW ZEALAND STORY**

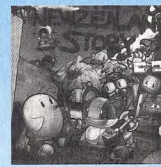

Pour franchir la pieuvre géante à la fin des tableaux 2.4 Restez à l'entrée de la cham-

bre dans laquelle se trouve ce monstre et tirez plusieurs fois vers la droite. Un téléporteur

sonnage et de reporter ces posiapparaîtra alors, qui vous ménetions sur les 2ème, 3ème et 4ème ra au début du tableau 3.1., en personnages toujours par rapévitant complétement la pieuvre port à la première lettre de leur mortelle! nom. C'est très simple, mais

**DRAKKHEN** 

Je charge un éditeur de secteurs genre DISCO-SCOPIE et j'insère maintenant un disk caractères que j'ai d'abord crée!

Je saute directement sur le block 142Ø, ici se trouvent les données du 1er et 2ème personnage, attention: les données du 2ème sont à cheval sur le block 1421 où se trouvent les données du 3ème personnage, reste ceux

**BATTLE SOUADRON** 

Appuvez sur la barre d'espace à l'écran de présentation et un menu secret apparaît vous nermettant de choisir des options diminuant ou augmentant la difficulté du jeu. (VADAM Lionel).

#### **SIM CITY**

Pour gagner plus d'argent afin de construire une plus grande ville sans que personne ne parte il faut: au mois de novembre, cliquer sur budget et mettre les impôts sur 20%, en décembre, l'ordinateur les calcule sur cette base et au mois de janvier, on remet à Ø% en 2 mois l'ordinateur n'a pas le temps de faire partir les gens, résultat le porte-monnaie augmente rapidement et l'on construit plus vite

(ROY Pascal).

#### **KICK OFF EXTRA TIME**

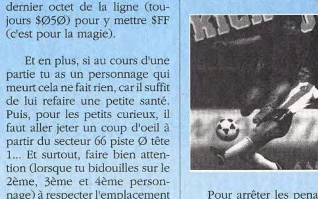

Pour arrêter les penalties, il suffit de rester appuyé sur le bouton du Joystick sans toucher au manche

(SARABANDO Gilbert).

#### **TWINWORLD**

Après avoir eu un score important, appuie sur la touche H et surprise. Mais, on peut le faire que 2 fois par stage, malheureusement. (Le bidouilleur masqué).

**CHASE HQ** 

Dès que le lecteur de diszors), appuyez sur la touche quettes s'éteint avant que la poursuite commence, appuyez sauter. Ca marche! Vous venez plusieurs fois sur la barre "espace" et vous actionnerez plusieurs turbos sans en utiliser un seul.

(SIDAMON PESSON C.)

## **IEUX... CRACK AMIGA**

Pour avoir des crédits illimi-

(CHRISTOPHE PARIS)

tés éditer avec un éditeur de

secteurs le block 53 39 00 00

**GHOULS'N GHOSTS** 

**OPERATION** 

**THUNDERBOLT** 

5e 3f par 4e 71 4e 71 4e 71

recalculer le checksum.

le checksum

4e 71

71 4e 71

octets

71 4e 71

teurs, le

sum

cer les octets

**TIGER ROAD** 

#### **ARKANOID II CONTINENTAL CIRCUS**

Pour avoir des vies illimitées. éditer avec un éditeur de secteurss le block 703 remplacer les octets 53 39 00 06 1e 39 par 4e 71 4e 71 4e 71 (CHRISTOPHE PARIS)

#### **BIONIC COMMANDO**

Pour avoir des vies illimitées, éditer avec un éditeur de secteurs le block 562 remplacer les octets 6a 00 00 18 par 60 00 00 18 et recalculer le checksum.

Pour avoir le temps illimité. éditer avec un éditeur de secteurs le block 497 remplacer les octets 13 fc 00 02 00 00 0b a4 4e 79 par 33 fc Ø2 ØØ ØØ ØØ cd 40 4e 71 et recalculer le checksum.

(CHRISTOPHE PARIS)

**CABAL** 

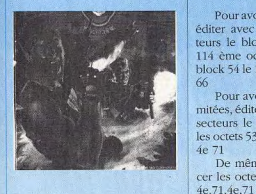

Pour avoir l'énergie illimitée, éditer avec un éditeur de secteurs le block 164Ø remplacer les octets 53 28 ØØ Øe par 4e 71 4e 71

Pour avoir des crédits illimités, éditer avec un éditeur de secteurs le block 1640 remplacer les octets 53 28 ØØ 2Ø par 4e 71 4e 71 (CHRISTOPHE PARIS)

#### CHASE H.O.

Pour avoir des turbos illimités, éditer avec un éditeur de secteurs le block 1515 remplacer les octets 53 79 ØØ Ø2 8b a8 par 4e 71 4e 71 4e 71

Pour avoir les crédits illimités, éditer avec un éditeur de secteurs le block 1734 remplacer les octets 53 39 ØØ Ø4 45 Ø2 par 4e 71 4e 71 4e 71

Editer aussi le block 1738 et remplacer les octets 53 39 ØØ Ø4 45 Ø2 par 4e 71 4e 71 4e 71 (CHRISTOPHE PARIS)

 $4968001866000012$ 4a 68 par 31 7c ØØ 8Ø ØØ 12 7Ø 00 4e 75 et 53 10 par 4e 71 (CHRISTOPHE PARIS)

#### **IRON LORD**

Quitter le château, aller à Chatenay, traverser la ville. En haut à gauche se trouve la ca-Pour avoir le temps illimité, bane du tir à l'arc, participer au éditer avec un éditeur de secconcours jusqu'à obtention de la teurs et rechercher les octets 53 coupe. (force du tir, les cibles se 39 ØØ Ø1 ce Ø1 et remplaceztirent à 20,27,32,37,42,47,52 les par 4e 71 4e 71 4e 71 et "Newtor", avec une incertitude de un ou deux "Newtor" due au Pour avoir les vies illimitées, vent, angle d'attaque 45°). Enéditer avec un éditeur de secsuite aller la remettre à l'herboteurs et rechercher les octets 53 riste (voilà le début de l'armée). 39 00 02 5f 20 et remplacez-les Direction le dernier village, faire par 4e 71 4e 71 4e 71 et recalculer le bras de fer et le gagner (si possible). Parler à la serveuse (CHRISTOPHE PARIS) qui vous envoie chez le mercenaire en bas à gauche de la ville. Acheter le collier après avoir donné le médaillon. Appui de l'armée du marchand. Direction Pour avoir des vies illimitées. le 2ème village donner le collier éditer avec un éditeur de secau marchand (bas à gauche), teurs le block 53 remplacer le acheter l'armure dorée, la rap-114 ème octet 6Ø par 66 et le porter au mercenaire et voilà un

block 54 le 168ème octet 6Ø par autre bout d'armée. Aller voir le moine, le questionner au sujet Pour avoir les munitions illide ses combattants, aller chez mitées, éditer avec un éditeur de l'herboriste, prendre la potion secteurs le block 53 remplacer pourpre, retourner chez le les octets 53 68  $0000c$  par 4e 71 moine, lui donner la potion (les moines vous aiderons). Aller De même block 54 remplavoir le templier dans la chapelle. cer les octets 53 68 ØØ Øc par le questionner, il vous parlera de l'embuscade, sortir et com-Pour avoir les cartouches illibattre des assassins (en les troumitées, éditer avec un éditeur de vant en sortant des villes sursecteurs le block 53 remplacer tout). Une dizaines d'assassins les octets 53 68 00 Øa par 4e 71 abattus, retourner voir le templier, il vous accordera alors sa De même block 54 remplaconfiance et ses hommes. Sortir cer les octets 53 68 ØØ Øa par 4e direction le meunier, le questionner, aller voir l'aubergiste, Pour avoir les rockets illimilui demander à propos de la

tées, block 53 remplacer les farine s'il veut payer le meunier, il vous accordera le payement 53 68 ØØ Ø8 par 4e 71 4e 71 contre une petite faveur, décider De même block 55 remplacer les octets 53 68 00 08 par 4e

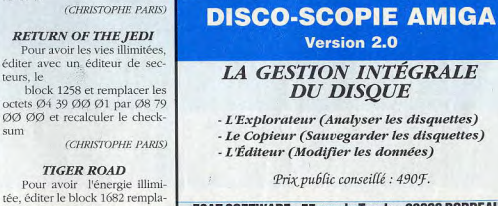

que vous faîtes en allant à l'abbaye, celui-ci ne vous le refusera pas, car vous avez aidé ses moines. Retourner voir l'aubergiste, il va donc envoyer quelqu'un payer le meunier. Aller voir le meunier, il vous remerciera et vous aurez son appui, le dernier manquant. Place alors, au wargame.

le moine à lui donner son vin Ce

Il est beaucoup plus prudent de sauvegarder le jeu après chaque action importante pour ne pas tout perdre bêtement. alors que vous sortez du village et que vous êtes attaqué par un assassin. En particulier lorsque vous recherchez les combats, il vaut mieux le faire après chaque victoire, on ne sait jamais. Le sorcier ne sert pas à grand chose si ce n'est à vous mettre sur la voie de temps en temps, mais avec la solution, pas vraiment besoin.

Le jeu ne nécessite que peu d'argent et d'objet, pas la peine d'être surchargé. Les cibles sont un bon moyen de gagner de l'argent (100 pièces d'or pour chaque "mille") et surtout facile et peu risqué à l'opposé des dix qui sont complètement aléatoires. N'oubliez pas après chaque rencontre avec un assassin d'aller, si vous avez été touché, chez l'herboriste prendre une potion de soin, c'est bien plus prudent.

Pour le wargame, prendre la "cuisse de poulet" elle redonne de l'énergie. Au début avancer chaque année de deux unités et attendre l'ennemi, cela fait remonter votre niveau d'énergie à un maximum plus élevé que précédemment et le combat est bien plus aisé. Il est toujours préférable de laisser attaquer, ça fait baisser un peu le niveau d'énergie de votre adversaire (à cause du déplacement).

(REBEYROTTE J.F.).

(CHRISTOPHE PARIS) **RETURN OF THE JEDI** Pour avoir les vies illimitées, éditer avec un éditeur de secblock 1258 et remplacer les

ESAT SOFTWARE - 55 rue du Tondu - 33000 BORDEAUX

## **JEUX... CRACK SOLUCE**

prendre une "Knight armour"

(15Ø golds). Ne pas s'occuper

et quand cela s'arrête, retourner

la K7 et lecture. Tuez les 3 ser-

pents bleu. Sautez de l'autre

côté. Sautez tout le temps jusqu'à

aller sur une plate-forme. Tuez le

serpent vert et toquez. Sautez à

gauche à ras du mur. Laissez-

vous tombez, tuez la plante et

allez à gauche, sautez et toquez.

Prenez un verre de chaque. Le

tavernier vous donnera un in-

dice pour la question du Sphinx.

Sautez à ras du mur de droite.

Tuez les 2 serpents bleu. Montez

à la porte. Toquez et répondre à

Tuez les 3 serpents rouges.

Toquez à toutes les portes. Pren-

dre du "revival médecine" ou des

fireballs. A un moment, il y aura

le gold collector. Il donne une

épée "excalibur". C'est le même

que le round 1. Continuez à

droite et toquez. Sortir et montez

Si vous voulez de l'argent, sautez

de nuages en nuages ou tombez

pour arriver sur une île. Toquez

à la porte et c'est le 5ème enne-

mi: "Blue Knight"; coincez-le

dans un coin et tirez tout le

temps. Continuez à droite tuez

la question.

**ROUND 7** 

## **SUPER WONDERBOY**

#### **ROUND 1**

Allez vers l'arbre et sautez sur la partie noire. Une pièce apparaît. Continuer et revenir. Une bourse tombe, il faut la prendre. Allez voir la voyante puis monter sur le bloc mouvant, allez sur le toit et sauter 3 fois un peu à gauche. Il y a 3 golds. Continuez, puis tuer les deux serpents, tuer le serpent vert, tuer le serpent en haut en sautant et tirant. Prendre le sablier et toquer à la porte 1er ennemi: "Death"; se mettre face à elle et tirer quand elle arrive sur vous. Prendre les golds avant la clé. Tuer le serpent vert et entrer dans la ville.

#### **ROUND 2**

Avancer puis prendre le gold, tuer les choses vertes et ramasser ce qu'elles laissent. allez chez le marchand de bouclier et prendre un "Light Shield" à 4Ø golds. Entrer chez le marchand d'armes magiques et prendre 2 fois 8 bombes (2 \* 10) golds). Aller sur la plate-forme et prendre le sablier, tuer le serpent et l'ours lanceur de flèches. Entrez dans la grotte. Tuez la chauve-souris. Continuer à droite et tuer les 2 serpents et la chauve-souris. Toquer à la porte et tuer le lord vampire, il donnera une "boad sword"; une épée plus puissante, continuez, tuez la chose verte et sautez sur la 1ère plate-forme, sautez, sautez, sautez sur la plate-forme mouvante quand elle est en bas. Allez à droite sur la plate-forme, sautez et toquer chez le marchand, prenez des chaussures à 50 golds, allez à l'hôpital s'il vous manque du life. Allez à gauche, sautez sur la plate-forme, sautez sur la plate-forme du haut, tuez le serpent et continuez à monter, sur l'avant dernière plate-forme, prendre le sablier. Sautez sur la plate-forme quand elle est presque devant vous. Tuez l'ours et toquez. 2ème ennemi: une grande chose jaune qui saute. Sautez-lui dessus et larguez les bombes. Répétez l'opération et vous l'aurez.

#### **ROUND 3**

de la chauve-souris et continuez. Dans le MAM DESERT, entre Allez à gauche en tuant les fantômes rouges. Sautez les deux cactus, vous tomberez. Il y a 5 chauves-souris orange, il faut pieux bleus. Monter, tuer la toutes les tuer ce qui fera appachose verte, continuer à droite. monter, monter pour aller à la raître les blocs qui vous permettront de remonter. ET SURplate-forme, allez à gauche, TOUT. NE PAS OUBLIER DE toquez chez le marchand. Prendre les "Thunders Magic" (50 PRENDRE LA CLE. Tuez les 3 golds). Revenir à droite, monter ours et entrer dans la pyramide. la série de plate-forme. Ensuite, tuez la chose verte. Prendre le ROUND<sub>6</sub> sablier et avancez, il y a un ressort, en l'air, allez à droite, quand le message "Oh!" appapuis sautez sur l'autre quand il raît, toquer. Tuez l'ours, prendre est en bas puis sautez immédiala bourse et sauter tout le temps tement. Marchez et sautez sur le sur le tapis roulant. Tuez les fanbloc, marchez un peu, un ressort tômes rouges et toquez à la porte apparaît. Allez à droite en l'air rouge. 3ème ennemi: "Red pour aller sur le bloc. Sautez sur Knight": il faut tirer quand il l'autre et sautez. Tuez le Death. arrive sur yous et l'envoyer dans Sautez les 2 blocs mouvants d'un le coin. A ce moment-là, tirez seul coup. Pour le dernier, idem. tout le temps. Prendre les pièces. Normalement, laissez en lecture

#### $ROUND 4$

Sautez de plate-forme en plate-forme et tuez le crabe sur l'île. Encore des plate-forme. Quand deux "coquillages" apparaissent, faire 1 Thunder, puis sauter. En ville, tuez les 2 souris, prendre une armure à 40 golds au marchand. Allez à l'hôpital s'il vous manque du life. Montez à l'échelle et tuez la souris. Toquez au bout à droite de la plateforme. Puis sautez sur le bloc, puis sur le 2ème nuage, sautez 3 fois à gauche (3 golds). Allez sur l'île, tuer le crabe, allez dans l'eau à gauche. Dès que vous tombez dans l'eau, allez immédiatement à gauche, puis toquez. Prendre les fireballs. Continuez à droite. Après, bien après, toquez à la 1ère porte. 4ème ennemi: "Kracken!" se mettre en dessous du tableau au mur et sauter en tirant des fireballs. Achevez-le à l'épée. En sortant, tuez la souris, et entrer au round cinq.

#### **ROUND 5**

Tuez les 4 bonshommes qui lancent des bombes. Dans la grotte, tuez les 2 chauves-souris. faites très attention aux hommes les 3 fantômes rouges, montez. de boue. A droite de la plateallez au château, toquez, c'est un ermite qui change la flûte contre forme du 3ème, il y a une porte (message "Oh"!). C'est un monsun symbole. La sortie est comtre qui donne une "great sword". plètement à gauche. Attention C'est un monstre qui donne une aux 5 fantômes bleu. "great sword". Tuez les 2 chau-

#### ves-souris orange (il faut les **ROUND 8** toucher 2 fois). Ensuite, toquez,

Sautez sur le bloc, puis sur la plate-forme, tuez le serpent, toquez, prendre le "Knight Shield". Sautez sur le bloc, puis sur la plate-forme. Sautez sur les 2 blocs mouvants sans attendre. Tuez les 2 bonshommes et dans la grotte. Sautez sur la plateforme et tuez la chauve-souris. Tombez tout le temps jusqu'à une plate-forme où il y a un fantôme bleu. Toquez et tuez le démon qui donne une "legendary sword". Tombez, allez à droite. Tuez le lanceur de glace, sautez sur le bloc puis sur terre. Sautez sur le premier bloc, Sautez l'eau, tuez le lanceur de glace, sautez sur les 3 blocs mouvants. Toquez à la porte. 6ème ennemi: "Hob Gobelin"; le coincer dans le coin. Tirez tout le temps. Continuez, tuez le lan-

#### ceur et entrer. ROUND 9

Sautez de colonnes en colonnes. Un moment, il y aura des coquillages, les tuez, puis passer, sautez aussi de colonnes en colonnes et tuez le crabe. A la fin du round, c'est le 7ème ennemi: "Swon Cong". Se mettre à gauche. Il doit y avoir 2 carreaux blanc à gauche de Wonderboy. Tirez tout le temps.

#### ROUND 10

Monter sur le bloc mouvant et tuez la plante sur l'île. Sautez dans l'eau. Allez à gauche et tapez. Prendre des tornados. Retoquez au même endroit, un canard vous donne un autre symbole. Après toquez partout pour trouvez le 8ème ennemi: "Silver Knight": coincez-le dans un coin et lancez-lui 2 tornades. La porte suivante, toquez, la voyante vous donnera un rubis qui affaiblira le dragon.

sur le bloc. Ne faites rien et vous **ROUND 11** serez propulsé dans les nuages.

> Toquez à la porte de fer. Voilà le Dragon!! Il ne peut être touché qu'à la tête. Utilisez toutes les armes spéciales. Si vous le tuez, vous verrez le château et....chut! FIN!

(RAFFAELE NICOLAS).

## **JEUX... CRACK**  $C64$

**SPACE TAXI** Pour avoir des vies infinies : POKE 23797,189 POKE 27583.189 (REYMOND Harry).

#### **PULSOIDS**

Pour avoir des vies infinies : POKE 3377.36 Exécution : SYS 2061

**SPEED ZONE** 

Pour avoir des vies infinies POKE 7034,173 Exécution : SYS 4096

**HAWKEYE** 

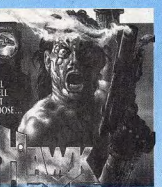

POKE 7468,173

POKE 6105.189

**TANIUM** 

Exécution

SYS 23558

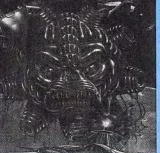

Pour avoir des vies infinies : POKE 11571,173

Pour avoir des vies infinies :

SYS 8192 (LAHERA Jean-Marc). **HELL FOR LEATHER** Pour avoir des vies infinies : POKE 9679,234 Exécution : SYS 4Ø96 (LAHERA Jean-Marc).

**POWER CARTRIDGE** 

(UTILISATION DES POKES)

de la mémoire de l'ordinateur. Pour utiliser les pokes donnés

dans le magazine, ouvrez les yeux et suivez nos explications :

Faire F7 pour baisser la flèche de choix

(vous êtes maintenant sous BASIC)

Represser le bouton magique

tridge

 $2555.01$ 

 $NUE^*$ 

- Return

Return

'LA POWER CARDRIDGE')

**TETRIS** 

Pour avoir des vies infinies

POKE 4959Ø.76

POKE 49591,49

Exécution :

SYS 49593

POKE 49592,234

POKE 13458,173

(LAHERA Jean-Marc).

POKE 135,18

Exécution :

SYS 8192

(LAHERA Jean-Marc).

**HERO OF THE** 

**GOLDEN TALISMAN** 

Pour avoir des vies infinies :

Cette extension, permet de modifier des valeurs à l'intérieur

- Charger un logiciel de jeu dont vous possédez le poke

- Appuver sur le bouton magique situé sur la Power Car-

- Taper le poke comme indiqué dans JOYSTICK (ex : POKE

(si dans le poke que JOYSTICK vous donne, il y a l'adresse

d'éxécution c'est à dire 'SYS et un chiffre' il vous suffit juste de

le taper après le poke, et vous n'aurez plus besoin de passer par

Vous avez maintenant un jeu avec des vies infinies !!!)

**LISTINGS** 

le listing que JOYSTICK vous donne et de le sauvegarder sur

disquette ('SAVE "Nom du Programme",8') ou k7 ('SAVE'). En-

suite faites RUN et suivez les instructions du programme.

La méthode est encore une fois la même...Il suffit de taper

- Aller avec F1 (en haut) et F7 (en bas) au menu "CONTI-

#### **RIK THE ROADIE**

**DIZZY** 

POKE 15942,173

Exécution :

Pour avoir des vies infinies :

Pour avoir des vies infinies : POKE 20745.252 POKE 26684,252 POKE 27916.252 Exécution SYS 20480

#### **JACKLE & WIDE**

Pour avoir des vies infinies POKE 26442,189 Exécution : SYS 16384 (LAHERA Jean-Marc).

Pour avoir des vies infinies : POKE 52255.174 Exécution : SYS 16384 JOYSTICK QUICKJOY Compatible toutes machines SV.125:199 F SV.126:149F

BON DE COMMANDE à enroyer à : LOGIDREAM'S - 20, avenue de Provence 78140 VEUZY **NOM** ADRESSE précise Paiement joint Contra remboursement (+ 20F frais Quantité : Tél: (1) 39 46 87 44 9 **LOGIDREAMS** 

JOYSTICK / MARS / 75

#### **STREET WARRIORS** Pour avoir des vies infinies

**POKE 8459,128** 

POKE 10414 252 POKE 11330.252 Exécution: SYS 7450

#### **SUPER SNAKE SIM**

Pour avoir des vies infinies : POKE 9773,173 Exécution : **SYS 8192** 

**BLASTEROIDS** 

Exécution : SYS 25856 Pour avoir des vies infinies :

**SWEEP** POKE 40960,5 POKE 38993,173 Exécution : SYS 39551

## **JEUX... CRACK CONSOLES**

saires jusqu'au championnat du <br>
a gauche et si il y a nombre de (GONZALEZ Jean-Emile). 14 P AGBOB JHLAG<br>
14 P AGBOB JHLAG monde, choisissez le catcheur<br>star man, une fois sur le ring, il<br>marteaux : 3,2,1,0 et l'emplace-<br>vous suffit de courir dès que vous suffit de courir des que Mais, quand l'écran est bleu,<br>votre adversaire est devant vous, votre adversaire est deuxième adversaire adversaire de la pour doper le guerrier, une<br>present vous de la bour doper le guerrier appuyez sur le bouton a, pour la faut détruire les cruches 2,6,7. Dans la deuxième zone de la Pour doper le guerrier, une déclencher la technique spé-<br>déclencher la technique spé-<br>3,2,1,0 et l'emplacement du qui vous lance declencher la technique spe-<br>
ciale, votre adversaire ne pourra 3,2,1,0 et l'emplacement du qui vous lance des astéroïdes, ne soldats sur l'écran, Haut, Bas,<br>
tirez pas. De cette façon, vous Droite, Droite, Bouton 1, Bouto dale, voire adversaire ne pourra<br>
pas se défendre. Répétez la mailer devez eviter moins de rochers de la pourra devez éviter moins de rochers de la pourra de la pourra de la pourra de la pourra de la pourra de la pourra de noeuvre avec tous vos adversaiau K.O. indestructibles qu'auparavant.<br>
jusqu'au K.O.<br> *GUN SMOKE* (MURAT Cédric).

(GILLIER Alexandre).

Après avoir perdu les trois vies, appuyez une fois sur le bouton A. deux fois sur le bouton B. puis une fois sur le bouton A et vous disposerez de trois vies, cela peut être renouveler autant de fois que vous le désirez.

(SARRAZTN Fabrice).

## *GHOSTS N'GOBLINS*

Pour obtenir une chouette. tirer sur un tombeau: (les tom-<br>beaux sont des monuments en <br>5 P ABGPG HJFMK beaux sont des monuments en j = 5 P ABGPG HJFMK<br>pierre, qu'on construit au-dessus j = 6 P ADMFM HLAMO pierre, qu'on construit au-dessus

**KID ICARUS** des tombes). Mais faites atten-<br>1 tion car la chouette vous envoie 8 P AFLHL FMLOE **NINTENDO**<br>Voici un moven de trouver un disque d'étoile, et si ca vous envoie 8 P AFLHL FMLOE voici un moyen de trouver un disque d'étoile, et si ça vous  $\begin{array}{c} \text{y} \text{y} \\ \text{y} \text{y} \\ \text{y} \text{y} \\ \text{y} \text{y} \\ \text{y} \text{y} \\ \text{y} \text{y} \\ \text{y} \text{y} \\ \text{y} \text{y} \\ \text{y} \text{y} \\ \text{y} \text{y} \\ \text{y} \text{y} \\ \text{y} \text{y} \\ \text{y} \text{y} \\ \text{y} \text{y} \\$ **PRO WRESTLING** l'emplacement du reaper. touche, ça vous transforme en 10 P AELCL FIBOM Quand ca se passe dans un écran crapaud. Alors vous devriez 11 P ABBFB FCCDM erapaud. Alors vous devriez 11 P ABBFB FCCDM<br>monter sur un tombeau et sauter 12 P AMLPL FKHDI Pour battre tous vos adver-<br>
saires iusqu'au championnat du <br>
1,2,8 en les portant dans le haut de disque pour l'éviter.<br>
13 P AJLGL GNING

devrez éviter moins de rochers

## **SUPER GRAFIX**

Voici un mode continue: BAS,HAUT,B,A,B,A,B,A,B,A,START. (POTTIER Julien).

Pour avoir trois crédits, Bouton 1, Bouton 2, Run. Pour réduire la taille, faire 57

à gauche et si il y a nombre de

Resets et RUN. Pour avoir toutes les musiques, Gauche, Droite, Bas. Haut.

ment du reaper : 5,7,6,4.<br>Mais, quand l'écran est bleu, **LIVE FORCE BLOODY WOLF** 

elect, Gauche. (DESTROY)

Le moyen de trouver une WANTED est de tout le temps tirer dans tous les sens et si vous remarquez que votre tir bute sur quelque chose continuez à tirer et elle apparaîtra. (POTTIER Julien).

## *KID ICARUS*

Pour faire baisser les prix des objets à certains marchands, brancher la manette N°1 sur la prise N°2 et là appuyez en même temps sur A et B. (POTTIER Julien).

Pour être en Debug Mode. Select, 4 fois Haut, 6 fois Droite, 2 fois Bas. 3 fois Gauche. Pour avoir un continu infini, une fois le jeu fini, attendez la présentation, faites Haut, Bas, Gauche, Droite, Run. Pour avoir tine Surprise à 2 francs et 24 centimes (me dit DESTROY) appuyez sur le bouton 1, Bouton 2, Haut et Run le tout simultanément. Espérons que vous aurez assez de doigts

## *GRADIUS*

## *DRUNKEN MASTER*

(DESTROY)

prenne pour un Oiseau, Faites Pour que votre guerrier se exactement la même chose que pour le doper mais à l'envers. Le sens gauche devient droite etc. **BATTLE ACE** Par contre pour le select et bien ca reste select (héhéhé).

che, Bouton 1, Droite, Bouton 2.

C'est dingue, la console est même pas sorti qu'il nous re-<br>
Pour avoir un continu infini<br>
vend déjà une astuce Enfin on (oh DUR DUR), faites, Haut, vend déjà une astuce. Enfin, on (oh DUR DUR), faites, Haut, ne vous fait plus attendre la Bouton 1, Bas, Bouton 2, Gaune vous fait plus attendre la<br>voilà

Faire le contraire de RESET et vous pourrez vous éclater avec <br>vous pourrez vous éclater avec <br>et les zons du zeu, Haut, Bouton toutes les zizics de ze zuper zeu. et les zon<br>Constroy du z. Select. (Destroy)

## **PC ENGINE**

fois sur B après haut, relacher Pressez n'importe quelle appuyez sur le Bouton 1, Bouton appuyer 3 fois sur B après gau-<br>touche de direction et faites un 2, Select, Run. Vous pourrez touche de direction et faites un 2, Select, Run. Vous pourrez<br>RUN sur l'écran de présentation ainsi continuer ou vous avez che, relacher appuyer 3 fois sur RUN sur l'écran de présentation ainsi qui ainsi de continuer la partie et perdu. B après bas relacher appuyer  $\beta$  afin de continuer la partie et  $\beta$  perdu.<br>
fois sur B puis sur start. (DESTROY) formation sur start.<br>
for the conserver ainsi tous les articles (POTTIER Julien).<br>
collectes jusque là

## **TROJAN DUNGEON EXPLORER**

Pour le select round *WONDERBOY*  faire: droite et appuyer 3<br>fois sur B après haut, relacher present present duelle appuyez sur le Bouton 1, Bouton

appuyez sur START.<br>(POTTIER Julien). niveau où vous avez perdu, **GRADIUS** Pour continuer la partie au

Pour avoir l'arsenal d'armes<br>dès le début, faire: deux fois mettez la manette vers le haut et droite. puis sur B et A. *IKARI WARRIOR*  haut, deux fois bas, appuyez une fois sur gauche, droite, gauche, (PO`ITIER julien).

(DUPE-VIGHETTI Anthony).

Pour commencer directement dans la quête n°2, quand on doit écrire le nom écrivez ZELDA 2. (POTTIER Julien).

Dès que l'écran de titre s'affiche. appuyez quatre fois sur 'A', quatre fois sur select deux fois sur droite, puis sur start. (POTTIER Julien).

Ahh!! Au fait après toutes ces instructions, faites RUN.

## *CHAN & CHAN*

## (P(YTTIER Julien). collectes jusque là. *DRAGON SPIRIT*

## JEUX... CRACK **CONSOLES**

une partie), Bouton 1, 2 fois sur<br>Bouton 2, 3 fois vers le Haut, 4 s à Gauche. <br>
Sur Select puis Run.<br>
SURSTROY (DESTROY)

de jeu. Haut et Run simultané- Faire un score supérieur à 4 ment.<br>
(DESTROY) millions puis rentrer comme<br>
nom. MD pour écouter toutes les nom. MD pour écouter toutes les musiques ou CNT pour avoir *GUNHED* l'option continu. ( DESTROY)

s, ben au tableau bienzûr). Pendant la page de présenta-<br>(DESTROY) tion: pour jouer avec des ennetion: pour jouer avec des ennemis différents faire

tableau avec un autre personnage tapez le code transformerez. alors en princesse et Vous aurez pIUS de vitesse et n'importe duel autre person-1BBNJIIDCOG. Vous vous marquerez plus de points que Pour démarrer au quatrième nage. Ne prenez pas le crystal immédiatement après avoir tué le méchant de la fin du tableau. Attendez que le crystal vire au mauve avant de vous en emparer, ce qui vous procurera énormémcnt plus de points que d'ordinaire . Voici les codes passes permettant de passer d'un tableau à un autre:

2 P ALJFJ DOLOE<br>3 P ACDFD HIFNI

JOYSTICK / MARS / 76

## *GYROMITE*

Enfoncer les boutons "A" ou "B", pour obtenir le tableau voulu.

## *IKARI WARRIOR*

Au moment où vous avez perdu toutes vos vies et que vous voyez encore l'écran où vous avez perdu, alors, à ce moment faire: A.B.B.A. avec les boutons de la manette. (POTTIER Julien).

## *ZELDA*

## *GUN SMOKE*

## *GHOSTS'N'GOBLINS*

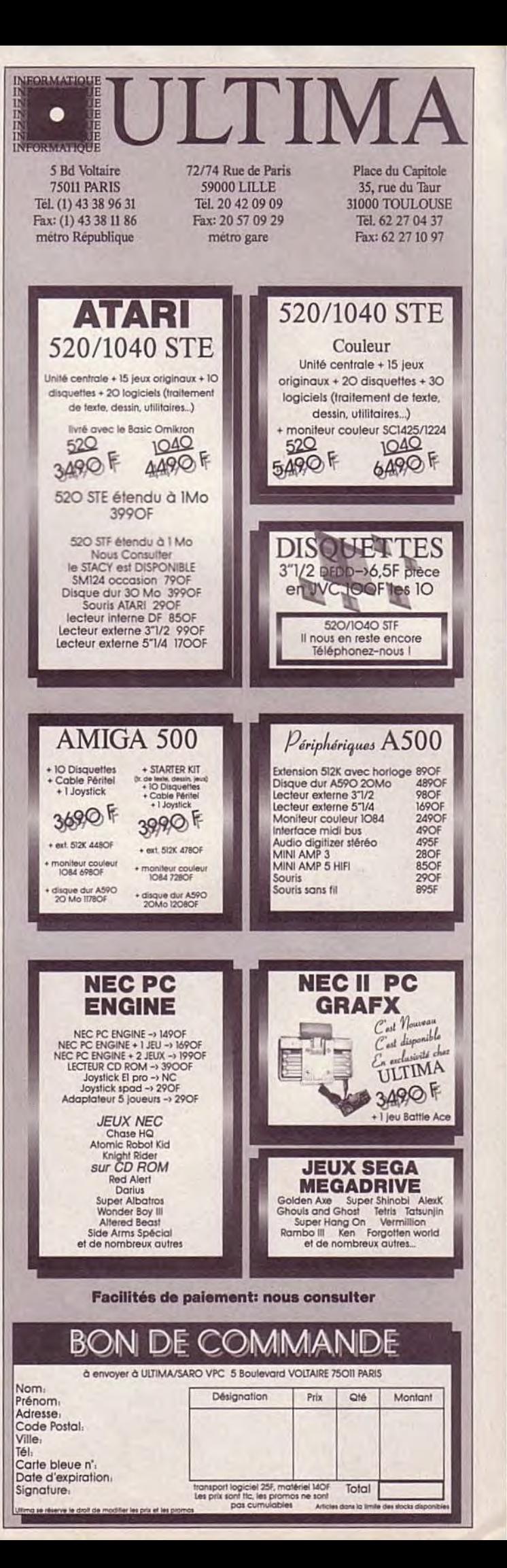

*FANTAISIE ZONE* cher Run. Appuyez sur Bouton 1 et 2 en même temps et sans rien Pour obtenir l'invulnérabili- relâcher faire tourner la manette té, Appuyez sur Pause (pendant dans le sens des aiguilles d'une dans le sens des aiguilles d'une<br>montre, vous aurez le droit alors à un magnifique tableau d'opfois vers le Bas, 5 fois à Droite, 6 tions. Pour descendre appuyez<br>fois à Gauche. Sur Select puis Run. DESTROY) (DISTROY)

## *GALAGA 88*

## *SPACE HARRIER*

Pour augmenter la difficulté

Pour écouter toutes les musi ques, au moment où le vaisseau apparaît sur votre écran, ap- *R-TYPE I&II*  puyez 16 fois sur Gauche &

Droite (genre Décathlon). CFA\_2805\_MA<br>Pour avoir le choix du ta-<br>AFA\_4206\_NB Pour avoir le choix du ta-<br>
eau, faire comme pour écouter
DFA\_7189\_NB bleau, faire comme pour écouter les musiques mais il faut rajouter DEA\_3805\_NB<br>Bouton 1, Bouton 2, 21 une fois (CHARBIT Daniel). Bouton 1, Bouton 2, 21 une fois Select. Maintenant, choisissez votre musique et celle ci ne correspondra plus à elle même *SON SON II*  mais à l'autre. (z'avez pas com-<br>pris, ben au tableau bienzûr).

ques, au lieu de taper votre nom, sur: haut, bouton II, select, run.<br>tapez ART88 ou MUSIC puis Pour avoir la gourde dès le tapez ART88 ou MUSIC puis Pour avoir la gourde dès le Pause pendant le jeu, Select et début laisser les doigts appuyés Pause pendant le jeu, Select et Bouton 1.

ICARUS de fois à gauche.<br>
CYRANO (PAREDES GE RAMSEY NEWTON<br>SENECA SABINE<br>ARATUS PASCAL cerez au même niveau.<br>HALLEY (PAREDES Ghislain BORMAN<br>APPOLO KAISER<br>(DESTROY)

dant la touche Run. Appuyez START.<br>tout en pressant 5 fois sur la (DUBRAC Quentin). tout en pressant 5 fois sur la touche Select, toujours sans relâ-

haut. bas. gauche. droite, *MOTO ROADER* bouton I, bouton Il.

Pour avoir la lampe dès le Pour écouter toutes les musi-<br>es, au lieu de taper votre nom, sur: haut, bouton II, select, run.

uton 1. sur: haut, bouton I, select, run.<br>
(BLONDEAU Cyril). (BLONDEAU Cyril).

## *NECTARIS LEGENDARY AXE*

Voici les 15 premiers codes : <br> Gaine Over maintenir le 1 REVOLT REVOLT et select, ensuite appuyez le plus<br>
ICARUS de fois à gauche. ( PAREDES Ghislaine).

## $KUNG-FU$

ARATUS A Game Over maintenir la<br>GALOIS manette à gauche puis appuyez GALOIS manette à gauche puis appuyez<br>DARWIN sur RUN, ainsi vous recommen-DARWIN sur RUN, ainsi vous recommen-<br>
PASCAL sur RUN, ainsi vous recommen-(PAREDES Ghislaine).

## AI'POLO *WONDERBOY II*

Pour continuer avec vos armes et votre argent, après **ORDYNE** votre perte. Quand vous devez réappuyez sur START appuyez Allumez la console en gar- en même temps sur UP.A.B et

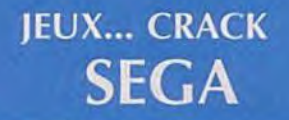

## *CLOUD MASTER*

## ROUND 1:

Armes conseillées: Dragon de feu. Bombes chercheuses

Pour battre le phoenix. il faut lui tirer clans la tête. Pour éviter ses tirs il faut se mettre à gauche. ROUND 2:

Armes conseillées: Quatre images, Quatre croissants

Pour battre Kappa. il faut tirer juste au-dessus de sa tête. Pour éviter ses tirs il faut monter, ensuite descendre à gauche puis avancer tout en restant en bas.

ROUND 3:

Armes conseillées: Quatre croissants

Pour battre le Bouddha géant il faut lui tirer dans la tête. Pour éviter ses tirs, il suffit de se mettre en bas et bouger de droite à gauche.

ROUND 4:

Arme conseillée: bombes explosives. Ie n'ai jamais combattu le chef.

(OBERHOLZ Cédric).

## *WONDERBOY III*

Pour gagner beaucoup d'argent et de coeurs lorsque vous tuez vos ennemis ou lorsque vous ouvrez des coffres, il faut prendre l'épée "lucky sword". La meilleure épée est "legendory sword". Le meilleur bouclier est "legendory shield". La meilleure armure est "legendory armor". L'épée "magical saber", fait apparaître des blocs dans certains sables.

L'armure qui vous permet d'aller clans la ( ) sans perdre de vie s'appelle "dragons mail".

Avant d'aller combattre un dragon sélectionnez l'arme tonnerre (si vous en avez), et servez-vous en contre le dragon.

Lorsque vous pouvez détruire les blocs destructibles, allez voir la salle où il va le sphinx: détruisez quelques blocs et sautez dans le vide, il y aura 7 coffres.

Une fois transformé en oiseau, retournez au château du départ il y aura une épée puis prenez le code. Eteignez la console, rallumez-la, et retournez au château du départ. Il y aura un coffre avec 40 bourses et un gros coeur. Pour tuez le dernier dragon il faut lui mettre des coups d'épée sur la tête du bas.

Pour se transformer en souris, le dragon est dans la pyramide. Pour se transformer en poisson, le dragon est dans un château. Pour se transformer en

lion le dragon est dans un bateau sous l'eau. Pour se transformer en lion le dragon est dans une maison sous terre. Pour se transformer en homme. le dragon est dans un château dans le ciel.

(OBERHOLZ Cédric).

## *CASINO GAMES*

Tout d'abord pour avoir plus d'argent au lieu d'écrire votre prénom écrivez S.E.G.A. pour tapez ce code : 5774619774 vous aurez 902780 S.

(OBERHOLZ Cédric).

## *TENNIS ACE*

Code: JJPK ZPWM **RRRB OKRF** 

Vous aurez 23 en force 28 en rapidité et 13 en technique.

Lorsque vous gagnez des tournois ou des matchs, mettez vos points en priorité sur rapiclité et force.

(OBERHOLZ Cédric).

## *TIME SOLDIERS*

Pour battre Ratio-Willis il faut se mettre derrière lui puis tirez avec de grosses bombes (si vous en avez).

(OBERHOLZ Cédric).

## <sup>I</sup>*CYBORG HUNTER*

Quand vous rencontrez une pastille d'énergie prenez là puis entrez dans la porte la plus proche, ressortez et reprenez la pastille qui s'y trouvera de nouveau, rentrez encore dans la porte. et faites la même chose jusqu'à ce que vous avez le plein d'énergie. Faites de même pour les pastilles de force psycho et les bombes.

(THANH THIEN Nhan).

## *CAPTAIN SILVER*

Vous bloquez! Poussez la manette en haut à droite et appuyez sur le bouton 2. Vous aurez 3 crédits supplémentaires. (anonyme).

## *i RASTAN*

Le dragon des roseaux. prenez l'épée de feu, sautez sur lui en attaquant vers le haut, vous l'aurez facilement.

Le chef final, attendez qu'il soit posé sur terre, sautez alors sur lui, en attaquant vers le has. Alors une superbe fin vous attend.

(TONGUEN Wu).

Voici un select round a la page de présentation: quand le parchemin est fermé faites 5 fois vers le haut une fois qu'il est ouvert et que Ninos saute et qu'il vas distribuer l'argent aux animaux faites 3 fois vers la droite et puis dès qu'il est suivie par les animaux faites 1 fois en bas et vous verrez à côté du parchemin Ninos avec un tableau dans les mains. (POTTIER Julien).

## **GOLDVELLIUS**

Voici un super code: 6IC\vT6DU7Yf3CQ83K\•'KDC OWW6CJEH3KCG. Vous aurez les 7 boules de cristal et vous aurez tué tous les chefs sauf GoldveIlius. qui se trouve sous un arbre mort où il y a deux pierres, il faut taper celle de droite et un trou apparaîtra.

## *ENDURO RACER*

(PO'ITIER julien).

A la page de présentation, faire: haut, bas, gauche, droite. (POTTIER Julien).

## *BLADE EAGLE 3D*

Pour accéder au round select, il faut tourner la manette fois dans le sens des aiguilles d'une montre. Un numéro apparaîtra à droite. Choisissez le niveau que vous désirez.

(LONG Patrick).

## *GOLTELIUS*

Quelques codes : VX34W56BAQF2WZ82BW4 0IIA2CIOD7QN6 GZJKLGPS74QL2PE5LZL3C PCSUS8ZHW73  $8$ URMDUCHSRQKUSAHNJT SDQ67UFSYNNEG (DUSAUCHOY Nicolas).

## *IVONDERBOY III*

Pour reprendre le jeu transformé en homme faucon : Y20V-DDS-VYEP-9RN

Pour reprendre le jeu transformé en homme piranha : ECVG-KKR-8RYP-KBE

Pour reprendre le jeu transformé en homme lion : TKC3-YTW-DD.P.F-R7A

Pour reprendre le jeu transformé en homme souris : NF3\'- ICG-CGDE-Y.D.8

(GRIFFON Bertrand).

## *RAMPAGE*

Pour aller plus vite dans la destruction des immeubles, il vous suffit de détruire uniquement un côté, quel que soit sa taille il s'écroulera.

(DU JENHOAT Nicolas).

## *PSYCHO FOX*

Au 1.3 avant Ie monstre il va une série de plates-formes rébondissantes, allez dessus et à l'avant dernier à droite donnez 3 coups de poings en l'air une warp zone se montrera, vous pourrez allez au 5.1 ou 4.1. (DU JENHOAT Nicolas).

## *GANGSTER TOWN*

Pour trouver le grand chef, tirez dans la coque du bateau, il sortira.

(DU JENHOAT Nicolas).

## *ALEX KIDD III*

Pour les soeurs servantes voici la réponse:

- Linda
- 2 Betty
- 3 Janet .4 Cindy
- Lusie
- 6 Kate.
- (DU JENHOAT Nicolas).

**IEUX... CRACK SOLUTION** 

## **JEUX... CRACK SOLUTION**

# CHAOS STRIKES BACK

**Et ouilli JOYSTICK** frappe une fois de plus, avec cette solution de

**Stéphane VOGEL**  $\mathbf{a}$ **Thomas DOMINIOUE.** 

#### KU (DEMON DIRECTOR)

- Tomber dans la trappe, à côté du message (trust me....). - Ouvrir porte Solid Key, prendre obiet.

- Longer le couloir jusqu'à l'impasse où se trouve une porte (mettez la Solid Kev). - Avancez jusqu'au message (Death End) (faites 5 pas, en

vous retournant, vous apercevrez 4 chevaliers se dirigeant vers vous).

- Avancez jusqu'à l'impasse, at-

tendez que les 4 chevaliers soient devant vous, au bout de quelques instants le mur va disparaître Continuer jusqu'à ce que vous

vant où ils étaient).

 $\sigma$ 

 $\bigoplus$ 

段

â

rencontriez encore 4 chevaliers. (un mécanisme dans le dernier grand couloir, déplacer les chevaliers derrière ou devant sui-- Pour tuer ou éviter les chevaliers, appuyez sur le bouton du mur droit se trouvant à 2 cases de ment).

la fin du dernier couloir. Entrer dans le passage à droite du bouton, prendre l'escalier. Suivre le couloir jusqu'à 3 por-

tes, contenant chacune un dragon, (attention ils peuvent détruire les portes), tuer les dragons et ramasser les coffres se trouvant dans les salles des dragons. Souder les murs pour trouver les passages, présenter le power tower, trouver dans les coffres devant l'oeil dans le mur, (trouver après le passage à tra-

vers le mur). Prendre l'escalier flammes grâce au sort pour affaide droite, puis le second. Ouvrir la porte (Skeleton Key). (devant le corboum), enlever tous les objets lourds pour être plus rapide. Aller sur la plaque, faire un pas en arrière, deux pas à droite, deux pas devant, prendre le corboum, (de préférence régler la souris sur le corboum et utiliser le clavier, appuyer juste après, faire le dernier déplace-

#### **PAIN** (DEMON DIRECTOR)

-(en se repérant au message Démon Director), Prendre l'escalier, il faut passer par le 1er passage à droite, bloquer par une trappe. (pour pouvoir passer, il faut tomber dans la trappe juste devant quand on arrive a l'escalier. (Attention aux dragons et aux quelques verres qu'il faut tuer. Puis remonter, (tuer les

T.R.

blir les êtres immatériels, puis attirer les tas de pierres, juste derrière soit de facon à ce qu'ils viennent sur la plaque juste à côté de la trappe à fermer, passer après que la trappe se soit fermer. (ne pas aller dans l'escalier montant avant d'avoir poser un objet sur la plaque en face de celui-ci, ouvrir la porte avec le sort (ouverture porte), tuer le démon, puis aller dans le couloir se trouvant à gauche, se mettre sur la plaque et mettre une Iron Key dans le rideau bleu que déclenche la plaque. Prendre la Cross Key dans le passage ouvert par l'action précédente. Prendre l'escalier qui descend, actionner la serrure avec la Cross Key, puis remonter et actionner la 2ème serrure avec la même clé. La porte entre les 2 bouches de feu va s'ouvrir, entrer dans le passage ainsi ouvert actionner l'autre porte grâce au bouton,

T. R (UVE HAUT)

Цž

 $\Box$ 

puis actionner le levier pour fermer la trappe, utiliser la Ruby Key pour ouvrir la porte, prendre l'escalier, suivre le couloir jusqu'à la porte Iron Lord, ouvrir celle-ci. Pour prendre le corboum, (entrer dans la pièce, faire un pas à droite, deux pas avant (la trappe est fictive), un pas à gauche au bon moment, puis tout de suite devant (trappe fictive) prendre le corboum. Attention à la niche où se trouve le Coun of nerra, quand il n'y a plus d'objet une trappe se déclenche au dessous de vous.

#### **NETA** (DEMON DIRECTOR)

-faire comme Pain pour passer la trappe, poser un objet sur la plaque puis, prendre l'escalier montant. Aller sur la plaque (vous êtes téléporter de l'autre côté de la trappe qui vous empêchait d'aller plus loin). Prendre le couloir menant à l'escalier descendant (attention boule de feu) prendre l'escalier. En vous placant devant le bouton rectangulaire. (cela fait apparaître des squelettes), puis, attirer un squelette devant la grille, actionner le bouton, faites cette opération plusieurs fois, puis, lancer des objets à travers la grille, une fois que le squelette meurt, la porte s'ouvre, suivre le couloir, tuer le squelette, (il est plus fort), monter, dans le couloir où la boule de feu avançait en vous réfugiant dans chaque abris possible, arriver au bout de l'aller, attendre que le mur s'ouvre et entrer dans le passage, appuver sur le bouton et faites vite un pas à gauche et deux pas avant. Continuer, vous aurez un couloir où il faut se glisser entre 2 boules de feu, avancer jusqu'à la salle du corboum et faites un pas à gauche, (fermer la trappe devant le corboum, faire un pas à droite et

deux pas avant juste après la fermeture de la trappe), pour réussir à prendre le corbum, il faut yous déplacer et en même temps le ramasser. (Enfin démerdez-vous quoi!!!)

#### $ROS$ (DEMON DIRECTOR)

Prendre le chemin ROS, après avoir pris les trois autres corbum. Quand la trappe à gauche du message 'thrust me...' est fermée, empruntez le couloir et appuyez sur les 4 boutons, puis entrer dans la salle du tapis roulant. Repérez l'issue où se trouve un démon et lancez un objet dans sa direction. Tuez le démon, et empruntez l'issue repérée par votre objet. Ouvrir la porte, continuez jusqu'à la salle ou se trouvent un tas de trappes, prendre l'escalier et repérer la bonne trappe, où il faut tomber pour pouvoir reprendre l'esca-

lier suivant (faire cette opération trois fois). Puis, vous vous retrouvez dans

la salle du corbum. Sonder les trappes pour savoir lesquelles sont fictives. Ensuite, c'est une question de rapidité.

Quand vous avez les quatre corbums, reprendre le passage Pain et prendre la porte (qui s'est ouverte avec le corbum). Ouvrir la porte en face de l'escalier avec la Ra Key. Tuez les démons jusqu'a temps que vous avez la Master Key. Repérer la serrure Skeleton Key. Ouvrir la porte avec la master Key. Continuer jusqu'au bout du couloir devant le rideau bleu, se décaler à droite puis revenir vers la gauche. Passer et jeter les quatre corboums dans la fosse.

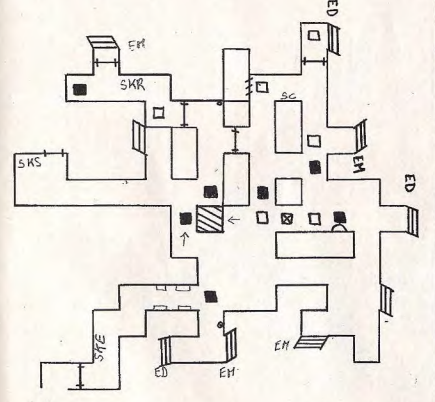

### **LEGENDES**

- $\blacksquare$ : Trappe ouverte
- **A** : Trappe se fermant ou s'ouvrant par un mécanisme
- $\Box$ : Plaque déclenchant un mécanisme
- *k*: Mur s'ouvrant par un mécanisme, ou (illusion)
- $\ddagger$  : Porte
- $\mathbf{B}:$  Escalier
- **SKE: Serrure Emeraude Key**
- **SKS: Serrure Solid Key**
- **SKR: Serrure Rubis Key**
- **5KL: Serrure Iron Lord Key SKC: Serrure Cross Key**
- $T: T$ orc $be$
- **b** : Dague
- P: Piece (Coin)
- Ee : Fente
- $E$ : Flacon
- **B** : Bottes
- : Rideau Bleu
- $b:$  Niche
- 

Ю

## **JOYSTICK SECOURS**

## Camille, O.30010

quand je fini le 3ème je tombe s êtes perdu, dans un<br>lyez nous votre question<br>sant le standard de votre dans une oubliette.

**QUESTIONS** 

#### **BARBARIAN II**

#### Zartan, O.30001

l'arrive au 4ème niveau après les donjons et là, je suis bloqué par un affreux colosse qui ressemble à une gargouille, j'ai beau aller avec le barbare ou sa compagne, il ne me laisse pas passer? Y a t-il un objet particulier à récupérer pour le tuer ou est-ce impossible?

#### **CONSPIRATION**

Eric. O.30002 Quelles sont les instructions jusqu'à la fin du jeu, à partir du moment où on est avec la femme dans l'auberge (celle qui veut monter dans la chambre). Que lui dire?

#### **INDY ADVENTURE**

David, O.30003 Comment passer le château?

#### **ZAK MAC KRACKEN**

David. Q.30004 Comment entrer dans la pyramide lorsqu'on est sur Mars? (pas le visage géant).?

#### **SABOTEUR II**

Teddy. Q.30005 Je suis complètement perdu dans ce jeu (n'ayant pas la notice), je ne sais pas ce qu'il faut faire et où faut-il aller?

#### **SORCERY**

Teddy, O.30006 Comment faire pour délivrer les sorciers?

#### **CRAZY CARS II**

Teddy, O.30007 Comment faut-il faire pour atteindre la destination, quelles routes faut-il prendre?

#### **TEENAGE QUEEN**

Jean-Claude. Q.30008 Comment déshabillé la jeune fille?

#### **PEUR SUR AMITYVILLE**

Sylvain. Q.30009 Je suis bloqué après le 1er jour? Aidez-moi!

### **NEMESIS** THE WARLOCK 4ème niveau. Car j'en passe 3,

Mac. O.30020 Il est possible, dans ce jeu, d'être invincible. Mais dans le dernier Comment fait-on pour arriver au stage on est aussi vulnérable qu'un moineau. Comment faire pour être invulnérable jusqu'au hour?

**DU TEMPS** 

**L'UNIVERS** 

Y a t-il un moyen pour se retrou-

ver dans le labyrinthe de la ville?

Comment fait-on pour rentrer

dans la casse, dans le magasin de

**NAVY MOVES** 

**AFTER BURNER** 

#### **GHOSBUSTERS II LES PORTES**

Camille. O.30011 Que faut-il faire au 3ème niveau? Nathalie, O.30021 Comment franchir les portes du

#### **SON SON II** Benjamin. O.30012

clé? (NEC PC ENGINE).

temps sans se faire désintégrer par le système de sécurité? Comment faire pour trouver la **LES MAITRES DE** 

l'échelle.

Zartan. Q.30022

#### **MASK III**

Zartan, O.30013 Comment se sert-on des codes pour ce jeu, et à quoi servent-ils?

#### **STRIDER** Bruno. Q.30014 l'aimerais savoir si dans ce jeu, il

existe un moyen de passer les bombes au 2ème niveau sans perdre de vies. Je voudrais aussi savoir s'il y a quelqu'un qui connaît un truc, poke, etc.... pour avoir des vies infinies, ou du temps infini.

Un lecteur, O.30015

Comment piloter un Biplan

**PLATOON** 

Je meurs toujours après avoir

trouver la dynamité et je ne

trouve jamais le pont? Comment

**ORPHEE** 

Que faut-il faire pour utiliser le

toboggan? Comment prendre les deux clés en rubis? Comment

**ZOMBI** 

Comment faire démarrer un

camion? Où est le réservoir du

camion? Quel est le tuyau pour

mettre l'essence dans le bidon?

**XENON II** 

Comment tuer le monstre du

2ème niveau? A quoi sert l'élec-

tro ball ou les mines? Et com-

Plan des catacombes.?

Un lecteur. Q.30016

livres?

Mein Kamph

faut-il faire?

Saxo. Q.30017

parler à Yop?

Gilles. Q.30019

ment les actionner.

Un lecteur. O.30018

#### **INDY**

Philippe. Q.30024<br>Oue faut-il faire à la deuxième partie de ce jeu? A quoi servent Dans la bibliothèque: dans les noms de code qu'on trouvent quelle étagère trouve t'on les 3 sur les officiers?

#### **B.A.T.** Gween. O.30025

Y a t-il un moyen d'ouvrir la porte, dans l'impasse à la sortie de l'aéroport? Comment soudoyer les gardiens sas-nord afin de s'envoler dans l'espace? Quel est le code de la machine de l'aéroport?

### **L'AIGLE D'OR**

Benjamin. Q.30026 Comment utiliser les passages secret, j'ai un plan indiquant les cheminées qui possède des passages, mais j'ai beau essayé de rentrer, je n'y arrive pas? Ensuite comment prendre l'Aigle d'Or, j'ai trouvé la salle où il est mais quand j'essaye de le prendre rien ne se passe, que dois-je faire?

#### **DRAGON'S LAIR** Benjamin, O.30027

Dans le 3ème level, comment éviter les têtes de mort, je n'y arrive que très rarement par hasard, que faire contre la main géante?

#### **JACK THE NIPPER**

Benjamin. O.30028

JOYSTICK / JANVIER 1990 / 82

#### Quelcu'un peut il me dire quelques bêtises à faire, à part celle qui demandent l'utilisation de la lessive, de la carte de crédit, de la colle, de la bombe, du klaxon. du désherbant et de la pile?

**L'ILE** Benjamin. Q.30029 Comment trouver le cristal et comment le détruire, pour passer Sined le Barbare?

#### **SPELL CASTER**

Philippe, O.30030 Où et comment trouver le monstre? Je suis à l'intérieur de la pyramide dans le labyrinthe?

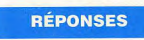

**Vous êtes victorieux?** iméro de la question, et vous fe-<br>z des centaines de Joystickeurs **JOY'S TEAM** 

### **MILLENIUM 2.2**

Gilles. R.10005 Il faut envoyer des grazer dans les astéroïdes et quand les matériaux t'intéressent Take it, puis retour à la base, mais auparavant muni ta base d'un générateur type I pour que tout fonctionne.

#### **INDY**

Gilles. R.10007 Il faut faire tout le train en évitant les pièges et là tu passes au 2ème niveau.

#### **FORGOTTEN WORLDS**

Joël. R.10003 Sur la page de présentation, tapez ARC, puis pressez la touche Help, durant le jeu, L permet de sauter un niveau, la touche 5 vous emmène directement à la boutique.

#### **ORPHEE Joël. R.10011**

Il suffit de demander la clé au dragon, dans les cavernes, et comme il vous suivra demandez-lui donc d'ouvrir la porte.

#### **BRUCE LEE**

Jérôme. R.10018 Oui, il y a un passage secret, pour y accéder, se placer contre le mur qui se trouve au dessous du cerf blanc et diriger le Joystick vers le bas et après on arrive dans un château.

#### **ANTIRIAD**

Rommel, R 10022 Pour pouvoir se déplacer avec l'armure, il faut prendre la chaussure qui se trouve au dessus du tableau de départ. Ensuite rejoindre l'armure. Les cellules servent de "carburant" pour l'armure.

#### **PLATOON**

Rommel, R.10009 Tout d'abord il faut aller prendre les explosifs pour faire sauter les ponts. Ensuite, arrivé au village ont prend la carte et la lampe avant d'entrer dans le tunnel.

#### $IK+$

Stéphane, R.10019 Pour passer en turbo, tu peux moduler ta vitesse en pressant les touches F6 à F10, laisse les pages de présentation passer et tu aura toutes les utilisations des touches.

#### **INDIANA JONES**

David, R.10007 Lorsque vous êtes dans la bibliothèque, aller dans la pièce suivante puis regarder le journal du graal, (qui est enfoui sous les papiers dans nôtre bureau), chercher le même vitrail que sur le livre, et sous le vitrail du livre, il est écrit par exemple: second à gauche, il faut regarder la colonne de gauche et le second nombre, puis creuser avec le piquet en métal au numéro indiqué.

#### **ZAK MAC KRACKEN**

David. R.10026 1er appuyer sur F5, 2ème avant d'entrer dans la grotte, ramasse la branche d'arbre qui est à gauche de Zak en sortant de l'aéroport, dans la grotte il faut utiliser la branche d'arche avec le nid d'oiseau qui est à gauche en entrant, puis mettre le nid et la branche dans la fosse à feu et allumer avec le briquet, (le briquet se trouve dans le siège qui est devant nous dans l'avion. ramasser le coussin.).

 $IK+$ Frédéric. R.10019 Si tu as un Atari ou un Amiga, appuie sur F6 à F10. pour varier la

vitesse de/

jeu.

## **JOYSTICK SECOURS**

Olivier R.10015 Tu dois prendre une bague et un poignard dans les chambres, puis aller à la cave mettre le poignard dans le trou de la colonne du milieu, visite le passage secret et remonte au grenier, tu verras le parchemin dans la

FAIAL

Sunday Road, Indiana ne l'as pas copié c'est un défaut cela sert à se déplacer sur les différentes parties du visage: cheveux, yeux, nez, bouche, menton, oreilles. direction droite-gau-

che, cela sert à faire défiler les différents éléments de chaque partie du visage. Il faut faire de même pour le détecteur de chaleur.

Liver of Print, the deep of the live

tan de dra a mai u

ATTORIES OF DRIVERS AS

Endorce de la Parison de la Ville de la Ville de la Ville de la Ville de la Ville de la Ville de la Ville de la Ville de la Ville de la Ville de la Ville de la Ville de la Ville de la Ville de la Ville de la Ville de la Vi

**PORCESSE** 

PROTECTIVE

**ROBOCOP** 

Pour faire le portrait robot: il faut jouer avec les directions qu'offre la manette: direction haut-bas,

**ES TOURISTICS** 

CONFOURIS

**DOMENTOWN** 

**OR COUNTY RD** 

ा रू

長く

**AGRI** 

**INTENDO** 

**ANAHRA** 

 $\mathbb{R}$  and  $\mathbb{R}$ 

**LCADRIV** 

**MAR** 

**ISYNES** 

nérable.

Olivier, R.20007 Tu dois lire le code sur la carte magnétique avec les lunettes, et tu rentres le code.

**BUBBLE BOBBLE** Lin lecteur, R 10021 Pour avoir 20 vies pour ce jeu, il faut: appuyer sur la touche 1 pour que le dinosaure soit invul-

**ANTIRIAD** 

En possession des bottes anti-

gravitation, positionne-toi sur

l'armure et mets-toi de face, tu es

**PLATOON** 

**ALEX KIDD** 

IN MIRACLE WORLD

Après avoir désintégré-Janken le

grand, il faut prendre la pierre

iaune, un escalier apparaît.

monter, et là on trouve la prin-

Frédéric. R.10022

régénérer.

Steve, R.10006

de fabrication.

Cédric. R.10029

cesse.

## **LES PORTES DU**

**TEMPS** 

rentré dans l'armure. Il te faut au moins une cellule pour faire voler l'armure. Elles servent à la commode. Quand tu arrives à la trappe cela Eric. R.40008 se bloque car sûrement tu l'as copié, et moi aussi je l'ai copié et j'ai le même problème, même si tu

musique ou pour prendre **KARNOV** Zartan, O.30023 Comment fait-on pour tuer le sorcier au tout dernier décor; dès que j'arrive près de lui, je n'ai plus aucune arme?

Voici une nouvelle rubrique! Ouais, super! Elle s'appelle Recto Verso! Ouais, super! Parce qu'une fois que vous avez vu le recto des jeux, il vous reste encore à explorer le verso! Ouais, super! Et chaque mois, Moulinex vous fera partager les petits détails que vous avez raté dans vos jeux préférés! Ouais, super! Vous verrez que les programmeurs ont de l'humour! Ouais, super!

our se rendre rapidement d'un point à un autre, le plus court Francischemin et patati et patata. Résultat, par bonnenne de joueurs voyagent comme des valises et passent à côté<br>d'une foultitude de détails amusants. comme des valises et passent à côté

Mais si. **Per** exemple, savez-vous qu'il existe un moyen de finir Chaos Strikes Back (FTL) sur Atari ST en moins de temps qu'il n'en faut pour l'expliquer à un adepte de l'arcade? Pour commencer, formatez une disquette en simple face, puis "copiezydonc" votre fichier de sauvegarde CBSGAME.DAT. Ensuite, à l'aide d'un éditeur de texte courant (Rédacteur, Word Machin, etc), tapez en majuscules la séquence suivante: "ENGAG IA'J, TROM TSE SOAHC", puis sauvegardez ce texte en ASCII sous le nom DEADXTZ.CBS sur la disquette comportant déjà le fichier de sauvegarde CHAOS. Il ne vous reste plus qu'à rebooter à l'aide de cette disquette et à double-cliquer sur DEADXFZ, puis sur VOIR,,, ô miracle de la technique moderne, votre écran affiche bientôt le message "ENGAG IA'J, TROM TSE SOAHC" qui, lu à l'endroit, signifie: "CHAOS EST MORT, l'AI GAGNE". Voilà, vous venez de manquer la totalité d'un jeu génial,

Allez, brève de talivernes, à propos de Chaos Strike Back, mettez une pièce dans la main d'un personnage, puis cliquez sur cette main comme vous le feriez avec une arme. En bas de l'écran s'affiche "pile" ou "face" de façon aléatoire. Marrant, non ? Certes, le jeu n'en est pas bouleversé pour autant mais n'en est pas bouleversé pour autant mais<br>vous pourrez l'utiliser lorsque vous ne savez vraiment pas si vous devez prendre le couloir de droite ou de gauche. Dans le même ordre d'idées, je. vous recommande l'inscription qui figure sur le mur du niveau 1 de Dungeon Master (FTL) et qui nécessite, pour être lue, que l'on pose un objet lourd sur une trappe située non loin. En fait, sur le mur, on peut voir écrit "Nothing", c'est-à-dire "Rien". C'est à peu près aussi bête que ma vanne de début d'article mais came fait mourir de rire. En général, ces "détails sans importance" dont regorgent bon nombre de logiciel de jeux sont le fait des programmeurs (ou bien il s'agit de bugs, mais là, c'est hors sujet).

#### **TENEZ PAR EXEMPLE**

Eh oui, tenez par exemple, prenons Bard's Tale I sur Atari ST, Amstrad CPC, cb4 (Electronic Arts). Lorsque l'on pénètre dans les écuries situées au coin de Night Archer Street et Dilvish Street (c'est à l'ouest de la Grande Place, vous ne pouvez pas vous tromper), on se retrouve dans une pièce

totalement vide. En fait, un message informe le joueur que "les chevaux ont été mangés par un monstre". Dans le même ordre d'idées, à l'entrée de l'une des cryptes de la tour de Mangar est inscrit: "Chambre du magicien". En fait de chambre, il s'agit d'une bête salle tout ce qu'il y a d'ordinaire. Du reste, un second message s'affiche quelques instants plus tard : "Vous avez eu la trouile, hein<sup>20</sup>

Ah... on pourrait parler des heures de Bard's Tale et de la ville de Skara Brae. Au fait, sayez-yous que ce nom n'est pas le fruit du hasard? En effet, Skara Brae est une cité antique (probablement pré-celtique) dont on a retrouvé les traces en Angleterre. Pour en finir avec ce fabuleux logiciel, essayez done de faire boire le Barde plus que de raison et faites-lui jouer un morceau. Non seulement celui-ci n'aura aucune influence (pas de lumière, protection, etc) mais de plus, l'ordinateur se mettra à jouer faux!

#### **BACK TO ZE FUTUR**

Quittons ces mondes de magie et en route pour la SF. Dans Purple Saturn Day (Exxos), à chaque victoire, le gagnant des jeux - selon sa race -a droit à un baiser d'une jolie extra-terrestre ou d'une jolie terrienne. Ensuite, le logiciel effectue une sauvegarde. Du coup, après chaque bisou, un bébé apparaît à l'écran à côté du podium lorsque l'on recharge le logiciel.

Dans Mercenary sur Amiga (Novagen), lorsqu'on clique sur le logo Atari qui se trouve dans la ville, un message du robot dit: "C'est nul!". J'en vois qui sourient plus que d'autres, là. **No** chantez pas victoire, les possesseurs de ST ont droit à la mérre vanne mais avec un logo Amiga. Et toc!

DansElite (Firebird), lorsqu'on rencontre un vaisseau invisible et qu'on réussi à le dézinguer, il faut récupérer les containers. Du coup, on se retrouve en possession dun "Cloaking Device", c'est-à-dire d'un machin qui permet de se rendre à son tour invisible. Pour cela, appuyer sur la touche "Y" (Yel), Certes, la chose suce un maximum d'énergie mais rend de fiers services lors de rencontres hostiles. Toujours avec Elite, avez-vous remarqué qu'en vous mettant dos à une station Coriolis ou "dodo" et en activant une Retro -Rocket, vous passez a travers ladite station comme dans du beurre? Inutile de préciser qu'après un coup pareil, les Fers de Lance de la police vous tombent dessus. Idéal pour mettre un peu d'animation. Bien entendu, pas la peine d'essayer d'atterrir, vous trouverez porte close (Access Denied).

JOYSTICK / MARS 1990/84

Zany Golf (Electronic Arts sur 16 bits), maintenant: il existe un tableau secret accessibleà partir du dernier parcours (le terrain de golf SF). Pour y accéder, il faut faire rentrer la balle dans le trou situé en bas à droite (celui o01'on voit des yeux qui luisent dans la pénombre), Dès que les yeux s'éteigacnt, foncez, vous m'en direz des nouvelles.

#### **TOUT LE MONDE CONTENT**

Allez, Flight Simulator II, histoire de contenter tout le monde: à l'aide de l'option NAV, réglez-vous sur NORD 17416.873, EAST 7446,3510 et ALT 0.0. Vous voici sur le terrain servant à l'option combats aériens. mais cette fois-ci en temps de paix. Décollez sur la piste 27 (la piste au cap 270), suivez la rivière puis à 2000 pieds, lorsque vous ne voyez plus Red Quiver Valley par le cockpit, metier cap au nord. Bientôt, voici que se profilent à l'ouest (gauche) les montagnes Bad Bulges, au nord les Trappers Alps et sur la rive est les Happy Hills. Une fois au-dessus de l'usine, après l'aéroport ennemi, virez plein est et regardez sur la droite: lorsque le quadrillage du champ de bataille disparaît. tournez à 180°. A droite, apparaît sur les montagnes Bad Bulges une flèche. Cette dernière existe réellement dans cette région, elle a été peinte à l'ocre rouge par les indiens il y a fort longtemps. Bon plan, la pointe de cette flèche indique la direction de la piste 27. Sympa, n'est-il pas? Je vais vous faire une confidence: si ce genre de plans vous passionne, lisez donc "Volez avec Flight Simulator" de C. GULLICK édité par Microsoft Press et distribué par PSI. Ce bouquin, fort bien écrit, ce qui ne gâche rien, est buuné de détails du mène genre.

On termine avec Knight Force (Titus), dont un tableau laisse entrevoir, habilement cachés dans le décor, de nombreux dessins en pointillés. On admirera entre autres choses une Barbarella et une navette spatiale. Attention, c'est quasiment aussi dificile à découvrir que le (mythique?) Manneken Piss caché sur le chameau des paquets de cigarettes Camel. En revanche, on jettera un oeil sur le collier "Peace and Love" qui pend au cou d'un squelette empalé de l'un des tableaux du début. Eh oui, les programmeurs de Titus sont tous de redoutables hardos (très gentils au demeurant).

Allez, salut, que le grand Gozor vous protège, faites attention en traversant, couvrezvous bien et surtout, ouvrez l'oeil la prochaine fois.

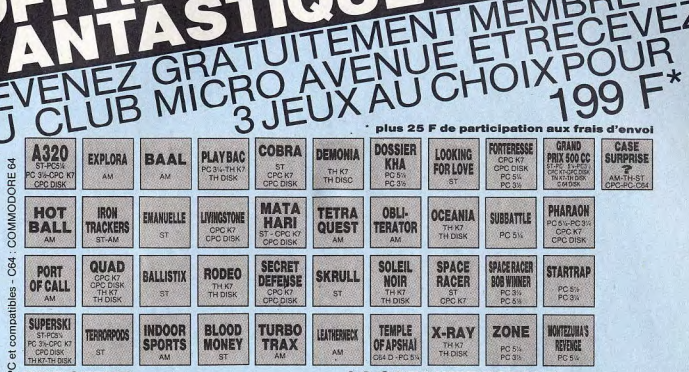

## **EXCEPTIONNELLE:**

J

â

Je profite immédiatement de l'offre exceptionnelle de Tous nos logiciels sont neufs et identiques à ceux du<br>bienvenue au Club. Je désire recevoir les 3 titres que commerce. Si toutefois et malgré toutes nos d'envoi et je deviens automatiquement Membre du Club MICRO AVENUE

## L ES AVANTAGES DU CLUB

#### En qualité de Membre du Club

- · Vous recevrez gratuitement à votre domicile, la liste
- plusieurs fois par an.<br>• Vous choisirez tranquillement chez vous les titres que<br>vous désirez recevoir. Vous n'avez aucune obligation<br>d'achat.
- 
- 
- Nous bénéficierez des supers prix réservés aux<br>Membres du CLUB MICRO AVENUE.<br>• Vous pouvez acheter vos logiciels à la boutique du
- Club en profitant de tous vos avantages personnels

## **VOS AVANTAGES<br>PERSONNELS :**

**Profitez en plus du super avantage réservé en any profites de l'alignes d'étérois de vous joins à macommande monrégle<br>Premanence aux membres du CLUB MICRO AVENUE :<br>Profit condition de la prix Club, vous pourrez de l'OHEQU** O en choisir un deuxième avec 20 % de remise sur son expire

- 
- En parrainant un ami, un membre de la famille et si il<br>ou elle devient membre du CLUB MICRO AVENUE,<br>vous recevrez un bon de remise de 20 % à valoir sur
- 
- votre prochain achat d'un logiciel au prix catalogue, et
- 
- 
- aucune cotisation au club. Il vous suffit seulement<br>d'acheter sans aucun risque 3 logiciels pour le prix d'un
- $(199 F TTC + 25 F d'envol).$

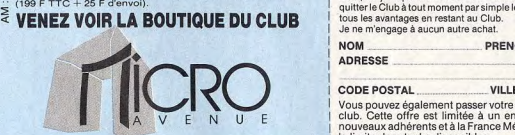

DANS LE HITECH CENTER signature indispensable (celle des parents ou tuteur pour les mineurs). 58/60, av.de la Grande Armée 75017 PARIS Tél.: (1) 45 72 24 30 - (1) 40 55 95 95

## UNE OFFRE<br>
EXCEPTIONNELLE : LA GARANTIE TOTALE<br>
DE SATISFACTION :

be provide an activity of the series of the commerce. Si toutefolis et malgré toutes nos<br>Tai selectionné au prix de 199 FTC + 25 F de frais professions un logiciel etail déletations, il vous serait<br>d'envoi et je deviens au

## MICRO AVENUE: • s vous receivrez gratuitement a voire dominate. This can be a stated by the state of the control of the control of the control of the control of the control of the control of the control of the control of the control of th

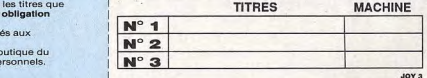

m POS AVANTAGES<br>
The RSONNELS: i Contra substanting and the process of the commence of the comment of the comment of the comment of the comment of the comment of the comment of the comment of the comment of the comment of CHEQUE - C.C.P. - CB N°

**provide the outlet of the outlet of the output of the output of the output of the output of the output of the o<br>Prior catalogue (+ frais d'environnement en de la famille et si il de de la familie de la familie de la fami** deviendrai Membre du Club à part entière et vous me ferez parvenir le catalogue et ma première vignette de réduction de 20 %.

Pour toute commande passée dans le catalogue au prix Club, ou pour tout achat effectué à la BOUTIQUE DU CLUB, j'aurai le droit d'acheter Nuit and the particular term and the property and the particular term in the particular term in the particular term in the particular of the particular of the particular of the particular of the particular of the particul ecousine substitution of the model of the superior and the superior of the superior of the substitution of the pour aid in the superior of the superior of the superior of the superior of the superior of the superior of the MICRO AVENUE m'enverra gratuitement une vignette de réduction de quitter le Club à tout moment par simple lettre, ou continuer à profiter de tous les avantages en restant au Club. Je ne m'engage à aucun autre achat. te frais d'envoi) par :<br>s votre CLUB MICRO AVENUE, je<br>réduction de 20 x me ferez parvenir le réduction de 20 %.<br>Club, sur parvenir de l'étable de l'étable de l'étable<br>vi d'un de l'étable par le détable de détable de l'étab

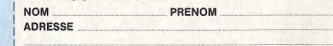

#### CODE POSTAL VILLE

Vous pouvez également passer votre commande à la boutique du club. Cette offre est limitée à un envoi par foyer, réservée aux nouveaux adhérents et à la France Métropolitaine, et valable dans la limite des stocks disponibles.

# **ABONNEZ-VOUS!**

## 1 an 10 Numéros 200 F au lieu de 250 F **VOS AVANTAGES**

## **REDUCTION**

En vous abonnant pour un an, vous payerez les 10 numéros 200 F. au lieu de 250F. Vous serez sûr d'avoir votre JOYSTICK chez vous, le jour de sa sortie, sans vous déplacer, sans risquer de ne plus en trouver chez votre marchand de journaux...

## **CADEAU**

Chaque mois, 10 ABONNES seront tirés au sort et recevront un soft pour leur bécane. Un abonné ne pourra gagner qu'une fois pendant la periode de son abonnement. Vous ferez paraître vos PETITES ANNONCES, à moitié prix.

(Actuellement 25f. au lieu de 50f.)

## **PRIVILEGE**

Vous recevrez un dessin, serie limitée, de Bruno BELLAMY dédicacé à votre prénom.

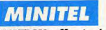

JOYSTICK offre à chaque abonné, 60 minutes en 3614 sur serveur (le prix de la connexion varie entre 10 et 20 f. l'heure) Si vous n'avez pas de minitel, vous pouvez offrir ces 60 mn, à un de

En raison du changement de abonnements ériodicité, les de JOYSTICK Hebdo se poursuivront, et le solde sera recalculé sur la base de 20f. le uméro.

**MESSAGE** 

À NOS

**ANCIENS ABONNÉS** 

vos copains. **CLUB** 

Vous ferez partie du CLUB des ABONNES, et de ce fait, vous serez consultés à chaque grande occasion, pour donner votre avis

LES ABONNES DE JOYSTICK SONT LES ROIS N'ATTENDEZ PAS.... ABONNEZ-VOUS DES AUJOURD'HUI !!!

#### Le tous les avantages de **COMMANDE JOYSTICK**<br>Ce tous les avantages de **commander les** 11 21 3 4 5 6 7 8 910 10 **ILS ONT GAGNE UN SOFT** cier de tous les avantages de 21 22 23 24 25 26 27 28 29 30<br>31 32 33 34 35 36 37 38 39 40 **POUR** l'abonnement à JOYSTICK et je anciens numé**ro**s de i joins un chèque de 200 F.pour **LEUR OR-**JOYSTICK Hebdo:<br>mon abonnement<br>JE VEUX OUE VOUS CREDI-10 f. par exemplaire et 30 f. 41 42 43 44 45 46 47 48 N.S. **DINATEUR** JE VEUX QUE VOUS CREDI- 10 f. par exemplaire et 30 f. pour le Hors série (ENTOUREZ LES<br>TIEZ 60 mn EN 3614 le PSEU- NUMEROS CHOISIS DANS LE TABLEAU CI-DESSUS) NUMEROS CHOISIS DANS LE TABLEAU CI-DESSUS)<br>Total : **BRAULT** 100 ................ Total: 1 **Michael**<br>CHAMBARD (ATTENTION, pour bénéficier Benoît Je veux commander le TEE SHIRT JOYSTICK de ces crédits, il faut que le<br>pseudo soit déjà validé sur le CHEDEVILLE Hebdo au prix de 70 f. (frais d'expédition compris) David 3615 JOYSTICK) TAILLE. ❑ L / Large ou ❑ XL/ Xtra large FROMENTIN "Dans la limite des stocks disponibles Emmanuel GRÉGOIRE JE JOINS UN CHEQUE DE .........F A L'ORDRE DE JOYSTICK Alexandre 53 Avenue Gambetta 92400 COURBEVOIE La DEFENSE KIRCH Jérôme NOM PRENOM MOLLON Christophe  $\overline{I}$  AGE  $\overline{I}$   $\overline{I}$  NIEROZ Laïc **VANHOUTTE**  $\frac{1}{1}$ <sup>ADRESSE</sup> ADRESSE **in the contract of the contract of the contract of the contract of the contract of the contract of the contract of the contract of the contract of the contract of the contract of the contract of the contract of th** Eric VERDU Bruno Code Postal VILLE **OUT** NON Avez vous un minitel?

## **JEUX... CRACK MSX/SPECTRUM**

#### *METHODE D'UTILISATION DES LISTINGS SUR SPECTRUM ,*

Pour les listings, comme d'habitude, il suffit de les taper puis de les sauvegarder sur une k7 ou une disquette vierge et de faire RUN. Toutes les instructions de sauvegarde sont expliquées dans la notice du BASIC (voir LOAD, SAVE, RUN). Ensuite comme ses copains des autres standards, on suit les instructions données par le programme.

Les pokes se placent comme sur Amstrad c'est à dire dans le loader BASIC avant le RANDOMIZE USR.

On va détailler un peu plus :

Vous chargez votre loader en utilisant l'instruction 'LOAD'.Ensuite vous tapez 'LIST'. Vous verrez apparaître sur l'écran tout un tas de lignes d'instructions Basic. (Pour ceux qui n'avaient pas compris, ces lignes sont le LOADER.).

Vous essayez maintenant de repérer dans le listing une ligne où figure l'instruction 'RANDOMIZE USR'. Une fois repéré vous retanez toute la ligne et quand vous arrivez devant cette fameuse instruction, vous tapez votre ou vos pokes en les séparant de<br>deux points ( $\cdot$ ) et vous tapez la suite de la ligne sans oublief que chaque instruction doit être séparée par deux points (':').

Il est possible que le listing n'apparaisse pas quand vous faites 'LIST'. Cela veut dire qu'il est protégé et vous l'avez donc dans le baba, de même si vous ne trouvez pas l'instruction 'RANDOMIZE USR', essayez de faire votre ou vos pokes comme ça tout bêtement suivi de l'instruction 'RUN'. Si ça ne marche toujours pas, vous n'avez plus qu'à aller dans un magasin et volez un 'MULTIFACE I'.

Le 'MULTIFACE I' est une cartouche qui se connecte sur votre Spectrum et qui vous premet d'interrompre le jeu à n'importe quel moment et d'utiliser vos pokes, mais pour cela referrez vous à sa documentation.

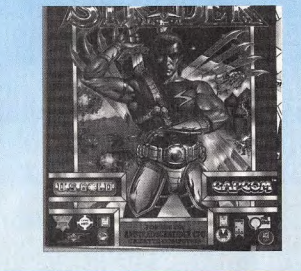

#### **STRIDER - SPECTRUM**

1 REM VIES INFINIES POUR STRIDER<br>2 REM PAR SIMOES 1Ø BORDER SIN PI:POKE 23624, SIN PI 20 POKE 23693, SIN PI: CLEAR 24999 3Ø LET A=PEEK 23631+256\*PEEK 23637 40 LET B=PEEK L:POKE L.111 5Ø LOAD""SCREENS: LODE ""CODE 25000 6Ø LOAD ""CODE 32768:POKE 25001,1 70 RANDOMIZE USR 25000:LOAD ""CODE 80 POKE A, B: POKE 39942, Ø 90 POKE 39950, Ø: RANDOMIZE USR 25000

#### **INDIANA JONES - MSX**

1 REM TOUT A L'INFINI POUR INDIANA JONES<br>2 REM PAR ROUSSEAU

1Ø SCREEN Ø: COLOR 15, 1, 1: KEYOFF: POKE & HFCAB, 1 20 FOR I-6HC600 TO 6HC634:READ A:POKE I, A:NEXT I 30 PRINT"INSEREZ LA CASSETTE ET PRESSEZ 'PLAY'" 40 BLOAD"CAS:": SCREEN2: DEFUSR=6HC000: A=USR (A) 50 DATA 58,49,198,167,40, 9,175, 50, 68, 168, 62, 195 60 DATA 50, 77, 168, 58, 50, 198, 167, 40, 15, 33, 0, 0, 34 70 DATA 98,157,175,50,100,157,62,24,50,101,157 80 DATA 58,51,198,167,40,4,175,50,13,153,195 90 DATA 1, 1, 1, 0, 0, 255, 0, 1, 2, 3, 4, 5, 6, 7, 8, 9, 10, 11

#### **XYBOTS - MSX**

1 REM TOUT A L'INFINI POUR XYBOTS 2 REM PAR ROUSSEAU

10 SCREEN Ø:COLOR 15.1.1:KEYOFF:POKE &HFCAB.1

20 FOR I=&HF4E0 TO &HF52A:READ A:POKE I, A:NEXT I 30 PRINT"INSEREZ LA CASSETTE ET PRESSEZ 'PLAY'" 40 BLOAD"CAS:":POKE &HBC11, &HE0:POKE &HBC12, &HF4

50 POKE &HBC4C, &H00: POKE &HBC4D, &H00

60 DEFUSR=&HBB80:A=USR(A)

: 2 DATA 33,235,244,17,0,0,1,62,0,231,176,193,147 80 DATA 0, 58, 58, 0, 167, 40, 4, 175, 50, 184, 50, 58, 59, 0 '90 DATA !63,42,27,33,0,8,125,39,159,113,50,161 100 DATA 173,34,111,172,50,113,172,50,242,176.62 110 DATA 201, 50, 47, 172, 50, 162, 173, 58, 60, 0, 167, 40 120 DATA 6,34,229,35,50,231,46,195,0,3,1,1,1,0,0

#### **DOMINATOR - SPECTRUM**

1 REM VIES INFINIES ET INVULNERABILITE 2 REM POUR DOMINATOR PAR SIMOES 10 CLEAR 25999:POKE 23658, 8:POKE 23624, SIN PI 20 POKE 23693, SIN PI 30 LET A=PEEK 23631+256\*PEEK 23637 40' LET B-PEEK A: POKE A, 111: LOAD ""SCREENS 50 LOAD ""CODE:POKE A, B:POKE 27844,0 6Ø POKE 27845, Ø:POKE 35919, 201 7Ø RANDOMIZE USR 27392

#### **INDIANA JONES - SPECTRUM**

1 REM TOUT A L'INFINI POUR INDIANA JONES 2 REM PAR ROOSSEAO 10 BORDER 0:INK 7:PAPER 0:CLEAR 32767 20 POKE 23658, 8: FOR I=48700 TO 48743 36 READ A:POKE I,A:NEXT I 40 PRINT"INSEREZ INDIANA JONES ET PRESSEZ"; 50 INPUT"LA TOUCHE 'RETURN'"; OKS 6Ø POKE 23624, Ø: CLEAR: INK Ø: LOAD ""CODE 32768 )p LOAD "CODE 48802: RANoGNZ£ USR 48700 80 DATA 38,74,195,39,238,195,200,165,195,67 90 DATA 172, 55, 73, 173, 55, 233, 5, 55, 103, 5, 180 100 DATA 55,18,5,55,240,166,55,58,5,55,139,5 \_10 DA'PP. 55,î74,5,6],2Z6,55,8,5,200,229,176

#### JOYSTICK / MARS / 87

## **PETITES ANNONCES**

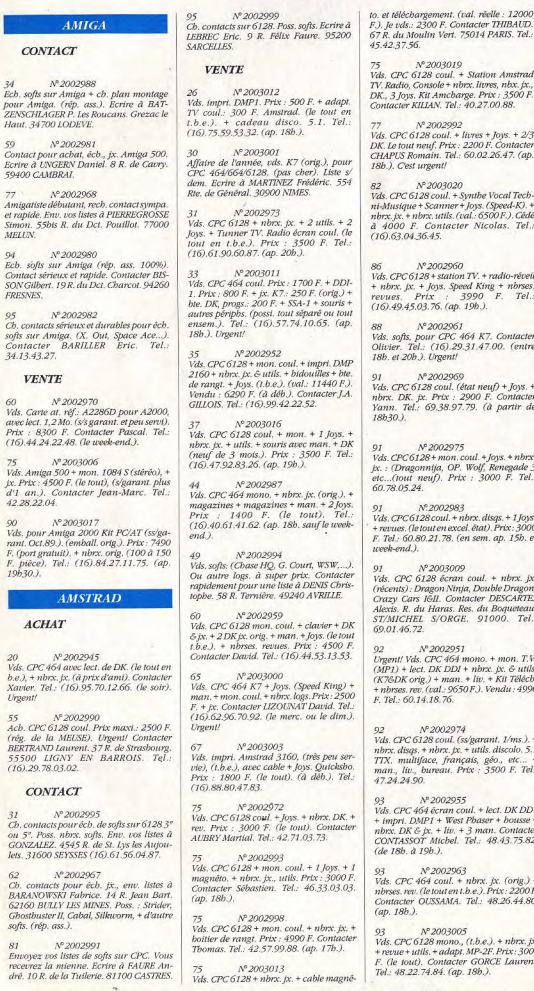

CONTACT

59400 CAMBRAI.

MELLIN

**FRESNES** 

34 13 43 27

 $42.28.22.04$ 

**ACHAT** 

 $(16)$ .29.78.03.02.

softs, (rép. ass.).

**Urgent!** 

**VENTE** 

F) le vds . 2300 F. Contacter THIBAUD. Vds. DK. 3"1/2 DF/SF. 5"1/4 DF/DD. disa 67 R du Moulin Vert. 75014 PARIS, Tel., 3" Amstrad. (le tout pas cher.). Ecrire à M.<br>BIDOUX. 11 Ch. de Fer Prolongé. 93140  $45423756$ BOATH Nº 2003019 Vds. CPC 6128 coul. + Station Amstrad  $N^{\circ}2002956$ Vds. CPC 6128 coul. + Tunner (TV Radio TV. Radio, Console + nbrx. livres, nbx. jx., DK., 3 Joys. Kit Amcbarge. Prix : 3500 F.<br>Contacter KILIAN. Tel.: 40.27.00.88. Reveil Bureau) + Joys. + rev. + nbrx, jx. Prix : 3000 F. (à déb.). Contacter Stéthang. Tel.: 48.81.99.75. (ap. 18b.).  $N^0$ 2002992 Vds  $CPC612R$  coul + livres + lows + 2/3 Nº 2002966 DK, Le tout neuf. Prix : 2200 F. Contacter Vds. CPC 664 coul. + impri. DPM 2160 + magnéto. K7 + Joys. + nbrx. jx. Prix: 3500 CHAPUS Romain. Tel.: 60.02.26.47. (ap. 18b.). Cest urgent! F (val . 6700 F). Tel. 39.89.54.95. Nº 2003020 A° 2002977 Vds. CPC 464 + lect. DD11 + Joys. + très Vds. CPC 6128 coul. + Synthe Vocal Technbrx. jx. K7&DK (Barbarian II, Passing<br>Shot\_etc...). Prix\_:\_3500\_F.\_Tel.: ni-Musique + Scanner + Joys. (Speed-K). +<br>nbrx. ix. + nbrx. utils. (val.: 6500 F.). Cédé à 4000 F. Contacter Nicolas, Tel.: 34 72 58 22  $(16)$ , 63, 04, 36, 45.  $N^0$ 2002989 Vds. CPC  $6128$  (t.b.e.), avec nbrx.  $px$ . Nº 2002960 Double Dragon, Shinobi, + Joys. Vds. CPC 6128 + station TV. + radio-réveil man...Contacter Laurent. Tel.. 39.78.15.02. (ap. 20b.). + nbrx. jx. + Joys. Speed King + nbrses.<br>revues Prix : 3990 F. Tel.:  $(16)$ .49.45.03.76. (ap. 19b.).  $ATARI$ Nº 2002961 vds. softs, pour CPC 464 K7. Contacter<br>Olivier. Tel.: (16).29.31.47.00. (entre ACHAT 18b. et 20b.). Urgent! Nº 2002976 Ach. Atari 520 STF. Prix ultima ou télé V° 2002969 services, Contacter Raphaël. Tel.: Vds. CPC 6128 coul. (état neuf) + Joys. + 43.72.64.64. (le soir). nbrx. DK. fx. Prix : 2900 F. Contacter Yann. Tel.: 69.38.97.79. (à partir de **CONTACT**  $18h30$ ) Nº 2002953 Ch. corresp. Atari STE., pour éch. ou prets. 91  $N^2 2002975$ <br>Vds. CPC 6128 + mon. coul. + Joys. + nbrx. Ecrire au 56 R. des Alouettes Emeric de je. : (Dragonnija, OP. Wolf, Renegade 3<br>etc...(tout neuf). Prix : 3000 F. Tel.: Beketch-Gaucher. 75019 PARIS. et/ou. Tel: 42.40.44.06. 60.78.05.24. **VENTE** Nº 2002983 Vds. CPC 6128 coul. + nbrx. dtsqs. + 1 Joys. Nº 2002978 + revues. (le tout en excel. état). Prix: 3000<br>F. Tel.: 60.80.21.78. (en sem. ap. 15b. et Vds. Atari 520 ST/DF + 1 Joys. + souris + nbrx. discs + nbrx. jx. (Iron Lord, Great usek-end.). Courts, Populous, Kick Off). Prix: 4700 F. (a déb.). Tel.: 47.41.70.74. (ap. 18b.).  $N^{\mathrm{o}}2003009$ Urgent! Vds. CPC 6128 écran coul. + nbrx. jx. (récents) : Dragon Ninja, Double Dragon, Nº 2002964 Crazy Cars IGII. Contacter DESCARTES Vds. 520 STF. + lect. ext. + souris + Joys. + Alexis. R. du Haras. Res. du Boqueteau.<br>ST/MICHEL S/ORGE. 91000. Tel.: multiface + nbrx. logs. (jx., tableur...).<br>(t.b.e.). Prix : 4000 F. Contacter Patrick. 69.01.46.72 Tel.: 79.35.06.65.  $N^o 2002951$ Nº 2002979 Urgent! Vds. CPC 464 mono. + mon. T.V. Vds. Atari 520 STF/DF (ss/garant. 07/91)  $(MPI)$  + lect. DK DDI + nbrx. [x, & utils.] + Free Boot + px. + Joys. + revues (t.b.e.).<br>Prix: 3000 F. (à déb.). Contacter LECLERC (K76DK orig.) + man. + liv. + Kit Télécb. nbrses.rev. (val.: 9650 F.). Vendu : 4990 Serge. 7 R. St. Bernard. 75011 PARIS. Tel.: 43.71.35.55. F. Tel.: 60.14.18.76. Nº 2002974 Nº 2002985 Vds. CPC 6128 coul. (ss/garant. 1/ms.). +<br>nbrx. disqs. + nbrx. jx. + utils. discolo. 5.1 Vds. Atari 520 ST. coul. + nbrx. jx., utils.,<br>basic, liv. etc... Prix : 3700 F. (écb. orig.).<br>Tel.: 40.43.09.58. (à partir de 17b.). TTX. multiface, français, géo., etc... + man., liv., bureau. Prix : 3500 F. Tel.: 47.24.24.90. Nº 2002007 Vds. 520 STF/DF +  $px$ . + Joys. + Freeboot +<br>revues. (le tout en t.b.e.). Prix: 3000 F. (à  $N^2 2002955$ Vds. CPC 464 écran coul. + lect. DK DD1 déb.). (s/garant. 1 an.). Mon. ST SC1425 + impri.  $DMP1$  + West Phaser + housse +<br>nbrx.  $DK \in \{x. + liv. + 3 man$ . Contacter Prix: 1600 F. (1.b.e.). Contacter LECLERC Philippe. Tel.: 43.71.35.55. CONTASSOT Michel. Tel.: 48.43.75.82. (de 18b. à 19b.). Nº 2002984 Vds. 520 STF + mon. coul. + Joys. + souris  $N^2$ 2002963 + px. + utils. + liv. + rev. (ss/garant. 03/91.).<br>Prix: 4000 F. Contacter Pascal. Tel.: Vds. CPC 464 coul. + nbrx. p. (orig.) + nbrses. rev. (le tout en t.b.e.). Prix: 2200 F. 60.02.18.49. (ap. 19b.). Contacter OUSSAMA. Tel.: 48.26.44.80. (ap. 18b.). 93 Nº 2002986 Vds. nbrx. jx. sur ST. (orig.). : Twin World: Nº 2003005 180 F. Fire: 120 F. Tom & Jerry II: 160 F Vds. CPC 6128 mono., (t.b.e.). + nbrx. jx.<br>+ revue + utils. + adapt. MP-2F. Prix: 3000 Ninja Warriors: 160 F. Galaxy Forces II: 170 F. Détails poss. Contacter Kieng. Tel. F. (le tout). Contacter GORCE Laurent. 42.82.01.34. (le soir). Tel.: 48.22.74.84. (ap. 18b.). **J**OYSTICK / MARS 1990 / 88

Nº 2003008

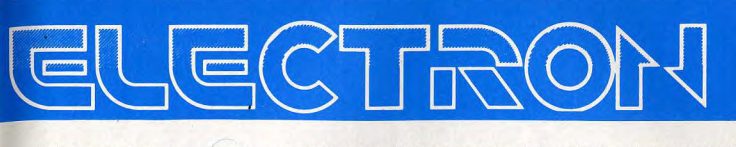

12 Place de la Porte de Champerret 75017 Paris M° Pte Champerret Bus PC,92 Tél: 42 27 16 00 Ouvert 7 jours sur 7: Mardi au Samedi de 10h à 20h, Lundi 14h/19h. Dimanche 14h/18h

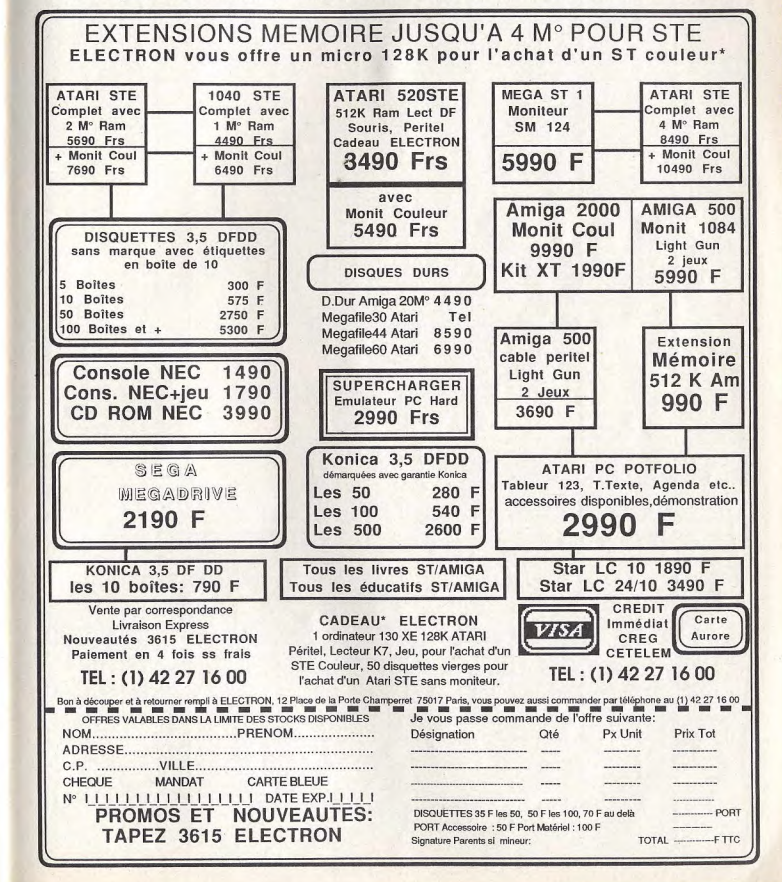

## **OFFRE SPECIALE JOYSTICK**

## Commandez DISCO SCOPIE (ST ou AMIGA) Avec 30% de remise

OUI! Je veux profiter de l'offre spéciale JOYSTICK et je commande DISCO SCOPIE.

ST (Version 3.0) AMIGA (Version 2.0)

au prix de 370F. TTC. au lieu de 490F.

(Expédition sous 48H, Participation inclue de 27F, pour frais de port et d'emballage)

#### Code Postal : \_\_ \_ \_ \_ Ville : \_ \_ \_ \_ \_ \_ \_ \_

Payez par chèque à l'ordre de JOYSTICK. 53 avenue Gambetta, 92400 Courbevoie/La Défense

#### WEGTOR SERVEUR SUR CPC 6128 **Utilisation sans RS-232 Telechargement** (module réception dans le domaine public)<br>Emulation clavier CPC en clavier minitel (générateur de caractères spéciaux) Module de récupération des pages minitel<br>
(serveur kiosque: 3615, 3614 etc...) Impression des pages minitel recuperees (retraitables avec n'importe quel traitement de texte)<br>Téléchargement en mode local (émission et réception de fichiers)

Prix: 400 Fr ttc sans câble<br>450 Fr ttc avec câble ANTIGONE SOFTWARE BP 51 31170 TOURNEFEUILLE TEL: 61 86 79 18 PROCHAINEMENT 3614 ANTIGONE JE DESIRE RECEVOIR UNE DOCUMENTATION GRATUITE JE COMMANDE (CHEQUE JOINT A L'ORDRE D'ANTIGONE SOFTWARE 1 PRENOM. NOM: ADRESSE CODE POSTAL .\_\_\_\_  $W = W = 1$ TEL. logiciel cdite par E.A.F. distribué par ANTIGONE software

## **PETITES ANNONCES**

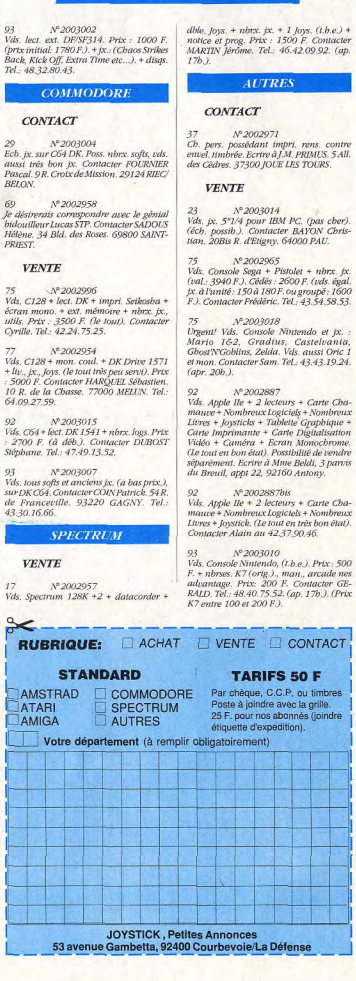

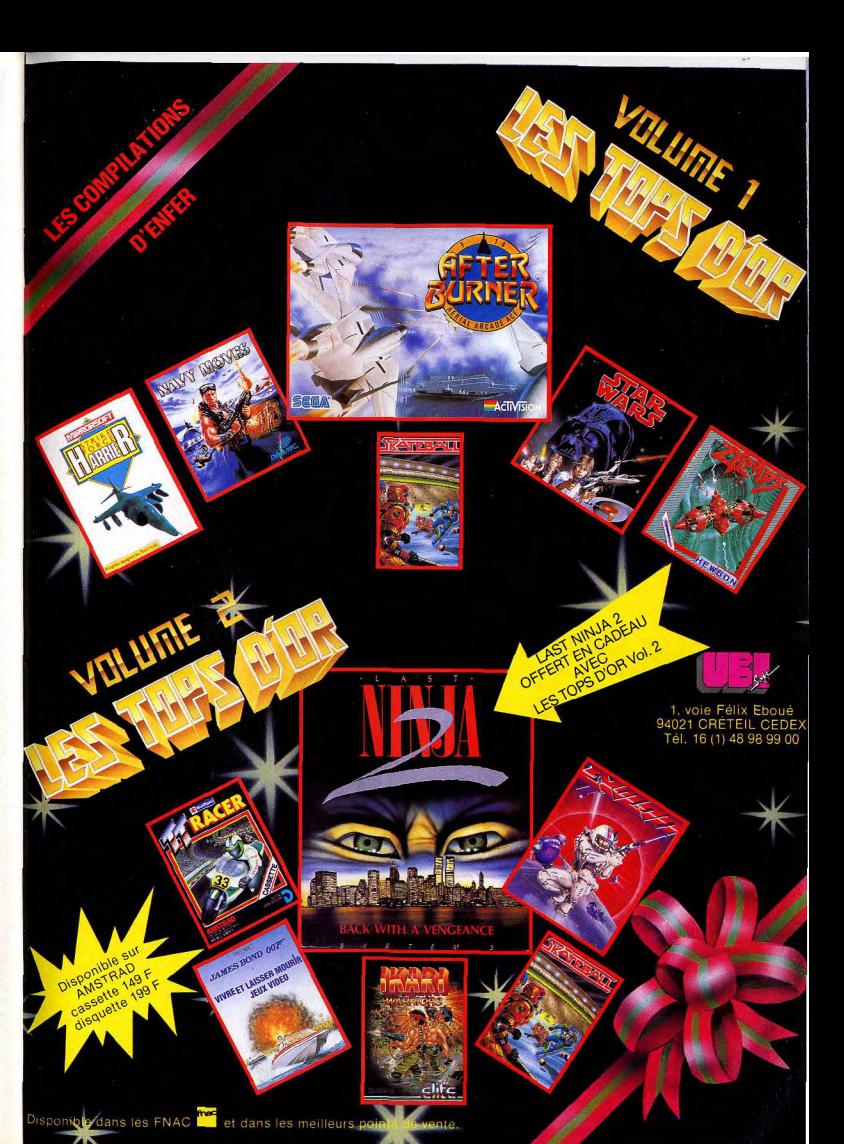

# RUE BRIK A BRAQUE

## **DATA SWITCH**

Ce matériel de pointe, peut être très utile si vous êtes à la tête d'une petite entreprise, et que les moyens yous manquent pour parfaire votre équipement informatique. Phonica vous propose le Data Switch. C'est un connecteur vous permettant de brancher deux ordinateurs sur une même imprimante, ou deux, sur le même ordinateur. Une petit gadget bien utile, qui vous facilitera la vie... Vu chez AMIE

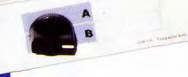

## **POLLY LABELS**

Vous êtes un créateur de génie. votre esprit foisonne d'idées et d'algorithmes démentiels. Oui mais voilà! Avec une boîte de disquettes vierges, vous n'avez en général que quelques étiquettes, ce qui n'est pas toujours suffisant. Grâce à Blackstuff et à ces étiquettes effacables (erasable labels) plus de problèmes, puisque vous pourrez écrire et effacer sur les dites étiquettes autant de fois que vous le désirez. De plus, dans le packaging vous trouverez: 50 étiquettes, 2 feutres spéciaux pointes fines, un liquide pour effacer et de la ouate à inhiber. Tout cela pour environ 170Fr. u chez AMIE.

# **WU-HO BRAND** ADAPTER CASSETTE

**BATTER ACT VA 254-304** 

## **ANKO MOUSE**

Si vous en avez marre de votre souris... Si sa couleur ne vous plaît pas... si le design n'est pas assez moderne... Si vous voulez épater la galerie... Alors oui, la souris de Anko est pour vous. D'un design tout nouveau, et d'une ergonomie ultra recherchée, cette souris comblera toutes vos espérances

#### Vu chez Amie et Général.

## **ADAPTATEUR NINTENDO**

Tout le monde ne le sait peut être pas mais les cartouches Nintendo au lapon n'ont pas le même format qu'en France. Ce qui pose bien évidemment de gros problèmes de compatibilité. Comme en France, question nouveautés on est toujours à la traîne, il est maintenant possible avec l'adaptateur Nintendo de faire fonctionner toutes les cartouches provenant directement du Japon. A vous les joies de Dragon Spirit, de Robocop ou de Fantasie Zone II.

Pas plus gros qu'une télécommande, cet engin

## **PLAYWALKER**

600

## **INTERFACE MIDI II**

Voici l'interface MIDI la plus sympa du marché. Elle comporte deux "din" supplémentaires reconfigurables en plus des connecteurs habituels, c'est à dire la DB25 et Midi Jn. Out et Thru". Mais ce qui fait son originalité, ce sont les commutateurs, permettant de choisir entre ·Out et Thru évitant ainsi les manipulations excessives. C'est un produit Trilogic pour Amiga  $500/Amiga$ 1000/Amiga 2000. importé par Bus+ 510F.

## **EXTENSION RAM 512K** POUR A500

Originale cette extension de mémoire car elle possède un interrupteur permettant d'avoir soit un Amiga 500 identique à celui d'origine soit l'équivalent d'un MO en mémoire. On a ainsi la possibilité de régler les problèmes d'incompatibilité fréquents, lorsque l'on se sert d'un micro -gonflé». La carte comprend aussi aine horloge, un calendrier et une batterie. Un produit Trilogic importé par Bus+ 975F.

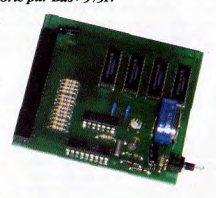

## **CAMERA FREEDOMSTICK**

Du nouveau pour la console PC Engine. Puisque grâce à Shoot again il est maintenant possible de transformer tous les joysticks aux normes Atari (si il possède deux boutons Fire séparés) aux normes NEC, cette modif vous coûtera 100 francs, mais vous serez obligez d'abandonner le controlpad d'origine. De toute facon ce stick est tellement mauvais, que le jeu en vaut la chandelle. Vu chez Shoot Again.

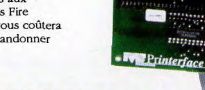

**CHALLENGER** 

Nom de Zeus, mais c'est

bien sûr! Ca n'a pas la forme

d'un joystick traditionnel, ca

n'a pas l'odeur d'un joystick,

mais c'est quand même un

joystick. Si yous un êtes un

voitures, ce stick là, il vous

le faut. Si au contraire, vous

êtes un fou de Shoot'em up

Challenger vous n'aurez

aucune chance.

Vu chez Général.

passez votre chemin, avec le

vols ou de courses de

passionné de simulateurs de

## «PRINTERFACE»

Une deuxième sortie imprimante? Sur mon Amiga? Pour quoi faire? Pour utiliser votre scanner ou votre digitaliseur en même temps que l'imprimante!

Difficile à installer au premier abord. Printerface s'avère être très utile lorsque l'on veut utiliser un logiciel accaparant le port parallèle. De plus, PRINTERFACE comporte quatre modes permettant une utilisation plus souple de la sortie imprimante. Livré sous laforme d'un kit avec une notice en français. Importé par Bus+ 1050F.

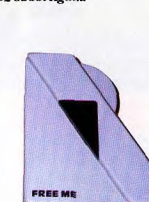

### **ANKO TRACKBALL** Actuellement, il y une folie sur tout ce

qui concerne les extensions en tout genre sur ST et Amiga. Ce trackball (sorte de souris inversée) ne me contredira pas, puisqu'il est utilisable aussi bien par les droitiers que par les gauchers, grâce à son troisième bouton, soit disant magique! Un produit pas très original, mais qui s'avère très sympathique surtout lorsqu'on a pas beaucoup de place sur son hureau.

Vu chez AMIE

Vu chez Shoot Again.

vous permet de transformer tous les joysticks en joysticks à infra rouges. Ce gadget se compose de deux parties. D'une part, un petit boîtier que vous pouvez accrocher à la ceinture permettant l'émission des signaux, d'autre part un second boîtier que vous connecterez à la prise joystick de votre ordinateur ou de votre console de jeu pour la réception. Sur le Playwalker des petits switches, vous permettent également de jouer en autofire ou en manuel. Et tout ca pour une somme avoisinant les 400 fr, sympa. Vu chez Shoot Again.

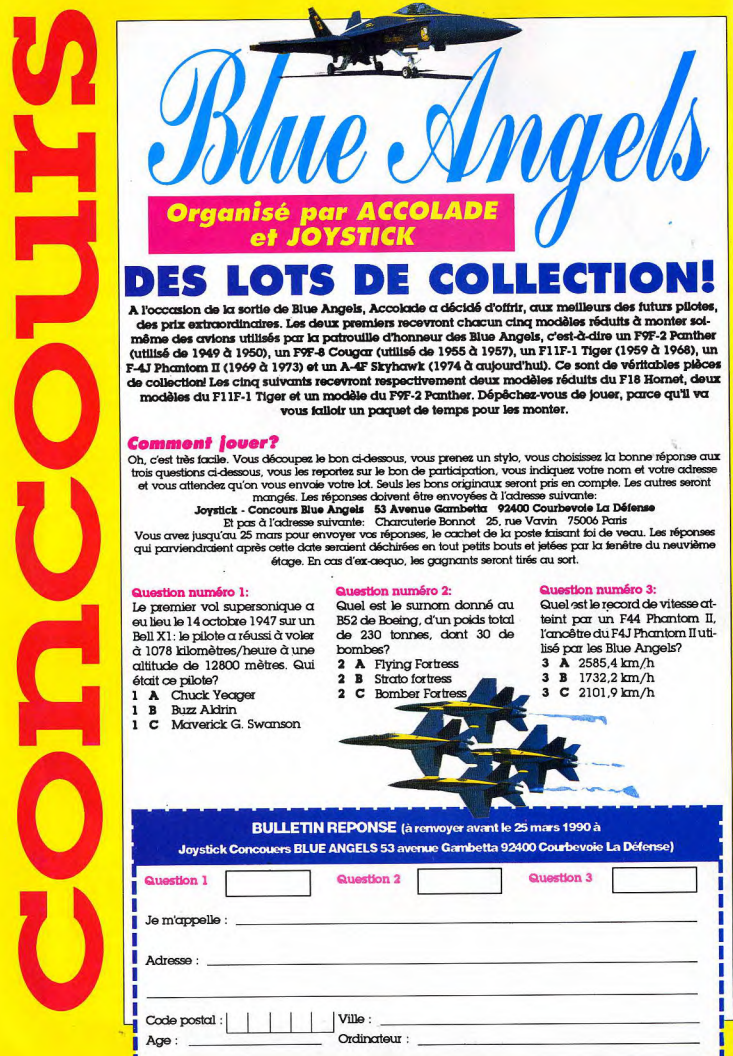

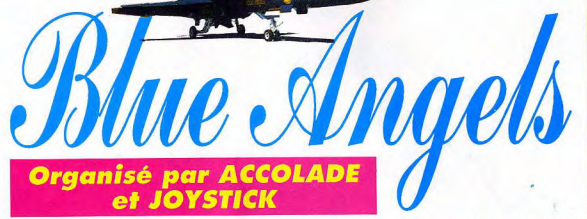

## **DES LOTS DE COLLECTION!**<br>
A l'occesion de la sortie de Blue Angels, Accolode e décidé d'offrir, aux meilleurs des futurs pilotes,

des prix extraordinaires. Les deux premiers recevront chacun cinq modèles réduits à monter soimême des avions utilisés par la patrouille d'honneur des Blue Angels, c'est-à-dire un F9F-2 Panther (utilisé de 1949 à 1950), un F9F-8 Cougar (utilisé de 1955 à 1957), un F11F-1 Tiger (1959 à 1968), un F-4J Phantom II (1969 à 1973) et un A-4F Skyhawk (1974 à aujourd'hui). Ce sont de véritables pièces de collection! Les cinq suivants recevront respectivement deux modèles réduits du F18 Hornet, deux modèles du F11F-1 Tiger et un modèle du F9F-2 Panther. Dépêchez-vous de jouer, parce qu'il va vous failoir un paquet de temps pour les monter.

#### **Comment jouer?**

Oh, c'est très facile. Vous découpez le bon ci-dessous, vous prenez un stylo, vous choisissez la bonne réponse aux trois questions ci-dessous, vous les reportez sur le bon de participation, vous indiquez votre nom et votre adresse et vous attendez qu'on vous envoie votre lot. Seuls les bons originaux seront pris en compte. Les autres seront

envois doivent étre envoyées à l'adresse suivante:<br>Joystick - Concours Blue Angels. 53 Avenue Gambetta 92400 Courbevole La Défense Et pas à l'adresse suivante: Charcuterie Bonnot 25, rue Vavin 75006 Paris Vous avez jusqu'au 25 mars pour envoyer vos réponses, le cachet de la poste faisant foi de veau. Les réponses qui parviendraient après cette date seraient déchirées en tout petits bouts et jetées par la tenêtre du neuvième étage. En cas d'ex-aeguo, les gagnants seront tirés au sort.

Le premier vol supersonique a Guel est le surnom donné au Guel est le record de vitesse at-<br>eu lieu le 14 octobre 1947 sur un B52 de Boeing, d'un poids total teint par un F44 Phantom II, 1 A Chuck Yeager

## Question numéro 1: Question numéro 2: Question numéro 3:<br>Le premier vol supersonique q Quel est le surnom donné qui Quel est le record de vitesse at-

eu lieu le 14 octobre 1947 sur un B52 de Boeing, d'un poids total teint par un F44 Pharntorn II,<br>Bell X1 : le pilote a réussi à voler de 230 tonnes, dont 30 de l'ancêtre du F4J Pharntorn II uti-Bell X1: le pilote a réussi à voler de 230 tonnes, dont 30 de l'ancêtre du F4J Phantom<br>À 1078 trilomètres/heure à une laombes?  $\dot{\alpha}$  1078 kilomètres/heure à une bombes? Bué par les Blue Angels.<br>
altitude de 12800 mètres. Qui  $2 \text{ A}$  Flying Fortress  $3 \text{ A}$  2585,4 km/h altitude de 12800 mètres. Qui 2 A Flying Fortress 3 A 2585,4 km/h 2 B Stroto for tress<br>2 C Bomber For tress 1 B Buzz Akdrin 3 C 2101.9 km/h 1 C Maverick G. Swanson EULLETIN REPONSE (à renvoyer avent le 25 mars 1990 à Concours BLUE ANGELS 53 avenue Gambetta 92400 Courbevoie La Défense) Je m'appelle 1 Adresse : <u>1 Adresse : 1 Adresse : 1 Adresse : 1 Adresse : 1 Adresse : 1 Adresse : 1 Adresse : 1 Adresse : 1 Adresse : 1 Adresse : 1 Adresse : 1 Adresse : 1 Adresse : 1 Adresse : 1 Adresse : 1 Adresse : 1 Adresse : 1 Adr</u>

# **ENCORE PLUS FORT QUE KICK OFF!!** Layer Manager

## **CREEZ, ENTRAINEZ ET DIRIGEZ VOTRE PROPRE EQUIPE!**

La version améliorée de KICK OFF: La MEILLEURE simulation de football. Ultra rapide et ultra précise.

Possibilité de définir votre propre tactique.

Entraînez votre équipe et regardez les joueurs mettre en application votre nouvelle stratégie.

Plus de 1000 joueurs dans le championnat. Chaque joueur a ses propres caractéristiques.

Un marché du transfert hyper dynamique. Seuls les requins survivront!!!

Possibilité de suivre un joueur particulier sur le terrain et de réviser vos jugements sur vos prochains transferts.

Chargement et sauvegarde de toutes les options du jeu. **Championnat et Coupe.** 

#### **UNIVOUS JOUEZ CAPITAINE**

Vous avez maintenant la possibilité de contrôler toujours le même joueur ou celui le plus près de l'action , ce qui vous permettra avec une tactique personnelle de créer des ravages dans la défense adverse.

#### VOUS CHOISISSEZ LES TACTIQUES

Quatre tactiques efficaces vous sont proposées, mais vous pouvez en créer de nouvelles en déterminant, à l'entraînement, l'emplacement de chaque joueur en fonction de la position précise de la balle. Vous pourrez voir votre tactique en action à l'aide des lignes de trajectoires.

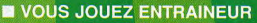

Pour monter dans la division supérieure, vous devrez trouver les tactiques gagnantes, acheter les bons joueurs sur le marché des transferts et sélectionner votre équipe. il vous faudra réussir le plus vite possible.

:00e,S **RAwrs** 

 $\ddot{\phantom{0}}$ 

 $-$ 

®n Done

#### VOUS CHOISISSEZ LES JOUEURS

Chaque joueur possède ses propres qualités: précision de tir et de passe, vitesse, concentration, agressivite, qualité de tackles. D'autres facteurs rentrentaussi en ligne de compte: l'age, l'expérience, le poids, le tempérament le moral du joueur, les blessures et le nombre d'avertissements peuvent compromettre vos plans.

PLAYER MANAGER VOUS FAIT VIVRE DE MANIERE HYPER REALISTE dans la peau d'un capitaine d'équipe, d'un manager et d'un joueur. Attention vos supporters vous observent!!

Programmé par l'équipe de KICK OFF, TILT D'OR 1989, 4 D'OR 1989, AWARD DU MEILLEUR JEU DE L'ANNEE 1989 EN GRANDE BRETAGNE.

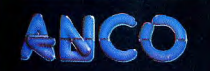

1

۱.

**AMIGA - ATARI ST Bientôt disponible sur C64 et AMSTRAD CPC ANCO SOFTWARE: Tel: 16 (1) 45 09 19 99** 

## arcades

**Vous vouliez** une rubrique régulière sur les ieux d'arcade? La voici. Chaque mois, notre spécialiste èspièces de dix **balles** vous emmènera faire un tour du côté de ces saloperies de bécanes qui **vous pompent** votre pognon en moins de temps qu'il n'en faut pour le gagner (melhoureusement). **Et pour Inaugurer** cette rubrique, quoi de mieux que le Salon annuel des, justement.

jeux d'arcades?

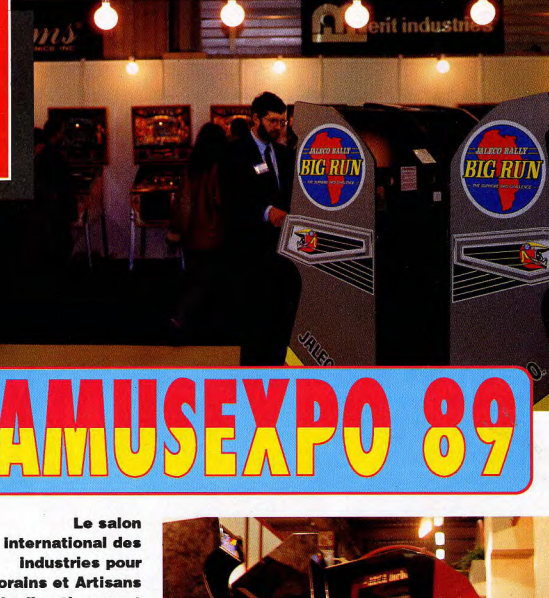

**Forains et Artisans** du divertissement s'est tenu fin décembre pour la 18ème fois consécutive. **Strictement** réservé aux professionnels, fabricants et distributeurs. il présentait toutes les nouveautés en matière de jeux vidéos, flippers, juke box, vidéos laser et billards, à l'intention des exploitants de café et de salles de jeux.

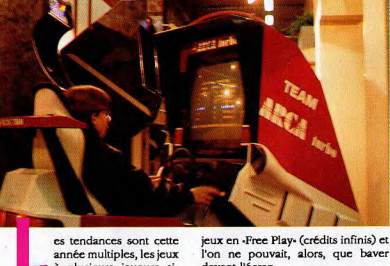

à plusieurs joueurs simultanément (jusqu'à 8) sont légion, tout comme les simulateurs, mis à toutes les sauces (voitures, motos, tank, avions...).

Les meubles se font plus grands, et les moniteurs atteignent 28 à 37 pouces (respectivement 71,85 et 95 cm), et même jusqu'à 50 pouces sur des écrans à vidéoprojecteur. On peut dorénavant s'asseoir pour jouer devant les écrans géants.

La fréquentation des stands n'était pas excessive, surtout que tous les exposants n'avaient pas mis leurs l'on ne pouvait, alors, que baver devant l'écran.

Les grandes marques s'offraient en plus des stands géants et des murs de moniteurs présentant leurs nouveautés.

Beaucoup de sociétés inconnues jusqu'alors, mais dont la plupart ne le resteront pas.... Bien sûr, notre envoyé spécial était là. Il vous raconte, stand par stand et alphabétiquement, tout ce qui était présenté. Pour des raisons de place, vous n'aurez droit ce mois-ci qu'à Alpha jusqu'à Nintendo. Le mois prochain, de Sega à V-System!

#### **ALPHA**

Alpha, nouveau venu dans le milieu, présente sous le patronage de SNK, à qui il rachète les routines et les composants, ses cartes Sky Adventure. Shoot'em up à scrolling vertical pour deux joueurs simultanés, il vous entraîne à la poursuite d'un dictateur qui veut conquérir la Terre. Aux commandes d'un avion datant de la dernière guerre, muni cependant d'armes résolument modernes (lasers, boules de feu), vous devez détruire successivement des hélicon-

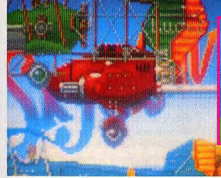

tères, des vaisseaux soatiaux, des statues volantes et même des plantes carnivores (qui crachent du feu). Sous ce scénario très réaliste, se cache un ersatz de Sky Soldiers. paru précédemment chez SNK, dont il reprend bon nombre d'éléments, à commencer par certains effets spectaculaires (explosions, boules de feu). On espère plus créatif (et moins pompé) de la part d'Alpha la prochaine fois.

#### ATARI GAMES

Atari Games, quant à lui, présente l'une des attractions de ce salon: S.T.U.N. Runner. suite futuriste de Hard Drivin', simulateur de conduite que l'on ne présente plus. Tout en reprenant ses qualités principales (vues 3D, surfaces pleines en polygones), il rajoute la possibilité de se déplacer sur la totalité de l'écran et de tirer sur ses concurrents, le tout dans un vaisseau propulsé magnétiquement à plus de 1000 Km/h! Mais comme c'était trop simple, dans son infinie bonté, Atari a rajouté un temps limite. des concurrents indestructibles (ce qui n'est pas votre cas) et des étoiles jaunes jonchant les routes, sur lesquelles vous devez passer faute de voir votre vitesse et votre énergie diminuer progressivement. Evidemment, il y a une échappatoire: dans les tunnels que vous traverserez entre deux cités se trouvent des dalles luminescentes qui, lorsque vous passerez dessus, surchargeront vos batteries pendant quelques secondes, vous rendant invulnérable et

encore plus rapide. Mais une fois fini. le moindre choc détruira un de vos ailerons, ce qui vous déstabilisera. Dommage que le meuble sur lequel on est assis ne bouge pas et soit aussi  $m \sim h$ 

'Autre nouveauté, Shull & Crossbones est un jeu de cape et d'épée dans la plus pure tradition qui vous laissera arraisonner navire après navire, seul ou à deux, et qui fonctionne avec un système d'énergie. Seul regret: les mouvements sont un peu limités.

Tournament Cyberball 2072 vous propose une partie de foot-

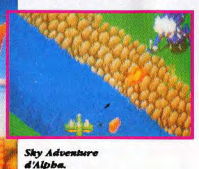

ball américain aux commandes d'une équipe de robots, avec jusqu'à 4 joueurs divisés en deux équipes rivales, en championnats ou contre l'ordinateur. Le jeu, visualisé sur deux moniteurs, propose une vue en perspective mobile et de nombreuses possibilités dans le déroulement de la partie, avec des choix stratégiques. On retrouve, comme dans son prédécesseur CYBERBALL, le ballon

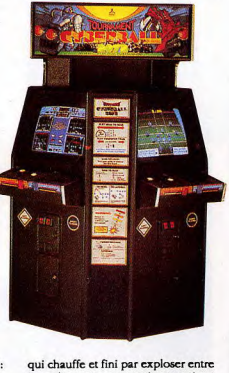

les mains mécaniques de vos robots si le jeu se prolonge trop.

Est présenté aussi Escape from the Planet of Robot Monsters, qui propose dans un style propre à Atari, très esthétique, de diriger Jake (un

JOYSTICK / MARS 1990 / 97

**Reporter: Yvan Elbaz** 

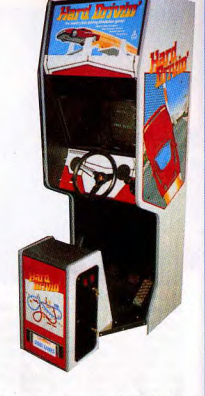

brun aux lunettes noires) et Duke (un beau blond) sur la planète X où les méchants Reptilions tiennent prisonniers des milliers d'humains obligés à fabriquer une armée de robots destinés à envahir la terre. Divisé en 3 sections, en vue 3D, (plus familière aux possesseurs d'ordinateurs qu'aux joueurs de jeux d'arcade), il vous faudra donc libérer les otages et vous débarrasser des robots, sans

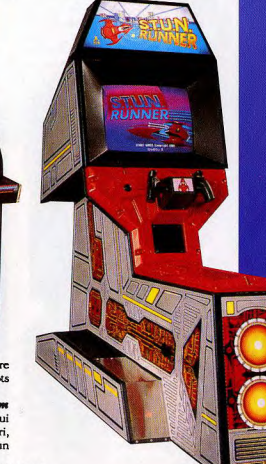

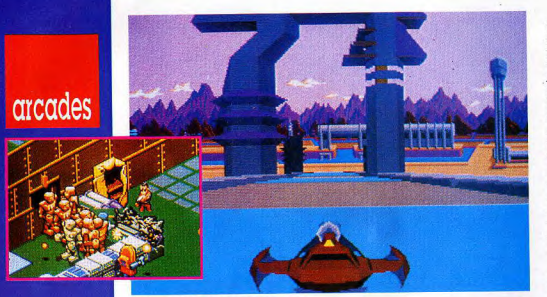

#### Ci-dessus : S.T.U.N. Runner. En médaillon : Escape from the Planet ot the Robot Monsters.

à laquelle il suffit de rajouter une

carte secondaire comprenant les

graphismes et la musique du jeu pour

que cela fonctionne. En changeant

de carte on change de jeu, et ce

système permet une qualité graphi-

que et sonore supérieure aux cartes

classiques, mais il revient plus cher et

ne s'amortit qu'au bout de quelques

jeux, obligeant l'exploitant a être

fidèle à la marque. Attendons de voir

concrètement ce que ca donnera

Willow, jeu à grand spectacle

se font plus violents (merci Irem!).

Visuellement parfait, ce jeu à scrol-

ling multi-directionnel étonne par sa

réalisation impeccable à tous points

de vue, avec des monstres superbes

à l'animation réaliste occupant la moitié de l'écran et le système doré-

navant classique chez CAPCOM per-

mettant d'acheter de nouvelles armes

et pouvoirs avec l'or récupéré sur vos

adversaires.

oublier le géant de fin de tableau ainsi qu'un tableau bonus sous forme de labyrinthe. Seul constructeur totalement américain, Atari réussit brillamment à nous changer du style ianonais.

Rally/Midway, fameux fabricant de flippers qui s'est diversifié dans les jeux vidéos, présentait Arch Rivals, une simulation de basket dans un style très américain, avec scrolling horizontal continu et un ou deux joueurs simultanés, opposés entre eux ou contre l'ordinateur, avec une multitude de coups possibles et la possibilité, très appréciée, de pouvoir frapper l'adversaire. Le contexte graphique et sonore est sublime. Graphismes haute résolution et musique rock, avec voix digitalisées: jamais entendu rien de tel en jeu vidéo! Un futur hit. Bravo à cette société qui réalise peu de jeux par an mais qui le fait bien.

quand des jeux sortiront. adapté du film de Georges Lucas, propose de partir à l'aventure dans le but de tuer une méchante reine. Vous dirigez alors alternativement deux personnages: Willow, un nain aux pouvoirs magiques, et Madmartigan, un guerrier expert dans le maniement des armes, compagnon du précédent. A chaque tableau, le joueur change de personnage; il est tour à tour guerrier puis nain, les pouvoirs étant très différents. Suivant le temps de pression sur le bouton, vos coups

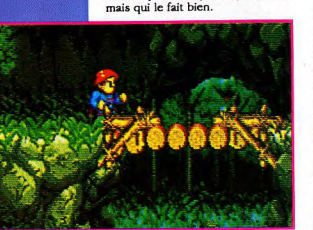

**CAPCOM** 

Willow Capcom.

CAPCOM-Japon (Capsule Computers, transformé depuis en captive communications ou Captain Commando pour ce qui est de sa filiale américaine), présente le CP System Board, une carte-mère comprenant des co-processeurs dédiés graphisme, animation et son stéréo, intégrant déjà les routines d'exploitation,

Le meilleur jeu CAPCOM à ce jour, encore un hit! U.N. Squadron. shoot'em un à scrolling horizontal pour un ou deux joueurs simultanés, vous propose de choisir entre 3 appareils et pilotes: Shin Kazama, le japonais rapide, Mickey Simon l'américain sur-armé (oeuf corse), et Greg Gates et son bombardier. Maintenant, devinette: qui peut bien être l'ennemi si ce ne sont pas les Japs? Vous avez trouvé? Bravo. On rajoute l'énergie limitée et l'inévitable monstre de fin de tableau et on a quand même un des plus beaux shoot'em up du moment. l'oubliais, il y a la possibilité d'acheter des armes complémentaires chez un marchand d'armes pas exactement officiel. Suivant.

CAPCOM Bowling est un bowling des plus classiques, mais très beau et muni de plus d'une manette spéciale.

Dans Mad Gear, on pourrait presque dire: on reprend tout et on recommence, car c'est une copie conforme de LED STORM; mêmes décors, mêmes armes, seul l'aspect de votre voiture et de vos concurrents a changé. Vous avez donc le choix entre trois types de voitures, la Formule 1. très rapide mais peu résistante, la Porsche, rapide et résistante, et le camion, très résistant mais très lent. Placé sur des routes suspendues dans le vide, il vous faudra éviter les voitures qui tentent de vous faire tomber, sans oublier les flaques d'huile et la route qui s'arrête dans le vide. Plutôt que de laisser les autres la plagier, cette fois, CAPCOM se copie elle-même, comme une grande, et occupe ainsi le marché. Et le joueur dans tout ça? Il paye.

Autre bonne surprise, Dynasty Wars est situé au temps de la dynastie féodale et des samouraïs au Japon. Dans des décors somptueux et un graphisme d'ambiance, vous allez traverser le pays en passant par la grande forêt, des lacs et des ponts. afin d'atteindre votre but: vous emparer de la forteresse de la montagne. Vous pouvez choisir au début du jeu entre 4 barons aux antécédents sanglants, du coupeur de tête au castrateur sadique. Avouez que le choix est difficile. A cheval sur votre destrier, aidé d'un éventuel second joueur, il vous faudra affronter les soldats ennemis armés d'un sabre ou d'une

U.N. Squadron, de Capcom.

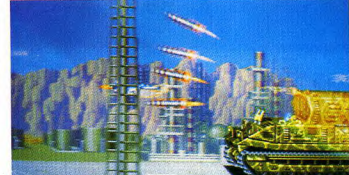

lance à puissance variable suivant le temps de pression. Une arme spéciale vous est tout de même accordée, et elle est différente suivant la situation dans laquelle yous yous trouvez: soit un de vos fidèles sujets vous protège se sacrifiant, soit un groupe d'archers surgit, décochant des flèches sur votre ennemi. Ce jeu est le meilleur beat'em up actuel.

#### **CORELAND**

Coreland, illustre inconnu, présente un simulateur de tank futuriste, le Cyber Tank. Un ou deux joueurs peuvent conduire l'appareil simultanément. Le premier s'occupera de la direction et de la mitraillette avant. alors que le second sera relégué à la tourelle et aux commandes du canon. Disposant de deux viseurs, les joueurs pourront alors détruire bunkers, jeeps, avions et barrages, sans oublier les soldats. Le tout se dirige comme un vrai tank et est visualisé sur deux écrans côte à côte (l'un devant vous alors que l'autre est en dessous, projeté par un miroir en superposition). Une nouvelle marque à suivre.

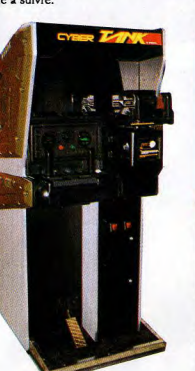

#### **DATA EAST**

Data East, fabricant de flippers américain qui a fait ses débuts dans les jeux vidéos, en rachetant les licences des manettes de jeux SNK (qui ont la particularité de pouvoir tourner sur elles-mêmes pour diriger le tir), présente Act Fancer. Dans un futur incertain sur terre, vous parcourez New-York dévastée et en ruines, affrontant des êtres mythiques aux pouvoirs surnaturels. Aux commandes d'un monstre étrange, avec un bec, deux pattes et une queue, qui augmente son pouvoir en changeant d'aspect, il vous faudra courir et

sauter afin de sortir vivant de la ville. Pas vraiment un beat'em up, ni même un shoot'em up, ce jeu est surprenant. Son style graphique fantaisiste est plaisant. Dommage que l'on perde les pouvoirs acquis (pour sauter plus haut, tirer plus fort et dans plusieurs directions) au moindre contact avec l'ennemi. le second étant mortel

Midulght Resistance, (qui reprend le type de poignées de SNK), est la suite de Heavy Barrel, ancien succès qui proposait dans un scrolling vertical ou horizontal. (suivant les tableaux), de pénétrer avec un ou deux soldats (ils sont frères), dans une base afin de la détruire, le tout dans un décor très high-tech. Le méchant pas beau n'étant pas mort à la fin, il se venge en enlevant votre famille que vous partez sur le champ libérer. 8 tableaux composent cette suite, avec des clés<sup>-2</sup> récupérer sur certains officiers afin d'ouvrir des caisses d'armes à la fin de chaque étape (lance-flammes, tir trois directions, bazooka, mitraillette et des armes dorsales, missiles téléguidés. lasers directionnels). Attention, tou-

grâce à l'argent gagné aux combats le personnage humain que vous dirigez, agile et armé d'une épée, vaincra facilement les premiers adversaires. Mais la difficulté étant mal dosée, il vous sera impossible de vaincre l'homme invisible, ce qui bloque le

Secret Agent (qui peut aussi s'appeler Shy Spy selon que la carte est importée du Japon ou d'Amérique) yous propose de yous mettre dans la peau d'un agent secret et de mettre à jour les plans d'une dangereuse organisation. Armé de vos poings et d'un pistolet, il vous faudra d'abord sauter en parachute et vous débarrasser de vos partenaires indésirés en plein vol. puis, au guidon d'une moto, échapper à vos poursuivants pour ensuite pénétrer dans un bateau ennemi, sans oublier la fuite par la mer en tenue de plongeur. Beat'em up très varié, il n'est pas pour autant original et on se demande ce qu'un laser géant vient faire dans vos armes. Espérons que Data East créera quelque chose d'original, un jour... Dans un style plus pacifiste, Pocket Gal 2 (jamais entendu parler

> delaht esistance de Data ast et, cl-dessous,

tes les armes sont limitées et le jeu, en plus d'être illogique dans le dernier tableau (des carrés géants avec des visages qui montent et descendent lentement, sans espacement, et une tête géante qui vole d'où sortent des cerveaux, ce qui n'est vraiment pas dans le ton du jeu) est en plus buggé (lorsque à deux joueurs l'un saute et l'autre non, il touche le bord de l'écran et meurt), ce qui est bien crispant. C'est pourtant quand même un bon jeu.

Fighting Fantasy est un jeu de combat d'héroïc-fantasy seul ou contre un ami. Dans ce cas, le gagnant poursuivra les combats dans l'arène et affrontera des géants et autres femmes-serpent, magiciens et même l'homme invisible (dont vous verrez tout de même l'arme vous meurtrir). Avec des sprites géants et la possibilité d'acheter d'autres armes

## arcades

changerez de bar et de serveuse, pour arriver jusqu'aux endroits de luxe. Revenons au jeu lui-même et laissons là ces viles perversions: vous pouvez choisir la direction du tir, visualiser son éventuelle trajectoire et doser sa force. A certains moments du jeu, un des six trous composant la table se met à clignoter: si vous arrivez à faire tomber la prochaine boule dans celui-ci, un bonus vous sera accordé. Petit détail qui à son importance, le temps est limité. Un bon jeu qui nous change, et qui à de quoi exciter... Jetez donc un coup d'oeil à la présentation, vous y verrez une petite Japonaise s'y faire dévêtir en beauté.

du 1), est un billard vu du dessus où

vous pouvez, en gagnant, déshabiller

peu à peu la jolie serveuse du bar

dans lequel vous vous trouvez. Au fur

et à mesure de vos victoires, vous

Game Tek, constructeur américain inconnu en Europe, présente l'adaptation en jeu vidéo d'un jeu mondialement connu: Wheel of Fortune (la roue de la fortune), où vous allez pouvoir gagner des parties gratuites (les gains d'argent étant interdits en France, exception faite pour les casinos et l'état), si vous êtes parlaitement bilingue (c'est en anglais, et deviner des proverbes en anglais...). Heureusement, l'éditeur annonce une version française pour bientôt. Graphismes et animations sont très réussis, superbes dégradés et sons... d'ambiance (clic de la roue). Trois joueurs peuvent s'affronter. Pas demain la veille que vous trouverez ça en salle de jeu. Existe en meuble debout, mini-meuble pour bars et table cocktail.

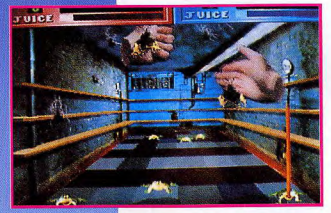

Gottlie

#### **GOTTLIEB**

Gottlieb, autre fabricant-de flippers (n'avait pas sorti de jeux vidéo depuis 1982), a décidé de s'y remettre maintenant qu'il a été racheté par Premier Technology, qui est d'ailleurs le créateur du jeu. Exterminator vous laisse en de bonnes mains puisque c'est justement une alternative aux jeux japonais (celui-ci est entièrement américain): il propose a un ou deux joueurs simultanés de s'affronter ou de coopérer afin de débarrasser une maison de tous ses insectes nuisibles tout en étant écologique (au revoir, insecticides), puisque c'est avec les mains que vous allez les écraser, leur taper dessus ou même leur tirer dessus, avec des lasers au bout des doigts. Vous avancez donc lentement et ramassez les boîtes de Coke qui roulent par terre puisque votre énergie n'est pas limitée et que les insectes ne se privent pas de vous piquer. Des images digitalisées pour les mains sont à la base du jeu, avec un nombre impressionnant de couleurs. Il faut tout de même un certain temps pour s'habituer aux commandes, mais après c'est du délire! Vue 3D en perspective.

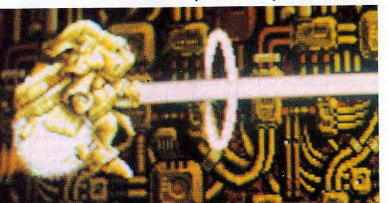

R-Type II, sur machine IREM.

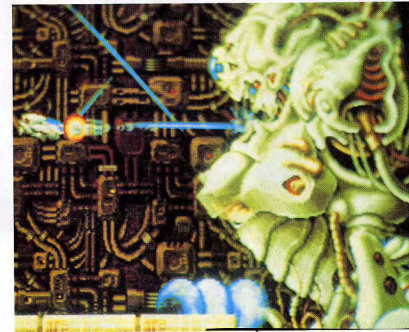

**Dragon Breed sur IREM.** 

#### **HOME DATA**

JOYSTICK / MARS 1990 / 100

Home Data, nouvelle petite société japonaise, présente un jeu de combat dans une arêne: Battle Cry. Un ou deux joueurs peuvent s'affronter, mais il est plus intéressant de jouer contre l'ordinateur. Comme dans un championnat, des présentateurs annoncent le combat et vous êtes lâché dans un décor chaotique, affrontant des loubards envoyés par votre adversaire afin de vous empêcher d'atteindre l'arêne. Il vous faudra faire vite, l'hélicoptère devant vous prendre en fin de tableau n'at-

endant pas indéfiniment, et les loubards arrivant sans cesse. Outre les classiques coups de poings et de pieds, des attaques originales sont disponibles, tel que des pirouettes mortelles (pour l'adversaire) où vous déchargez d'un seul coup toute l'énergie de votre corps du bout des pieds, envoyant l'adversaire au tapis. D'autres positions de ce genre sont possibles, avec les mêmes effets. .<br>Mais dans l'arêne, votre adversaire est aussi puissant que vous et le battre ne sera pas aussi facile. Mêlant le catch, la boxe, le karaté et le combat de rues, ce jeu très réussi arrive à vous épuiser autant qu'un vrai combat à

vers le fond, affrontant une multitude de monstres marins et expérimentant votre nouvelle arme: en plus du laser variable vous avez maintenant la possibilité de lancer un certain nombre de boules d'énergie se dispersant à l'écran et détruisant tout ce qui est en face de vous. Les autres armes sont les mêmes et le vaisseau n'a pas

nesse.

IREM

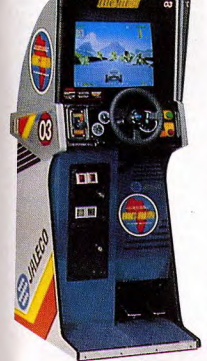

force de secouer le joystick! Seul

regret, l'animation des personnages

est saccadée car il manque des posi-

tions intermédiaires et le scrolling

n'est pas exactement fluide. Mais

c'est jouable à souhaît et l'on oublie

vite ces petites imperfections de jeu-

IREM, qui n'est pas en reste,

présente le très attendu R-Type II.

digne suite de R-Type. Dans cette

nouvelle mouture, l'eau a envahi les

grottes et des cascades surgissent des

côtés, vous êtes poussé par celles-ci

changé; par contre, des armes permanentes ont été ajoutées: des bombes spéciales qui sont lancées vers le bas et qui lorsqu'elles touchent un vaisseau ou le sol, provoquent une réaction en chaîne détruisant tous les vaisseaux adjacents. Je vous laisse imaginer l'utilité de la chose lorsque vous avez des canons à terre qui vous tirent dessus. A propos de difficulté, celle-ci a été réhaussée largement, à tel point que l'on ne voit pas toujours où on est à l'écran tellement les ennemis sont nombreux, sans compter les vaisseaux-mères; jusqu'à 3 en même temps à affronter, suivis d'une forteresse puissamment armée. Autant vous le dire, à certain niveaux avancés, la difficulté est telle qu'on est vraiment frustré: il faudrait con-

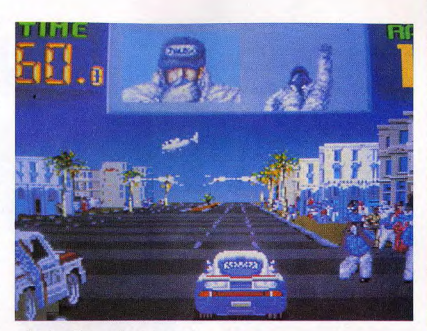

naître le tableau par coeur pour le passer. Trop c'est trop! Ca rend le jeu inintéressant à terme.

Dragon Breed est le premier jeu depuis bien longtemps chez IREM qui ne soit pas une bataille de vaisseaux. Non, je vous rassure, c'est toujours un shoot'em up mais cette fois vous dirigez un guerrier qui est aux commandes d'une étrange monture: un dragon. Le dragon est indestructible et peut servir à bloquer les tirs des ennemis qui se baladent à l'écran. Le guerrier utilise sa magie alors que le dragon peut tirer des boules de feu, mais son tir dépend du temps de pression. Comment-ca, ca vous est familier? Naturellement, des armes supplémentaires peuvent être obtenues en détruisant un escadron ennemi, ce qui est bien utile, vu la difficulté du jeu. Décors très beaux. animation parfaite et ennemis très variés. Une agréable alternative à R-Type.

Pour finir, l'énième shoot'em up, X-Multiply, innove un peu en proposant un vaisseau muni de deux .<br>tentacules reliées à deux autres petits vaisseaux, tirant aussi et étant indestructibles.

Pourtant, Legend of Hero Tonma est là pour nous changer un peu les idées, car il vous met dans la peau d'un petit magicien qui s'attaque à l'île de son éternel ennemi, un vil sorcier. Armé au début assez sommairement, vous trouverez rapidement disséminés çà et là différents nouveaux pouvoirs qui vous aideront dans votre aventure, ainsi que des pièces d'or vous donnant des points. Les trolls et autres squelettes que vous affronterez seront là pour vous barrer la route, mais heureusement vous pourrez, si besoin est, rebondir sur leurs têtes afin de les étourdir un instant. Scrolling horizontal puis multi-directionnel aux tableaux suivants. Preuve est faite qu'IREM sait ne pas se borner aux shoot'em up, alors qu'ils continuent!

**X-contre: Big Run,** de Jaleco.<br>Cl-dessous : "In ction !"

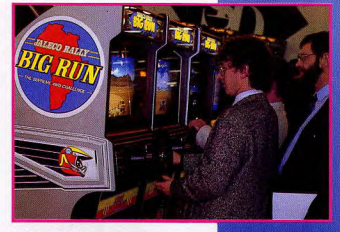

#### **IALECO**

Jaleco dont on n'avait pas entendu parler depuis bien longtemps prépare sa rentrée ainsi qu'une revanche envers toutes les simulations de voitures de courses puisqu'il présente Big Run, censé représenter le PARIS-DAKAR. D'ailleurs, il va vous surprendre puisque le côté raid est très bien rendu et les obstacles

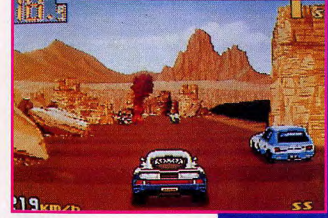

plus variés et surprenants que sur d'autres marques. Et puis les deux vitesses sont bien utiles, tout comme le klaxon qui fait écarter vos concurrents. Abonnez-vous aux joies du hors pistes, sans routes balisées, tra-

JOYSTICK / MARS 1990 / 101

**Big Run.** 

## arcades

## course tout terrain.

Astvanax propose quand à lui de guider un barbare affrontant multiples dangers à travers la Grèce à la recherche d'un trésor. Monstres variés, dragons, squelettes, les classiques agrémentent ce jeu en plus des armes à ramasser (une pierre sort de la terre, lorsqu'elle est cassée l'arme apparaît) et des pouvoirs magiques (tempête faisant tout disparaître, utilisable une seule fois par vie).

Autre beat'em up mais de style karaté (ça faisait longtemps), Hachoo vous transporte au Japon mé-

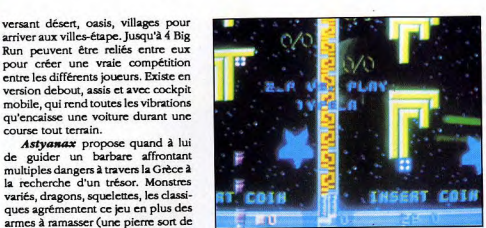

#### **Block Hole, de Konami.**

Hole (que yous trouverez aussi sous le nom de Ouarth, selon la provenance de la carte), jeu pour un ou deux joueurs simultanément qui dans des graphismes évoquant le

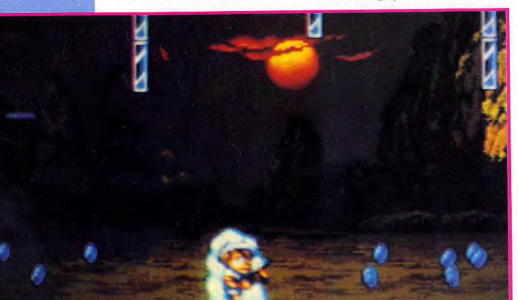

#### Pang, de Müchell

seul ou accompagné d'un ami. Sans armes, sauf la possibilité de donner des coups plus puissants, ce jeu un peu lent et graphiquement moyen n'est pourtant pas dénué d'humour, lorsqu'un adversaire est battu, il est envoyé par dessus l'écran et s'écrase de temps en temps sur la caméra (il occupe alors tout l'écran). Très amusant, surtout si c'est une femme... Changement de décor, Counter-

diéval affronter un vilain seigneur,

force est un jeu de tir avec mitraillette dans la jungle profonde (merci Taito et Operation Wolf), tout plein de soldats. Les graphismes changent par rapport a son modèle, apportant un intérêt nouveau au jeu. Une profusion d'armes sont aussi disponibles, qu'on peut récupérer dans des caisses. Scrolling horizontal.

Dernier de la liste, Lord of the King est un jeu de combats héroïcfantasy avec guerriers à l'appui. Réussi, sans plus.

#### **KONAMI**

Konami, l'habitué des changements de noms, présente Block voyage sur la lune de Jules Verne, vous fera tirer sur des quadrilatères vous venant dessus, incomplets, qu'il faudra compléter en les remplissant à

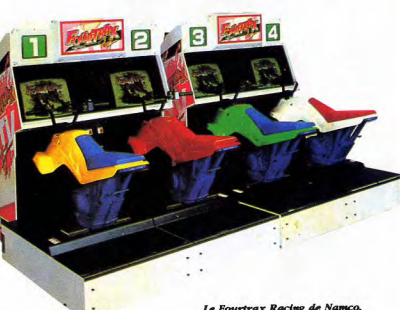

Le Fourtrax Racing de Namco

Autre ieu original (blague), Super Contra (Super Gryzor si la carte est iaponaise), vous envoie avec armes et bagages détruire une forteresse comme dans Gryzor (ou Contra), à un ou deux joueurs simultanés. Scrolling d'abord horizontal puis multi-directionnel avec une vue d'en haut, ce beat'em up serait un shoot'em up si ca n'avait été des soldats. Très bon, mais aussi très déjà vu.

l'aide de votre canon a

carrés manquants.

avant qu'ils ne vous

touchent. Un jeu très

fantaisiste qui apporte

un peu de stratégie

dans le classique Pan-

Pan, Boum-Boum, mal-

gré une réalisation peu

soignée (scrolling sac-

cadé et dessins dénu-

dés à l'extrême, pareil

pour le nombre de cou-

classique, Teenage

**Mutant Ninja Turtles** 

Dans un style plus

leurs).

est adapté du dessin-animé de Mi-

rage Studios, qui fait un tabac aux

USA, et qui vous met dans la carapace

d'une jeune torture mutante à l'appa-

rence humaine, déguisée en Ninja et

véritable héros. Le meuble spécifique

vous permettra de jouer jusqu'à 4

joueurs en même temps à ce beat'em

up de première, où tous les person-

nages sont des animaux aux appa-

rences humaines. Le jeu, très rigolo et

de style dessin animé (et pour cause),

a une difficulté progressive et des po-

sitions multiples. Dans un scrolling

horizontal, vous affronterez aussi

votre maladresse: pompe d'incendie

qui casse et vous arrose, trappe des

égouts laissée ouverte, (vous y tom-

berez en disant -qui a éteint la lu-

mière?-), et boulet géant venu d'on ne

sait où, dévastant tout y compris

vous. 9 niveaux en tout. Rafraîchis-

sant. Turtle est enfin un jeu qui ne se

in Action, successeur de Green Beret

(il s'appelle Rush'n'Attack aux USA),

qu'il améliore néanmoins. A rajouter

à une longue liste, tout comme Spe-

cial Project Y (S.P.Y.), qui vous

enjoint de libérer un peuple sous le

joug de la dictature, aidé d'un ami.

Scrolling horizontal et deux étages

Retour aux sources avec Missing

prend pas au sérieux.

caractérisent ce jeu.

Dans le même genre, Crime Fighters est un jeu de baston en plein quartier louche qui n'a rien de plus ni de moins que les autres. Vous pourrez récupérer pistolet, matraque et bouteille pour vous défendre. Pour deux joueurs. Bon, tout comme Bottom of the Ninth, toujours chez Konami, qui ferait bien de recommencer dans le sport faute de savoir ce qu'original yeut dire. Suivant.

#### **MITCHELL**

Mitchell, nouvelle société, présente un des seuls jeux originaux du salon: Pang. Vous tenez ici le rôle d'un jeune chasseur faisant le tour du monde et détruisant des ballons géants, qui à chaque coup se divisent en deux plus petits, qui se redivisent en deux, qui se... jusqu'à disparaître. Rebondissant à l'écran, leur moindre contact est fatal, et plus ils sont petits plus la possibilité de les éviter diminue ce qui les rend difficiles à détruire sans vous faire toucher. Heureusement, on peut jouer à deux simultanément et des armes peuvent être ramassées. comme un fusil, un harpon et une double pointe. Un bouclier vous permet aussi de vous protéger. Si vous traînez trop, des animaux apparaissent, vous poursuivant. Beaux décors fixes pour ce jeu non dépourvu d'humour.

#### NAMCO

Namco, dont Atari fabrique les meubles sur le vieux continent, (donc c'est pas parce qu'il y a marqué Atari sur le meuble que le jeu est fait par lui), présente une petite révolution en matière de simulation d'AVT, (moto 4 roues), le Fourtrax Racing. Animation fluide et rapide ainsi qu'action bondissante ajoutent à l'intérêt du jeu, qui propose en plus la compétition entre deux joueurs et éventuellement 3 ou 4 si plusieurs machines sont reliées entre elles (il peut y avoir 4, donc 8 joueurs). La moto sur laquelle vous êtes assis réagit brusquement et rend parfaitement les aspérités du terrain au point de vous faire glisser si vous n'êtes pas assez robuste. Le guidon lui-même est le même que sur un vrai et vous avez à gauche les changements de vitesse et à droite le frein et l'accélérateur. Le parcours est boueux et glissant et les bosses vous font décoller bien haut, et puis il v a les adversaires que l'on peut pousser un peu et les spectateurs qui fuient devant vous. Une belle réussite, avec de superbes sorties de route. Décidemment un jeu bien attractif.

Et maintenant, dans la série -on rentabilise ses routines. Metal Hawk où aux commandes d'un hélicoptère futuriste, vous allez, dans une vue plongeante et un scrolling multi-directionnel, devoir détruire des bases terrestres sur des îles, évitant les multiples hélicoptères ennemis et leurs tirs. L'impression de zoom lorsqu'on descend, identique à

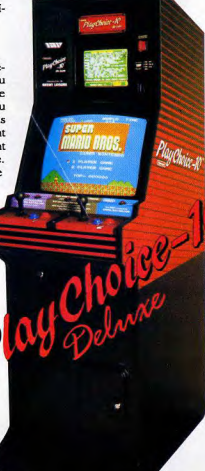

Assault, est saisissante. Un très bon icu

Splatterhouse, jeu gore des plus sanglants, vous propose d'explorer une maison hantée et d'y combattre des zombies, squelettes et autres réjouissances. Des pieux acérés qui surgissent du sol et des membres mutilés agrémentent le décor. Un bon beat'em up.

Un des plus spectaculaires est tout de même le Burning Force, où vous êtes aux commandes d'un vaisseau intergalactique plongeant dans l'univers et visualisé en perspective (merci Sega et Galaxy Force). En plus

JOYSTICK / MARS 1990 / 103

des chasseurs, de gigantesques vaisseaux-mères sont à détruire. C'est décidément de mieux en mieux chez Namco, preuve qu'ils ont fait bien du chemin depuis l'invention de Pac-Man

D'ailleurs, je vous ai gardé le meilleur pour la fin: Winning Run est tout simplement ce qui se fait de mieux en matière de simulation de conduite. Mais jugez-en plutôt vousmême au volant d'un de ces monstres de fer, car, contrairement à ses concurrents, tout est visualisé en 3D formes pleines et polygones (chez Namco, ils appellent ca le -Polygoniser»), et autant vous le dire, ce sont les plus rapides du monde! Assevez-.<br>vous, ca va être pire. Dès le début, on choisit le mode des vitesses, Easy (3 vitesses) ou Technical (5 vitesses) et on essaye de se qualifier pour la course. Une fois chose faite, la course commence et vous et vos 12 concurrents êtes lancés. Deux rétroviseurs permettent de voir arriver vos concurrents et en haut le circuit est schématisé en entier avec votre position. Dans le décor, étangs, collines et ports sont visibles. Des tunnels agrémentent aussi le parcours et vos concurrents yous doublent facilement si vous conduisez mal, ce qui pimente le jeu. C'est très réaliste, surtout dans les virages. Et la cabine réagit tellement bien que ce jeu domine tous les autres: toutes les vibrations sont rendues. Et les polygones sont rapides et doux, son seul concurrent direct (merci Atari et Hard Drivin') est ainsi facilement doublé. Sans compter qu'ils ont annoncé au salon une suite de ce jeu, utilisant les mêmes routines mais cette fois-ci sur trois écrans! Il serait déià commercialisé au Japon. Patience...

#### NINTENDO

Nintendo, qui a abondonné depuis longtemps les jeux vidéo de salle pour se vouer au marché florissant des consoles de jeux, présente le Play Choice-10 de luxe, meuble basé sur une console NES et contenant 10 jeux interchangeables, qui propose un temps de jeu limité en lieu et place des habituelles parties. Déjà commercialisé depuis un an, ce meuble muni de deux écrans, (un petit pour choisir le jeu, un grand pour y jouer) permet de jouer à deux simultanément. Sa version économique, le Players Choice, offre les mêmes possibilités mais sans petit écran. Seul avantage de ce système: les jeux changent souvent. Sinon il y a toujours le plaisir de découvrir avant tout le monde les jeux qui vont sortir sur la console, comme Super Mario Bros 3, T.M.N. Turtles, (voir Konami), Ninja Gaiden et Tecmo Bowl (voir Tecmo le mois prochain). A quand une version avec la 16 bits Super Famicom? Parce que pour ce qui est de sa disponibilité....

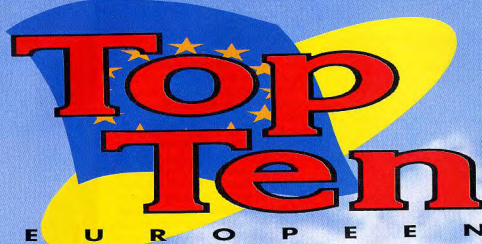

16

SOFT

**GREAT COURTS** 

**POPULOUS** 

INDY 500

**IRON LORD** 

**TOWER OF BABEL** 

Ubi Soft sur PC

Microprose sur ST

DRAGON'S BREATH 91

Electronic Arts sur PC

**STARFLIGHT II** 

Palace sur Amiga

MECH WARRIOR 90.6

**Activision sur PC** 

Ubi Soft sur ST

CHAOS STRIKES BACK 89.8

Electronic Arts sur PC ANTAGO

Art of Dreams sur ST

FTL sur ST

Electronic Arts sur PC

BIT

 $95$ 

93

91,5

 $90,7$ 

90.5

88,5

 $87$ 

Nb Ma

A bas les frontières! Grâce à Joystick voici pour la première fois la liste des meilleurs logiciels européens... Il y a trois Top séparés: le Top 8 bits, le

Top 16 bits et le Top consoles. Ce mois-ci, étant donné que la rubrique

commence. il n'v a pas encore dix titres dans les consoles. C'est encore une exclusivité Joystick: pour la première fois dans l'histoire de l'humanité, vous allez voir un Top Ten avec 4 titres seulement!

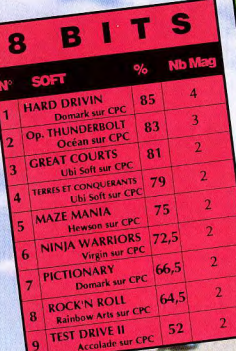

## CONSOLES  $%$  Nb Mag

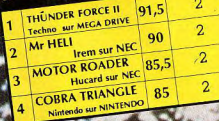

Voici une nouhouvelle ruhubrique. Qui est vachement bien. Vous voulez juger par vous-même? Allez-v. jugez.

Il s'agit d'un hit-parade: le Top Ten, ainsi nommé parce qu'il recense les 10 meilleurs jeux dans trois catégories différentes. Selon un critère assez original: les notes données par tous les magazines européens. Pas mal, non? Voici comment on procède. Chaque mois, de nouveaux logiciels sortent. Ils

sont alors testés par divers magazines (un espagnol, deux allemands, trois français et des tonnes d'anglais), qui les notent selon leur propre système (en pourcentage, une note sur 20, etc). Nous pondérons ce système afin de retomber sur un pourcentage, nous additionnons les notes obtenues et nous faisons la movenne.

Plusieurs cas peuvent se présenter. Soit un programme n'a été testé que par un seul journal (ce qui arrive souvent avec Joystick, toujours en avance), auquel cas nous ne l'incluons pas dans le Top Ten (puisque celui-ci se base sur des moyennes). Mais dès le mois suivant, il peut y rentrer, pourvu qu'il ait

obtenu une note suffisante et qu'au moins un autre iournal l'ait testé.

Soit le programme a été testé par plusieurs journaux, auquel cas et pourvu que sa note soit suffisante, il rentre dans le Top. Il y reste alors tant que des journaux le testent (un exemple: Les Incorruptibles est testé ce mois-ci encore par un journal anglais pas rapide à la détente; si ce Top existait depuis plusieurs mois, la note qu'il vient d'avoir serait additionnée aux précédentes et il serait encore dans le Top).

Ce système explique que les jeux les plus récents, uniquement testés par Joystick, ne puissent pas se trouver dans le Top. En revanche, il permet d'obtenir l'avis général sur un jeu dès qu'il a été testé par un nombre suffisant de journaux.

Dans ce classement, se trouve la note movenne obtenue par le jeu; le titre, l'éditeur et le standard sur lequel il fonctionne, et enfin, le nombre de magazines pris en compte pour obtenir cette note.

# **LES DEFIS DES MAITRES DE L'ARCADE!**

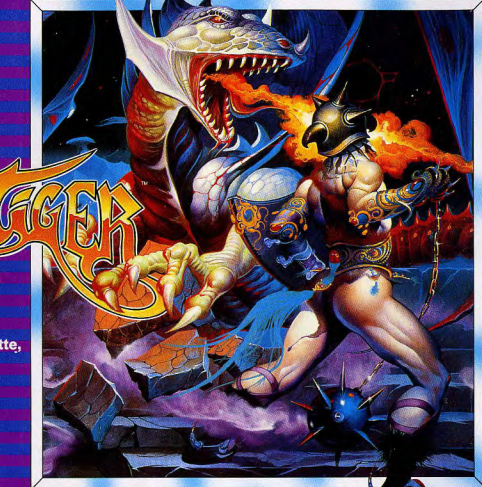

**Disponible sur: CBM 64/128 cassette & disquette, Amstrad cassette & disquette,** Spectrum 48/128K cassette. **Atari ST. CBM Amiga.** 

**TIKY SONHEAK** 

1990 CAPCOM CO., LTD., Fabriqué sous licence de CAPCOM CO., LTD., JAPON. BLACK TIGER, **CAPCOM "ET CAPCOM"** sont des marques de Capcom Co., Ltd.

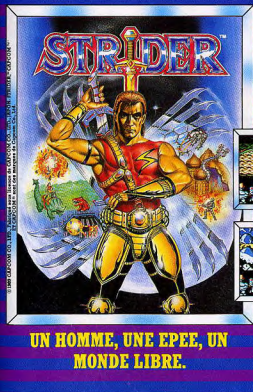

ssette & squette Imstrad cassette & lisquette disquette.<br>Spectrum 48/<br>128K cassette.<br>Atari ST.<br>CBM Amiga,<br>IBM PC.

Disponible sur<br>CBM 64/128

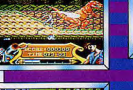

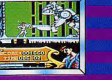

Disponible sur:<br>CBM 64/128 cassette & **Lisquette** rassette & disquette trum 48. spectrum<br>128K cassei

Atari ST.<br>CBM An

Photos d'ecran de formats<br>divers.

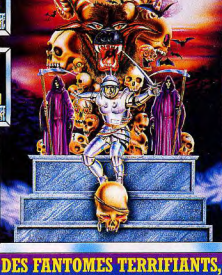

**五角河 烈兵万角 法形态试验** 

DES DEMONS MORTELS, ARTHUR **LE PREUX GHEVALUER EST** DE RETOUR U.S. GOLD FRANCE, Z.A.C. DE MOUSQUETTE, 06740 CHATEAUNEUF DE GRASSE. TEL: (1) 43 35 06 75 DESCRIPTION DES JEUX SUR 3615 MICROMANIA

# **Hennis Cup**

Avec Loriciel, le tennis prend une nouvelle dimension, celle de la réalité.

ennis Cup doit son originalité à trois choses importantes: 1: l'écran est divisé en

tests

deux, ce qui permet de ne plus s'engueuler avant une partie de tennis à propos de qui va être en avant et qui va être en arrière, vous avez chacun votre tableau.

2: non content d'avoir réalisé un excellent jeu de tennis en simple, Loriciel a rajouté la possibilité de jouer en double, soit les deux joueurs sont sur le même terrain, et se mesurent à l'ordinateur, soit chaque joueur prend un camp différent et l'ordinateur gère leur coéquipier.

3: un mode entraînement admirable dans lequel vous recevrez des balles tirées par un robot, avec trois niveaux de force et en plus un descriptif en pourcentage de vos forces.

Mais ça ne s'arrête pas là, bien au contraire: vous avez le choix entre 16 pays, trois niveaux de vitesse à chaque jeu, vous avez la possibilité de vous rajouter des pourcentages de réussite sur tous les coups, ceux-ci étant évolutifs, il y a quatre sortes de terrains et vous avez la possibilité de concourir pour la Coupe Davis et le Grand Chelem. Pour conclure, Tennis Cup est certainement le jeu de tennis le plus prenant et le plus proche de la réalité existant sur ordinateur. A mon avis à moi je.

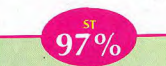

Pour les détails, reportezvous à la technique Amiga, le seul changement étant un son un peu moins clair (performance de la bécane oblige). Pour le reste, cette version demeure toujours aussi gémiale.

> **GRAPHISME 18** SON 17 **ANIMATION 19**

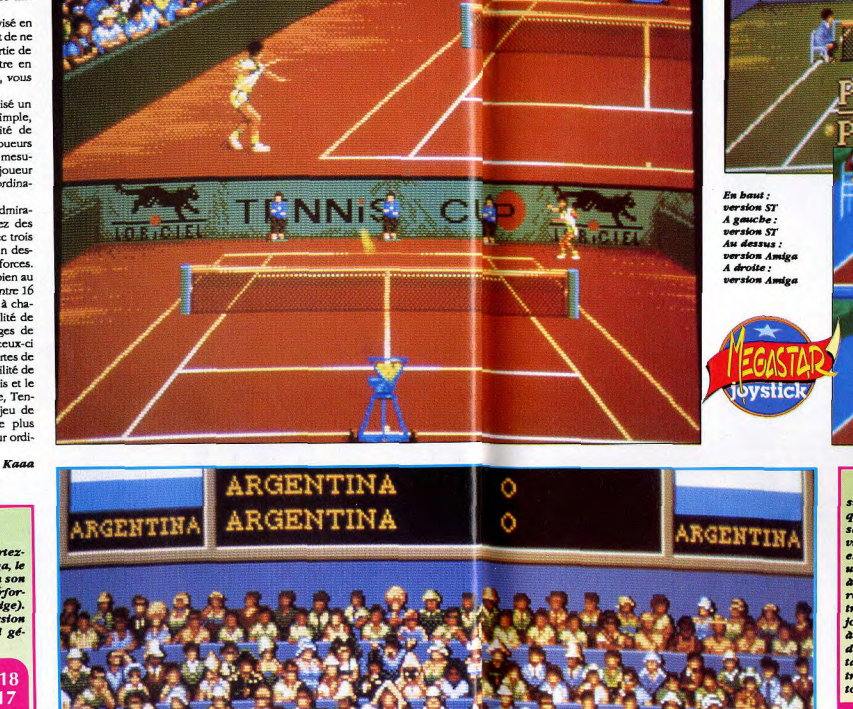

**CONTRACT** 

**CNNI** 

 $97%$ Avec des graphismes superbes, réalisés par Dominique Sablons, lui-même qui réalisa ceux du Manotr de Mortevielle (c'est vous direl), et une excellente animation qui donne une ambiance de match comme à la téloche (les mecs qui courent récupérer les balles, l'arbitre qui tourne la tête vers le joueur, etc), Tennis Cup réussit a vous donner l'impression d'être sur le court. Le son, digitalisé, donne la parole à l'arbitre (zéro, quilitaze) et marque tous les coups avec une perfec-

FF

**NNIS** 

AMIGA

tion de bande magnétique. Une manipulation précise et simple, grâce à laquelle vous pourrez faire des effets, des smashes, etc, sans vous casser le cul, mais en calculant tout de même pas mal. Disons que ce soft est indispensable pour qui aime un tant soit peu le tennis sur micro.

**GRAPHISME**  $18$ **SON** 18 **ANIMATION 19** 

DISPO SUR ST, AMIGA, CPC, C64 et bientôt sur PC PRIX : environ 240 F

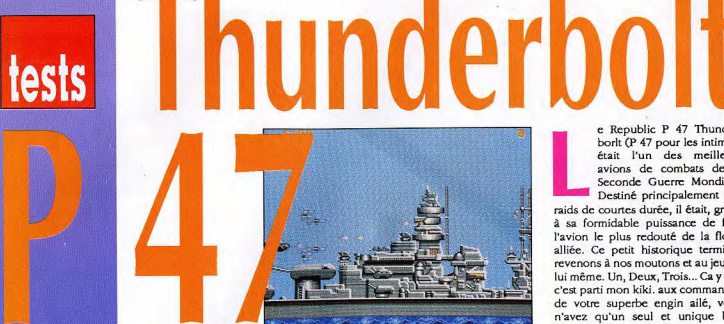

Vous retrouver aux commandes d'un P 47, un rêve? Non, une réalité et cela grâce à Firebird, qui a réalisé la conversion de ce jeu d'arcade sur vos bécanes adorées.

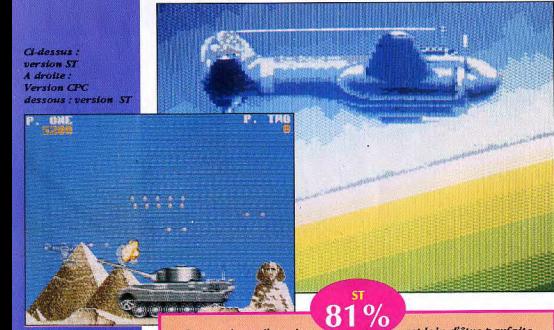

Conversion d'un jeu des bornes d'arcade du même nom, P 47 est un jeu qui sur ST, semblait il y a encore quelque temps irréalisable, tant le nombre de scrollings différentiels borizontaux et celui des sprites est impressionnant, mais ils l'ont fait! La musique est agréable à écouter. Graphiquement parlant, les buit niveaux du jeu sont très bien réalisés. En fait un seul point sombre vient noircir ce tableau qui jusque là aurait pu être considéré comme idyllique: l'animation. En effet celle-ci

est loin d'être parfaite. Une option importante à signaler : on peut jouer à deux sur ST et AMIGA Mais, soyons larges et sachons pardonner aux programmeurs de Firebird ce défaut mineur, dû à un manque de place sur la disquette.

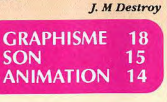

**BIENTOT DISPO SUR AMIGA/PC/CPC DISK ET K7** PRIX : sur ST environ 259 F - sur CPC environ 159 F

e Republic P 47 Thunderborlt (P 47 pour les intimes) était l'un des meilleurs avions de combats de la Seconde Guerre Mondiale. Destiné principalement aux raids de courtes durée, il était, grâce à sa formidable puissance de feu, l'avion le plus redouté de la flotte alliée. Ce petit historique terminé. revenons à nos moutons et au jeu en lui même. Un, Deux, Trois... Ca y est, c'est parti mon kiki, aux commandes de votre superbe engin ailé, vous n'avez qu'un seul et unique but, détruire toutes les installations ennemies sur le territoire allié (ici l'action se déroule dans le Nord de la France). Au programme: des bases lancemissiles, des convois armés jusqu'aux dents. des hélicoptères de combats qui lorsque vous les touchez vous permettent de récupérer certaines options renforcant plus ou moins votre puissance de tir. Mais ce n'est pas tout, en effet, le jeu se déroule sur huit niveaux au total et à la fin de chacun d'entre eux, un vaisseau ennemi fera tout ce qui est en son pouvoir pour vous anéantir illico presto. Alors si vous ne voulez pas décevoir vos supérieurs et les millions de civils qui comptent sur vous, vous savez ce qui vous reste à faire.

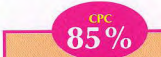

Plutôt que perdre bombes et vies en le coursant, essayez de l'avoir en rase-mottes, par derrière, il a horreur de ca. L'avion ne fait aucun bruit ce qui n'est guère gênant puisque le vacarme interrompu des explosions suffit à meubler la bande-son. Il est plus bô et plus dur que Silkworm version CPC et aussi plus riche: tirs tous azimuts, bombes, pluie de missiles impressionnante et gerbes de feu sont au rendez-vous. Le P47 ravage autant qu'un After burner, mais en scrolling borizontal. Un accroc de la terre brûlée ne saurait se passer de ce soft. Bô TGV

**GRAPHISME** -18 15 **SON ANIMATION 17** 

«L'Afrique Noire sera le tombeau de l'homme blanc», disait je ne sais plus qui. Tusker, le dernier jeu d'aventure et d'action de System 3. vous confortera dans cette impression: tous des sauvages!

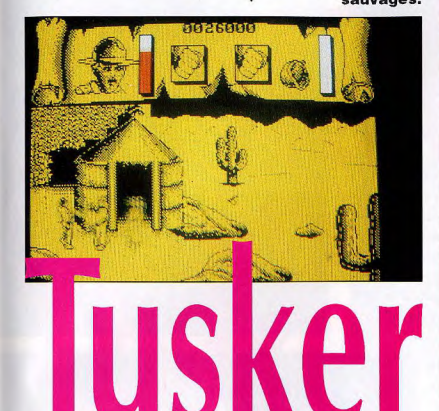

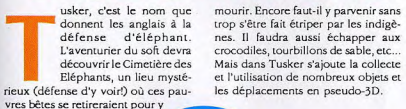

#### Réalisé en mode 2, les

couleurs sont limitées à quatre avec une nette prédominance du jaune et du noir, surtout dans les souterrains. A première vue, le soft semble aussi aride que le Ténéré mais on change d'avis dès que le personnage se met à bouger, sautillant comme un jogger californien. Au début, il n'aura que ses poings pour faire passer de vie à trépas les ennemis; pour en venir à bout, il suffira de se coller tout contre et de cogner sans discontinuer. Le manuel, très bien traduit, donne lui aussi une quantité d'informations utiles. L'armement de l'aventurier étant fourni (poings, couteau, pistolet, lance-pierre), il faudra mémoriser une quantité appréciable

**DISPO SUR CPC DISK ET K7** PRIX : sur CPC DISK environ 169 F - sur CPC K7 environ 129 F

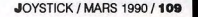

**B6TGV** 

 $12$ 

10

de possibilités de com-

bat. De ce côté-là, le soft est réa-

liste: le personnage s'accroupi

pour saisir l'objet convoité ou

envoie un coup de pied tendu

dans une serrure de coffre ré-

est un peu pauvre, limité pour

l'essentiel à des bruitages sans

originalité. Toutefois, avec un

soupçon d'imagination pour

compenser l'austérité du soft,

on pourra faire de Tusker une

**ANIMATION 16** 

**GRAPHISME** 

grande aventure.

**SON** 

Comme le graphisme, le son

calcitrante. Du grand art!

## **AMIGA Mot**

**EDITEUR: OPERASOFT** Testé par DUY MINH, PRIX: environ 200f Déja testé sur CPC DANS JOYSTICK Nº1

Chut MOT, ne fais pas tant de bruit, si jamais maman te vois elle va s'évanouir sur place, et une fois remise elle ira tout dire à papa et alors là ce sera ma fête. Qui, je sais, tu es un dragon très sympathique mais tu pourrais te calmer un peu, regarde ce que tu viens de faire à la cuisinière, il n'y a plus qu'à en acheter une autre. On va aussi devoir refaire la salle de bains. Bon, assez discuté, il faut absolument que je te fasse sortir d'ici et que je trouve un moyen de te faire retourner dans ton monde.

Sur AMIGA l'intro sous forme de bande dessinée est superbe, une main dessine et la BD s'affiche au fur et à mesure. Le jeu lui-même ne manque pas d'idées, surtout pour le premier épisode où Léo doit faire sortir MOT de la maison familiale. L'écran est divisé en fenêtres, représentant chacun des personnages et ses actions. Jolis graphismes, belle animation, il manque quelque chose à ce jeu pour accrocher réellement, il est plus proche d'une belle démo. .

GRAPHISME: 16 . ANIMATION: 15 . SON: 11

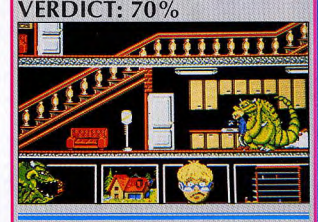

## AMIGA **Renaissance**

**Editeur: IMPRESSIONS** Testé par DUY MINH. PRIX: environ 190f Disponible sur AMIGA et ST

Ce n'est pas de la compil, ni du -inspiré de-, c'est tout bonnement du remake de quatre des pionniers des jeux d'arcades, ceux qui ont les premiers pris place dans les cafés à côté du flipper institutionnel. Je cite dans l'ordre, Invaders, Megapède, Draxians, Rockstorm.

Impressions a exactement reconstitué les quatre jeux classiques, leurs graphismes et leurs commandes. Il est possible de jouer de 1 jusqu'à 4. Les commandes sont plutôt dures à manier, déplacement poussif et tir asthmatique. Sans beaucoup d'intérêt, à n'acheter que si on est un incurable nostalgique.

GRAPHISME: 12 . ANIMATION: 10 . SON: 10 **VFRDICT: 45%** 

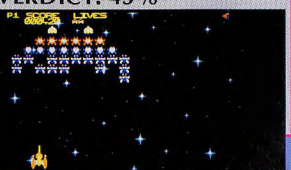

tests

Venez faire un tour de l'autre côté du projecteur. Infomédia vous montre la vraie couleur du **ovsticl** show-business.

ncle Jones prend sa<br>retraite. Le mégamanager du Showbusiness se retire, et vous propose de reprendre sesafiatres en cours. Le leu démarre à ce moment-là, dans le vieux bureau d'Oncle Jones, où se trouvent son carnet d'adresses, une cassette avec un tas de morceaux de musique, un téléphone et le moyen de se faire des couilles en or. Vous devrez commencer par choisir un interprète parmi quelques chanteurs inconnus, lui coller un morceau de musique, et avec les 10.000 francs que vous avez en banque, le lancer<br>sur le marché de la chanson. A partir de là, tout rentre en compte: des relations sournoises qu'on peut avoir avec des journalistes verreux, aux demandes de prêts à la banque en passant par les cadeaux à envoyer à certaines personnes et les conseils qu'on peut demander à d'autres. Dans un premier temps, organisez des concerts (partie arcade où vous devrez vous occuper de la lumière, du son, et du service d'ordre pendant les deux minutes trente de concert), faites un disque, faites de la pub, de la diffusion, organisez des passages à la télé, des coupures de presse, uo clip vidéo, etc. Vous voilà devenu un vrai businessman avec toute la mauvaise foi et la lucidité que cela implique. Rock Star est l'un des jeux de stratégie les plus prenants que je connaisse, où tellement de choses entrent en ligne de compte qu'une fois entamé, on veut aller jusqu'au bout. Business is business... Kasaa

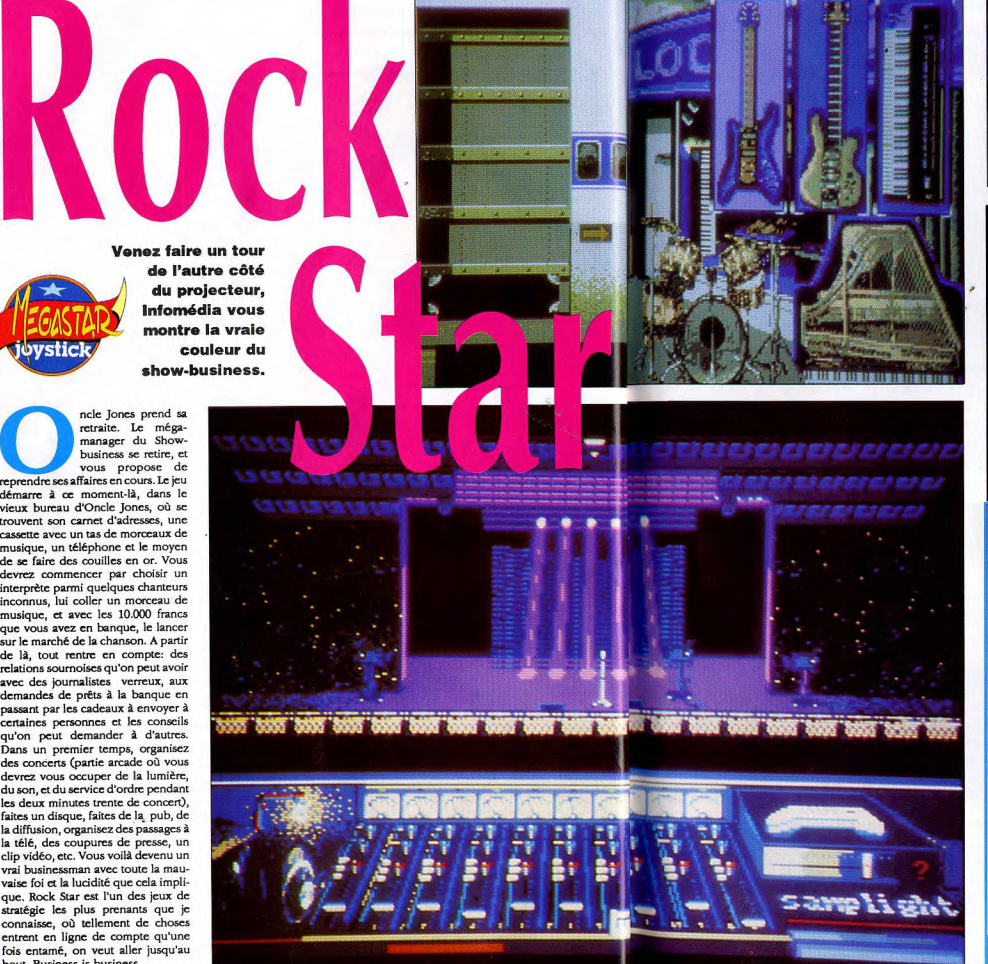

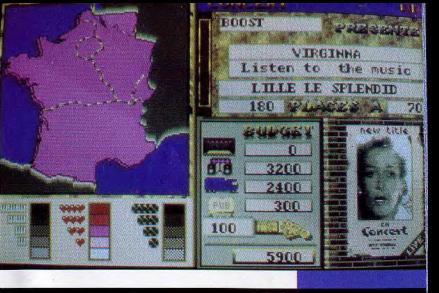

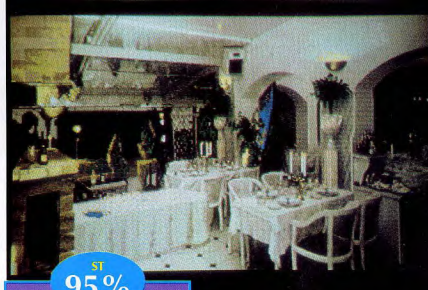

Rock Star ne se joue pratiquement qu'à la souris, en cliquant sur des Icânes comme dans n'importe quel jeu d'aventure. On notera des Seul changement avec la<br>graphismes souvent digitali-version ST: le son. D'une part, graphismes souvent digitali-<br>sés, ainsi que le son qui orne on entrouve moins que sur ST **sés, ainsi que le son qui orne controuve moins que sur ST**<br> *merveilleusement bien ce soft,* (pas de petits bruits pour retrouve dans pres-<br>que cbaque action (un unais d'autre part les parties<br>que cbaque action (un *merveilleusement bien ce soft,*<br>et qu'on retrouve dans presque chaque action (un mais d'autre part les parties<br>surichbbs quand le disque chansons (concert, enregis-<br>sort de sa pochette, un *shibi*-<br>trement, passage à la télé) sort de sa pour de sa pour de sa pour de sa pour de sa pour de sa pour de sa proprier de sa proprier quant de ses propriers de sa proprier de ses propriers de ses propriers de ses propriers de ses propriers de ses proprie bibibibipo, tuuuuuut pour<br>
le téléphone, etc), ainsi que la dentiques (très jous), Rajoule téléphone, etc), ainsi que la possibilité de promouvoir<br>jusqu'à trois cbanteurs, soit jeu une cassette des neuf<br>tout seul thoniour le boulot). morceaux sera offerte (ST et tout seul (bonjour le boulot),<br>soit avec deux autres associés. Hyper-complet, efficace, etre lancé sur le marcbé. Avec<br>prenant, intéressant, fin et Rock Starvous allez vraiment prenant, intéressant, fin et intelligent, ce jeu vous ent bousiasmera dès que vous aurez posé le doigt dessus.

#### **GRAPHISME** -17 5ON 16<br>ANIMATION 14 **SON**

**DISPONIBLE SUR ST ET AMIGA** PRIX : non communiqué

tons simplement qu'avec le

jeu une cassette des neuf

AMIGA), et qu'un CD devrait<br>être lancé sur le marché. Avec

vivre les angoisses, les joies et *les déceplfons d'un manager* 

 $17$ 

16.

 $14$ 

**GRAPHISME** 

**ANIMATION** 

**SON** 

JOYSTICK / MARS 1990 / 111

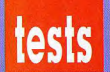

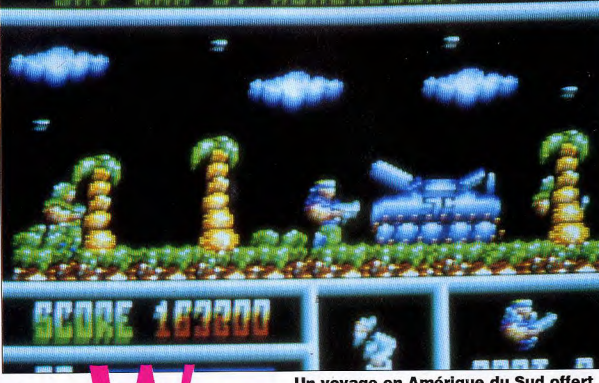

Un voyage en Amérique du Sud offert par Ackerlight, C'est chouette, mais en échange il faudra vous battre comme un enragé dans la cambrousse, et bombarder tout ce qui se trouve sur votre passage. Grrrrr.

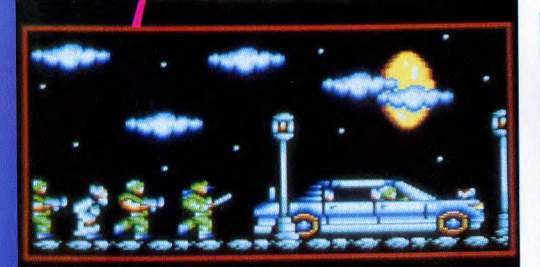

#### SHW NAR BY ACHEALTONT 1730

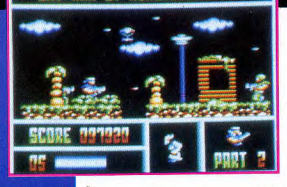

otre mission, jeune homme, sera d'aller retrouver un savant de renommée mondiale, kidnappé et retenu prisonnier en Amérique du Sud. C'est la DST qui vous envoie, dites-le leur, ils seront encore plus méchants. Faites le plein de votre hélicoptère, remplissez de bastos votre mitraillette, il va y avoir des trous dans les plantes vertes!

## $\overline{80\%}$

Deux niveaux sont à franchir: en hélicoptère au-dessus de la mer, vous allez affronter des missiles venant de bateaux ennemis et des bélicos agressifs. On voit ça de profil, avec un scrolling borizontal et c'est animé rapidement. Ensuite, vous trez dans la cambrousse, où votre personnage à tied, bien animé également, devra sauter, éviter, tirer à tout va. Detrès bôgraphismes, une animation rapide et une réponse instantanée du joystick: un très bon shoot'em up, en somme. Kaaa

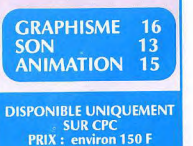

**Highway** Microïds ioue les cow-boys à quatre roues. les Starsky du

désert. Les pneus crissent et la poussière s'envole, l'idéal américain, quoi.

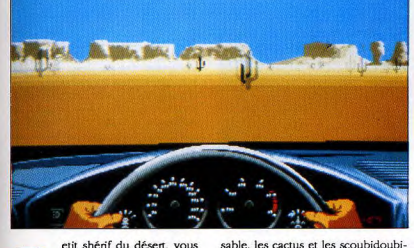

etit shérif du désert, vous êtes assis à votre petit bureau, pourvu d'un paquet de clopes, d'un cendard, d'une lampe et d'une boîte de fiches en carton. Dans cette dernière sont classés tous les bandits qui sévissent dans la région, et vous devez en choisir un en vue de le poursuivre et d'empocher la somme inscrite en bas de sa fiche. A partir de là, vous vous retrouvez au volant de votre caisse, avec vue sur la route, le

problèmes, à condition d'éviter

les cactus. Une animation so-

nore réussie, avec les pneus qui

75% Co crissent dans les vira-Une bonne simulation de conduite, avec des très beaux graphismes, réalistes et bien animés. On pourrait prendre son pied à se balader au volant de la bagnole si la manipulation était mieux foutue. Au joystick uniquement, les commandes répondent pas très vite, la voiture tourne trop lentement, ce qui fait qu'on se retrouve très souvent dans les décors. L'avantage c'est qu'on beut rouler dans le sable sans

ges, et le régime du moteur qui augmente. Une carte du désert est fournie avec le soft, ce qui permet de repérer facilement sa proie grâce aux indications sur l'écran vous donnant votre position et celle de votre adversaire. Un jeu très joi mais un peu trop dur à manier. **Artemus** 

dou ouah. La pupille fermée et le

regard concentré, vous scrutez l'horizon à la recherche de votre proie.

Putain de boulot. Balade à travers les

routes goudronnées du désert, et

arrestation du gangster avant qu'il ne

pille quelques-unes des 20 stations-

service disséminées dans la vallée.

Faites gaffe à la panne d'essence, aux

sorties de routes et aux crevaisons et

goude leugue old cop.

#### GRAPHISME 17 **SON** 16. **ANIMATION 16**

**BIENTOT DISPONIBLE SUR ST** PRIX: environ 240 F

JOYSTICK / MARS 1990 / 113

## **Nil, dieu vivant**

**EDITEUR: CHIP** 

Testé par Jeff. PRIX : environ 260 F Déjà testé sur ST et Amiga dans Joystick Hors Série  $n<sup>01</sup>$ 

C'est la grande époque des Pharaons. Vous êtes un jeune Egyptien et vous êtes le dernier descendant du Pharaon. Il y en a qui ont usurpé le trône de votre défunt père, et vous devez reprendre votre bien. Mais il vous faut pour cela gravir tous les échelons, du paysan jusqu'au pouvoir total. Vous devez faire du commerce, construire des voiliers, des temples, des palais, vous allez vous marier...

l'ai pas un amour fou pour les jeux d'aventure, mais l'ai été séduit par ce jeu aux graphismes assez réussis. Facile à comprendre, varié, la conquête du trône mêle la réflexion et l'action. Les animations sont bien faites. C'est un bon jeu d'aventure, si, si!

GRAPHISME: 16 . SON: 12 . ANIMATION: 16

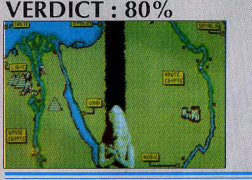

## **AMICA Star Trek V**

**EDITEUR: MINDSCAPE** Testé par J.M. Destroy. PRIX : environ 250 F Déjà testé sur PC dans Joystick N°2

Aux commandes de l'USS Enterprise, vous jouez le rôle du capitaine Kirk. Cette fois-ci, votre mission est de la plus haute importance puisque vous devez venir à bout de l'infâme Klaa, un Klingon de la pire espèce. Le jeu se déroule entièrement à la souris, vous pourrez ainsi discuter avec tous les membres de l'équipage. manœuvrer le vaisseau en donnant vos ordres à Mr Sulu, le commandant navigateur... Les sons digitalisés remettent bien dans l'ambiance du film et des feuilletons télé. Les graphismes sont un peu sommaires et manquent de couleurs, pour ma part je préférais ceux de la première version. Malgré quelques imperfections, ce jeu reste assez intéressant

**GRAPHISME: 15 · ANIMATION: 12 · SON: 18 VERDICT: 77%** 

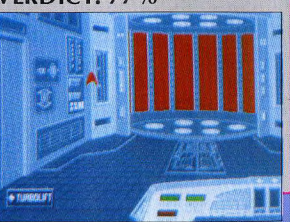

## tests Voici le

cinquième tome de la saga Ultima, proposé par **Origin, Plus** beau, plus riche et plus **Intéressant** que les précédents. **Lord British.** vous n'avez donc pas pitié de nous. avec toutes ces nuits sans sommell er

perspective?

oystick

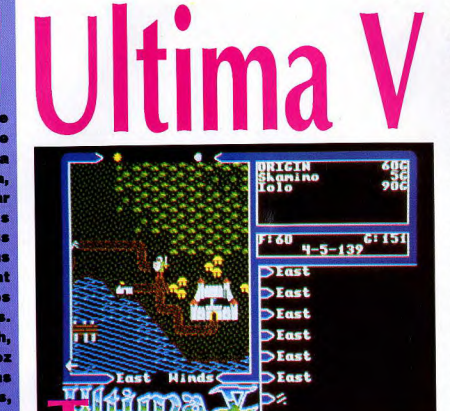

**Vialto** kamino

enffreu

 $375 - 5 - 139$ **Murn** right

Turn right

Turn left

Turn left

Turn right

**ST** 

JOYSTICK / MARS 1990 / 114

Advance

Ъz

out d'abord je vous avertis, ce test est de parti pris. Je suis un fou malade d'Ultima, qui est de très loin ce que je préfère comme jeu sur micro. Ce qui explique d'ailleurs la note globale attribuée à

жк

ce jeu. Alors, après avoir lu ce test, précipitez-vous chez votre revendeur sinon yous aurez droit à ma malédiction. Lorsque s'ouvre ce cinquième épisode, Lord British a disparu et la consternation règne dans le peuple n'est plus là pour s'occuper de ses enfants et un ambitieux règne à sa place, Blackthorn, dont le nom est honni par tous les vrais fidèles du vrai Lord. Malheureusement, il a réussi à berner une partie de la population en leur faisant croire, par une habile propagande, qu'il était l'incarnation du bien, et que la sévérité était de rigueur pour assurer le bien-être des vrais citoyens. Mais, s'il n'y avait que Blackthorn, le mal ne serait pas si grand. Depuis la disparition de Lord British dans une expédition dans les fins fonds de la terre, expédition qui devait éclaircir de curieux phénomènes - la création d'un réseau de caves et galeries souterraines - le Mal se manifeste à nouveau. sous la forme de Shadowlords qui en sont l'incarnation et apparaissent dans les villes en y semant la panique et en s'emparant de l'esprit des gens. Les orcs, les trolls, les démons sont eux aussi réapparus. Tout va mal, c'est pour cela que vos amis de toujours ont fait appel à vous, l'Avatar, le reflet de toutes les qualités chevaleresques, pour retrouver Lord British et le rétablir sur son trône. Si quelqu'un peut le faire, c'est vous. Il ne vous reste plus qu'à vous mettre en quête, à recruter des compagnons, interroger tout le monde, explorer les donjons, puis aller au fin fond de la Terre, où l'inconnu vous attend.

beau pays de Britannia. Le père du

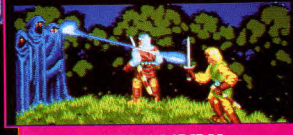

**DISPO SUR ST ET PC PRIX: environ 299 F** 

Que dire, Ultima V conserve le même parfait équilibre entre combats, exploration, dialogue, et énigmes

que ses prédécesseurs, en apportant en plus des nouveautés qui enrichissent encore le jeu. Tout d'abord le plus beau, les personnages rencontrés dans les villes, villages et châteaux ont leur vie propre, ils travaillent, mangent, dorment, se promènent. Inutile d'essayer d'interviewer l'aubergiste la nuit, il est couché, par contre vous pourrez rencontrer le garde de nuit ou les insomniaques (il y en a, et ils aiment marcher sur les remparts). Et ils se souviennent de vous, vos paroles auront un effet sur leur comportement envers vous, même des jours après. Les combats ont eté améliorés également, on reste sur le principe du tactique vu de dessus, mais avec armes multiples, des contrôles de direction

Dir: South

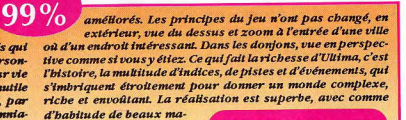

nuels et la grande carte de Brittania sur tissu. Duy Minh

**GRAPHISME** -16 15 **SON ANIMATION 15** 

# **Harley Davidso**

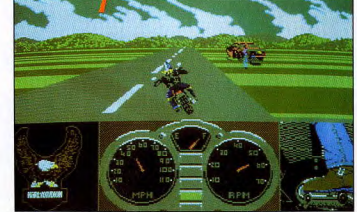

tions de vitesse, gare aux cops! Facon

originale de choisir sa catégorie, le

frangin vous demandera combien de

cheveux vous avez sur la tête. Malgré

mon âge, j'ai choisi le premier. Un

tableau vous demandera de fixer le

niveau de vos aptitudes telles que:

qualité de motard, richesse, agressi-

vité etc... Le plein, et en route pour

Sturgis. Vous avez 10 jours pour y

arriver et participer au Grand Rallye.

l'arrivée des terroristes

à l'écran, ce qui agré-

mente encore le tout. Malgré

tout, le jeu me laisse quelque

peu sur ma faim, car l'action y<br>est un peu répétitive et pas très

rapide. Un jeu à voir et à avoir

pour sa beauté. J.M. Destroy

**ANIMATION 19** 

**GRAPHISME** 

**SON** 

st-il encore besoin de présenter cette machine de rêve qu'est la Harley Davidson? Non. Ceux qui ne savent pas n'auront qu'à bien lire la doc. Il s'agit donc de se rendre à Sturgis, Sud Dakota, où tous les ans, durant la deuxième semaine d'août, se tient la plus formidable concentration de Harley. La route est une jungle, il y a des obstacles partout et faut faire gaffe. Il convient aussi de respecter les limita-

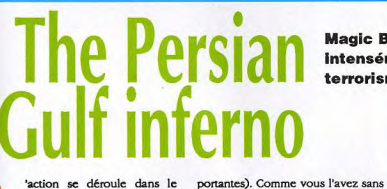

Golfe Persique, Une armée de terroristes s'est emparé d'une plate-forme pétrolière. De plus, ils détiennent en otage 5 VIP (comprendre: personnes très im-

Le jeu se déroule selon un scrolling multi-di-

rectionnel de très bonne facture. Les graphismes au cours du jeu sont simples mais bien détaillés. ceux des pages de présentation et des écrans intermédiaires sont superbes. Votre agent spécial est ultra bien animé (pas moins de 500 dessins pour son audmation et celle des terroristes!). La bande sonore et les bruitages som parfaits. Quelques phrases numérisées précèdent

> **DISPO SUR ST, AMIGA ET PC PRIX: environ 250 F**

7∩

JOYSTICK / MARS 1990 / 115

**Mindscape vous** invite à rejoindre le clan

des Harley Davidson. let's go!

Le tableau de bord de la bike est très complet. compte-tours, compteur de vitesse, indication du rapport de boîte, jauge à essence. Le graphisme est sobre mais efficace. En bas de l'écran à droite, une vue de votre pied, eb oui, quand on change de vitessel La poignée dans le coin, la route défile devant vous, virages, cailloux sur la chaussée, bagnoles qui vous croisent, tout y est. Vous possédez une carte aut vous indique le chemin pour Sturvis. Il y a également le magasin où vous pourrez acheter les pièces de rechange pour réparer les dégâts, et la pompe pour refaire le plein. C'est un jeu sympa et bien fait, et c'est moins dangereux que la

79%

réalité. Il ne manque que les mou-**GRAPHISME** 17 cherons sur les lu-**SON** hof nettes et sur les **ANIMATION 17** dents. Jeff

**PRIX : environ 300 F** 

**Magic Bytes vous fait vivre** intensément les angoisses du terrorisme.

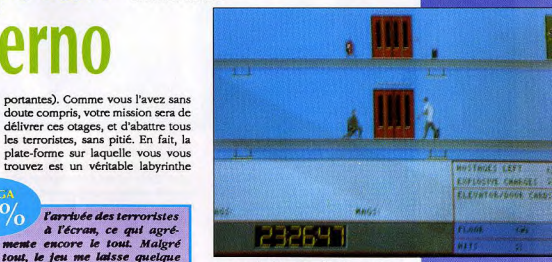

composé d'étages, d'ascenseurs, et d'échelles. Les otages sont là, quelque part, enfermés sous la menace des terroristes. Pour les délivrer, vous devrez donc découvrir toutes les planques possibles et imaginables, utiliser des explosifs pour détruire les portes récalcitrantes, tout en faisant le moins de bruit possible, afin d'éviter d'attirer l'attention de ces enfoirés de salopards de fils de p... de terroristes de mes deux. Attention, soyez vigilant car à la moindre erreur, ils ne vous rateront pas.

-16

19

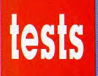

# **IMindwinter**

## **THE TEAM**

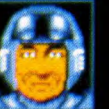

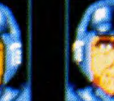

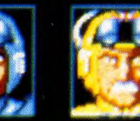

## PC Doughky Lt Courtenau

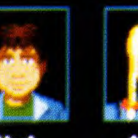

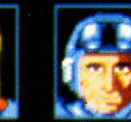

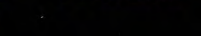

n météorite s'est écrasé sur notre belle planète, ce qui a eu pour effet de la refroidir considérablement. Une température avoisinant les -50° règne partout. L'action se situe aux Acores qui, avant vu le niveau de l'eau baisser, ne forment plus qu'une seule grande île. C'est sur cette terre surgelée que vous, Capitaine Stark, allez devoir rentrer en contact avec d'autres habitants de l'île pour former une troupe capable de résister aux bandes de pillards venus d'Europe qui tentent de prendre possession de la contrée. Hélas, yous ne pouvez pas recruter n'importe qui; il y a en tout et pour tout 32 personnes capables de cette tâche: 19 membres de la police dont vous, et 13 membres de la résistance. Un à un, il va falloir aller les chercher. Vous gérez tous les personnages de JOYSTICK / MARS 1990 / 116

votre groupe un à un: pendant que l'un se rend maître d'une base, un autre peut aller recruter un membre supplémentaire, un troisième peut panser ses plaies, etc. Mais tout n'est pas si simple, car il existe des tensions, des inimitiés, voire des haines tenace entre ces différents personnages. La prof de ski déteste l'aventurier qui lui a fait des avances par le passé; et l'aventurier déteste le fiancé de cette nana parce qu'il considère qu'il lui a piqué sa place. Et donc, ils refuseront obstinément de travailler ensemble. En plus de la stratégie et de l'adresse, il vous faudra déployer des trésors de diplomatie pour arriver à -manager- toute cette équipe.

Pour vous déplacer, vous avez accès à des skis, des buggies des neiges, des deltaplane et des téléphériques. Chacun a ses avantages et ses inconvénients, mais il faudra être

attentif aux diverses capacités de chacun afin de lui attribuer le moyen de transport qu'il maîtrise le mieux. Vos ennemis, eux, ont des buggies des neiges et selon le niveau de difficulté que vous avez choisi au départ, peuvent avoir des bombardiers et des mortiers. Lors d'un voyage, il faudra vous arrêter si vous croisez l'un de ces ennemis pour lui tirer dessus.

Naturellement, on peut se casser la gueule, réalisme oblige. On ne meurt pas, dans ce jeu, mais on peut être salement amoché; le temps de récupération et de soins nécessaires sont fonction du degré de vos blessures. Il faut de temps en temps manger et dormir faute de quoi vous vous épuisez très vite.

Lorsque l'ennemi prend un otage, il vaut mieux aller le libérer, cela le rend généralement si content

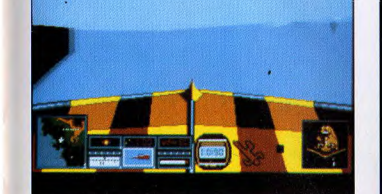

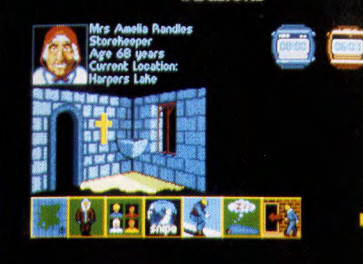

**DECISIONS** 

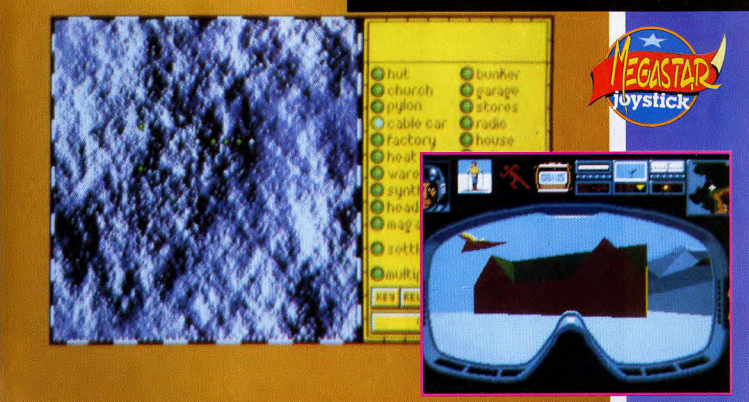

#### Avec Microprose, le futur n'est pas rose mais

tout blanc, recouvert de neige.

qu'il accepte de vous suivre avec enthousiasme.

On ne peut pas, actualité oblige, ne pas comparer ce jeu avec Dragon's Breath. Midwinter est un mélange de stratégie et de simulations diverses (buggy, deltaplane, ski...), et il est vraiment facile d'accès, même si il est d'une richesse qui peut vous tenir en haleine pendant de longs mois. Dragon's Breath est un mélange de stratégie et de rien d'autre: pas d'animations, pas de séquences d'arcade. Il est plus difficile à aborder mais la partie stratégie est peut-être plus dense. L'avantage de Midwinter, c'est que vous pouvez carrément sauter la partie stratégie si ça ne vous branche pas pour vous contenter de skier sur les étendues poudreuses. Deux en un. Génial.

Ce jeu se déroule en

deux parties: soit vous êtes dans un endroit, et vous devez prendre des décisions, fixer des rendez-vous, faire sauter des entrepôts ennemis, des usines et autres baraques; soit vous vous déplacez et vous vivez votre promenade en 3D calculée, à travers les glaces et les montagnes. Vous pouvez tout commander à la sourts, au joystick ou au clavier. Une carte vous indiquera votre position, celle de vos ennemis, celle des personnes à rencontrer, celle des villages, usines, garages, églises et autres regroupe-

ments d'êtres bumains. que vous pourrez zoomer à volonté. Disons que c'est un jeu où la stratégie a moins d'importance que l'arcade, mais où la reflexion a une grande place. On notera la qualité et surtout la rapidité de la 3D, ainsi que la quantité de petits graphismes qui vous renseignent sur tout ce qu'il est possible d'imaginer. **Artemus** 

GRAPHISME 17 **SON** 14 **ANIMATION 17** 

DISPONIBLE EN AVRIL SUR AMIGA ET PC **PRIX: environ 290 F** 

 $91%$ 

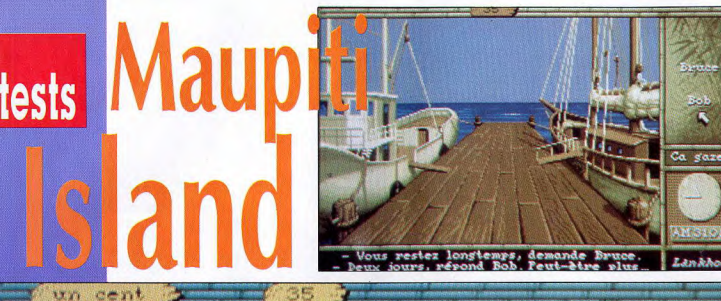

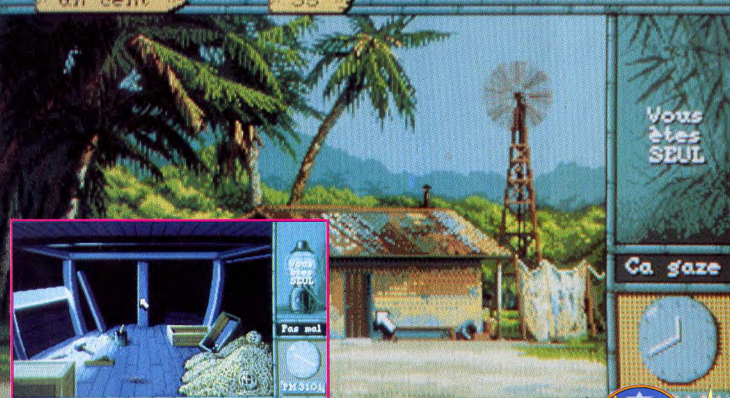

 $96%$ Le graphisme est splendide, réaliste et envoûtant, et vous risquez de vous payer un aller simple pour les Seychelles l'été prochain. le son: Maupiti étant entièrement pourvu d'une animation sonore recréant à la perfection les ambiances extérieures et intérieures (bruit du bois qui travaille dans le bateau, vent dans les arbres, etc). Laukhor a fait très fort, en concevant un véritable scénario sonore ainsi que plus de cinquante minutes de dialogue synthétisé à la façon du Manoir de Mortevielle. Ca se

joue à la souris, avec le principe des menus contenant toutes les actions possibles. Un scénario en béton et une superbe réalisation qui va combler de bonbeur tous les fous d'aventure, d'énigmes policières et de prises de tête en géné-

GRAPHISME 19 **SON ANIMATION 17** 

**DISPONIBLE DEBUT MARS SUR ST** PRIX : non communiqué

ral

**Bienvenue** sur les vols Lankhor,

nous allons bientôt nous poser sur une île **Artemus** paradisiaque. **Détachez** 

#### vos ceintures, 19 vous

avez le droit de fumer...

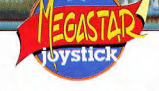

ous sommes en 1954 Jérôme Lange (vous) accoste sur l'île de Maupiti, avec pour mission de retrouver Marie, une jeune autochtone, mystérieusement disparue. Vous n'avez que trente-six heures pour rencontrer tous les habitants de l'île, les interroger, trouver les indices, faire de fines déductions et conclure votre enquête. Tout cela dans une ambiance à couper au couteau, dans des lieux étranges et mystérieux, angoissants et merveilleux. Attention, on est pas au club, soyez vigilant parce que vous risquez de nourrir les coquillages.

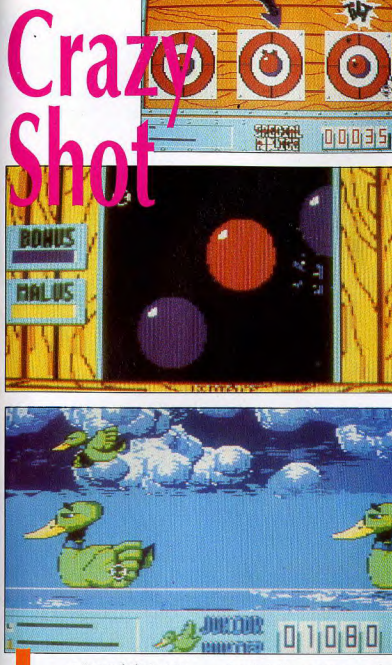

e titre mal choisi pourrait faire croire à un soft de desperados du style West Phaser. En fait, c'est à la fête à Neu-neu, mais uniquement aux différents stands de tir.

L'animation est fluide (c'est important pour les ballons) et parfois rapide (les pipes défilent à toute allure). Seule la chasse au fauve est un poil (de bête) trop fouillis, mais c'est peut-être normal dans la terrible jungle... Les bruitages sont bien faits, mais il manque,

12 volts (sur le moniteur) qui flingue le phaser une fois pour toutes. pour être vraiment à la fête, l'orgue de Barbarie et le vacarme de la foire. Néanmoins. on s'amuse beaucoup dans les cinq épreuves, le soft est techniquement trréprochable et il est jouable au joystick. Evidem-

**DISPO SUR AMIGA, ST, PC** PRIX : sur CPC DISK environ 199 F - sur CPC K7 environ 149 F

#### JOYSTICK / MARS 1990 / 119

Loriciel nous entraîne

dans une fête foraine

ment, le phaser, c'est cent

fols mieux, on s'y croirait. A

condition de ne pas confondre,

comme je l'ai fait, la prise 5 volts

(celle du clavier) avec la prise

**GRAPHISME** 

**ANIMATION 16** 

**SON** 

de folie.

**B6 TGV** 

 $17$ 

13

## **Ninja Warriors**

**EDITEUR: VIRGIN GAMES** 

Testé par DUY MINH - Prix: environ 219 55F Déja testé sur AMIGA dans IOYSTICK Nº1 et sur CPC dans JOYSTICK Nº2.

Le scénario est simple: vous devez sauver le monde, comme d'habitude. Cette fois, la manière est originale. Au lieu d'aller vous-même castagner les méchants et assassiner l'infâme président du monde, ce tyran qui est responsable de tous les maux de la terre, vous envoyez des androïdes spécialement étudiés pour être d'une efficacité redoutable au combat à l'arme blanche. Vous les contrôlez à distance à travers des rues mal fâmées. la base militaire, les égouts, etc, et contre les adversaires les plus variés, soldats, femmes ninjas, monstres extraterrestres.

Ce jeu de combat en scrolling horizontal 2D peut se jouer à deux.. Superbes décors, jolie animation fluide (beaux sauts périlleux). Un jeu sympathique qui pourra faire passer de bons moments aux fans de la baston. GRAPHISME: 14 . ANIMATION: 16 . SON: 14

### **VERDICT: 80%**

Attention, ce soft marche sur ST mais pas sur STE.

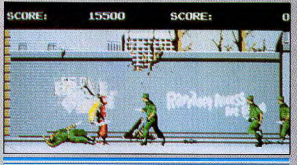

## **ATARI Atari Grand Prix**

**EDITEUR: ATARI ACTION GAME** Testé par I-M DESTROY. - PRIX: environ 200f

Dès la fin du chargement, un choix de 12 courses parmi les plus connues s'offrent à vous. Ainsi, vous pourrez tester vos réflexes sur le circuit Paul Ricard. Brand Beach, Osaka, etc... Si la réalisation de ce soft est quelque peu médiocre: les graphismes sont grossiers, l'animation peu fluide, l'effet tridimensionnel peu réaliste. Il possède tout de même une option très intéressante puisqu'il est possible de jouer à deux simultanément. Toutefois, cette option n'est utilisable que si l'on possède deux ST et deux moniteurs, l'échange de données se faisant par le biais de la RS 232. Tout seul, Atari Grand Prix est un peu lassant, mais à deux cela devient nettement plus passionnant. On ne regarde plus le graphisme, mais uniquement la voiture de l'adversaire.

**GRAPHISME: 13 · ANIMATION: 11 · SON: 11 VERDICT: 60% (seul) 79% (à 2)** 

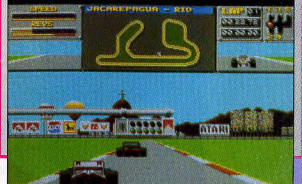

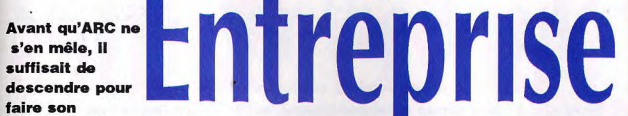

marché. Maintenant, il s'agit de ne pas vous faire descendre.

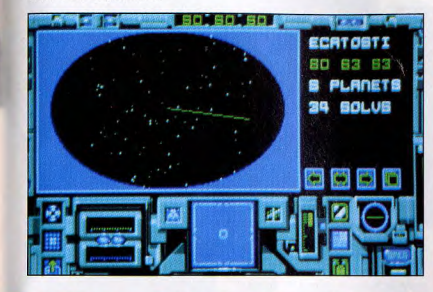

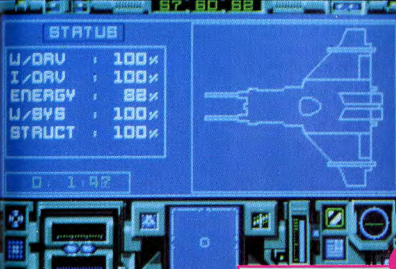

ntrons directement dans le vif du sujet. Le but du jeu est de retrouver six éléments (du Reglistardium, du Stairatium, du Flactarium, etc...) dispersés dans plus de 100 systèmes solaires (500 planètes environ à explorer) et de les ramener sur votre base spatiale: la base Solar III (les deux précédentes avant été lamentablement détruites par des envahisseurs). Bien évidemment, les choses ne sont pas si simples, puisque tout au long de votre quête des aliens vous empêcheront d'atteindre votre objectif, et iront même jusqu'à tenter de détruire votre seul point d'ancrage: la base Solar III.

 $9\%$ Enterprise se déroule exactement de la même façon que Star Raiders sur la plus vieille et la plus vendue des consoles de jeux: la console 2600 d'Atari, Vous êtes à l'intérieur de votre vaisseau spatial, les étoiles défilant devant vous. **Vous pourrez utiliser une carte** planétaire et un ordinateur de bord qui vous renseigneront sur l'état de la planète sur laquelle vous désirez atterrir. De plus, votre vaisseau est équipé d'un système de pilotage automatique qui vous permettra de<br>vous déplacer à la vitesse de la

## **Fiendish Freddy's**

**EDITEUR MINDSCAPE** Testé par ARTEMUS - PRIX: environ 170 f Déjà testé sur ST dans JOYSTICK N°47

Tout se passe dans un cirque, le vôtre, qui se trouve être au bord du précipice qui s'enfonce dans les abîmes de l'échec. En gros, si vous ne faites pas illico presto un super chiffre d'affaires, votre chapiteau disparaît pour laisser la place à un complexe immobilier pas beau caca.

Commençons par le plus frappant dans ce jeu: le graphisme. Il est splendide, cartoon, BD, Tex Avery, gros nez gros pied, etc. Excellent. Ensuite, l'animation: elle est réussie, présente partout et elle est drôle (ha ha). Disons que c'est un jeu visuel avant tout, particulièrement réussi sur Amstrad

**GRAPHISME 17 . SON 14 . ANIMATION 16 VERDICT: 84%** 

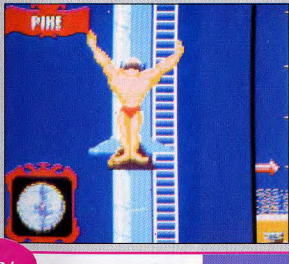

himière, et vous aurez alors droit à des effets spéciaux, rappelant ceux de l'Arche du Capitaine Blood. Le jeu se dirige entièrement à la souris, mais vous pouvez également utiliser les touches du clavier. Un peu déroutant au départ, ce jeu se révèle prenant lorsqu'on s'y penche d'un peu plus près. J.M Destroy

**GRAPHISME 16 SON** 05 **ANIMATION 15** 

**DISPONIBLE SUR ST PRIX: environ 200 F** 

JOYSTICK / MARS 1990 / 121

la fenêtre indique la direction du coup: le curseur à gauche, gradué de dix en dix (yards, pieds ou pouces) sert à évaluer la force du coup en fonction du type de club utilisé. Le paramètre le plus difficile à estimer est

La balle au-dessus de

Las

Pres

**Service** 

tests

le vent. Voici un truc d'enfer pour savoir d'où il souffle: sucez l'index et levez-le en l'air. Le côté le plus froid indique d'où il vient. Maintenant, à vous les

bigb-scores! En poussant la balle de visée aux extrémités de l'écran, on beut changer d'emplacement. Le golfeur est remarquablement bien dessiné, son attitude digne d'un pro. Seul petit bug (mais en est-ce vraiment un?), la balle part avec un retard certain! Ce n'est pas véritable-

PRIX: environ 270 F

ment vênant mais tout de même curieux... En bruitages, il y a juste ce au'il faut. Normal, le golf, c'est pas fait pour exciter comme le

foot! "Jack Nicklaus..." n'en est pas moins une splendide simulation, très réaliste et très gra phique, superbement réalisée. Le soft tient sur deux disquettes, trois des quatre faces étant réservées à de nombreux parcours dans des endroits chicos ou bien, pour les plus écolos, en montagne ou dans le désert. **Géant!** 

**BOTGU** 

#### **18 GRAPHISME** SON 12 **ANIMATION 16**

85% 70

## **B6 TGV**

**DISPONIBLE SUR ST ET AMIGA** 

JOYSTICK / MARS 1990 / 120

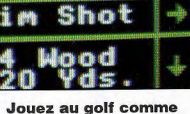

si vous y étiez avec Accolade!

'est sûrement une des

plus belles simulations

de golf sur CPC et cer-

tainement une des plus agréables à jouer même si on ne connaît rien, ou presque, au golf. Le seul reproche que l'on pourrait faire à "Jack Nicklaus..." est la lenteur de l'affichage; mais quand on sait que la machine doit à chaque fois calculer entièrement le nouveau point de vue du joueur, les programmeurs seront pardonnés.

**Aim Shot** 

35

**Mood** 

Ϋã⊊

die 1

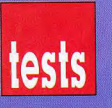

# **Panzer Battles**

Strategic Sudies Group persiste. Il signe avec Panzer Battles un nouveau wargame de haut vol, une nouvelle pierre dans la série Battlefront Game System.

 $4 \text{ droite} : C64$  $gawche: PC$ 

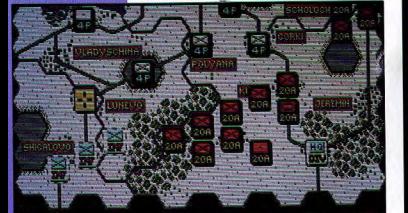

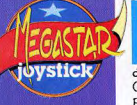

toire ou bien un wargameur distingué et vous maîtrisez délà le sujet sur le bout des doigts (d'une seule main), ou vous êtes un pauvre ignare comme moi et ces mots n'évoquent pour vous que de vagues souvenirs noirs et blancs, plutôt blancs à cause de la neige. Panzer Battles est l'occasion idéale pour vous

e front russe vous connaisculturer et vous en sortirez, après quelques heures, incollable sur le sez? De deux choses l'une. galbe du Dnepr à Smolensk, ou la ou vous êtes un piqué d'hisprise de Kharkov en mai 42. Tout est là, mettez votre uniforme de général en chef, de la couleur que vous préférez, et dirigez vos troupes dans une des six grandes batailles du front. Allez, tous à vos cartes d'état major, et rendez-vous tout à l'heure pour une interro écrite, pour voir si vous avez tout retenu!

ш.

vous découvrirez peut-

être une passion. Il est égale-

ment possible de construire ses

propres scénarios de batailles,

l'éditeur de jeu est intégré.

Après toutes ces fleurs je vais

m'autoriser une critique (pe-

tite), le système de contact avec

l'ennemi est encore perfectible,

aujourd'hui, lorsqu'une divi-

sion ne fait ne serait-ce qu'aper-

cevoir un ennemi, c'est, ou le

combat ou la retraite, il serait

utile, et réaliste de prévoir la

simple continuation sur l'objec-

tif fixé. Vollà, j'ai exprimé mon

souhait, mais cela ne dininue

en rien mon enthousiasme pour

**GRAPHISME 15** 

**ANIMATION 12** 

Duy Minh

Duy Minh

**NEANT** 

 $85\%$ 

comme la steppe russe un jour

d'hiver et le thème musical des

Batellers de la Volga se traîne

passe au wargame. Comme le

veut la règle, un champ de ba-

taille de wargame, c'est parti-

cuttèrement confus, plein de

rivières stylisées, de buttes

suggérées et de terrains

boueux, nelgeux ou minés. Le trait épais du C64 ne contribue

pas à clarifier la situation. Les

déplacements sur la carte sont

toutefois instantanés et un ta-

bleau synoptique imprimé sur

un solide bristol permet de s'y

retrouver dans l'arborescence

des menus, Panzer Battles pro-

pose plusieurs scénarios met-

tant en lice les blindés soviéti-

ques et nazis. Un livret com-

mente succinctement les ba-

tailles et un éditeur permet de

créer ses propres -si l'on ose

les graphismes de ce

type de jeu ne présentent

aucun intérêt. C'est la ges-

tion des différents adver-

saires et autres paramétres

géographiques qui est im-

**ANIMATION 12** 

portante. C'est le cas ici.

**GRAPHISME** 

**SON** 

**B6 TGV** 

-08

08

dire-combats de chars.

sur les berges. Après quoi, on

La page d'accueil est triste

Je vous at déjà dit tout le bien que je pensais de<br>l'épisode précédent, Rommel et du système de jeu en général Celui-ci est exactement le même ici, avec toujours autant de ri-<br>chesse et de souplesse des commandes pour donner les ordres aux unités. Toujours un niveau d'ordre pour les divisions, ce qui permet un plus grand réalisme, car chaque régiment de la division va interpréter l'ordre global comme il le juge. Le graphisme s'amétiore doucement, un petit plus par rapport à Rommel. Ceci dit Panzer Battles nécessite un investissement important pour être apprécié et SSG a comme d'habitude inclus un scénario pour débutant totalement expliqué, ce qui facilite bien les choses. Les amateurs du genre vont être quasi-comblé, et si vous n'êtes pas encore amateur, essayez,

> **BIENTOT DISPONIBLE SUR ST ET AMIGA** PRIX : PC environ 300 F - C 64 environ 200 F

ce soft.

**SON** 

JOYSTICK / MARS 1990 / 122

 $95%$ 

## **Search for the Titanic** our une expédition de

cette importance, il faut choisir soigneusement un navire, un équipement, un équipage et surtout, l'argent pour tout cela ! Au chapitre de l'équipement, le prix diffère suivant que vous optez pour un radar météo, un sonar, ou un bathyscaphe, Suivant la qualité de l'équipement, il vous faut un équipage en conséquence, des ouvriers d'entretien, des techniciens. Quand on possède un bateau, il faut de temps en temps faire escale dans un port. Il y en a pour toutes les bourses ! Les ports super équipés, les moins équipés. Et après, c'est pas tout ca. il faut financer l'expédition. Vous devez donc trouver un «sponsor, et surtout lui donner des arguments valables pour qu'il accepte de vous lâcher de l'argent. Chienne de vie ! Ensuite, seulement, yous pouvez commencer les recherches de l'épave. Jeff

On a quelques scrupules à appeler «jeu», cette quête aux sponsors et aux gros sous. Faute de mémoire suffisante, la version C64 a été allégée (mais c'est pas du 0% de matière grisel): quelques graphes ont disparu, certaines opérations sont affectées d'office à aui de droit, il n'y a plus de bulletin météo. Rassurez-vous, en cas de

#### Oracle reprend le principe Tétris en y ajoutant de la couleur.

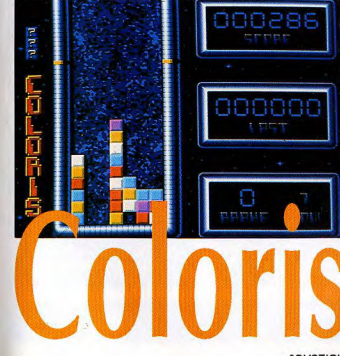

La recherche de l'épave du Titanic a **Inspiré Capstone pour** cette aventure qui vous conduira C'est un jeu d'aventure, beaucoup de texte, de par 13000 tableaux. Cest plus un leu de réflexion que d'action. Les graphismes sont assez pauvres et c'est un peu pieds au fond

 $H_{\alpha n}$ 

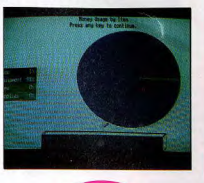

 $60%$ 

grain, un membre de l'équipage vous préviendra. De même, on vous dispense de contempler l'étendue des dégâts en cas d'avarie: l'ordinateur se chargera de gérer les réparations et l'équipement. Merci pour lui! Un épais manuel accompagne ce soft au long cours aussi réjouissant qu'une comptabilité analytique. Quelque part, on est un peu frus-

> ans un tableau tout en longueur, des rectangles formés de trois carrés descendent. Chaque carré étant colorié, vous devez aligner trois carrés ou plus, de la même couleur pour les voir disparaître. S'empilant les uns sur les autres, vous verrez votre partie finie, lorsque vous aurez franchi un certain niveau.

tré de savoir que l'ordinateur

GRAPHISME 08

**ANIMATION NEANT** 

fait tout le boulot!

**SON** 

 $60%$ 

dommage. Sont fournis pour vous reperer dans votre

progression. Un écran général avec toutes les com-

mandes pour passer d'un mode à un autre, une

mappemonde, et des écrans Sonar pour localiser

l'épave. Passez ensuite à l'écran de plongée si vous

avez un bathyscaphe ou un mini sous-marin Le

principe du jeu est très bon mais cela manque d'ac-

**GRAPHISME:10 . SON: NEANT . ANIM: NEANT** 

**DISPONIBLE SUR PC ET C64** 

PRIX : PC environ 300 F - C 64 environ 250 F

**Bố TGV** 

**NFANT** 

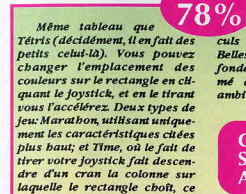

qui implique plus de calcuts pour le pauvre joueur. Belles couleurs (le jeu étant fondé là-dessus) et un son rythmé aui donne une certaine ambiance au jeu.

Kaaa

Jeff

**GRAPHISME SON** 16. **ANIMATION 13** 

**DISPONIBLE SUR ST PRIX: environ 170 F** 

#### JOYSTICK / MARS 1990 / 123

13

HITPOINTS 20  $AC<sub>3</sub>$ LONG SHORD

SSI adapte peu à

peu sur micro

Dragonlance,

et Dragons.

**Champions of** 

**Krynn** est le

premier

bien connue des

fans de Donjons

épisode que les

accros peuvent

se mettre sous

la célèbre

campagne

**SIRRION** 

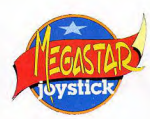

jeu: le continent d'Ansalon, dans l'hémisphère sud de la terre légendaire de Krynn. Histoire: comme dans tout monde de fantasy, le passé est parsemé de grands affrontements entre le bien et le mal. La dernière fois, le mal a été repoussé au delà des frontières et depuis la paix et la prospérité se sont installées. Mais les chevaliers, conscients que la menace subsiste, ont construit des fortins tout le long des bordures et montent une garde vigilante. Et aujourd'hui, d'inquiétantes rumeurs commencent à circuler. On aurait vu des Draconiens, cette race malfaisante et oubliée, rôder dans les campagnes. La population, inquiète et craintive, se terre, et il va vous revenir de découvrir ce qui se passe. Pourquoi moi, me direz-vous? Par hasard, comme d'habitude. Vous avez porté un message à un fortin et le chevalier du lieu vous a demandé de faire une patrouille de routine dans les envi-.<br>rons. C'est là que vous avez rencontré une bande de Draconiens et que tout a commencé. Cela peut vous rapporter beaucoup, l'argent et la gloire, mais peut être aussi une mort horrible au fin fond d'un donjon.

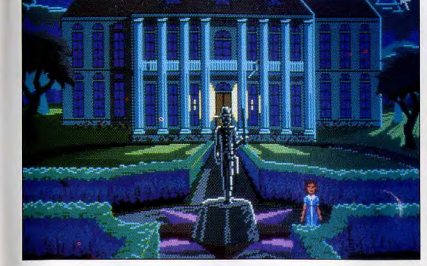

# **The Colonel's**

Sierra, par le pouvoir **Infini des jeux** d'aventures, vous emmène éclaircir une sombre histoire d'héritage, en 1920, dans le Bayou.

ous vous appelez Laura Bow et vos études de journaliste vous prédisposent à être curieuse et à farfouiller

partout dès que vous sentez quelque chose de curieux ou d'anormal. Mais la recherche du scoop n'était pas du tout votre motivation lorsque vous avez accepté d'accompagner votre amie Lillian Prune à une réunion de famille dans la grande propriété de son oncle dans le Bayou. Là, involontairement, vous avez tapé dans le mille car cette simple réunion de famille a pris une tournure

Sierra a fait fort avec

d'abord la taille: le jeu tient en

10 disquettes. Ensuite, le sys-

tème de jeu: ce n'est pas un jeu

d'aventure à énigmes classique

où il ne se passe quelque chose

dans un endroit que si vous y

êtes. Le jeu est vivant, tous les

membres de la famille du Colo-

nel ont leur vie propre, discu-

tent entre eux, agissent dans la

maison. Et le temps passe. L'in-

terface est classique avec les

commandes les plus utilisées

le colonel Dijon, est un vieux bonhomme près de la fin, très riche. Il annonce qu'il lègue toute sa fortune en parts égales à toutes les personnes présentes en sa maison ce soir là. excepté vous bien sûr. Brouhaha général et regards en biais. Que va-t'il se passer cette nuit-là? Quelles sont les intentions du Colonel en faisant cette annonce? Mystère. Vous flairez le mystère et pourtant ce n'est pas évident. La nuit va être longue dans cette grande maison victorienne pleine d'ombres et de recoins.

très intéressante. L'oncle en question.

**Beaues** 

 $92%$ 70 regroupées en menus et les autres à taper au clavier. Le graphisme et le son contribuent à la création de l'atmosphère pesante de cette vieille maison. Et les détails sont légion. On est totalement immergé, ce n'est pas un casse-tête sophistiqué, c'est une véritable aventure. Duy Minh

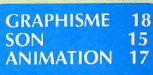

JOYSTICK / MARS 1990 / 125

**DISPONIBLE SUR PC UNIQUEMENT** PRIX : environ 450 F

## **Never Mind**

#### **EDITEUR: PSYGNOSIS** Testé par DESTROY - PRIX: environ 200f Déjà testé sur AMIGA dans JOYSTICK Nº1

D'un abord complexe, ce jeu se simplifie avec l'entraînement. Au départ, vous avez un dessin dont certaines parties se sont éparpillées dans des formes géométriques 3D. Retrouver les pièces manquantes, et reconstituer le puzzle le plus rapidement possible relève de la plus haute technicité. En outre, ce jeu demande une mémoire visuelle hors du commun. Le graphisme est précis, et le bonhomme que vous dirigez bien animé. Une fois de plus, Psygnosis a frappé fort. **GRAPHISME: 17 · ANIMATION: 16 · SON: 14** 

### **VERDICT: 86%**

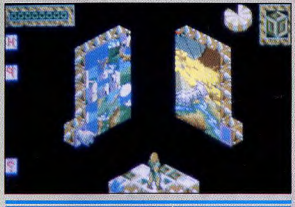

## AMICA Conqueror

**EDITEUR: RAINBOW ARTS** Testé par DUY MINH - Prix: 200f environ Déja testé sur ST dans JOYSTICK N°1 et sur PC dans JOYSTICK Nº2

Conqueror vous permet de prendre les commandes et d'aller éclater les chars ennemis dans un décor champêtre et vallonné, qui peut correspondre au front Est comme au front Ouest de la seconde guerre. Ce qui compte, c'est la simulation tactique de la rencontre de quelques chars dans un joli coin de campagne (idéal pour vous parler du nouveau Lechien machine, NDLR). Sur Amiga, on retrouve la jolie vision 3D faces pleines extérieure au char à laquelle on avait droit sur PC. Conqueror peut se jouer sur trois niveaux, arcade où vous dirigez un char unique, guerre d'usure où vous évoluez parmi une patrouille, et stratégie où vous dirigez la patrouille. C'est de plus en plus compliqué et en stratégie vous récupérez en plus de la vision 3D un plan tactique et des possibilités de bombardement. C'est bien réalisé mais on a l'impression que tout tourne autour de la vision 3D en négligeant un peu le reste.

GRAPHISME: 16 . ANIMATION: 18 . SON: 12

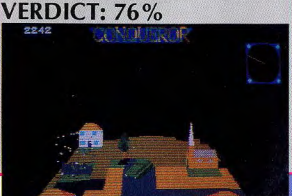

92% **Champions of Krynn** est le troisième jeu de rôle de SSI totalement fidèle aux règles avancées officielles de Domons et Dragons, Vous y retrouverez tout, les armes, les sorts, les races. Et ce troisième jeu reprend la campagne best-seller de D&D, Dragonlance, et son monde superbe. Auparavant. il n'y avait que de l'intérieur, villes et donjons, là on voyage en extérieur évalement, de ville en ville. et de rencontre en rencontre. Les combats sont sans doute ce qui est le plus travaillé, une vue en bauteur permet de tout diri-

tests

Duy Minh **GRAPHISME**  $16$ SON 10 **ANIMATION 14** 

ger, les déplacements, les

coups. les sorts, avec une

grande souplesse et une grande

jouabilité. Les dialogues n'ont

Heu au'en des points précis de

l'aventure. Un seul regret, il est

encore trop orienté baston. Il

faut encore travailler le dialo-

gue pour gagner en richesse de

**DISPONIBLE SUR AMIGA, PC ET EN AVRIL SUR ST PRIX: environ 269 F** 

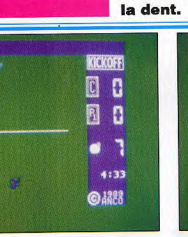

**Anco recidive avec le** méga jeu de foot, Kick Off

ans Kick Off, on peut s'entraîner, avec une seule équipe, jouer des matchs et même des tournois entiers. C'est une véritable simulation de foot, qui permet les jours de pluie, de jouer au sec. Ca se joue sur un écran de taille confortable, ce qui nous change de certaines minuscules lucames

Rien à redire pour l'animation, c'est super. En re-<br>vanche, le graphisme des petits bonshommes est complètement loupé. Au mieux, on se demande ce qui court sur la verte pelouse. Au pire on dirait des insectes. Le son n'est pas bien génial non plus... Alors, que subsiste-t-il du grand Kick Off? Le foot. L'option à deux a fort beureusement été préservée et là,

**DISPONIBLE SUR AMIGA ET CPC** PRIX : sur CPC DISK environ 180 F - sur CPC K7 environ 140 F

 $80%$ 

JOYSTICK / MARS 1990 / 124

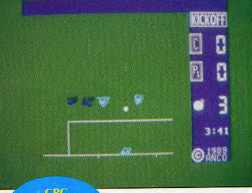

sion du sport! **GRAPHISME** 

 $08$ **SON** 11 **ANIMATION 17** 

The colonel's Bequest, et dans plusteurs domaines. Tout

croyez-moi, dans le feu de l'action, on en oublie le graphismel Ce que c'est que la pas-**B6 TGV** 

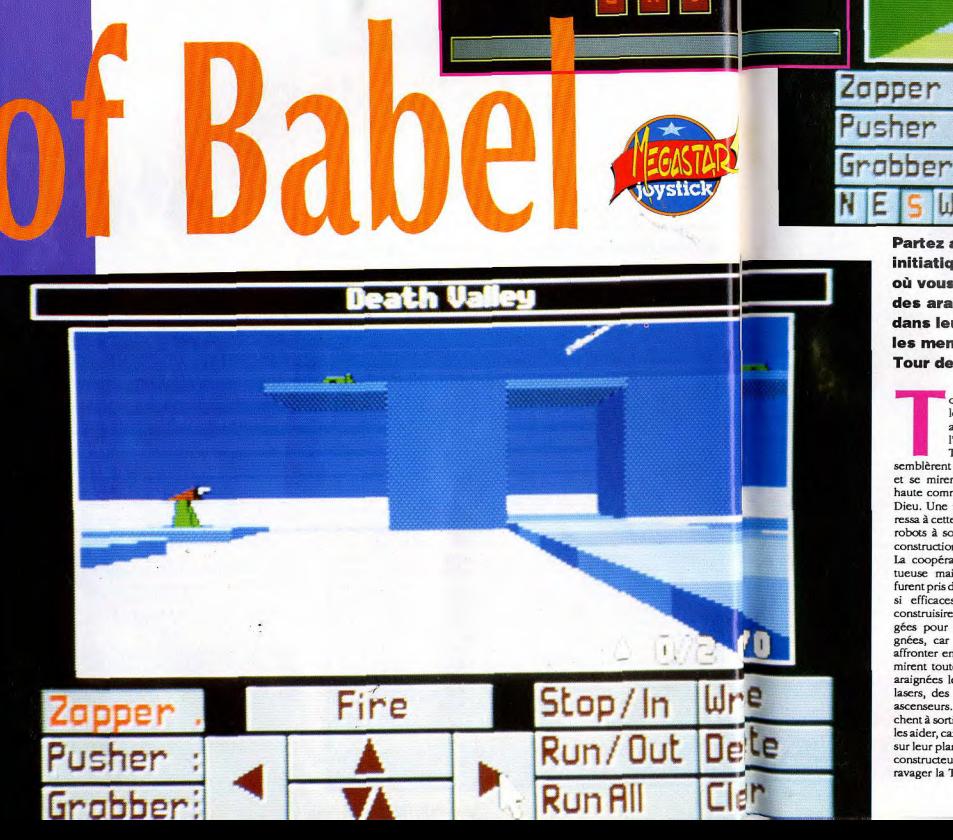

tests

Partez avec Rainbird pour un voyage initiatique pour Shinar, Mon Dieu, j'ai eu du où vous devrez aider mal à m'arracher de mon écran des araignées-robot

Fire

ause

dans leur quête qui doit les mener en haut de la Tour de Babel, Planant.

**Setup** 

000432

 $C3682$ 

**Choose Tower** 

Group 00

out commence il y a bien longtemps, après que Noé ait survécu sur son arche à l'inondation de la Terre. Tous les hommes s'as-

semblèrent en un lieu nommé Shinar et se mirent à construire une tour haute comme le ciel pour aller vers Dieu. Une race extraterrestre s'intéressa à cette entreprise et envoya des robots à son image pour aider à la construction, des araignées-robots. La coopération fut longue et fructueuse mais à la fin les hommes furent pris de jalousie pour ces robots si efficaces et irréprochables. Ils construisirent donc des salles piégées pour détruire toutes les araignées, car ils avaient peur de les affronter en face. Dans ces salles ils mirent toute la technologie que les araignées leur avait enseignée. Des lasers, des rayons repoussants, des ascenseurs... Et depuis elles cherchent à sortir. Il est de votre devoir de les aider, car si elles ne retournent pas sur leur planète, le courroux de leurs constructeurs sera tel qu'ils viendront ravager la Terre.

pour vous griffonner ce test. Tower of Babel est ultra-prenant, quasiment bypnotique. D'abord, les ingrédients, une salle (on dit tour, dans Babel) peut faire 8 cases sur 8 et jusqu'à quatre niveaux reliés par<br>des ascenseurs. Dans cette tour, vous pouvez avoir nombre de choses, des zappers fixes ou tournants, fatals pour vos araignées, des repoussoirs également, des vers qui se déplacent en poussant tout, des boppers qui ne sont que de la chair à canon, des mines, des bombes, des blocs, des miroirs, du klondike (minerai précieux), des mécanismes divers pour diriger tous les ascenseurs d'un coup, détruire les dalles de la tour, et bien d'autres choses encore. Vous, vous disposez de 1 à 3 araignées, un zapper, qui zappe, un pusber, qui pousse avec son rayon, un grabber, qui lui, tracte ou déclenche les mécanismes. Dans chaque tour vous avez un objectif à remplir, ramasser deux klondikes, ou détruire trois objets. Pour faire cela, voyons

Info

Fvil

95% 70 les commandes. Vous pouvez voir par les yeux de vos araignées ou par des vues aériennes que vous contrôlez entièrement, cela permet d'évaluer la situation Vous pouvez diriger en direct vos araignées ou vous pouvez les programmer (8 actions) pour les tours complexes où il faut de la synchro. Chaque tour est un puzzle à résoudre. La réalisation est superbe et donne toute son atmosphère planante au jeu, graphisme et animation en 3D faces pleines, avec les ombres s'il vous plaît, et des objets transparents. Un bruitage juste ce qu'il faut. Il faut se tordre les méninges au début de chaque tour pour déterminer tout ce que l'on doit faire, ensuite il faut le réaliser avec exactitude et synchronisation. Ce jeu est à conseiller sans réserve. Il permet également de créer ses propres tours. Duy Minh

Write

Delete

Clear

Stop/In

Run/Oul **Run All** 

> **GRAPHISME 18 SON**  $12<sub>2</sub>$ **ANIMATION 17**

**DISPONIBLE SUR ST ET AMIGA** PRIX : environ 269 F

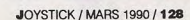

85% Prince est un Wargame, out, mais un style de Wargame que l'on avait peu vu pour l'instant sur micro: le jeu avec figurines. En effet on peut aller jusqu'a voir les combats au niveau de chaque soldat. C'est d'ailleurs assez impressionnant, on a quatres niveaux de zoom, le premier montre toute l'île et son relief, pas trace des armées, le second montre chaque régiment comme une bannière, le troisième montre chaque compagnie comme un betit personnage et au quatrième on voit chaque soldat se déplacer et se battre, et les cadavres sur le champ de bataille. On peut donner des ordres de déplacements ou de combat à chaque régiment, ou, manceuvrables. Votre unique but, en séparant un régiment en compagnies, donner des ordres à chaque compagnie. Au début du jeu, on choisit le relief de l'île régiment (quelques dizaines d'hom-

tests

 $\blacksquare$  $+ \Box +$ 

**Avec Prince, ARC vous propose de** 

mesurer vos armées à

prétendants au trône.

e roi Vogrim est mort. Vous,

un prince d'une des nom-

breuses tribus de Varagians,

aspirez à régner sur toutes

les tribus, comme Vogrim l'a

fait durant tant d'années. Pour cela,

obéissant aux dernières volontées du

roi mourant, vous avez amené les

troupes de votre tribu sur cette l'île,

comme tous les autres princes. Le

vainqueur final des duels, armée

contre armée, sera roi. Dans Prince,

cette introduction n'est qu'un pré-

texte à la simulation de combats entre

armées à l'époque moyenâgeuse.

Vos troupes sont constituées de lan-

ciers à pieds, lents en déplacement,

et de cavaliers, bien plus rapides et

tuer le prince adverse et vous proté-

ger. Vos ordres, vous pouvez les

donner à des niveaux différents,

mes), compagnie (quelques hommes). Les armées étaient petites à

cette époque, pour un peu, le prince

donnait ses ordres à chaque soldat.

celles des autres

 $\frac{1}{20}$   $\frac{1}{20}$   $\frac{1}{20}$   $\frac{1}{20}$   $\frac{1}{20}$ 

qui innove

 $ST - STE$ 

 $-4.00$ 

4 2 2 160 B

choisir son terrain pour l'emporter. Prince est vraiment inphisme, belle animation, la réa-*Hsation est soignée pour ce jeu* 

GRAPHISME 16 **SON** non significatif ANIMATION 16

**DISPONIBLE SUR AMIGA, ST ET STE** PRIX : environ 279 F

où on va combattre et la taille des armées. On peut jouer à deux contre l'ordinateur. Le relief a beaucoup d'importance pour les déplacements et la fatigue de vos soldats, il faut

**black** 

erny

 $vIms$ 

casualties **blue**  $83$ red  $\overline{\mathbf{a}}$ 

**GOTADSDS** 

l y a bien longtemps, foi de calife, existait un royaume plus vaste que tous les harems de Ali réunis, nommé Khalaan, situé aux confins du monde, entre le Tigre et le désert de Lut. Ce dernier était partagé entre quatre puissants califes: Abu Bahr, Utman, Umar et Ali

calife de votre choix, il vous faudra

user de nombreux stratagèmes plus

ou moins moraux afin de devenir le

tance des paramètres fournis, il vous sera aisé de créer des armées, des caravanes et d'élever des espions au berceau pour recueillir des informations. Le saviez-vous? Khalaan regorge de forteresses hors contrôle d'un califat qui seront autant d'ennemis à asservir. Les trois autres califes sont des vicieux mais chut! En effet, ces derniers sous prétexte de signer une trêve avec vous, n'hésiteront pas à vous poignarder dans le dos à la moindre occasion. Dans Khalaan, la méfiance est de rigueur.

### K«HALALA. QUELLE BARRE! **SALES PAS LES** LOUKOUMS !!!. Chip. nous revient avec un soft aux senteurs

orientales... Chaud devant!

maître des lieux. Grâce à l'impor-

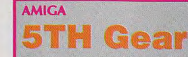

#### **EDITEUR: HEWSON.** Testé par I-M DESTROY.PRIX: environ 200f Déjà testé sur ST dans IOYSTICK HEBDO Nº42

Contrairement à ce que pourrait laisser croire le titre. 5th gear (5ème vitesse) n'est pas un jeu très rapide. Vous dirigez à l'aide du joystick une petite voiture, munie d'un fusil à l'avant. Sur votre route, vous devez éviter ou détruire les obstacles qui se dresseront devant vous. En cours de chemin, vous pouvez faire une petite halte pour prendre de l'essence, ou encore pour acheter des armes supplémentaires. Le jeu se déroule uniquement selon un scrolling vertical. Le graphisme est moyen, la musique, pourtant programmée par Jochen Hippel (le musicien allemand en vogue actuellement), est movenne, l'animation est moyenne, les bruitages sont moyens. Un jeu moven, quoi!

GRAPHISME: 13 · ANIMATION: 13 · SON: 13 **VERDICT: 68%** 

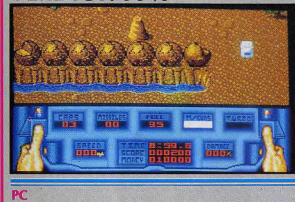

## Toobin

**EDITEUR: DOMARK** Testé par leff - PRIX: environ 249f · Déjà testé sur CPC et ST dans IOYSTICK Nº1

Je ne sais pas si vous avez déjà descendu un torrent en canoë ou sur tout autre engin flottant, mais c'est pas de la tarte ! Dans Toobin, vous allez faire la grande descente dans ...un pneu de camion. Assevez vous dans la bouée et prenez un excellent bain de siège qu'il est prescrit par Rika et qu'il est bon pour la santé. Et c'est parti ! Plusieurs rivières vous sont proposées. Il faut ramasser les boîtes de conserves qui flottent à la surface. car elles vous serviront à vous défendre contre les bestioles qui ne vont pas manquer de vous attaquer. Passez entre les portes pour ramasser les points de bonus. Un long scrolling vertical vous entraîne le long des cours d'eau sur une animation simple mais efficace. L'action est prenante et c'est encore mieux si vous jouez avec un pote (on peut jouer à deux). Les couleurs sont pas terribles mais le jeu est amusant. Pas besoin d'apprendre à nager pour y jouer. Glou glou !

**GRAPHISME:14 · SON: 10 · ANIMATION: 15 VERDICT: 70%** 

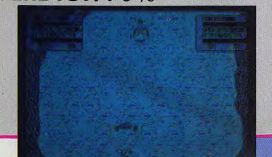

téressamt à jouer à deux, l'ordinateur a une stratégie assez simpliste qui consiste à se ruer sur vous et il suffit de l'attendre au bon endroit pour l'écraser. Pour que ce soit intéressant, il faut but donner un sérieux avantage numérique. Joli gra-

Duy Minh

Сотте д Гассонин mée, la société Chip continue à truffer ses logiciels de séquences divitalisées, certains aimeront, d'autres pas! Ce logiciel n'est pas sans rappeler certaines productions Cinemaware, tant mieux, sans pourtant riva-*<u>Hser* avec ces dermères, tant</u> pis. Les sons digitalisés sont du

plus bel effet et recrèent très

bien (zoing zoing) l'atmo-

П

Lange (CS)

 $\blacksquare$ 

**79%** 70 sobère de ce monde incertain. Ce jeu d'aventure-action-wargame est de bonne qua-Hté, mais ne va pas jusqu'au bout de ce qu'on peut attendre... Cris

> **GRAPHISME** - 15 SON 13 **ANIMATION 13**

**DISPONIBLE SUR AMIGA ET ST.** PRIX : environ 299 F sur ST et AMIGA

-Li ridoutable-. Une grande rivalité existait entre eux, car tous désiraient imposer leur autorité sur le royaume d'Allah. Après avoir sélectionné un

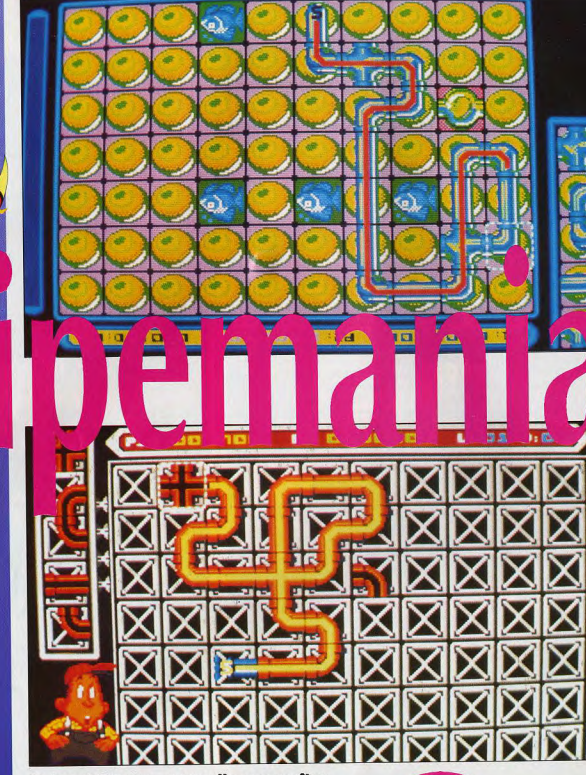

Grâce à Empire, vous allez connaître les folles angoisses que peut vivre un piombier.

ous êtes plombier bier bier bier bier, c'est un beau métier, et vous devez le faire le mieux possible. Votre boulot c'est d'assembler des tuyaux et de faire un parcours sans faille et sans fuite, sur un tableau, avant que l'eau ne vous dépasse. Une floppée de tableaux différents où vous aurez à assembler des tuyaux dans des conditions diverses et variées: tuyaux en verre où vous devrez éviter les poissons, buses sous terre avec des tuyaux préposés, etc.

oystick

91% Pipemania, qui devait d'abord s'appeler Pipe Dream, se joue seul ou à deux, à la souris ou au joystick. A gauche de votre écran, vous avez une colonne vous montrant les différents tuyaux à venir, et vous ne sélectionnez que les derniers. Une petite musique entraînante anime le jeu, et les tableaux deviennent de plus en plus compliqués, l'eau arrive de plus en plus rapidement, jusqu'à ce que, paniqué, vous ne contrô-

Hez plus la situation; l'eau sort alors du tuyau. Dans ce cas vous serez pénalisé d'autant de tuyaux que vous en avez posé en trop. Un jeu complètement fou qui devient carrément diabolique à deux. **Kaaa** 

17 **GRAPHISME** 17 **SON ANIMATION 12** 

DISPONIBLE SUR ST, AMIGA, CPC K7 ET DISK, C 64, SPECTRUM **PRIX: environ 269 F** 

**Wild Streets** 

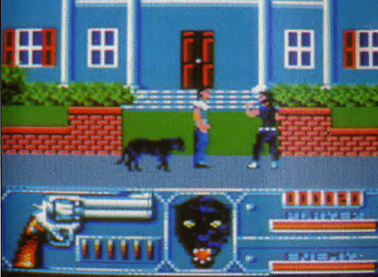

Titus aime les chats, tous les félins. Il n'y a qu'à voir les spiendides images du soft.

ous êtes un super mec. musclé et tout, accompagné d'une adorable panthère. Votre mission, si vous l'acceptez est de vous débarrasser, avec vos poings le plus souvent, des sales individus qui polluent la ville.

> 88% A commencer par la

page d'accueil en overscan (une spécialité maisoni) la panthère, magnifique est remarquablement animée. Entre deux tableaux, le notr félin réapparaît, et pendant tout le jeu aussi, car il accompagne fidèlement son maître. Je cause «chai» et j'en oublie le jeu! Très graphique, riche en couleur, il ne pèche que par une relative lenteur des personnages dont les déplacements sont un peu saccadés. Les mouvements du personnage qui joue des poings ou tire dans le tas (ça dépend des circonstances) sont variés. La démarche de la panthère est

bien restituée, quoiquel Ses bonds somt un peu raides (quand on aime les bêtes, on a la dent dure pour ces détails). Une musique numérisée accompagne Wild Streets pendant toute la durée du jeu. C'est un soft de castagne original Et puis, il y a la panthère... Rien que pour cette bête babillée de nuit, il faut absolument voir Wild Streets! **BSTGV** 

#### **GRAPHISME** -18 **SON** 13 **ANIMATION 14**

**DISPONIBLE SUR ST ET AMIGA** PRIX : sur CPC DISK environ 180 F - sur CPC K7 environ 140 F

#### **AMICA Hate EDITEUR GREMI IN**

#### Testé par KAAA - PRIX : environ 200f Déja testé sur ST dans JOYSTICK HEBDO Nº 40

On espérait une amélioration notoire avec la version Amiga, eh ben non, aucun changement. Pour mémoire, c'est un Zaxxon avec une lenteur insupportable. La perspective à 45° est bien rendue, les bruitages sont réussis, l'animation est fluide, mais la mauvaise manipulation de ce remake rend le jeu presque impossible. Dommage, car avec un poil de vitesse en plus, il aurait été presque appréciable.

#### **GRAPHISME 16 . SON 15 . ANIMATION 10 VERDICT: 50%**

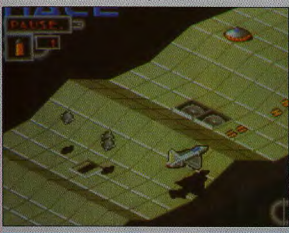

#### AMIGA Snoopy **EDITEUR: THE EDGE** Testé par DUY MINH - PRIX: environ 240f **Disponible SUR ST**

Catastrophe, Linus a perdu sa couverture, sa superbe, magnifique, inénarrable couverture qui est toute sa vie, toute sa passion. Depuis, il est effondré, on ne peut tout de même pas le laisser dans cet état. Heureusement, Snoopy est là et va pour l'occasion se transformer en détective impérial et impassible.

Une partie totale de Snoopy dure 45mn, et c'est bien long, car la réalisation laisse à désirer. Lorsque le jeu commence, on se dit, chic, les graphismes sont ressemblants et tout se manie à la souris, gauche et droite. déplacement classique, haut, Snoopy saute en l'air, bas, il se baisse pour ramasser l'objet le plus proche, bouton de tir, il utilise l'objet qu'il tient ou vous décrit l'objet le plus proche, facile et agréable. Après ça se gâte, pas un seul son ne sort du haut-parleur, et Snoopy est le seul à être animé dans un décor désespérément statique. L'ennui s'installe vite. The Edge peut faire bien mieux. GRAPHISME: 12 · ANIMATION: 06 · SON: 00 VERDICT: 35%

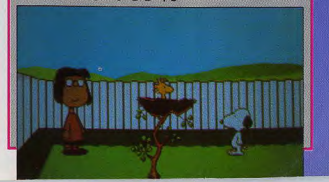

# **Itests Deluxe Strip Poker-II**

98

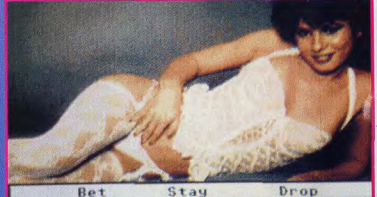

288

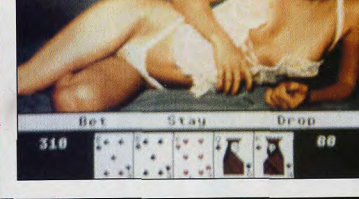

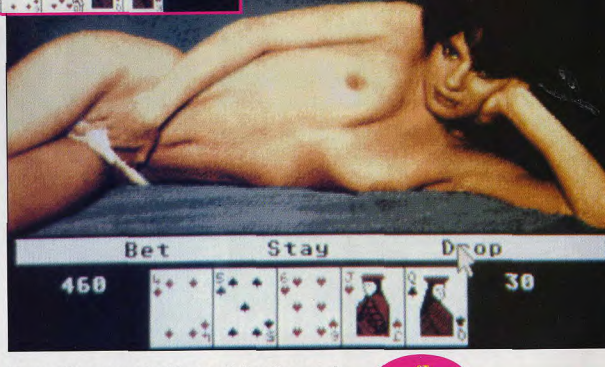

Vous allez pouvoir découvrir le charme de CDS et de ses déesses.

ous avez le choix entre deux mignonnes petites meufs à mettre à poil. Elles sont classieuses! Vous hésitez entre Suzi ou Mélissa, et puis, vous choisissez la plus bandante pour commencer (variable selon l'humeur). Vue de la gonzesse allongée et habiliée (pas pour longtemps, dites-vous d'un air salace). Votre jeu apparaît sur une bande en bas de l'écran. Ensuite c'est le poker classique, elle retire une fringue contre 100 dollars. Saaaaaaaaalope!

81 Les gonzesses sont des photos digitalisées, jolies et craquantes. A la deuxième manche, vous verrez qu'elles portent des dessous un poil vulgos, mais le but recherché est amplement atteint. De toutes facons, après, elles les enlèvent, les chiennes! Hum. Les cartes sont un peu petites, mais il est vrai que lorsqu'on juge les graphismes d'un tel jeu, on se contrefout de savoir si les cartes font 53,5 pixels. On

sait pourquoi on cartes, exactement. Ni pour le poker, je suis bien d'accord. Pour les meufs, donc. Qui sont très bien. Et je vous raconte pas la photo finale, quand elle.. elle...<br>arg... je... Ab la hyène!

 $\frac{9}{6}$ 

**MEUFS** 19 **SON** non significatif ANIM non significatif

Kaaa

**DISPO SUR PC ET AMIGA PRIX :environ 200 F** 

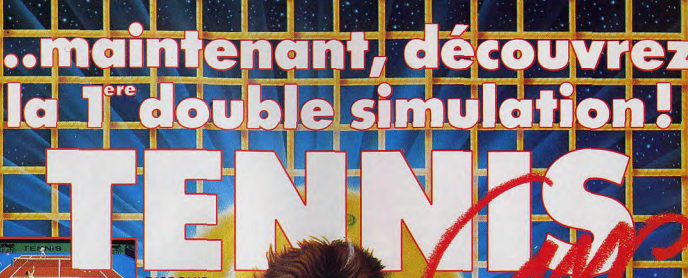

**DISPONIBLE** POUR ST, AMIGA CPC. PRIX PUBLI **CONSEILLÉ : DE** 99 à 249 F SELON MACHINES.

**NIPEALISME LAMA** 

**ations** et un en **Dign.**<br>SONT ODECENTS

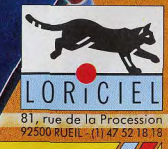

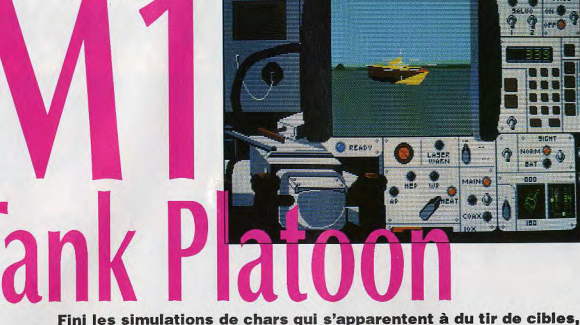

MicroProse vous offre la direction d'un groupe de chars M1 où vous contrôlez tout. Récemment primé par

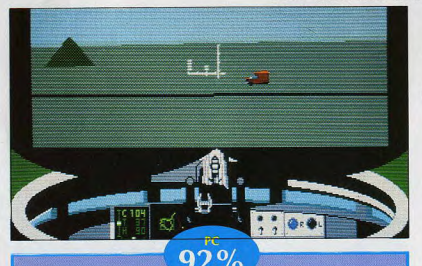

Première chose, il est recommandé pour pouvoir jouer sereinement à M1 Tank Platoon d'avoir une configuration plutôt musclée, un AT avec affichage EGA est la norme. Le jeu n'est visiblement pas recommandé pour plus petit, Pour les chanceux qui n'ont pas de problème de matériel (et qui apprécient la simulation), c'est un régal, réalisme et maniabilité ont été très soignés. Au début de chaque mission, tout commence avec une carte des Heux sur laquelle on peut zoomer et identifier le terrain et les ennemis. On donne les ordres, et, une fois la mission sur les rails, on peut se mettre dans la peau de l'un des participants pour descendre des chars ennemis par

7ο exemple. Chacun des postes de commandes est représenté fidèlement. Il y a des possibilités en pagaille, les bommes gagnent de l'expérience au fur et à mesure et on peut les changer de place dans les chars du groupe. Le graphisme et l'animation sont soignés. La documentation est complète, précise, pratique. Les caches en carton permettent de repérer les commandes sur le clavier. Bref, à recommander sans ré-

> Duy Minh **GRAPHISME**  $-17$ 10 **SON ANIMATION 17**

**DISPONIBLE SUR TANDY ET COMPATIBLE PRIX: environ 400 F** 

serve.

notre confrère Gen 4, ce jeu mérite que vous le découvriez, car c'est une bonne simulation (bonjour à Benoit Aron).

ous qui croyez qu'un char se pilote comme une trottinette, détrompez-vous. Un char moderne comme le M1A1 MBT qui équipe l'armée US nécessite trois personnes, le chef de char, le pilote et le tireur. Chacun a un rôle bien défini et des instruments particuliers. Le chef de char a la meilleure position d'observation et l'instrument adapté, les jumelles à infrarouge, il contrôle également une mitrailleuse et les écrans de fumée. Le pilote, lui, a une tâche assez simple. il conduit et n'a aucun instrument si ce n'est son manche à balai. En plus il est très bas et ne vois quasiment pas où il va, il est dirigé par le chef de char. Le tireur, lui, a des gadgets en pagaille, mire-laser pour estimer la distance de la cible, ordinateur de tir qui calcule automatiquement la trajectoire des obus, en suivant la distance, l'inclinaison du char, la vitesse de la cible. Il a aussi une mitrailleuse. M1 Tank Platoon vous permet de vous mettre à la place de chacun et aussi de diriger globalement en donnant des directives à chacun. Votre commandement ne se limite d'ailleurs pas à un seul char, mais à un groupe, que vous commandez depuis votre char leader. Le menu est étendu et varié. Il y a une multitude d'affrontements isolés, vous irez de bataille en bataille.

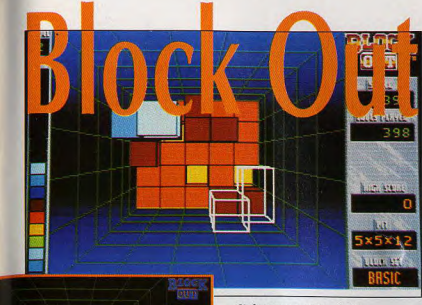

 $80%$ 

La version PC n'a rien à en-

vier à la version AMIGA. On

perd le superbe écran de pré-

sentation et la musique qui

l'accompagne, et la mise en

écran des options est moins

estbétique, mais l'important

c'est le jeu. Les commandes de

rotation et de déplacement

répondent bien et tout permet

de se concentrer sur le jeu

Commencez petit avec le flat

set, qui ne sont que les pièces

du classique Tétris avec une

dimension en plus. Passez en-

suite au basic set, puis au ad-

vanced set. C'est là que Block

Out donne toute sa mesure.

lorsqu'il faut estimer à toute

vitesse les effets de rotations

sur une pièce à la géométrie

biscornue, qui doit à tout prix

s'imbriquer à d'autres égale-

ment biscornues. Un seul mot,

bypnotique. Je vais aller m'en

reprendre une dose. Dom-

mage, ce n'est pas remboursé

Duy Minh

-15

10

par la sécurité sociale.

**GRAPHISME** 

**ANIMATION 14** 

SON

Ci-dessus : version Amiga A gauche : version PC **Rainbow Arts s'amuse** à empiler des cubes. Ils sont restés très jeunes d'esprit.

e vous pose la question: connaissez-vous Tetris? Oui, bon. Alors, imaginez un Tétris en 3D, où il faut accumuler des cubes de formes différentes dans un couloir vu de haut. Aïe aïe aïe, me direz-vous, ça doit impliquer tout un tas de paramètres

complètement fous. Eh bien oui, c'est fou et c'est génial, et pourtant c'est si simple... Kaaa

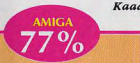

Vous voyez d'abord les cubes (je dis cube pour ne pas dire: formes véométriques diverses. Vous comprendrez) en 3D vide, que vous pouvez orienter comme vous le voulez avec le clavier. Attention le cube descend lentement, alors trouvez son emplacement assez rapidement. Ensuite vous cliquez sur la souris, et le cube fonce vers le bas et s'incruste parmiles autres. Un palier disparaît quand il est plein. Il y a 10 niveaux de difficulté. Seule l'utilisation de la souris et du clavier en même temps est à regretter. Kaaa

**GRAPHISME** 15 **SON** 13 **ANIMATION 14** 

**BIENTOT DISPONIBLE SUR ST** PRIX: AMIGA environ 400 F - PC : environ 250 F

#### JOYSTICK / MARS 1990 / 135

## **Corsaires**

**EDITEUR: OPERA SOFTWARE** Testé par IM DESTROY - PRIX: environ 200f Disponible sur ST ET AMIGA

Double Dragon, vous connaissez? Oui bien sûr. Eh bien, Corsaires reprend exactement le même thème, si ce n'est que l'action se déroule maintenant à l'époque où les corsaires et les hommes du roi ne pouvaient pas se sentir. La réalisation de ce soft est négligée, les sprites bougent mals, le scrolling est saccadé. Bref, c'est pas terrible. **GRAPHISME: 10 · ANIMATION: 08 · SON: 11** 

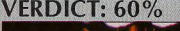

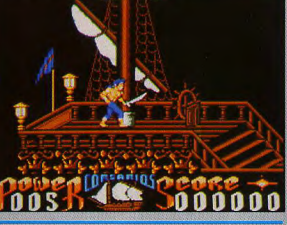

## **Hard Drivin'**

**EDITEUR: DOMARK** Testé par Jeff - PRIX: environ 249f Déjà testé sur CPC et ST dans JOYSTICK Nº1

Sur la notice, ils disent -méchant- et -difficile-. Moi, je dis -FURIEUX-! Ca ressemble un peu à Stunt Car, sans la vue des roues. On a deux pistes au choix, aussi folles l'une que l'autre. Il ne s'agit pas de bourrer comme un malade tout le temps, il faut conduire aussi avec la tête. Les limitations de vitesses ne sont pas là pour agrémenter le paysage. Elles indiquent les vitesses appropriées pour aborder, sans se viander, les difficultés du circuit. Si vous réalisez un bon chrono au passage du poste de contrôle, paf! bonus ! Votre score déterminera si vous pouvez affronter ce dingue de Phantom Photon, le pilote de l'ordinateur. Méfiez vous de lui, il attaque comme un malade. Et attention, au moindre pépin : disqualifié !

Ce jeu est saisissant, j'ai même été malade. Alors j'ai pris un Nautamine, et je suis reparti pour un looping d'enfer. L'animation est bien ficelée, en 3D. On s'y croirait, frissons garantis! Achetez, mais prenez pas froid surtout!

**GRAPHISME: 17 · SON: NEANT · ANIMATION:18 GLOBAL: 80%** 

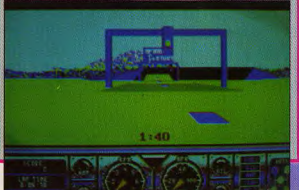

**Avec** Cinémaware, regardez le match de basket comme si vous étiez devant votre télé, et jouez-y comme si vous étiez sur le terrain.

tests

V Sports Basket Ball est une simulation de basket, on est bien d'accord, agencée de telle façon que vous avez l'impression d'être devant votre poste de télé. Le jeu se déroule en deux parties: le choix des équipes avec description de leurs résultats sur d'anciens matches, leurs classements, etc, et le match à proprement parler. Une simulation complète englobant tous les aspects de ce sport noble et généreux pour les amateurs du genre.

82% Une bonne visualisation de l'ensemble du terrain, qui marque les fins de parties... avec les joueurs courant dans tous les sens. Bien animé et bien dessiné, ce jeu arrive à recréer sensiblement l'ambiance des matches de baskets. Ca se joue au joystick, c'est pas évident à manier au début, vu la rapidité, mais on s'y fait. Le son apporte énormément: bruit de foule,

> **DISPONIBLE SUR ST ET AMIGA PRIX: environ 300 F**

ballon qui rebondit, sifflet

**GRAPHISME** 

**ANIMATION 16** 

**SON** 

**Artemus** 

 $\sqrt{17}$ 

**16** 

Sports

SLAMMED HOME BY SIMON GREEN

**ASSIST FROM VERNON BROWNER** 

合同方向出来

**MITHNESOUR** 

JOYSTICK / MARS 1990 / 136

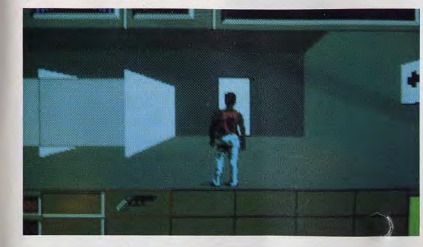

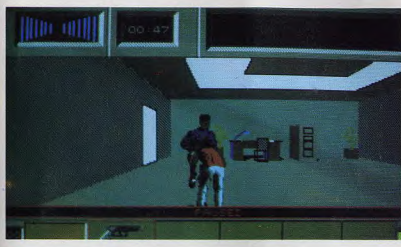

a nuit avant Noël, pendant la fête que donnait la Nakatomi Corp, un groupe de malfaiteurs menés par Hans Gruber fait irruption dans l'immeuble afin de s'emparer de bons au porteur, enfermés dans les coffres de la compagnie. Hans et sa bande n'ont qu'à percer les sept coffres et les 600 millions de dollars sont à eux. Le plan est super mais, il y a un os pour Gruber! Un ancien flic de New .<br>York, un certain Mc Clane, qui était venu rendre visite à son ex-épouse,

s'est perdu dans l'immeuble. C'est le seul capable d'affronter Gruber. Il doit trouver les bandits, les anéantir et sauver l'argent. L'action se situe entre le 32ème et le 40ème étage. Chaque niveau est un dédale de pièces et de couloirs. Heureusement, des plans sont disséminés un peu partout pour vous permettre de vous diriger. Chaque fois que Mc Clane prend un coup, son état de santé s'altère. A tout moment, des terroristes peuvent surgir! Mc Clane peut les affronter à mains nues ou armé. Après le combat, il peut fouiller sa victime pour récupérer soit des armes, soit des symboles qui lui permettront d'augmenter sa vitalité. Mc Clane doit aussi se méfier de Karl, le second de Gruber ainsi que de Tony, le frère de Gruber. Mais c'est l'ultime combat avec le chef de la bande qui sera décisif. Ce dernier a pris en otage la femme de Mc Clane, qui doit agir

#### Un casse mémorable. un ancien flic, un truand et sa bande. **Activision** nous emmène dans l'enfer d'une prise

d'otages.

vite s'il yeut la délivrer.

cent les coffres!

Autre ennemi toujours présent mais invisible: la montre! Mc Clane

n'a que 20 minutes pour agir et

pendant ce temps, les bandits per-

#### **AMIGA**

#### **EDITEUR BRODERBLIND** Testé par kaaa - PRIX: environ 190f<br>Déjà testé sur ST dans JOYSTICK HEBDO N°26

Revoilà Typhon, notre héros aquatique, toujours à la recherche de l'Enfant de la Mer (le titre original est Typhoon Thomson in Search for the Sea Child), enleve par des créatures marines et invertébrées. Beurk. Désormais sur Amiga, la multitude de petits sprites gigotant et humoristiques vont pouvoir nous émerveiller avec leurs mimiques et leursmouvements cartoonesques pour se déplacer dans ce décor en perspective. Eh, perspective, c'est mieux que 3D, d'autant que l'on joue sur 360°, avec une maniabilité fantastique. L'impression de profondeur est saisissante. Je rappelle que Typhon (le héros) se déplace à bord de son petit bateau dirigeable à la souris, qu'il reçoit du pouvoir concentré et des armes pour combattre toutes sorte de créatureset sauver l'Enfant. Un eu déjà d'un certain âge qui n'a pas pris une ride, mais I paraît que l'air marin conserve.

**GRAPHISME 16 . SON 13 . ANIMATION 17 VERDICT: 86%** 

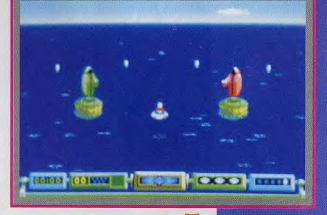

Une série d'images digitalisées d'une qualité tout à fait satisfaisante présente le jeu. On se retrouve ensuite dans des couloirs froids et glacés. Des portes d'accès, des meubles, des plantes vertes, des classeurs métalliques, des panneaux aux murs, c'est l'environnement des immeubles de bureaux. Contraste réussi entre le décor en 3D précis mais sans floritures et les personnages bien dessinés et super bien

79% animés. Toutes les informations de conduite du jeux sont claires, ligne de vie, état des coffres, armes, symboles, montre, tout est clair et bien placé.

> Prix environ 270 F Jeff

**GRAPHISME** 17 **SON** 14 **ANIMATION 17** 

**DISPONIBLE SUR ST** PRIX: environ 270 F

**Combats dans** l'espace, tirs sur des météorties, destructions d'ennemis, conversations avec des Phoniens: ca c'passe com' ca chez Microïds!

# **TIE's Rio**

nnée: 7014. Vous: capitaine Steve Jordan, vous êtes évadé de la planète Proxima XI. Les humano-cyborg, avec qui nous sommes en guerre depuis 263 ans, ont pratiquement envahitous les systèmes solaire. Seuls quelques uns restent encore aux mains des humains. Votre but: à bord de l'Eagle, vaisseau de combat hyper-performant, volé lors de votre évasion, vous allez devoir trouver les coordonnées de la planète-mère, siège du cerveau cyborg, et la détruire. Pour cela, il vous faudra découvrir les neuf stations long-courriers où vous pourrez questionner pas moins de trente et un extra-terrestres. Voilà en gros le planning de votre journée. A part ça il fait beau dans l'espace intergalactique, les conditions météo sont bonnes pour le voyage. Pensez à faire le plein de cristaux que vous rencontrerez sur votre route (ça correspond plus ou moins au plein de super sans plomb). Faites gaffe aux trous noirs et aux orages magnétiques. Bonne route dans l'espaaaaaaace frontière de l'infini. **Artemus** 

 $91%$ 

Un graphisme étonnant pour cette bécane, et une antmation à faire pâlir un ST. A croire que ce jeu a été fait pour le CPC. Un effort aussi pour le son, où l'on entend autre chose que «prout prouts. En effet, il y a aussi «billip billip». Le jeu est rapide, en 3D, maniable, les monstres sont bien dessinés pour les capacités de la machine.

**GRAPHISME** 

**SON** 

JOYSTICK / MARS 1990 / 138

Le vaisseau que vous diri-

gez et que vous voyez de dos, se manipule au joystick. Les manipulations spéciales (demi-tour, booster, looping et freins) se font au clavier. Les graphismes sont particu-Herement bien réalisés. L'animation dans l'espace (vous voyez les météorites vous foncer dessus) est rapide et fluide. C'est un jeu de batailles et d'aventures dans l'espace où vous devez calculer, noter, réfléchir et éviter les pièges des réponses et indications qui vous seront données pour réussir votre mission.

Une excellente réalisation, et une complexité qui ne décevra personne. C'est du beau travail, j' vous l'dit!

**GRAPHISME 17 16** 15 **SON** 14 **ANIMATION 16 ANIMATION 17** 

**BIENTOT DISPONIBLE SUR CPC DISK ET K7** PRIX :sur ST environ 240 F, 140 F sur CPC K7 et 190 F sur CPC DISK

Whew...

n un mot comme en cent, ce jeu vous permettra d'assister à une projection privée de cartoons, en français on dit des seins animés, ou de créer vos propres cartoons à partir d'une librairie d'acteurs et de paysages intégrée dans le programme. Un jeu fort intéressant si vous en avez marre des niais dessins animés que diffuse abondamment votre téléviseur et qui devrait développer votre sens de la narration, pas le téléviseur, le jeu. Créez vous-même vos histoires, vous pouvez même rajouter des bulles pour faire vivre le dialogue.

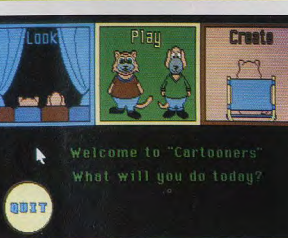

tomber en enfance avec platsir. Il vous permet de réaliser byper-facilement de superbes dessins animés. Le principe est simple, un catalogue de décors, sortis tout droit des Tex Avery ou Bugs Bunny, un catalogue de personnages du même acabit, et un catalogue de musiquettes entraînantes. Et maintenant, à vous de jouer, plantez le décor, choisissez un personnage, placez le personnage et choisissez son action. Et la, en avant pour l'enregistrement, si vous avez choisi le canard et la position vol vers la droite, ça aura pour effet de faire voleter le canard avec tous les mouvements nécessaires. Ensuite passez au personnage suivant, rembobinez et procédez de la même manière. Et ainsi de suite. A la fin vous aurez une multitude de choses se déplaçant en même temps à l'écran. Il ne vous reste plus qu'à ajouter les bulles de dialogue et la musique et le tour est joué. Il faut alors enregistrer votre œuvre pour pouvoir la rejouer plus tard Modifier? Aussi facile que de créer. L'interface est super simple, du type menus. Cartooners, c'est génial. Duy Minh

 $95%$ Cartooners vous fait re-

**Edité par Electronics Arts, Cartooners va** faire de vous le roi

**ovsticl** 

des animateurs

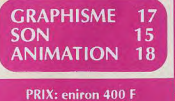

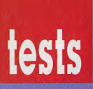

ARC s'embarque sur des carraques pour vous faire revivre le triste sort de l'Invincible Armada, orqueilleuse flotte qui devait envahir la perfide Albion.

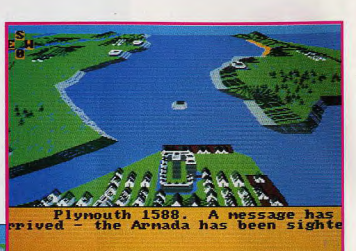

superpuissance de l'époque est l'Espagne. Personne ne pouvait s'opposer à elle, ni sur terre ni sur mer. Pourtant, son orgueilleuse flotte, nommée l'Invincible Armada. dût s'incliner devant la flotte anglaise et tous les espoirs espagnols d'invasion de l'Angleterre s'envolèrent en fumée. Armada vous propose de

Armada reprend un

sé pour des wargames sur

terre, Austerlitz et Waterloo. Il

s'agit simplement d'être à la

place du commandant en chef,

et de donner des ordres par sa

**bouche.** «ORDONNEZ A DRAKE

DE NAVIGUER VERS PLY-

MOUTH, est un exemple d'or-

dre. Comme je l'ai déjà dit, c'est

un système qui privilégie le réa-

*Hsme mais très lourd pour le* 

joueur. Il faut être persévérant.

système de jeu déjà utili-

ous sommes en 1588 et la

prendre la place du Duc de Medina Sidinia, qui commandait l'Armada, et d'essayer de faire mentir l'histoire en écrasant ces perfides anglais, ou de jouer Lord Howard et de donner, comme de juste, une leçon à ces espagnols hautains qui se croient les maîtres du monde. Alors, mettez les voiles et en route pour le 19ème siècle.

Duy Minh

 $60\%$  attentif, et noter de nombreuses choses pour pouvoir maîtriser la situation. De plus, la vitesse de visualisation est faible. La réalisation est bonne mais c'est tout de même réservé à des spécialistes aver-Duy Minh

#### **GRAPHISME 15 SON** non significatif **ANIMATION 10**

**DISPONIBLE SUR ST ET AMIGA** PRIX : sur AMIGA environ 329 F, sur ST environ 320 F

## $60\%$

Ici, pas question de ne pas avoir de graphismes, comme c'est trop souvent le cas dans ce type de jeu. Tous les mouve ments des diverses flottes sont traduits directement à l'écran. La représentation graphique est d'ailleurs très importante buisque tout est représenté en fractales, aussi bien les vaisseaux que les côtes anglaises proches, ce qui à une fâcheuse tendance à ralentir l'affichage écran (il est vrai que dans un Wargame, la vitesse n'est pas très importante). Pour déplacer voire flotte, inutile d'essayer d'utiliser le joystick ou la souris, puisque tous vos ordres seront introduits par le biais du clavier. Ce wargame est beau et bien réalisé: il raviratous les fanas (anglophiles) du genre, les autres pourront passer leur chemin. J.M. Destroy

**GRAPHISME 16 SON** non significatif **ANIM** non significative

# **Borodino**

Borodino est le premier d'une série de jeux de stratégie militaire (Wargames) développés par Arc. qui vous permettent de changer le cours de l'histoire.

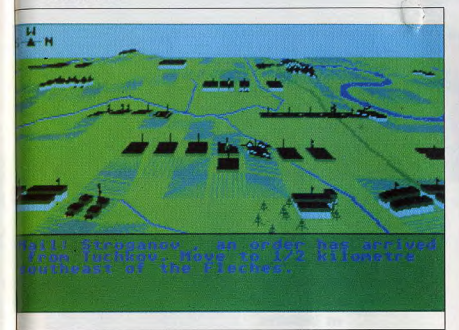

'un concept assez nouveau dans les Wargames, ce jeu vous permettra de vous retrouver dans la peau de Napoléon, ou dans celle du commandant en chef des armées Russes: le commandant Kutusov, ou dans celle des deux, ou encore dans aucune des deux (l'ordinateur se chargeant alors de tout). L'action se déroule en 1812 en Russie.

72% Ce jeu peut se jouer<br>seul ou à deux, ce qui est assez original pour un Wargame. Les ordres entrés au clavier et en anglais somt distribués par la suite aux subalter nes d'une manière très biérarchique, puisque le commandant donne ses ordres aux commandants de corps qui les donnent, à leur tour, aux généraux divisionnaires et ainsi de suite jusqu'aux pauvres petits soldats qui vont se faire catapulier la<br>tête sur le champ de bataille. Comme dans toute cette série de

> **DISPONIBLE SUR ST, AMIGA ET PC** PRIX : environ 320 F

gie.

## **Gladiators**

EDITEUR : INTERCEPTOR GROUP. Testé par I.M. Destroy. PRIX : environ 200f. Dèja testé sur Amiga dans Joystick n°2.

Gladiators est un jeu de combat dans la plus pure tradition de Barbarian (celui de Palace Software). Dans l'arène, armé de votre bouclier et de votre épée, vous devez combattre un assortiment assez varié d'adversaires. 6 coups suffisent pour les descendre. Les graphismes sont soignés, l'animation fluide bien qu'assez lente. Il est dommage que Spartacus (c'est vous) réponde assez mal aux commandes, que vous lui transmettez par l'intermédiaire du joystick. Le soft en lui-même est bien fini et agréable à voir. Un jeu sympathique mais qui lasse très rapidement.

**GRAPHISME: 15 · ANIMATION: 16 · SON: 13 VERDICT : 74%** 

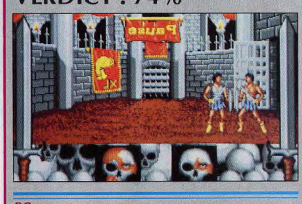

## **Knights of Legend**

#### **EDITEUR: ORIGIN** Testé par leff. PRIX : non communiqué Disponible sur PC uniquement.

Choisissez votre race, votre sexe, votre classe, et complétez le tout par une petite icône qui sera votre image. Lorsque le jeu démarre, vous êtes dans une échoppe. Une fois sorti de la boutique, la ville s'ouvre à vous. Promenez-vous, rencontrez des gens, parlez avec eux, etc. La porte de la cité dépassée, vous êtes dans le désert. En tout, 36 combats et 24 poursuites différentes s'offrent à vous. Ce jeu de stratégie mêle l'action et la réflexion. 6 disquettes à mettre en œuvre, c'est un peu trop, mais le scénario est sympa! Les icônes vous indiquent toutes les actions à entreprendre. Le graphisme est sobre mais assez bien exploité. Une notice fort documentée vous aidera à vous en sortir (si vous entendez l'anglais). Une carte vous est fournie pour vous aider dans vos déplacements.

**GRAPHISME: 15 . SON: 10 VERDICT: 70%** 

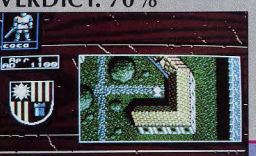

JOYSTICK / MARS 1990 / 140

#### JOYSTICK / MARS 1990 / 141

Napoléon, dans sa recherche du

gigantisme, décide d'attaquer le Tsar

Alexandre. A la veille de la bataille.

Napoléon rassembla plus de 675 000

hommes. Les Russes n'en disposaient

que de 175 000 (si l'on peut dire). Le

7 septembre, la bataille éclata et Na-

poléon reçut une de ses pires raclées.

A vous de changer le cours de l'his-

toire, grâce à votre sens de la straté-

grapbique est fractale, ce qui a

pour intérêt de rendre le jeu

très agréable à l'oeil. En bref et

pour conclure, Borodino est un

jeu très complexe qui dure au<br>minimum 5 beures, à conseiller

**GRAPHISME 16** 

**SON** non significatif

**ANIM** non significative

aux inconditionnels...

jeux de stratégie mili-

tatre, la représentation

**J.M. Destroy** 

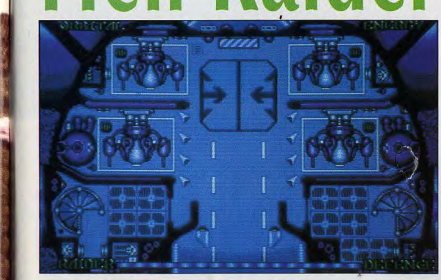

#### ARC vous emmène sur d'autres mondes, pas aussi terribles que ca!

votre quête.

otre mission: récupérer tous les diamants

abandonnés sur cer-

taines planètes de

votre système solaire.

Comme de bien en-

**J.M Destroy** 

tendu, les choses ne se feront pas

toutes seules, puisque sur chacun des

mondes que vous devez visiter, des

forces hostiles essayeront d'enrayer

 $65%$ 

écran réduit au tiers de ses

proportions babituelles, sui-

vant un scrolling multi-direc-

tionnel. Vous devez donc éviter

les tirs de vos adversaires,

mais il faut également vous

méfier du rettef des planètes,

qui prend souvent en traître. Le

son divitalisé lors de la présen-

tation laisse place à un petit

"bzziouuuu" en guise de brui-

tage durant le jeu. Si Hellraider

ne passionnera pas les foules

pendant des décennies, il n'en

demeure pas moins que sa réa-

**Hsation** est bonnête, mais ça

reste tout de même un "petit

**GRAPHISME 13** 

**ANIMATION 12** 

**J.M Destroy** 

13

soft".

**SON** 

Le jeu se déroule dans un

**AMIGA**  $65%$ 

Monday

88%

Se jouant à la souris et au

joystick, vous promenez vo-

tre petit bonbomme de beros

à travers le village (au joy).

vous le ferez pénétrer dans

différentes baraques et il

saloon, Nourrissez-le bien,

de vite tomber en carafe, vu la

béros pourra se battre contre

des bandits (vu du bandit et

avec lesquels il pourra se

cherchés. Partie arcade aus-

si, au bord de la rivière, où il

pourra pêcher en chopant les

poissons avec son bamecon.

Un jeu très complet où ar-

cade, aventure et réflexion

**16** 

14

-15

s'allient parfaitement.

**GRAPHISME** 

**ANIMATION** 

**SON** 

Hellraider est un shootthem up spatial dans lequel<br>vous contrôlez le vaisseau mère et votre but est de ramasser des pierres précieuses pour remplir vos soutes, avec accessoirement le souci de ne pas vous faire réduire en charpie par les vaisseaux de l'empire qui contrôlent la planète. Vous disposez pour cela de 7 canons répartis sur la circonférence du vaisseau, qui est lourd et pas très maniable, ce n'est d'allleurs pas sa vocation. **Vous bouvez aussi prendre un** des quatre chasseurs d'attaque dont dispose le vaisseau. La, ça devient plus intéressant,<br>vous devez protéger le vais-<br>seau mère de toutes les attaques et votre petit chasseur est bien maniable. Le scrolling multi-directionnel est joli et l'ensemble du jeu est bien réalisé, mais on se sent à l'étroit dans l'écran de jeu, les ennemis entrent et sortent à une vitesse éclair. Au premier niveau ça va, on s'en sort, mais après c'est dur, on ne peut rien prévoir.

Duy Minh

13

**DISPONIBLE SUR ST ET AMIGA** 

**PRIX :environ 199 F** 

GRAPHISME 14

**ANIMATION 15** 

**SON** 

#### $C64$ **Blue Angels EDITEUR: ACCOLADE**

Testé sur C64 par Bô TGV - PRIX: environ 180f Déjà testé sur PC dans JOYSTICK Nº2

C'est d'un gai, je vous dis pas, un mélange de Star Wars (pour le fil de fer) et de Powerdrome (pour le tunnel). On peut néanmoins s'entraîner ou bien assister en spectateur (en fait en passager) à des exhibitions. La fenêtre se divise en deux moitiés horizontales. En bas, le tunnel, rapide mais franchement sinistre. En haut, un horizon de nuages moutonnants et l'avion du leader, vraiment cloué tellement il est fixe. C'est tout juste si l'horizon bascule parfois.

**GRAPHISME: 12 · ANIMATION: 12 · SON: 14** VERDICT: 65  $\%$ 

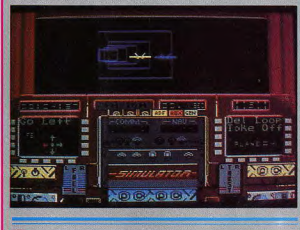

## **Table Tennis Simulator**

**EDITEUR: STARBYTE SOFTWARE** Testé sur ST par DUY MINH - Prix indicatif : 200F Déjà testé sur AMIGA dans JOYSTICK Nº2

En sueur, vous écartez rageusement la mèche de cheveux qui vous tombe devant les yeux et vous vous préparez à recevoir le service que Ding Dong est en train de concocter de l'autre côté de la table

On retrouve une simulation de tennis de table honnête, avec des effets de balle bien rendus (lift, coupé) mais un réalisme de contrôle de raquette insuffisant, position automatique sur la trajectoire de balle, impossibilité de se déplacer d'avant en arrière par rapport à la table. Table Tennis Simulator propose 20 adversaires aux styles différents et un choix de types de raquettes, un mode entraînement machine et un mode tournoi. GRAPHISME: 11 . ANIMATION: 15 . SON: 11

## VERDICT: 50%

Attention, TABLE TENNIS tourne sur ST mais pas sur STE.

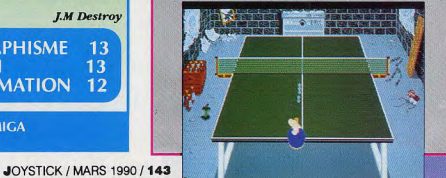

**Magnétic Images vous** offre le grand retour de la ruée vers l'or. avec colts, mulets, désert, cow-boys et indiens. **Tintintililin.** 

Pan

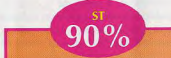

ous incarnez un petit La version ST ressemble chercheur d'or ambicomme deux gouttes d'eau à tieux, perdu dans une la version Amiga. La musipetite ville au beau que du générique est pour-<br>tant meilleure. Petit détail, le milieu du désert. Avec 200 dollars en poche vous allez chercheur d'or, a une démardevoir vous démerder pour survivre, et devenir riche. Pour se faire des tunes, yous pouvez aller au saloon et jouer au poker, ou aller directement au bord de la rivière, dans le désert, pour chercher de l'or. Au préalable il faudra tout de même passer chez le quincaillier vous acheter du matériel, et c'est parti pour la grande aventure. Vous pourrez allez chez un expert pour changer votre or en pognon,

visions. Hasta luego amigos! **GRAPHISME** -16 **SON** 15 **ANIMATION 16** 

> DISPO SUR ST. AMIGA ET BIENTOT SUR PC PRIX : environ 250 F sur ST et AMIGA

pourra faire des actions à la souris. Bien animé, vous le verrez marcher de profil dans le village ou dans quelques scènes rapprochées (rivière, mine etc) et vous verrez tous les déserts de baut avec un petit carré le représentant. Vous entendrez une musique style «l'Arnaques au début du jeu et dans le donnez-hit de l'eau, il risque chaleur du désert. Partie arcade dans le désert où le d'un viseur dirigé à la souris) faire du pognon s'ils sont re-

che un peu moins rapide que sur l'autre standard. Enfin, rassurez vous, c'est quand même très sympa. N'oubliez pas de trouver les mines, ne vous perdez pas dedans, trouvez de l'or, rentrez avant la mitt et prenez toutes vos précautions quant aux pro-

Artemus

nom de dieu!

puis le déposer à la banque. Votre but final est de trouver la bonne mine

parmi la centaine proposée, et devenir le chercheur d'or le plus riche du

pays. Cela va évidemment créer de la

jalousie, et vous aurez souvent besoin de vous battre pour garder votre bien. C'est pas une vie qu'oette vie

 $175$ 

**MEETING MEETINGS** 

GOLDFIELD BANK

**STATEMENT** 

**Enter Amount:** 288图.88

**BALANCE:** 

 $$0.00$
tests **Dragon** 

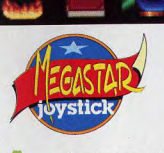

nréa est un pays médiéval dans lequel vous possédez un château. Deux autres personnes en détiennent autant,

incarnés par des joueurs ou par l'ordinateur. Vous êtes pourvu, en début de jeu, d'un dragon (mignon tout plein), et d'une vingtaine d'œufs que vous devrez faire éclore, soit patiemment soit artificiellement, pour augmenter votre force de frappe. La stratégie de Dragon's Breath ressemble un peu à celle de Populous: vous devez conquérir des villages pour leur mettre des taxes sur le dos et vous faire du pognon. Le but étant de retrouver les trois morceaux d'un talisman dispersés dans le pays afin d'accéder à l'immonalité (si si), vous devrez attaquer et soumettre autant de villages qu'il sera nécessaire pour retrouver ces morceaux. La magie rentre aussi en ligne de compte, et vous pourrez concocter quelques potions dans votre laboratoire afin de trouver différents sorts à infliger aux villageois conquis, mais attention aux mauvaises manipulations de produits inconnus, ça risque d'exBAOUM! Ah crotte! Une dernière chose: sans votre dragon, vous ne pourrez plus conquérir quoi que ce soit, et lorsque vous aurez mis la main sur un village

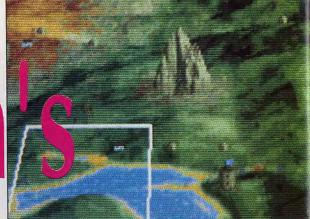

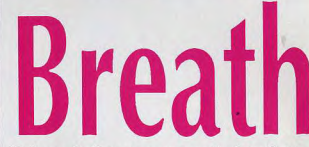

Palace Software vous entraine dans une aventure, où le rêve devient presque réalité

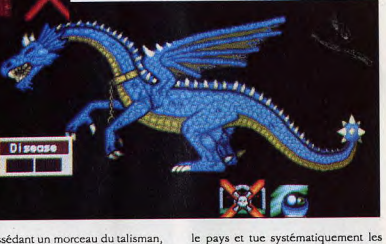

dragons qu'il croise. La brute! Soyez

consulter un autre grand

fin joueur et préparez vos arrières.

Hvre, dans le jeu, à tout moment,

qui vous donnera quelques

indications et quelques nouvel-

les (bonjouri). Un jeu prenant

où le temps joue avec et contre

vous, et qui demande beaucoup

de réflexion et pas mal de luci-

**GRAPHISME 19** 

**ANIMATION 12** 

**Artemus** 

17

possédant un morceau du talisman, votre dragon devra rester sur place en gardien. Mais un barbare sillonne

92% Dragon's Breath est pourvu de graphismes superbes et d'une excellente bande son, qui crée une ambiance médiévale envoûtante. Uniquement à la souris et en cliquant sur des icônes, chaque joueur peut faire autant d'actions qu'il le désire, et passer la main au suivant à n'importe quel moment, sous entendu que lorsqu'il arrête de jouer, un mois s'est écoulé. Un grimoire est livré avec le soft, où vous pourrez vous-même inscrire les potions magiques que vous aurez découvert. Et vous pourrez

> **DISPONIBLE SUR ST ET AMIGA PRIX: environ 250 F**

dité.

**SON** 

**HALD CONTINIE** Jouez aux plus vieux jeux d'argent

YOU HON \$58

UR BET \$5

du monde, avec California Games évidemment.  $11$ TOTAL: **ECONTINUE KT VOUR BET:**  $1st$   $12$  $2nd$  12 3rd 12  $9 | 12 | 15 | 18 | 21 | 24 | 27 | 30 | 33 | 36 | 3rd$  $00$ 2 5 8 11 14 17 20 23 26 29 32 35 2nd 4 7 10 13 16 19 22 25 28 31 34 1st

> **EUEN** 000

> > etc).

vec cinq cent dollars en poche, vous pourrez jouez: A la roulette, tapis vert vu de haut, roulette apparaissant

to 18

Au poker: les cinq cartes en face

Au black Jack: ne faites pas plus en haut de l'écran. Une de vingt et un avec vos cartes, et gagnez beaucoup ou perdez tout. Au slots: ou Jackpot pour les intimes, trois rouleaux, cinq dollars maxi de mise et possibilité de jouer sur les trois rangées selon l'argent

introduit dans la machine.

Une très belle réalisation pour trois des quatre jeux (le black jack est moins beau que les autres) avec un gra-<br>phisme réaliste. Se jouant seul et à la souris, ces jeux sont prenants et vous offrent une ambiance proche de la réalité. Ca sent la fumée, l'alcool, les femmes, l'angoisse, le flingue collé sur la nuque. Pour les

**GRAPHISME SON ANIMATION 15** 

**BIENTOT DISPONIBLE SUR ST PRIX: environ 200 F** 

JOYSTICK / MARS 1990 / 145

Kaaa

16

14

19 to 36

tes (une paire: vous gagnez votre

mise, une double paire: vous la

doublez, un brelan: vous la triplez,

## **After Burner** EDITEUR : SEGA

Testé par Jeff - PRIX: environ 250f DEéjà testé sur AMIGA dans JOYSTICK HEBDO Nº21, sur CPC dans IOYSTICK HEBDO Nº12, sur ST dans JOYSTICK HERDO Nº6

Casque et masque à oxygène bouclés, vous voici au commande d'un f14 catapulté du porte-avions SEGA Enterprise. Pas le temps de vous endormir, des nuées de zincs vous assaillent de toutes part, et faut pas mollir, ca va très vite. L'armement est complet, mais le carburant s'épuise et il faut ravitailler en vol. manoeuvre délicate s'il on oct

C'est pas un simu super dément, mais c'est amusant. La philosophie est, le combat aérien, et, on rentre directement dedans. L'animation est bien mais les paysages sont un peu fades, peut mieux faire.

GRAPHISME: 15 . SON: 12 . ANIMATION: 16 **VERDICT: 77%** 

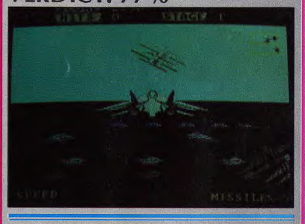

## **Stunt Car Racer**

**EDITEUR: MICRO STYLE** Testé par Jeff - PRIX: environ 259F Déjà testé sur AMIGA dans JOYSTICK Nº1 Disponible sur AMIGA et C64

Choix du circuit, mise en route de l'engin, drop sur la piste, les amortisseurs en prennent un coup, allumage du turbo, et c'est parti ! C'est assez saisissant, on s'y croirait. Tremplin, gaz à fond, et c'est le bond dans les airs. Si vous avez mal calculé la puissance ou si vous perdez l'alignement... c'est le casse gueule monumental avec la fumée et tout. On peut visualiser son circuit en une espèce de 3D un peu saccadée.

Bien que le mode EGA n'offre pas un choix dément dans les coloris, le jeu reste tout de même très attractif. l'aime bien, ça ressemble au grand huit de mon enfance. Eh oui ma pauv' dame, ça nous rajeunit pas !

SON: 12 · GRAPHISME: 17 · ANIMATION: 17

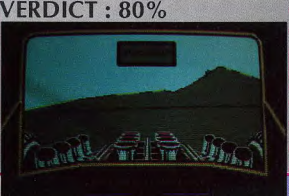

JOYSTICK / MARS 1990 / 144

## fois la mise choisie, rien ne va plus mesdames et messieurs! Les jeux sont faits!

de vous, vous pouvez miser jusqu'à cinq dollars et vous augmentez votre mise selon les combinaisons gagnan-

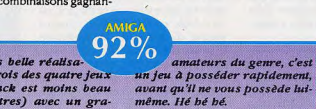

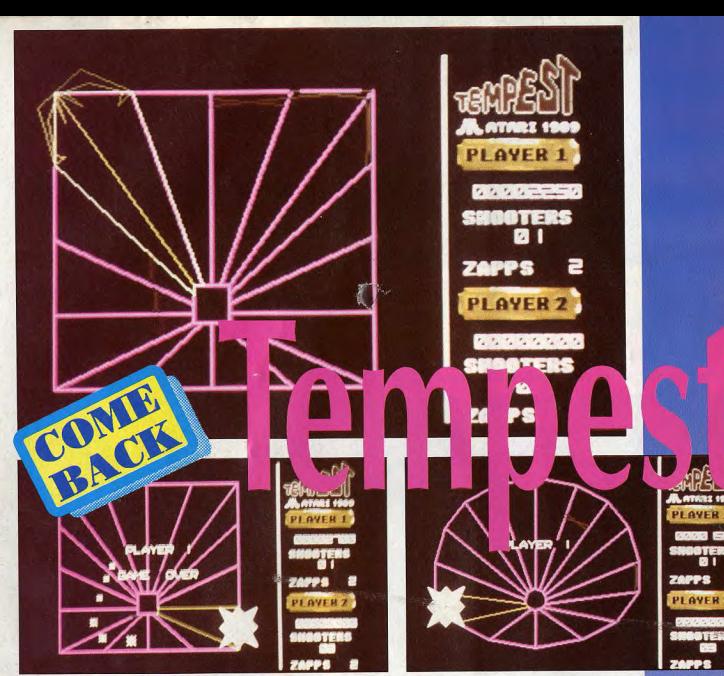

on sang de bon sang, tour de contrôle, répondez! Ici Desangles! Je suis tout seul face à des crétins qui détestent les vieux jeux! Que faire? 800 pieds!

L'histoire a débuté voici quelques mois, lorsque Lode Runner a failli sortir sur ST et Amiga (il est retardé, d'ailleurs). Une petite partie de l'équipe (tout le monde sauf moi) pensait qu'il était inutile de sortir un Lode Runner sans l'améliorer, sans rajouter des sons digitalisés et autres effets de couleurs. La majorité (moi tout seul) de l'équipe pensait cependant que justement, c'était pas un produit normal, qu'on ne pouvait pas jouer à Lode Runner de nos jours si ce n'était pour la nostalgie. Comme le débat traînait en longueur, j'ai décidé de faire les articles sur les vieux jeux moi-même.

Ce débat, en fait, est à rapprocher d'un autre qui fait rage à la télévision et dans les cours de justice: la colorisation des films. Doit-on, oui ou non, colorier ce qui a été tourné en main de maître en noir et blanc? Doit-on

regarder Lon Chaney avec une tête rose pastel et des complets bleuâtres? Doit-on, pour que le public accepte de le regarder, peindre les murs de Casablanca en jaune pisseux? Naturellement, les deux écoles s'affrontent: l'une, pour le respect de l'oeuvre, l'autre, pour la diffusion grand public à n'importe quel prix. Personnellement, je trouve que rajouter des couleurs fluos à la Joconde pour qu'elle soit plus présentable n'arrangerait rien. C'est pourquoi je pense (moi je,

et à titre personnel de mon individu propre) que les vieux dinosaures de l'informatique, comme Lode Runner, comme le Tempest qui nous conceme aujourd'hui, doivent être considérés comme des oeuvres d'art anciennes, et à ce titre, doivent être respectés.

Tempest, c'est un jeu qui est sorti il y a près de dix ans, sur machines d'arcade et sur consoles. C'était le premier jeu qui utilisait la 3D fil de fer. Le premier! Et pour une fois, Atari est d'accord avec moi puisque c'est dans une version strictement identi-

que à l'original qu'ils ressortent ce produit sur ST. Alors autant prévenir tout de suite: si vous avez plus de 25 ans, ça vous branchera sûrement, pour peu que comme moi vous ayez dépensé des kilos de brouzoufs dans Tempest à l'époque. Et dans ce cas je n'ai même pas besoin de vous raconter le jeu, puisque vous le connaissez. Sinon, j'admets que c'est un vieux jeu et qu'on fait mieux aujourd'hui. C'est vrai. Mais encore une fois, jusqu'à preuve du contraire, le Beethoven original se vend mieux que les pseudo-réorchestrations qu'en font le

Rondo Veneziano - qui sont forcément passagères, puisqu'en remettant un produit à la mode, on s'expose à passer de mode. Voilà: Tempest, c'est Beethoven, c'est la Joconde, c'est l'entrée du train en gare de la Ciotat, c'est Lascaux. On ne le notera donc pas, humbles humains que nous sommes, incapables d'appréhender un tel bloc de génie à l'état pur

J'aimerais bien avoir votre avis, ceci dit. Ecrivez. On publiera les réactions intelligentes. Michel **EDITEUR: ATARI ACTION GAMES DISPONIBLE SUR ST Prix: 200 F** environ

떍

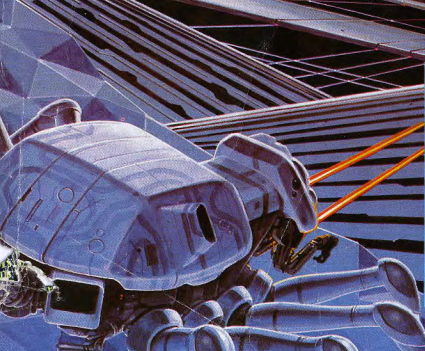

- · Du jamais vu sur vos écrans
- $\bullet$ Un incroyable jeu interactif de stratégie
- Des graphismes somptueux en 3D
- · Un éditeur de tableaux et contrôle du jeu en temps réel
- Plus de 100 constructions Disponible sur Atari ST et Amiga

MicroProse France, 6/8 Rue de Milan, 75009, Paris. Tel: (1) 45 26 44 14

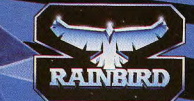

JOYSTICK / MARS 1990 / 146

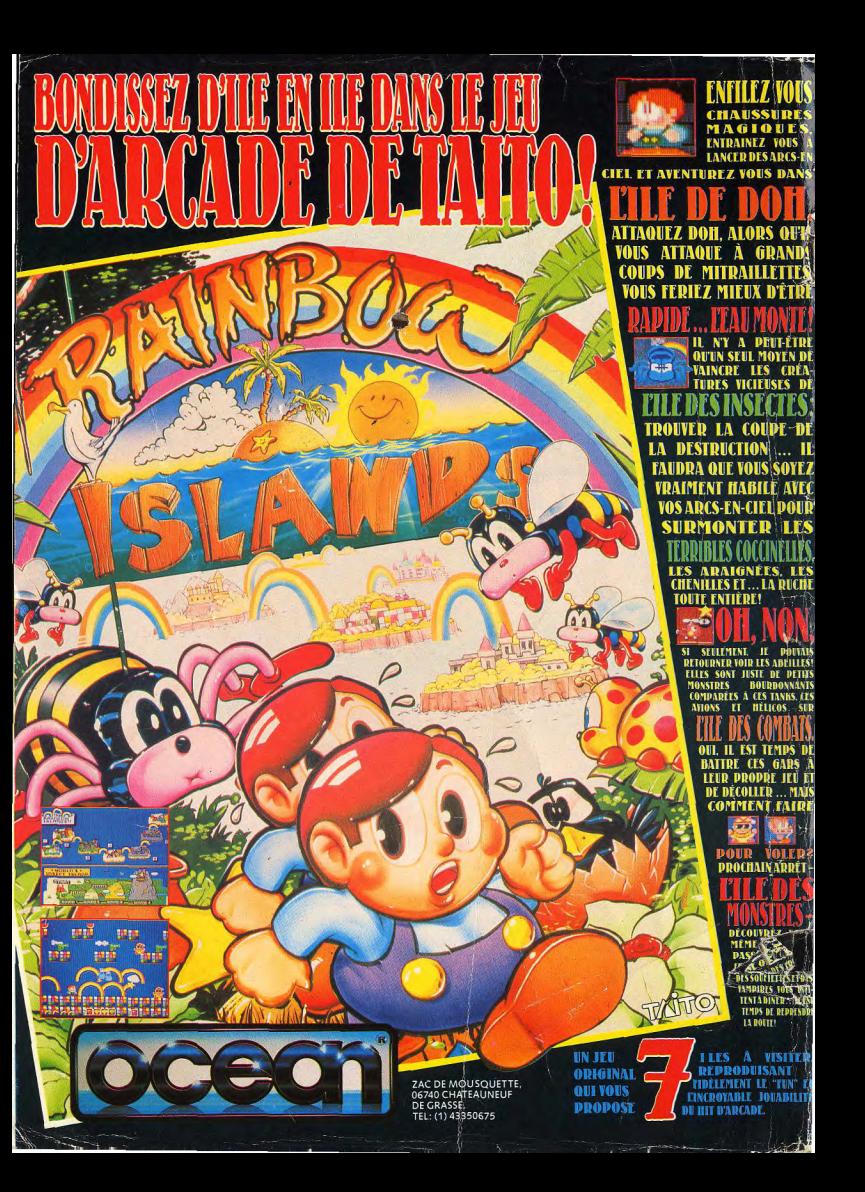